# technische universität

# Der Leptonpropagator PROPOSAL

Dissertation

zur Erlangung des akademischen Grades eines Doktors der Naturwissenschaften (Dr. rer. nat.)

vorgelegt von

Dipl. Phys. Jan-Hendrik Köhne

geboren in Recklinghausen

Lehrstuhl Experimentelle Physik V Fakultät Physik Technische Universität Dortmund

Dortmund, Dezember 2013

- 1. Gutachter : Prof. Dr. Dr. Wolfgang Rhode
- 2. Gutachter : Prof. Dr. Julia Tjus

Datum der Einreichung: 19. Dezember 2013

# Inhaltsverzeichnis

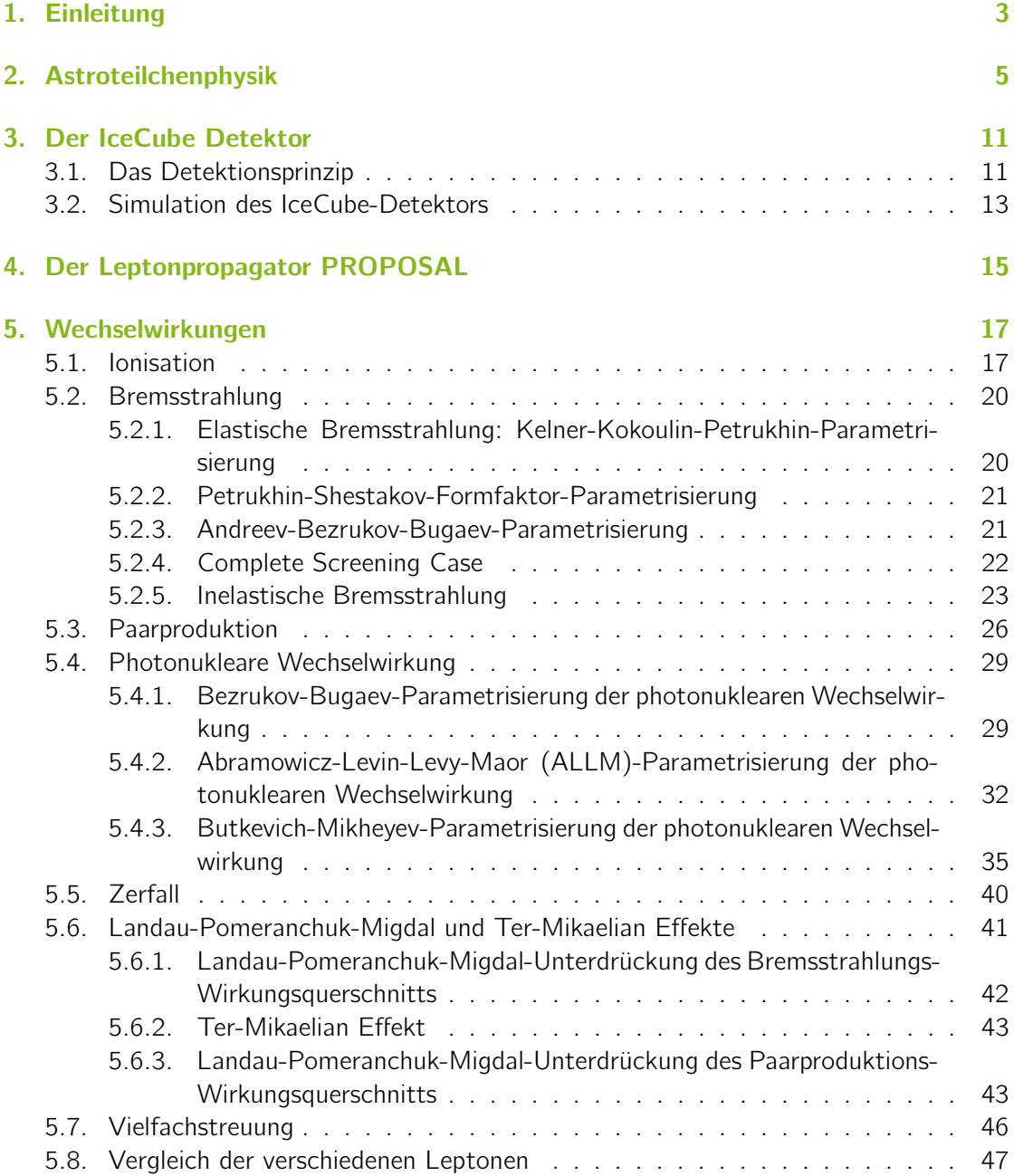

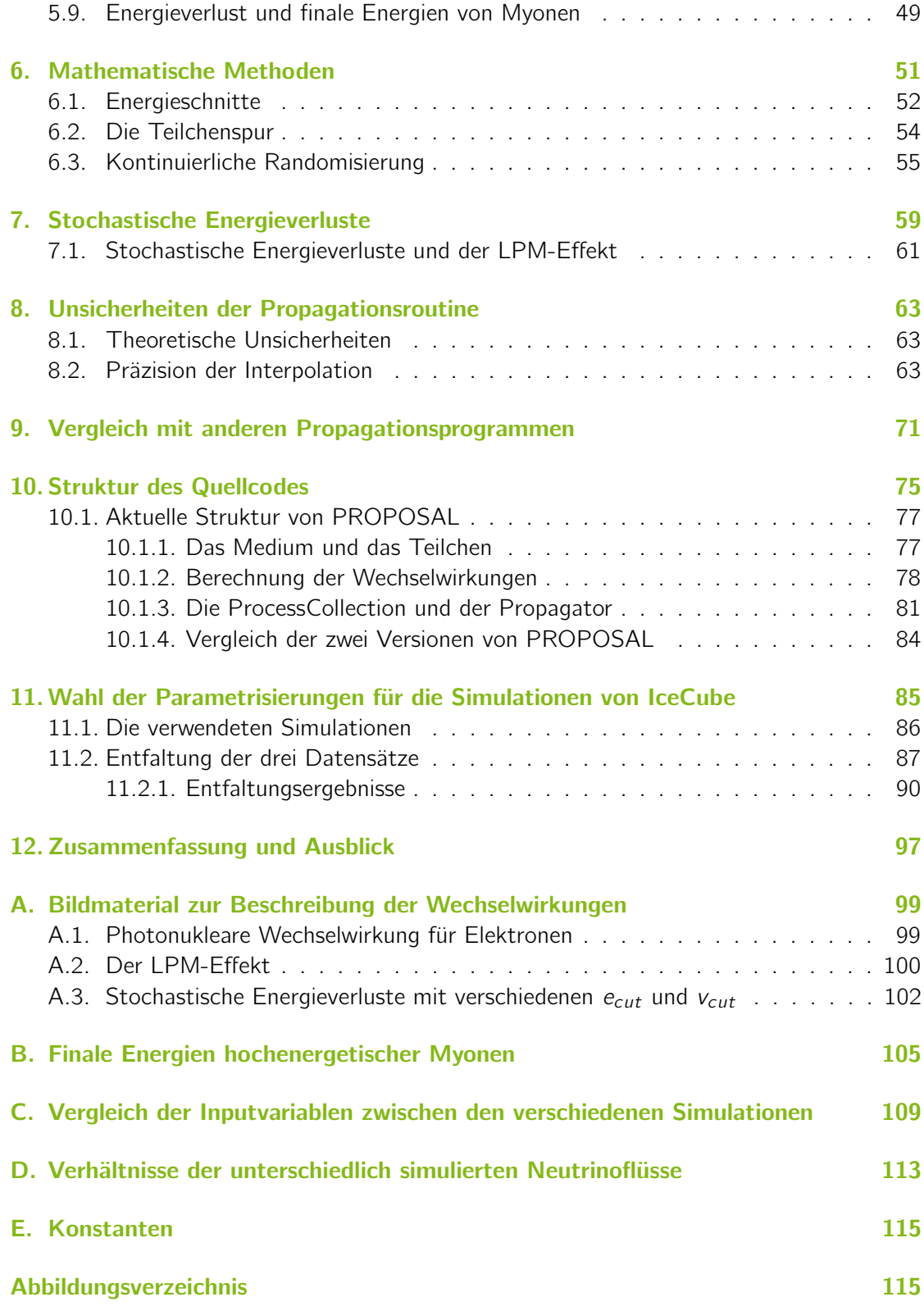

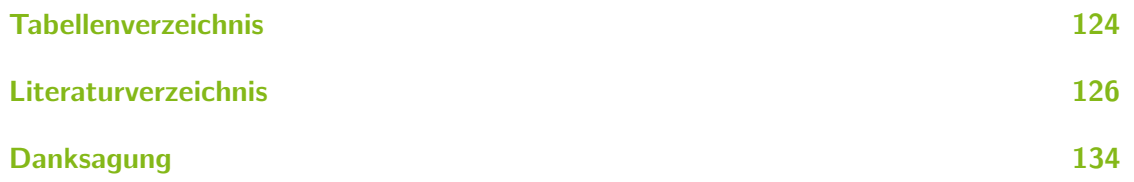

# <span id="page-6-0"></span>1. Einleitung

Die Astroteilchenphysik basiert auf dem Multiwellenlängen-Ansatz, das Universum mit Hilfe von kombinierten Messungen der geladenen kosmischen Strahlung, der Photonen und der hochenergetischen Neutrinos zu untersuchen. Eine zentrale Frage dieser Forschung ist der Ursprung der kosmischen Strahlung, welche die Erde isotrop erreicht. Aufgrund der Ablenkungen in intergalaktischen Magnetfeldern, kann diese Strahlung nicht zu ihrem Ursprung zurückverfolgt werden. Die Suche nach astrophysikalischen Neutrinos hoher Energie ist hierbei einer der wichtigsten Ansätze, um die Quellen der kosmischen Strahlung zu identifizieren, da sie in hadronischen Wechselwirkungen in der Quelle entstehen und somit eng mit der kosmischen Strahlung verbunden sind. Diese nur schwach wechselwirkenden Neutrinos haben den Vorteil, dass sie aus dem Inneren einer Quelle stammen können und so Aufschluss ¨uber die dortigen Beschleunigungsmechanismen geben. Da sie keine Ladung besitzen, lassen sie sich nicht durch Magnetfelder ablenken und behalten ihre Richtungsinformation bei. Ist die geringe Interaktionswahrscheinlichkeit der Neutrinos bei der Propagation von der Quelle bis zur Erde noch ein Vorteil, so erweist sie sich für die Detektion als große Herausforderung. Detektoren mit einem sehr großen instrumentierten Volumen werden benötigt, um ein signifikantes Signal messen zu können. Mit der Fertigstellung der großen Untergrunddetektoren IceCube und ANTARES ist die Quantität und Qualität der Daten in einem Bereich, in dem viele Analysen nicht mehr durch den statistischen sondern durch den systematischen Fehler limitiert sind. Eine dieser Fehlerquellen ist die erforderliche Monte-Carlo Simulation. Wechselwirkt ein Neutrino mit Materie, so entsteht ein Lepton gleichen Flavors. Eine sehr akkurate Simulation der Propagation dieser Leptonen durch Materie ist entscheidend, da sie hunderten von Wechselwirkungen unterliegen, bevor sie im Experiment detektiert werden.

In dieser Arbeit wird das Programm PROPOSAL (PRopagator with Optimal Precision and **Optimized Speed for All Leptons) entwickelt. Die Anforderungen an die Präzision eines sol**chen Programms sind sehr stringent. Eine korrekte Beschreibung, der stochastischen Wechselwirkungen ist besonders wichtig, da im Detektor von den Energien der so entstehenden Sekundärteilchen auf die ursprüngliche Energie des geladenen Leptons bzw. auf die Energie des Neutrinos geschlossen wird. PROPOSAL berücksichtigt die vier Wechselwirkungen Ionisation, Paarproduktion, Bremsstrahlung sowie die photonukleare Wechselwirkung. Verschiedene Parametrisierungen der Bremsstrahlung und der photonuklearen Wechselwirkung sind implementiert. Hierdurch ist es möglich, die systematischen Unsicherheiten im Kontext der Analyse hochenergetischer Neutrinos zu untersuchen, die durch verschiedene theoretische Beschreibungen der Leptonenergieverluste auftreten.

Diese Arbeit ist wie folgt strukturiert. Nach einer Beschreibung des astrophysikalischen Kontextes in Kapitel [2,](#page-8-0) wird in Kapitel [3](#page-14-0) IceCube und die zur Analyse benötigte Simulati-

on erklärt. In Kapitel [4](#page-18-0) wird eine kurze Einleitung zum Programm PROPOSAL gegeben. Kapitel [5](#page-20-0) liefert die theoretischen Beschreibungen der verschiedenen Wechselwirkungen sowie weiterer optional berücksichtigbarer Effekte wie den Landau-Pomeranchuk-Migdal- und Ter-Mikaelian-Effekt. Ebenfalls wird hier die Vielfachstreuung beschrieben. Die verwendeten mathematischen Methoden sind in Kapitel [6](#page-54-0) zusammengefasst. In Kapitel [7](#page-62-0) wird besonderes Augenmerk auf die stochastischen Wechselwirkungen gelegt. Die durch den theoretischen Fehler und durch den Algorithmus auftretenden Unsicherheiten der Propagationsroutine sind in Kapitel [8](#page-66-0) beschrieben. Weiterhin werden die Ergebnisse von PROPOSAL in Kapitel [9](#page-74-0) mit anderen Propagationsprogrammen verglichen. Da es, wie oben beschrieben, verschiedene Parametrisierungen für die Wechselwirkungen gibt, muss die Auswirkung der Wahl der Parametrisierungen auf die Analyse hochenergetischer Neutrinos mit IceCube untersucht werden. Die daraus resultierenden systematischen Unsicherheiten sind in Kapitel [11](#page-88-0) beschrieben, bevor in Kapitel [12](#page-100-0) die Zusammenfassung und der Ausblick gegeben wird.

# <span id="page-8-0"></span>2. Astroteilchenphysik

In der Astroteilchenphysik wird die Erforschung kleinster Materiebausteine mit den größten Strukturen im Universum verbunden. Hierbei verwendet man im Wesentlichen drei Arten von Botenteilchen: Photonen, geladene kosmische Strahlung und Neutrinos. Diese Teilchen geben Aufschluss über ihre Quellen und die dortigen Beschleunigungsmechanismen.

<span id="page-8-1"></span>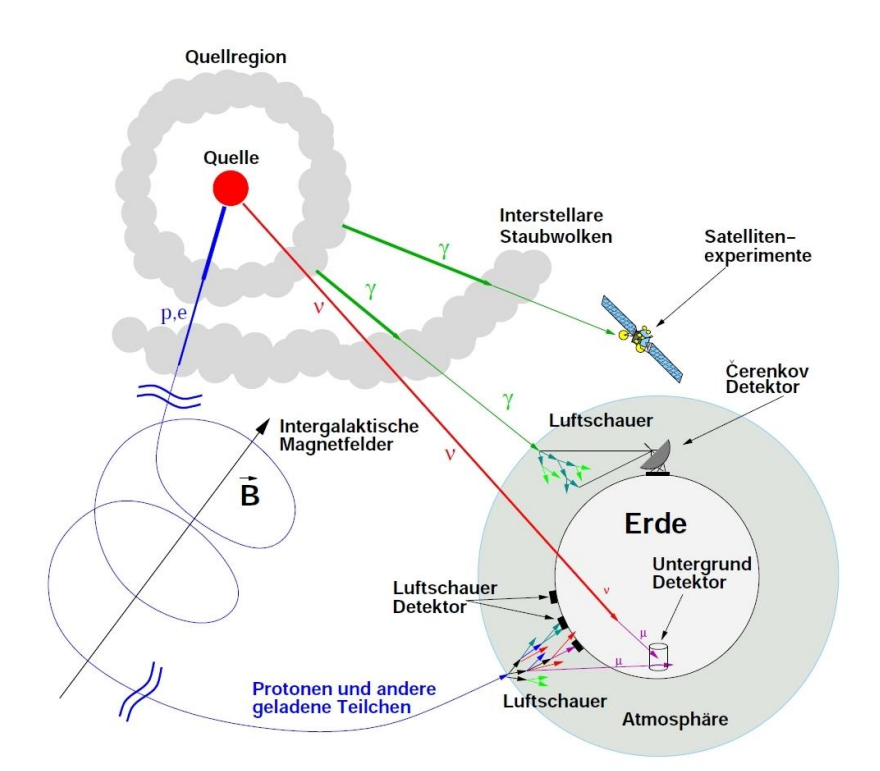

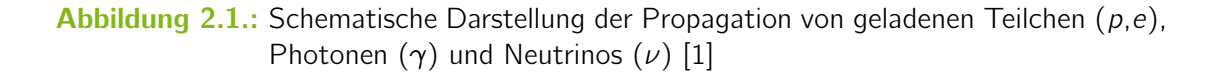

Abhängig von den Eigenschaften dieser Teilchen gestaltet sich die Propagation durch das interstellare Medium unterschiedlich. Eine schematische Darstellung der Teilchenpropagation ist in Abbildung [2.1](#page-8-1) zu sehen. Im Folgenden wird kurz auf die drei Arten von Botenteilchen eingegangen.

#### Photonen

Viele galaktische Quellen können Photonen zu sehr hohen Energien beschleunigen. Der wichtigste Produktionsmechanismus für hochenergetische Photonen ist die Synchrotronstrahlung. Diese Strahlung wird von relativistischen geladenen Teilchen emittiert, die sich im Magnetfeld der Quelle bewegen. Die Energie der erzeugten Photonen kann zum Beispiel durch die inverse Comptonstreuung weiter erhöht werden. Im Gegensatz zur normalen Comptonstreuung wird hier ein Teil des Impulses des Elektrons auf das Photon übertragen. Eine weitere Möglichkeit hochenergetische Photonen zu produzieren ist der Zerfall von neutralen Pionen in zwei Photonen:

$$
\pi^0 \longrightarrow \gamma + \gamma. \tag{2.1}
$$

Bei der Propagation von Photonen durch das interstellare Medium können die Photonen von Staub oder Gaswolken absorbiert werden oder ihre Richtung durch Streuung ändern. Ist die Energie der Photonen größer als  $E \approx 2.10^{14}$  eV, kann es zur Wechselwirkungen mit den Photonen der kosmischen Hintergrundstrahlung kommen, deren Wellenlängen hauptsächlich im Infrarot- bis Ultraviolettbereich liegen. Beispielsweise hat ein Photon mit einer Energie von  $E = 10^6$  GeV eine mittlere Reichweite von ∼7 kpc [\[2\]](#page-130-2).

Da hochenergetische Photonen die Atmosphäre nicht durchdringen können, kommen zum Nachweis Satellitenexperimente, wie beispielsweise IBIS [\[3\]](#page-130-3) und ISGRI [\[4\]](#page-130-4) an Bord des Satelliten INTEGRAL oder auch Fermi-LAT [\[5\]](#page-130-5) zum Einsatz. Bedingt durch die limitierte Detektorgröße, aufgrund von Raketengröße und Kosten, haben Satellitenexperimente eine obere Energieschwelle von ~ 100 GeV für die stärksten Quellen. Um Photonen noch größerer Energien detektieren zu können, werden erdgebundene Tscherenkov-Teleskope verwendet. Diese Teleskope machen sich den in Abschnitt [3.1](#page-14-1) beschriebenen Tscherenkov-Effekt zunutze. Treffen diese Photonen auf einen Atomkern der Atmosphäre, so lösen sie einen Teilchenschauer aus, dessen Teilchen Tscherenkov-Strahlung emittieren, welche von Teleskopen wie MAGIC [\[6\]](#page-130-6), HESS [\[7\]](#page-130-7) oder FACT [\[8\]](#page-130-8) gemessen wird.

#### Geladene kosmische Strahlung

Die geladene kosmische Strahlung besteht zu ∼ 98% aus Atomkernen und zu etwa 2% aus Leptonen [\[9\]](#page-130-9). Aufgrund intergalaktischer Magnetfelder werden die Teilchen auf ihrem Weg zur Erde abgelenkt und verlieren ihre Richtungsinformation. Abgesehen von Teilchen mit den höchsten Energien eignet sich die geladene kosmische Strahlung nicht für die gezielte Suche nach Quellen. Man ist daher, neben der exakten Zusammensetzung der kosmischen Strahlung, in erster Linie an dem Energiespektrum interessiert. Hierbei folgt das Spektrum einem gebrochenen Potenzgesetz (dN/dE  $\propto$  E $^{-\gamma})$  mit dem spektralen Index  $\gamma$ , der je nach Energiebereich die folgenden Werte annimmt [\[10\]](#page-130-10):

$$
\gamma = \begin{cases}\n2.67 & E \leq 5 \cdot 10^{15} \text{ eV} \\
3.10 & 5 \cdot 10^{15} \text{ eV} < E \leq 3 \cdot 10^{18} \text{ eV} \\
2.75 & 3 \cdot 10^{18} \text{ eV} < E < 10^{21} \text{ eV}.\n\end{cases}
$$
\n(2.2)

Die erste Ubergangsregion bezeichnet man als Knie, die zweite als Ferse. In Abbildung [2.2](#page-10-0) ¨ sind die Messungen der geladenen kosmischen Strahlung von verschiedenen Experimenten gezeigt.

<span id="page-10-0"></span>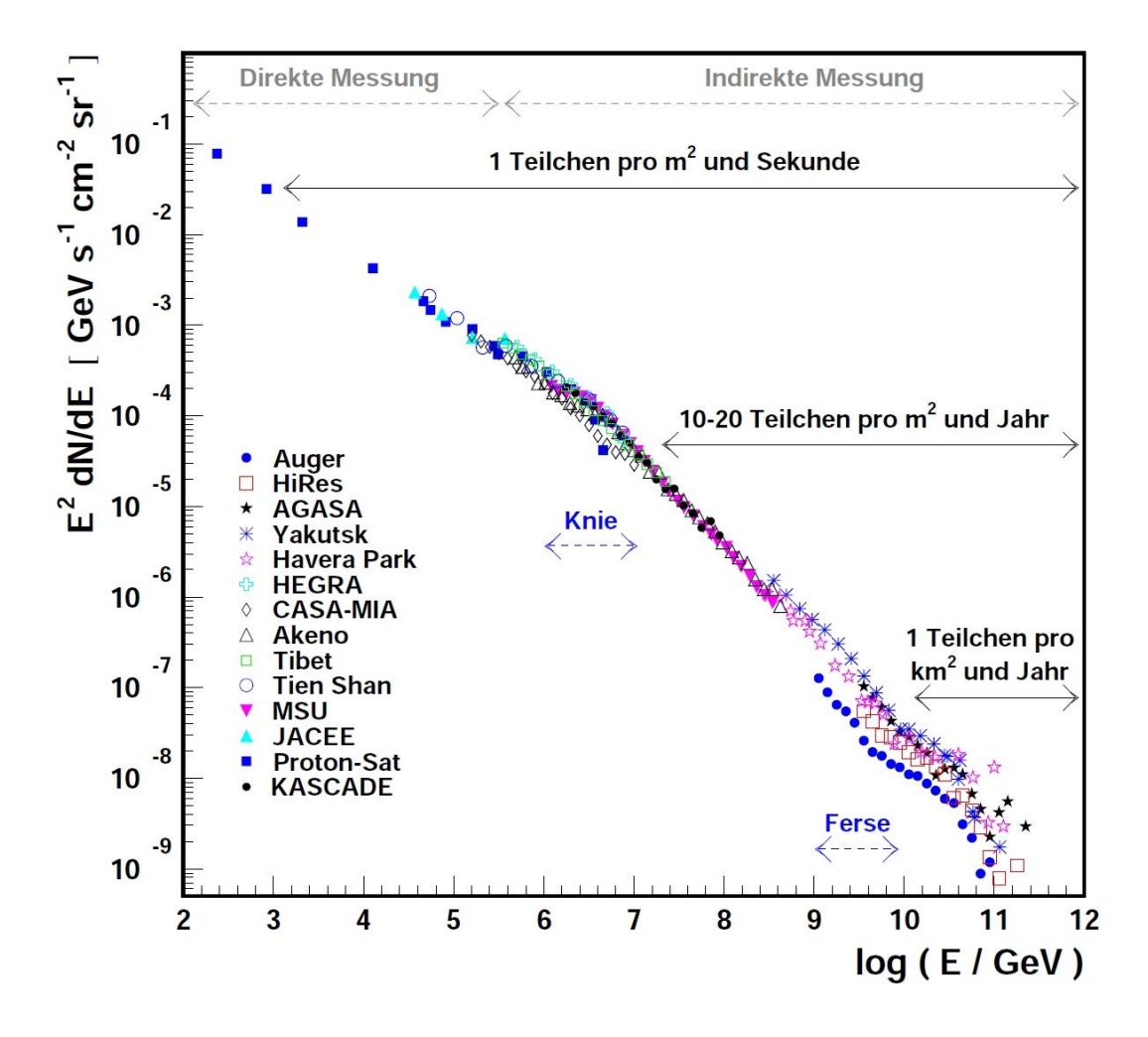

Abbildung 2.2.: Basierend auf den Messungen verschiedener Experimente ist das Spektrum der kosmischen Strahlung gezeigt. Bei  $log(E/\text{GeV}) \approx 6.7$  ist das Knie, bei  $log(E/GeV) \approx 9.5$  die Ferse zu sehen. Die Datenpunkte stammen von den Experimenten Auger [\[11\]](#page-130-11), HiRes [\[12\]](#page-131-0), AGASA [\[13\]](#page-131-1), Yakutsk [\[14\]](#page-131-2), Haverah Park [\[15\]](#page-131-3), HEGRA [\[16\]](#page-131-4), CASA-MIA [\[17\]](#page-131-5), Akeno [\[14\]](#page-131-2), Tibet [\[18\]](#page-131-6), Tien Shan [\[19\]](#page-131-7), MSU [\[20\]](#page-131-8), JACEE [\[21\]](#page-131-9), Proton-Sat [\[22\]](#page-131-10), KASCADE [\[23\]](#page-132-0). (Abbildung nach [\[24\]](#page-132-1))

Teilchen mit einer höheren Energie als  $E > 6 \cdot 10^{19}$ eV wechselwirken mit der kosmischen Hintergrundstrahlung (CMB) und können daher die Erde nicht mehr erreichen, wenn die Quelle weiter als 50Mpc entfernt ist. Man bezeichnet diesen Effekt als Greisen-ZatsepinKuzmin-Cutoff (GZK-Cutoff) [\[25,](#page-132-2) [26\]](#page-132-3). Beschrieben werden kann dieser Effekt über die folgenden Teilchenreaktionen:

$$
\gamma_{CMB} + p \longrightarrow \Delta^+ \longrightarrow p + \pi^0
$$
  
\n
$$
\gamma_{CMB} + p \longrightarrow \Delta^+ \longrightarrow n + \pi^+.
$$
 (2.3)

Es gibt verschiedene Modelle, welche die Beschleunigung geladener Teilchen in ihren Quellen beschreiben. Hier sei beispielsweise die Fermibeschleunigung erwähnt, welche die Teilchen mittels Schockfronten in Plasmen beschleunigt, wobei die geladenen Teilchen durch interstellare Magnetfelder reflektiert werden und dadurch die Beschleunigungsregion mehrfach durchlaufen können [\[27\]](#page-132-4). Mit Hilfe von Gleichung [2.4](#page-11-0) [\[28\]](#page-132-5) lässt sich die maximale Energie, die ein Teilchen in einer Quelle erreichen kann, abschätzen. Diese Maximalenergie  $E_{max}$ wird durch die Ladung des Teilchens  $Z$ , die Magnetfeldstärke  $B$  und die Größe der Quelle R bestimmt:

<span id="page-11-0"></span>
$$
\frac{E_{\text{max}}}{10^{18} \text{ eV}} = \beta \cdot Z \cdot \left(\frac{B}{1 \mu \text{ G}}\right) \cdot \left(\frac{R}{1 \text{ kpc}}\right). \tag{2.4}
$$

Abbildung [2.3](#page-12-0) liefert eine Ubersicht ¨uber die verschiedenen Quellen, wobei alle Quellen, ¨ die bis zu einer bestimmten Energie beschleunigen können, auf einer Geraden liegen. Diese Abbildung zeigt vor allem auch den Zusammenhang zwischen Quellgröße und Magnetfeld. Trifft ein Teilchen der geladenen kosmischen Strahlung auf die Atmosphäre, so kann es, wie die Photonen auch, einen Teilchenschauer auslösen. Eine genaue Kenntnis über die geladene kosmische Strahlung ist somit auch für die Suche nach hochenergetischen Photonen wichtig, da diese Teilchenschauer einen Teil des Untergrundes für die Tscherenkov-Teleskope bilden. Auch für den Nachweis von Neutrinos, auf die im Folgenden genauer eingegangen werden soll, spielen diese Teilchenschauer eine entscheidende Rolle, da die darin entstehenden Myonen und atmosphärischen Neutrinos den Untergrund bei der Suche nach extragalaktischen Neutrinos ausmachen.

#### **Neutrinos**

Aufgrund ihres sehr geringen Wirkungsquerschnitts können Neutrinos ihre Quelle ungehindert verlassen und wechselwirken nicht mit Materiewolken. Auch werden sie nicht von Magnetfeldern beeinflusst, da sie ungeladen sind. Somit behalten sie sowohl ihre Richtungsals auch ihre Energieinformation bei, was sie zu idealen Botenteilchen macht. Allerdings sind sie aus denselben Gründen schwer detektierbar, wodurch man Detektoren benötigt, die ein großes instrumentiertes Volumen besitzen, um die Chance für das Messen einer Neutrinowechselwirkung zu erhöhen.

<span id="page-12-0"></span>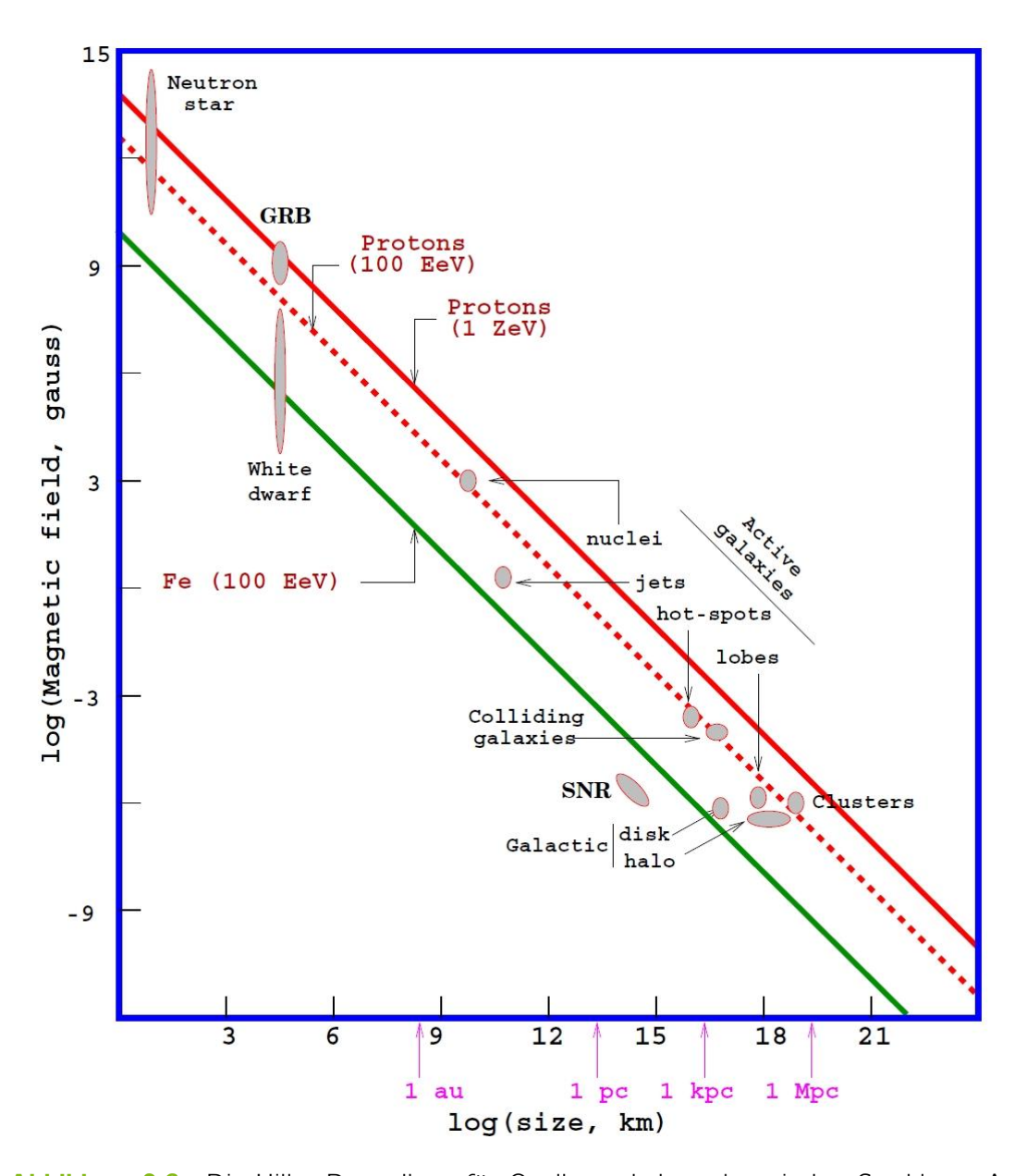

Abbildung 2.3.: Die Hillas-Darstellung für Quellen geladener kosmischer Strahlung. Aufgetragen ist der Logarithmus der Magnetfeldstärke gegen den Logarithmus der Quellgröße. Alle Objekte, die bis zu einer bestimmten Energie beschleunigen können, liegen auf einer Geraden. Beispielsweise beschleunigen alle Quellen auf der gestrichelten Linie Protonen bis zu einer Energie von  $E = 100 \,\text{EeV} = 10^{20} \,\text{eV}$ 

Theoretischen Überlegungen nach, werden Neutrinos in den Quellen durch photo-hadronische oder rein hadronische Prozesse erzeugt:

$$
\begin{array}{l}\n\gamma + p \longrightarrow \Delta^+ & \longrightarrow n + \pi^+ \\
p + p \longrightarrow p + n + \pi^+ \longrightarrow p + n + \pi^+, \n\end{array} \n\tag{2.5}
$$

Die Neutrinos entstehen anschließend aus dem Zerfall der geladenen Pionen. Exemplarisch ist hier der Zerfall für  $\pi^+$  gezeigt:

$$
\pi^+ \longrightarrow \nu_\mu + \mu^+ \longrightarrow \nu_\mu + e^+ + \overline{\mu}_\nu + \nu_e. \tag{2.6}
$$

Zur Detektion von Neutrinos werden Experimente wie SuperKamiokande [\[29\]](#page-132-6), Antares [\[30\]](#page-132-7) und der im folgenden Kapitel beschriebene IceCube-Detektor eingesetzt.

Für die Detektion der Neutrinos nutzen diese Experimente die Tscherenkov-Strahlung, welche von den geladenen Leptonen, die durch die Wechselwirkung der Neutrinos entstehen, emittiert wird. Dieses Detektionsprinzip wird im nächsten Kapitel näher ausgeführt.

# <span id="page-14-0"></span>3. Der IceCube Detektor

IceCube ist ein Neutrinodetektor in der Antarktis. Er besitzt ein mit 5160 optischen Sensoren instrumentiertes Volumen von etwa einem Kubikkilometer. Diese optischen Sensoren bestehen aus einem Photomultiplier, welcher mit seiner Auslese- und Versorgungselektronik in einer Glaskugel eingebaut ist, und werden als DOM's (Digital Optical Modules) bezeichnet. Die DOM's sind an 86 Strings angeordnet, die in einer Tiefe von 1450m bis 2450m eingefroren sind. Von oben betrachtet sind die Strings hexagonal angeordnet, wobei sie einen Abstand von 125m zueinander haben. Eine schematische Darstellung des IceCube-Detektors ist in Abbildung [3.1](#page-15-0) zu finden.

Mit Hilfe von IceCube können Neutrinos in einem Energiebereich von ca. 100 GeV bis hin zu den höchsten Energien von einigen EeV detektiert werden [\[31\]](#page-132-8). Um diese Energieschwelle weiter zu senken, wurde im Zentrum des IceCube Arrays die Erweiterung DeepCore installiert. In diesem Teil des Detektors sind die optischen Sensoren dichter instrumentiert. Dadurch lässt sich hier eine untere Energieschwelle von ~ 10GeV erreichen [\[32\]](#page-132-9). In Abbildung [3.1](#page-15-0) ist ebenfalls IceTop zu sehen. Dabei handelt es sich um ein Luftschauerarray bestehend aus 81 Stationen, welches unter anderem als Veto für atmosphärische Myonen eingesetzt werden kann [\[33\]](#page-132-10).

# <span id="page-14-1"></span>3.1. Das Detektionsprinzip

Da Neutrinos nur schwach wechselwirken, können sie nicht direkt detektiert werden und müssen über die von den Neutrinos erzeugten Sekundärteilchen nachgewiesen werden, welche aus Wechselwirkungen mit den Atomkernen entstehen. Da dieser Wirkungsquerschnitt sehr gering ist, müssen Neutrinodetektoren sehr große Volumina besitzen, um die Wahrscheinlichkeit einer solchen Detektion zu erhöhen.

Neutrinos können eine schwache Wechselwirkung mit einem Kern eingehen. Hierbei läuft die Wechselwirkung über den geladenen Strom (W $^\pm)$  oder über den neutralen Strom (Z $^0)$ ab. Im zweiten Fall entsteht eine hadronische Kaskade auf die hier nicht näher eingegangen werden soll. Im ersten Fall wird ein geladenes Lepton mit gleichem Flavor wie das ursprüngliche Neutrino erzeugt.

Die hierdurch entstehenden Myonen, Elektronen und Taus erzeugen bei ihrer Propagation durch Materie wiederum Sekundärteilchen durch die in Kapitel [5](#page-20-0) beschriebenen Effekte lonisation, Paarproduktion, Bremsstrahlung und die photonukleare Wechselwirkung.

Zur Detektion dieser Neutrinos machen sich Neutrinodetektoren wie IceCube den Tscherenkov-Effekt zunutze, der bei der Propagation von geladenen Teilchen durch Materie auftritt.

<span id="page-15-0"></span>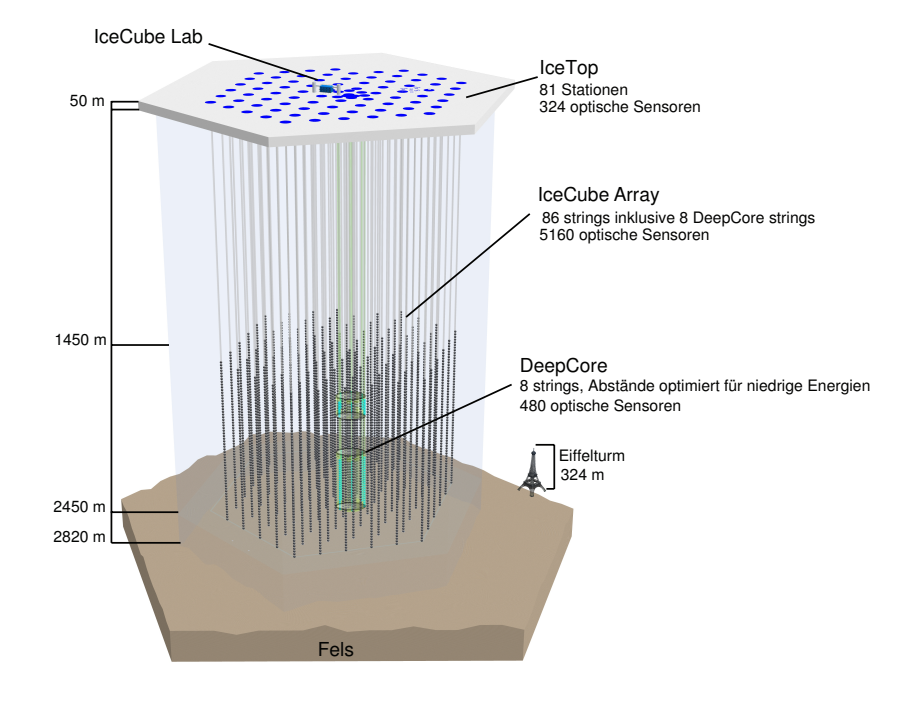

Abbildung 3.1.: Schematische Darstellung des IceCube-Detektors. Auch gezeigt ist die Niederenergieerweiterung DeepCore und das Luftschauerarray IceTop.

#### Der Tscherenkov-Effekt

Bewegt sich ein geladenes Teilchen durch Materie, werden die Atome in diesem Medium polarisiert. Bei der Rückkehr der Atome in den Grundzustand wird elektromagnetische Strahlung emittiert. Diese Wellen interferieren im Regelfall destruktiv. Ist die Geschwindigkeit des Teilchens jedoch größer als die Lichtgeschwindigkeit in dem Medium

$$
c_m = \frac{c}{n},\tag{3.1}
$$

so können sich die entstehenden Wellen nicht mehr auslöschen und die Strahlung wird messbar. Hierbei ist n der Brechungsindex des Mediums. Der Winkel zwischen Tscherenkov-Licht und Flugrichtung des Teilchens lässt sich durch folgende Gleichung beschreiben [\[34\]](#page-132-11):

$$
\cos \theta_c = \frac{1}{\beta \cdot n}.\tag{3.2}
$$

Der Grenzfall  $v \rightarrow c$  bezeichnet den für das Medium charakteristischen Winkel  $\theta_{char}$ . Für Eis ( $n \approx 1.33$ ) ergibt sich

$$
\theta_{char} = 41.2^{\circ}.\tag{3.3}
$$

Mit Hilfe der optischen Sensoren wird die Tscherenkov-Strahlung nachgewiesen, was auf-grund der exzellenten optischen Eigenschaften des antarktischen Eises möglich ist [\[35\]](#page-132-12).

Schematisch kann man das Detektionsprinzip wie folgt zusammenfassen:

$$
\nu_{e,\mu,\tau} \longrightarrow e,\mu,\tau
$$
\n
$$
\longrightarrow \text{Sekundärteilchen (z.B. } e^+e^--\text{Paare})
$$
\n
$$
\longrightarrow \text{Tscherenkov-Strahlung}
$$
\n
$$
\longrightarrow \text{Detektion durch optische Sensoren}
$$

Ein großes Problem bei dieser Art der Detektion ist der immense Untergrund durch atmo-sphärische Myonen [\[36\]](#page-132-13). Um die Zahl dieser Myonen zu verringern ist IceCube so tief im Eis eingeschmolzen. Auch wird mit IceCube Richtung Norden geschaut, wodurch die gesamte Erde als Abschirmung fungiert. Trotz alledem gibt es immer noch viele Untergrundereignisse. Diese resultieren im Wesentlichen aus der Fehlrekonstruktion von Ereignissen im Detektor, welche zum Beispiel durch koinzidente Myonen, die von oben durch den Detektor propagieren, zustande kommt. Auch bilden die atmosphärischen Neutrinos, die sich auf diese Weise nicht abschirmen lassen, den Untergrund bei der Suche nach galaktischen und extragalaktischen Quellen. Die Signal-Untergrund-Trennung ist also eine der wichtigsten Herausforderungen bei der Analyse von IceCube-Daten.

Für eine solche Separation werden multivariate Methoden eingesetzt, die mit Hilfe von Klassifikatoren, wie beispielsweise dem random forest, Signal und Untergrund trennen. Diese Klassifikatoren müssen mit Hilfe von Simulationen trainiert werden, bevor sie auf Daten angewendet werden können. Dies ist einer der Gründe, warum eine akkurate Simulation der Ereignisse im Detektor benötigt wird. Diese Simulation soll im Folgenden kurz erläutert werden.

# <span id="page-16-0"></span>3.2. Simulation des IceCube-Detektors

Für die Analyse von IceCube-Daten ist eine Monte-Carlo Simulation unabdingbar. Jedes Ereignis im Detektor besteht aus der komplexen Uberlagerung bzw. Faltung vieler einzelner ¨ Teilprozesse. Selbst wenn es möglich wäre, einzelne dieser Prozesse zu beschreiben, ist es unmöglich eine analytische Lösung des Gesamtprozesses anzugeben. Bei der Monte-Carlo Methode werden einzelne Prozesse getrennt voneinander behandelt. Hierbei wird für jeden Schritt ein mögliches Ergebnis anhand einer Zufallszahl mit der entsprechenden Wahrscheinlichkeit ausgewählt. Wiederholt man dieses Vorgehen hinreichend oft, so kann man Ereignisse im Detektor mit hoher Genauigkeit simulieren.

Diese Methode gestaltet sich einfacher, wenn der Gesamtprozess in einzelne Teilprozesse

zerlegbar ist. Hierbei müssen diese Teilprozesse akkurat beschrieben werden, um einen Vergleich von Daten und Simulation zu ermöglichen.

Die Simulationskette von IceCube lässt sich in drei Teile aufspalten, wobei jeder dieser Teile die Monte-Carlo Methode nutzt. Diese drei Teile sind Generatoren, welche die eintreffenden Teilchen generieren, Propagatoren, welche die generierten Teilchen und deren Tscherenkov-Licht propagieren und die Detektor-Simulation, in der die Hardware und der Trigger simuliert wird. Auf diese Teile wird im Folgenden näher eingegangen.

## 1. Generatoren

Mit Hilfe der Generatoren werden die verschiedenen Teilchen generiert, welche den IceCube-Detektor treffen. Hierbei wird für die Generation von atmosphärischen Myonen das Programm CORSIKA (COsmic Ray SImulations for KAscade) [\[37\]](#page-133-0) verwendet, welches die Interaktion kosmischer Strahlung mit der Atmosphäre beschreibt.

Für die Generation der Neutrinos wird im Niederenergiebereich ( $E < 50$  GeV) das Programm GENIE eingesetzt [\[38\]](#page-133-1), für den restlichen Energiebereich kommt das Programm neutrinogenerator zum Einsatz, welches auf dem Programm ANIS (All Neutrino Interaction Simulation) [\[39\]](#page-133-2) basiert. Mit Hilfe dieser Programme wird auch das durch die Wechselwirkung des Neutrinos entstandene geladene Lepton erzeugt.

#### 2. Propagatoren

Mit Hilfe der Propagatoren werden die generierten Teilchen durch das Medium propagiert. Für die geladenen Leptonen kommt das in dieser Arbeit beschriebene Programm PROPOSAL (PRopagator with Optimal Precision and Optimized Speed for All Leptons) zum Einsatz [\[40\]](#page-133-3). Es beschreibt die Energieverluste und die hierbei entstehenden Sekundärteilchen. In die Kategorie der Propagatoren fallen auch die Programme, die das Tscherenkov-Licht simulieren und dieses zu den optischen Sensoren propagieren. Hier sind die Programme Photonics [\[41\]](#page-133-4), PPC (Photon Propagation Code) und clsim zu nennen.

#### 3. Detektor

Im letzten Abschnitt werden die verschiedenen Detektorkomponenten simuliert. Hierbei sind zum Beispiel die Photomultiplier, die Elektronik der optischen Sensoren und die verschiedenen Trigger zu nennen. Auch wird hier das Untergrundrauschen mit Hilfe des Programms Vuvuzela erzeugt.

# <span id="page-18-0"></span>4. Der Leptonpropagator PROPOSAL

Um Leptonen zu propagieren, wurden schon in der Vergangenheit einige Programme entwickelt, welche allerdings den Anforderungen von IceCube nicht genügen. Hier sind bei-spielsweise mudedx [\[42\]](#page-133-5) oder propmu [\[43,](#page-133-6) [44\]](#page-133-7) zu nennen. Die Software mudedx liefert für Anwendungen, Leptonen in einem großen Energiebereich propagieren zu müssen, keine zufriedenstellenden Ergebnisse. Der Propagator propmu ist nur für einen Energiebereich  $E > 1$  TeV verwendbar. Auch wurden signifikante Unterschiede dieser Programme festgestellt (zum Beispiel in der mittleren Propagationsdistanz), welche durch den algorithmischen Fehler dominiert werden [\[45\]](#page-133-8).

Ziel ist es ein Monte-Carlo Programm zu entwickeln, welches einerseits die bei der Propagation von Leptonen auftretende große Anzahl an Wechselwirkungen (einige tausend) mit großer Genauigkeit beschreibt und andererseits den algorithmischen Fehler so gering wie möglich hält. Hierfür wurde in der Vergangenheit das Programm MMC [\[45\]](#page-133-8) verwendet. MMC hat allerdings ebenfalls Nachteile, welche im Wesentlichen auf der genutzten Programmiersprache Java beruhen.

Hier ist zum Beispiel die strikte Versionsabhängigkeit von Java zu nennen, was den Einsatz von MMC sehr schwierig bis unmöglich gestaltet. Gerade auf neuen Großrechnern wie phido oder dem Grid führt dies zu einem sehr großen administrativen Aufwand. Auch nutzt die gesamte Monte-Carlo Kette von IceCube die Programmiersprachen C++ und Python, was eine Integration von MMC schwierig und unperformant macht. Ein weiterer Nachteil von MMC ist die monolithische Struktur. Hierdurch wird das Testen, Erweitern und Aufrufen einzelner Komponenten nahezu unmöglich.

Im Rahmen dieser Arbeit wird der Lepton-Propagator PROPOSAL (PRopagator with Optimal Precision and Optimized Speed for All Leptons) entwickelt. Basierend auf MMC wird hier die Programmiersprache  $C++$  verwendet. Eine völlig neue, intuitive Struktur ermöglicht eine einfache Integration in die Monte-Carlo Kette von IceCube und gestaltet die Wartbarkeit, das Testen und das Implementieren neuer physikalischer Effekte sehr einfach.

In Kapitel [5](#page-20-0) werden zunächst die in PROPOSAL verwendeten Wechselwirkungen beschrieben, in Kapitel [6](#page-54-0) wird auf die mathematischen Methoden eingegangen, Kapitel [7](#page-62-0) behandelt die stochastischen Energieverluste und Kapitel [8](#page-66-0) die auftretenden Unsicherheiten. In Kapitel [9](#page-74-0) wird PROPOSAL mit anderen Propagationsprogrammen verglichen. Diese Kapitel basieren im Wesentlichen auf meiner Veröffentlichung über das Programm PROPOSAL [\[40\]](#page-133-3). In Kapitel [10](#page-78-0) wird die Struktur des Quellcodes detailliert beschrieben.

# <span id="page-20-0"></span>5. Wechselwirkungen

In diesem Kapitel werden die Wechselwirkungen, welche in PROPOSAL verwendet werden, aufgeführt. Im Folgenden ist  $\mu$  die Masse des zu propagierenden Teilchens,  $m_e$  die Masse des Elektrons und  $E$  die Energie des einlaufenden Teilchens. Die Energie des Sekundärteilchens wird mit *ν* bezeichnet. Hierbei gilt:

$$
\nu = \nu \cdot E, \tag{5.1}
$$

wobei v der Bruchteil der Energie des Primärteilchen ist, welcher dem Sekundärteilchen zugewiesen wird. Als Sekundärteilchen sind zu nennen:

- Elektronen im Fall der Ionisation
- Photonen für Bremsstrahlung
- Virtuelle Photonen bei photonuklearen Prozessen
- Elektron-Positron-Paare bei der Paarproduktion.

Die Variablen  $\beta$  und  $\gamma$  sind über die Geschwindigkeit des Primärteilchens u und die Lichtgeschwindigkeit c definiert:

$$
\beta = \frac{u}{c} \tag{5.2}
$$

Alle weiteren Konstanten, im Besonderen die Materialkonstanten, sind im Anhang auf-geführt (siehe Tabelle [E.1](#page-118-1) - [E.9\)](#page-122-0).

# <span id="page-20-1"></span>5.1. Ionisation

Bewegt sich ein geladenes Lepton durch Materie, kann es Energie durch Ionisation der Atome verlieren. Diese Wechselwirkung kann durch die Bethe-Bloch Gleichung beschrieben werden.

Die Bethe-Bloch Gleichung, wie sie in [\[46\]](#page-133-9) beschrieben wird, wurde für Myonen und Taus mit Hilfe der Techniken aus [\[47\]](#page-133-10) modifiziert. Hiermit ergibt sich die Anzahl der Wechselwirkungen pro Energieübertrag und Strecke zu:

<span id="page-20-2"></span>
$$
\frac{d^2N}{d\nu dx} = \frac{1}{2}Kz^2 \frac{Z}{A} \frac{1}{\beta^2} \frac{1}{\nu^2} \left[ 1 - \beta^2 \frac{\nu}{\nu_{\text{max}}} + \frac{1}{2} \left( \frac{\nu}{E(1 + 1/\gamma)} \right)^2 \right].
$$
 (5.3)

Hierbei ist  $K$  die Ionisationskonstant,  $Z$  die Ordnungszahl des Mediums,  $z$  die Ladung des propagierenden Teilchens und A die Atommasse des Mediums.

Wird Gleichung [5.3](#page-20-2) über den relativen Energieübertrag  $\nu$  in den Grenzen  $\nu_{min}$  und  $\nu_{upper}$ integriert und fügt man die Dichtekorrektur hinzu, ergibt sich der durch Ionisation entstandene Energieverlust zu:

$$
-\frac{dE}{dx} = Kz^2 \frac{Z}{A\beta^2} \left[ \frac{1}{2} \ln \left( \frac{2m_e \beta^2 \gamma^2 \nu_{\text{upper}}}{I(Z)^2} \right) - \frac{\beta^2}{2} \left( 1 + \frac{\nu_{\text{upper}}}{\nu_{\text{max}}} \right) + \frac{1}{2} \left( \frac{\nu_{\text{upper}}}{2E(1 + 1/\gamma)} \right)^2 - \frac{\delta}{2} \right].
$$
\n(5.4)

Hierbei ist

$$
\nu_{\min} = \frac{1}{2m_e} \left( \frac{I(Z)}{\beta \gamma} \right)^2, \quad \nu_{\max} = \frac{2m_e(\gamma^2 - 1)}{1 + 2\gamma \frac{m_e}{\mu} + \left(\frac{m_e}{\mu}\right)^2} \quad \text{und} \quad \nu_{\text{upper}} = \min(\nu_{\text{cut}}, \nu_{\text{max}}), \tag{5.5}
$$

wobei  $I(z)$  die mittlere Anregungsenergie beschreibt. Diese Gleichung ist konsistent mit [\[48\]](#page-133-11). Für die Erklärung von  $v_{cut}$  sei auf das Kapitel [6.1](#page-55-0) verwiesen. Die Dichtekorrektur δ berechnet sich wie folgt:

$$
\delta = \begin{cases}\n\delta_0 10^{2(X-X_0)}, & \text{für } X < X_0 \\
c_1 X + c + a(X_1 - X)^m, & \text{für } X_0 \le X < X_1 \\
c_1 X + c, & \text{für } X_1 \le X.\n\end{cases}
$$
\n(5.6)

Hierbei ist  $X = \log_{10}(\beta \gamma)$ . Die Materialkonstanten  $\delta_0$ ,  $X_0$ ,  $c_1$ , c, a,  $X_1$  sind in Tabelle [E.2](#page-119-0) zu finden. Für weitere Materialien sind diese Konstanten auch in [\[48\]](#page-133-11) aufgeführt. In Abbildung [5.1](#page-22-0) ist der Ionisationsverlust für Myonen in den Medien Wasser, Wasserstoff und Uran dargestellt. Wie zu erwarten ist der Energieverlust durch Ionisation um so größer je dichter das Medium ist. In Abbildung [5.2](#page-22-1) wird der Ionisationsverlust der drei verschiedenen Leptonen Elektron, Myon und Tau verglichen.

<span id="page-22-0"></span>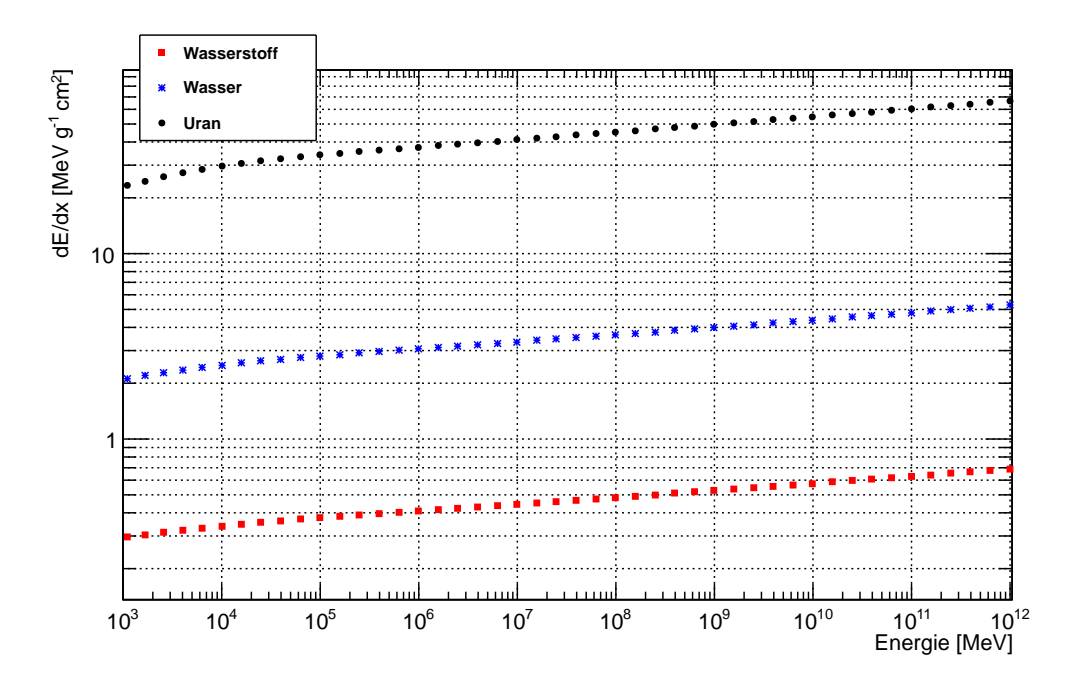

Abbildung 5.1.: Energieverlust von Myonen durch Ionisation in den Medien Wasserstoff, Wasser und Uran.

<span id="page-22-1"></span>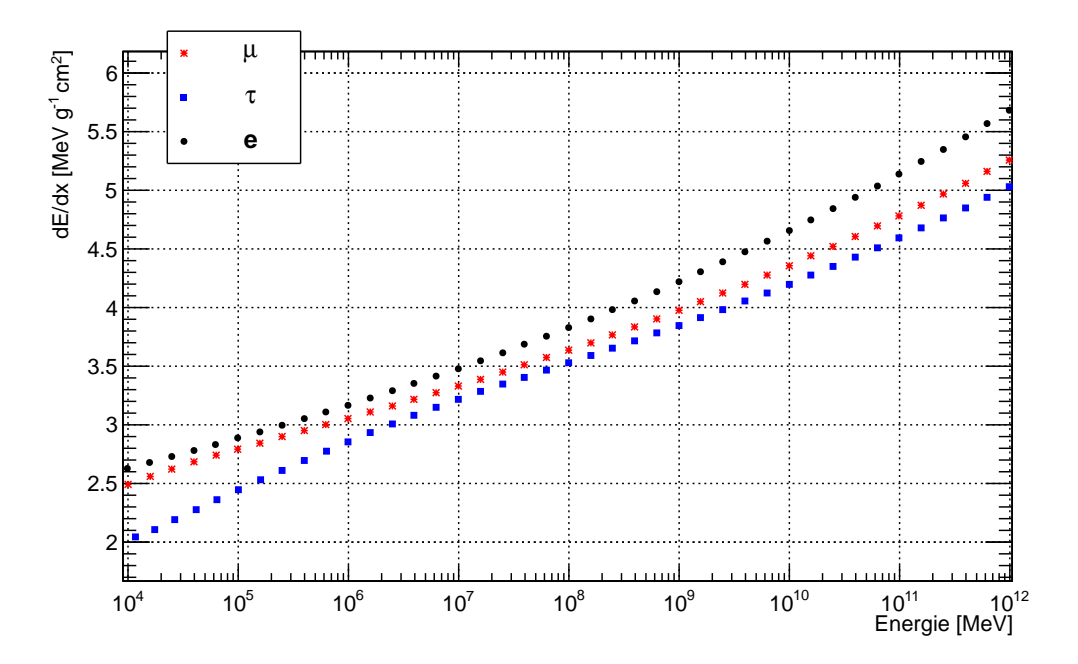

Abbildung 5.2.: Energieverlust von Myonen, Taus und Elektronen durch Ionisation in Wasser.

# <span id="page-23-0"></span>5.2. Bremsstrahlung

Die Bremsstrahlung beschreibt den Energieverlust eines geladenen Leptons im Feld eines Atomkerns. Bei dieser Wechselwirkung emittiert das Lepton ein Photon.

Wie in [\[49\]](#page-133-12) beschrieben, lässt sich der Wirkungsquerschnitt der Bremsstrahlung in die Summe aus einer elastischen Komponente  $\sigma_{el}$  und zwei inelastischen Komponenten  $\Delta \sigma_{a,n}^{in}$  zerlegen [\[50,](#page-133-13) [51\]](#page-133-14):

$$
\sigma = \sigma_{el} + \Delta \sigma_a^{in} + \Delta \sigma_n^{in}.
$$
\n(5.7)

## <span id="page-23-2"></span><span id="page-23-1"></span>5.2.1. Elastische Bremsstrahlung: Kelner-Kokoulin-Petrukhin-Parametrisierung

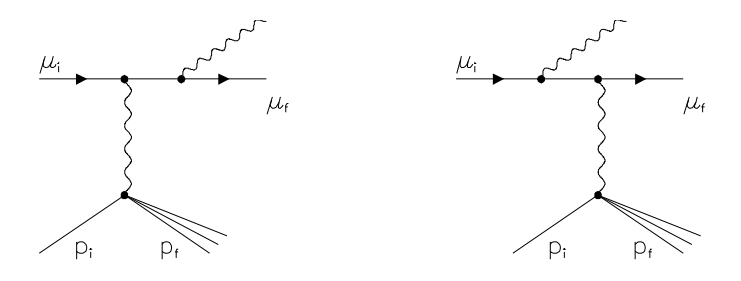

Abbildung 5.3.: Feynman Diagramme des elastischen Anteils der Bremsstrahlung.

Der elastische Wirkungsquerschnitt der Bremsstrahlung (siehe Abbildung [5.3\)](#page-23-2) ist definiert als:

$$
\sigma_{el}(E,\nu) = \frac{\alpha}{\nu} \left( 2Z \frac{m_e}{\mu} r_e \right)^2 \left( \frac{4}{3} - \frac{4}{3}\nu + \nu^2 \right) \left[ \ln \left[ \frac{\mu}{\delta} \right] - \frac{1}{2} - \Delta_a^{el} - \Delta_n^{el} \right],\tag{5.8}
$$

hierbei ist

$$
\delta \approx \frac{\mu^2 \omega}{2E(E - \omega)}\tag{5.9}
$$

der minimale Impulsübertrag und  $\omega$  die Energie des emittierten Photons. Die Formfaktoren (atomar  $\Delta_a^{el}$  und nuklear  $\Delta_n^{el}$ ) sind durch

$$
\Delta_a^{el}(\delta) = \ln \left[ 1 + \frac{1}{\delta \sqrt{e} B Z^{-1/3} / m_e} \right],
$$
  
\n
$$
\Delta_n^{el}(\delta) = \ln \left[ \frac{D_n}{1 + \delta (D_n \sqrt{e} - 2) / \mu} \right],
$$
\n(5.10)

gegeben, wobei  $D_n = 1.54 A^{0.27}$  und  $B$  nach Tabelle [E.3](#page-119-1) definiert ist. Die Integrationsgrenzen für diesen Wirkungsquerschnitt sind

$$
v_{\text{min}} = 0
$$
 und  $v_{\text{max}} = 1 - \frac{3\sqrt{e}}{4} \frac{\mu}{E} Z^{1/3}.$  (5.11)

## <span id="page-24-0"></span>5.2.2. Petrukhin-Shestakov-Formfaktor-Parametrisierung

Eine alternative Parametrisierung der Formfaktoren der Bethe-Heitler Formeln [\[50\]](#page-133-13) wird von Petrukhin und Shestakov vorgeschlagen [\[52\]](#page-134-0):

<span id="page-24-2"></span>
$$
\sigma_{el}(E,v) = \frac{\alpha}{v} \left( 2Z \frac{m_e}{\mu} r_e \right)^2 \left( \frac{4}{3} - \frac{4}{3} v + v^2 \right) \phi(\delta). \tag{5.12}
$$

Die in Gleichung [5.12](#page-24-2) auftretende Funktion  $\phi(\delta)$  ist definiert durch:

$$
\phi(\delta) = \ln \left[ \frac{\frac{189\mu}{m_e} Z^{-1/3}}{1 + \frac{189\sqrt{e}}{m_e} \delta Z^{-1/3}} \right], \quad Z \le 10,
$$
\n(5.13)

$$
\phi(\delta) = \ln \left[ \frac{\frac{2}{3} \frac{189 \mu}{m_e} Z^{-2/3}}{1 + \frac{189 \sqrt{e}}{m_e} \delta Z^{-1/3}} \right], \quad Z > 10. \tag{5.14}
$$

## <span id="page-24-1"></span>5.2.3. Andreev-Bezrukov-Bugaev-Parametrisierung

Eine weitere Parametrisierung des Wirkungsquerschnitts der Bremsstrahlung ist nach [\[53,](#page-134-1) [54,](#page-134-2) [55\]](#page-134-3) implementiert. Hierbei tragen sowohl der elastische Anteil als auch die  $\mu$ -Diagramme (siehe Abbildung [5.7\)](#page-29-1) zum Wirkungsquerschnitt bei. Die e-Diagramme sind hier ausgenommen, da sie im Wirkungsquerschnitt der Ionisation enthalten sind (siehe auch Abschnitt [5.2.5\)](#page-26-0). Die sich hieraus ergebende Parametrisierung ist:

$$
\sigma(E,\nu) = \alpha \left( 2r_e Z \frac{m_e}{\mu} \right)^2 \frac{1}{\nu} \left[ \left( 2 - 2\nu + \nu^2 \right) \Psi_1(q_{min}, Z) - \frac{2}{3} (1 - \nu) \Psi_2(q_{min}, Z) \right].
$$
 (5.15)

Hierbei sind die Funktionen  $\Psi_{1,2}$  definiert als:

$$
\Psi_{1,2}(q_{min},Z) = \Psi_{1,2}^{0}(q_{min},Z) - \Delta_{1,2}(q_{min},Z). \tag{5.16}
$$

Zur Berechnung des Wirkungsquerschnitts werden die folgenden Hilfsfunktionen und Variablen benötigt:

$$
\Psi_{1}^{0}(q_{min}, Z) = \frac{1}{2} \left( 1 + \ln \frac{\mu^{2} a_{1}^{2}}{1 + x_{1}^{2}} \right) - x_{1} \arctan \left( \frac{1}{x_{1}} \right)
$$
\n
$$
+ \frac{1}{Z} \left[ \frac{1}{2} \left( 1 + \ln \frac{\mu^{2} a_{2}^{2}}{1 + x_{2}^{2}} - x_{2} \arctan \left( \frac{1}{x_{2}} \right) \right) \right], \qquad (5.17)
$$
\n
$$
\Psi_{2}^{0}(q_{min}, Z) = \frac{1}{2} \left( \frac{2}{3} + \ln \frac{\mu^{2} a_{1}^{2}}{1 + x_{1}^{2}} \right) + 2x_{1}^{2} \left( 1 - x_{1} \arctan \frac{1}{x_{1}} + \frac{3}{4} \ln \frac{x_{1}^{2}}{1 + x_{1}^{2}} \right)
$$
\n
$$
+ \frac{1}{Z} \left[ \frac{1}{2} \left( \frac{2}{3} + \ln \frac{\mu^{2} a_{2}^{2}}{1 + x_{2}^{2}} \right) + 2x_{2}^{2} \left( 1 - x_{2} \arctan \frac{1}{x_{2}} + \frac{3}{4} \ln \frac{x_{2}^{2}}{1 + x_{2}^{2}} \right) \right], (5.18)
$$

$$
\Delta_1(q_{\min}, Z \neq 1) = \ln\left(\frac{\mu}{q_c}\right) + \frac{\zeta}{2} \ln\left(\frac{\zeta + 1}{\zeta - 1}\right),\tag{5.19}
$$

$$
\Delta_2(q_{min}, Z \neq 1) = \ln\left(\frac{\mu}{q_c}\right) + \frac{\zeta}{4}(3 - \zeta^2)\ln\left(\frac{\zeta + 1}{\zeta - 1}\right) + \frac{2\mu^2}{q_c^2},\tag{5.20}
$$

$$
\Delta_{1,2}(q_{\min}, Z=1) = 0, \tag{5.21}
$$

$$
q_{min} = \frac{\mu^2 v}{2E(1 - v)}, \quad x_i = a_i q_{min}, \tag{5.22}
$$

$$
a_1 = \frac{111.7}{Z^{1/3}m_e}, \quad a_2 = \frac{724.2}{Z^{2/3}m_e}, \quad \zeta = \sqrt{1 + \frac{4\mu^2}{q_c^2}}, \quad q_c = \frac{1.9\widetilde{\mu}}{Z^{1/3}}
$$
(5.23)

mit  $\widetilde{\mu} = 105.658389$ .

## <span id="page-25-0"></span>5.2.4. Complete Screening Case

Diese Parametrisierung eignet sich am besten für Elektronen mit großer Energie. Sie wird in [\[46\]](#page-133-9) diskutiert und basiert auf [\[56,](#page-134-4) [57\]](#page-134-5). Der Wirkungsquerschnitt ist durch

$$
\sigma_{el}(E, v) = \frac{\alpha}{v} \left( 2Z \frac{m_e}{\mu} r_e \right)^2 \left[ \left( \frac{4}{3} - \frac{4}{3} v + v^2 \right) \left[ Z^2 (L_{rad} - f(Z)) + Z L'_{rad} \right] + \frac{1}{9} (1 - v)(Z^2 + Z) \right],
$$
\n(5.24)

$$
f(Z) = a^2 \left[ \frac{1}{1 + a^2} + 0.20206 - 0.0369a^2 + 0.0083a^4 - 0.002a^6 \right],
$$
 (5.25)

mit  $a = \alpha \cdot Z$  definiert.

Alle Parametrisierungen werden für Myonen in Abbildung [5.4,](#page-26-1) für Elektronen in Abbildung [5.5](#page-27-0) und für Taus in Abbildung [5.6](#page-28-0) dargestellt. Hier sei erwähnt, dass der Complete Screening Case für Myonen und Taus nicht verwendet werden sollte. Für Myonen stimmt im oberen Energiebereich die Parametrisierung von Andreev, Bezrukov und Bugaev am besten mit der Parametrisierung von Kelner, Kokoulin und Petrukhin überein. Für Elektronen hingegen ist die Parametrisierung von Andreev, Bezrukov und Bugaev am verträglichsten mit dem Complete Screening Case. Für Taus verhalten sich die Parametrisierung von Andreev, Bezrukov und Bugaev und die Parametrisierung von Petrukhin und Shestakov vergleichbar.

<span id="page-26-1"></span>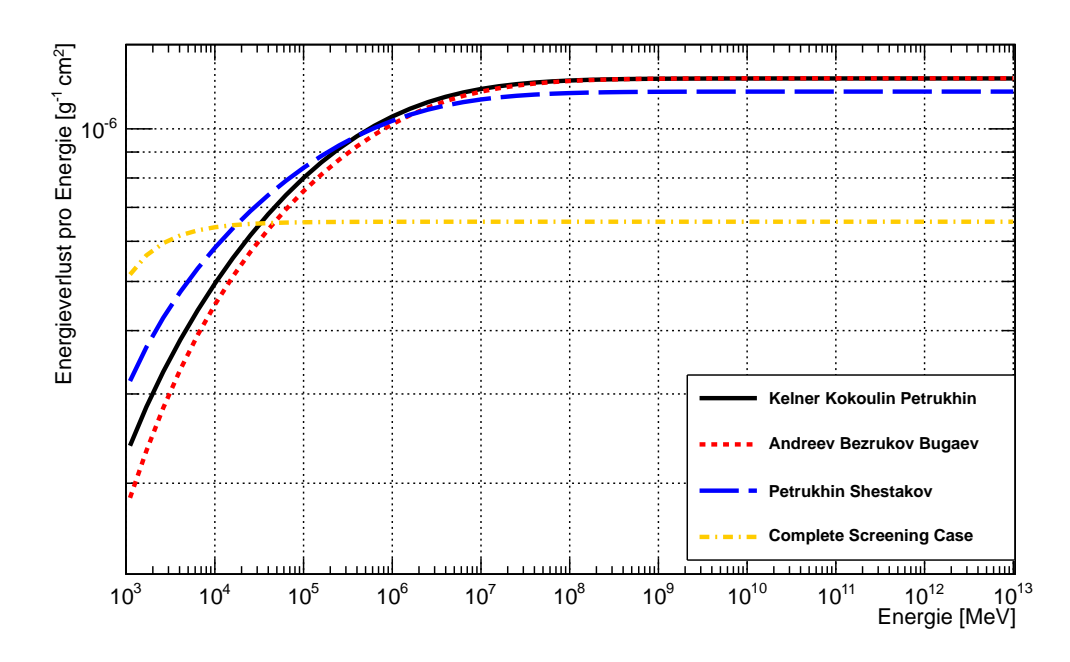

Abbildung 5.4.: Dargestellt ist der kontinuierliche Energieverlust von Myonen, hervorgerufen durch Bremsstrahlung für verschiedene Parametrisierungen im Energiebereich von 10<sup>3</sup> MeV bis 10<sup>13</sup> MeV. Im oberen Energiebereich stimmt die Parametrisierung von Andreev, Bezrukov und Bugaev am besten mit der Parametrisierung von Kelner, Kokoulin und Petrukhin überein. Der Complete Screening Case sollte für Myonen nicht verwendet werden und ist hier nur der Vollständigkeit halber gezeigt.

## <span id="page-26-0"></span>5.2.5. Inelastische Bremsstrahlung

Der Effekt der Kernanregung lässt sich wie folgt berechnen:

$$
\Delta_n^{in} = \frac{1}{Z} \Delta_n^{el}; \ (Z \neq 1). \tag{5.26}
$$

Die Bremsstrahlung an den Elektronen der Atome lässt sich mit Hilfe der Diagramme in Abbildung [5.7](#page-29-1) beschreiben.

Das Ergebnis der e-Diagramme ist bereits in den Ionisationsverlusten enthalten. Wie in [\[58\]](#page-134-6) diskutiert, liegt dies an dem scharfen  $1/v^2$  Energieverlustspektrum.

$$
\Delta \frac{d^2 N}{d\nu dx} = \left(\frac{d^2 N}{d\nu dx}\right)_{l_0} \cdot \frac{\alpha}{2\pi} (a(2b+c) - b^2),\tag{5.27}
$$

$$
a = \log(1 + 2\nu/m_e), \quad b = \log((1 - \nu/\nu_{\text{max}})/(1 - \nu/E)), \tag{5.28}
$$

$$
c = \log((2\gamma(1 - \nu/E)m_e)/(\mu\nu/E)).
$$
\n(5.29)

<span id="page-27-0"></span>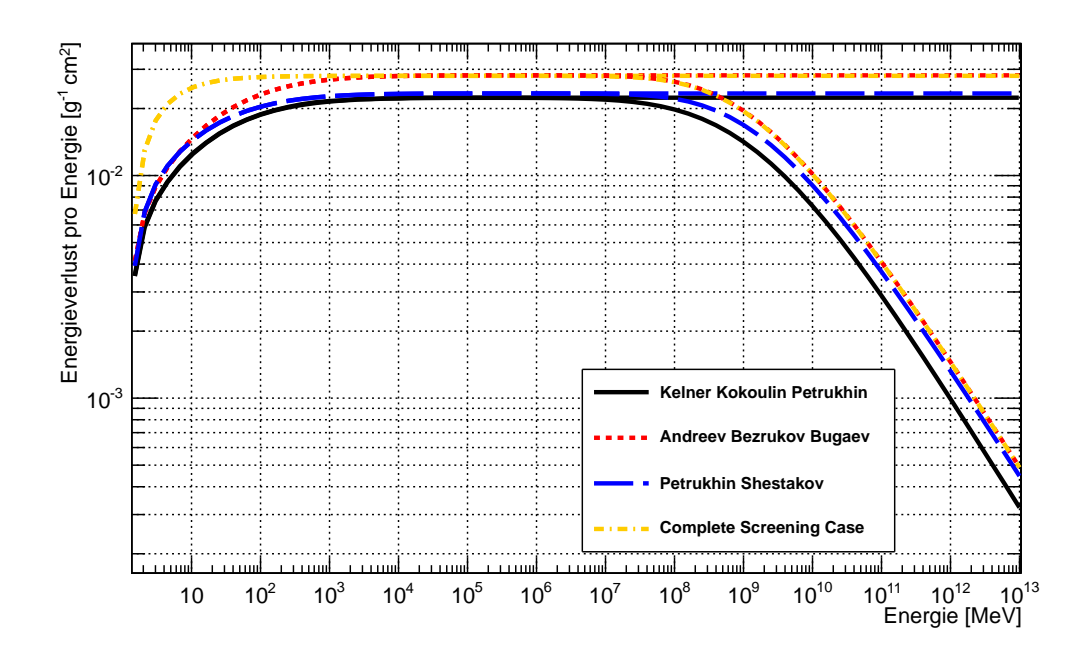

Abbildung 5.5.: Dargestellt ist der kontinuierliche Energieverlust von Elektronen, hervorgerufen durch Bremsstrahlung für verschiedene Parametrisierungen im Energiebereich von 1MeV bis 10<sup>13</sup>MeV. Für die oberen Linien wurde der Landau-Pomeranchuk-Migdal Effekt (siehe Abschnitt [5.6\)](#page-44-0) nicht berücksichtigt für die unteren hingegen schon. Die Parametrisierung von Andreev, Bezrukov und Bugaev und der Complete Screening Case stimmen am besten überein.

Der maximale Energieverlust des Myons ist derselbe wie bei der reinen Ionisation. Das Minimum der abgegebenen Energie ist  $\nu_{min} = I(Z)$ . Hierbei ist  $\nu$  die Energie, welche das Myon abgegeben hat. Zum Beispiel die Summe der Energien, welche auf das Elektron und Photon transferierten werden.

Der Beitrag der  $\mu$ -Diagramme (enthalten in den Bremsstrahlungsverlusten) wird in [\[49\]](#page-133-12) beschrieben.

$$
\Delta \sigma_a^{in}(E, v) \approx \frac{\alpha}{v} \left( 2Z \frac{m_e}{\mu} r_e \right)^2 \left( \frac{4}{3} - \frac{4}{3} v + v^2 \right) \Delta_a^{in},\tag{5.30}
$$

$$
\Delta_a^{in} \approx \frac{1}{Z} \ln \left[ \frac{\mu/\delta}{\delta \mu / m_e^2 + \sqrt{e}} \right] - \ln \left[ 1 + \frac{m_e}{\delta \sqrt{e} B' Z^{-2/3}} \right],\tag{5.31}
$$

$$
B' = 1429
$$
 für  $Z \ge 2$  und  $B' = 446$  für  $Z = 1$ . (5.32)

<span id="page-28-0"></span>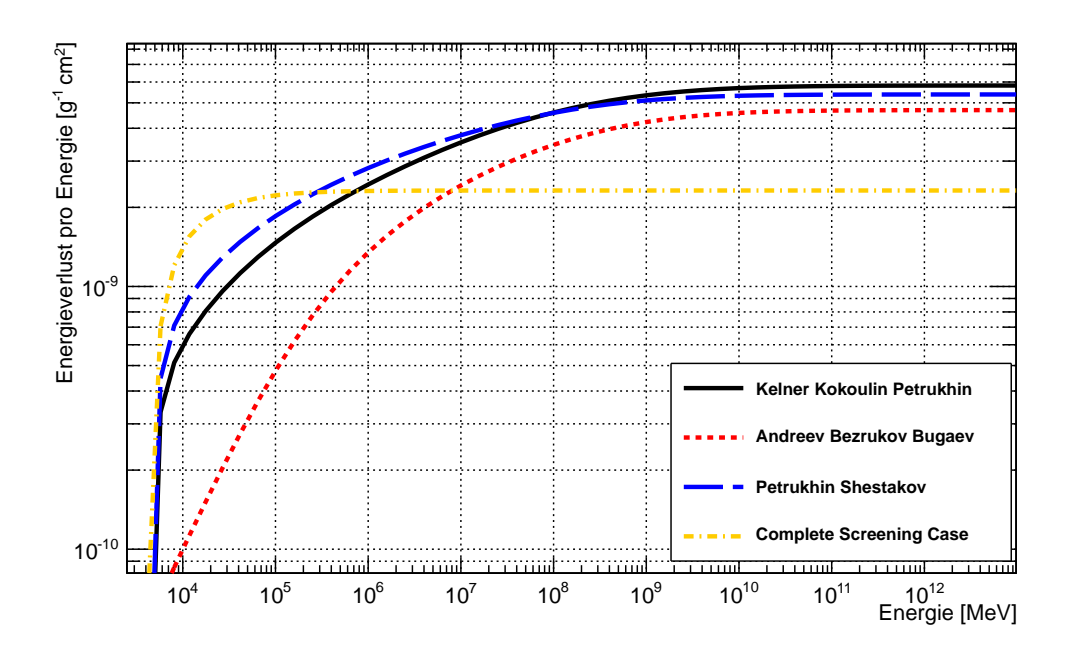

Abbildung 5.6.: Gezeigt ist der kontinuierliche Energieverlust von Taus, hervorgerufen durch Bremsstrahlung für verschiedene Parametrisierungen im Energiebereich von 10<sup>4</sup> MeV bis 10<sup>13</sup> MeV. Der Complete Screening Case sollte für Taus ebenso wie für Myonen nicht verwendet werden und ist hier nur der Vollständigkeit halber gezeigt.

Das Maximum der auf das Photon transferierten Energie ist:

$$
v_{max} = \frac{m_e(E - \mu)}{E(E - p + m_e)}.
$$
\n(5.33)

In der Monte-Carlo Software PROPOSAL wird alle Energie, welche das Myon verloren hat, dem Bremsstrahlungsphoton zugewiesen sobald inelastische Bremsstrahlung auftritt.

<span id="page-29-1"></span>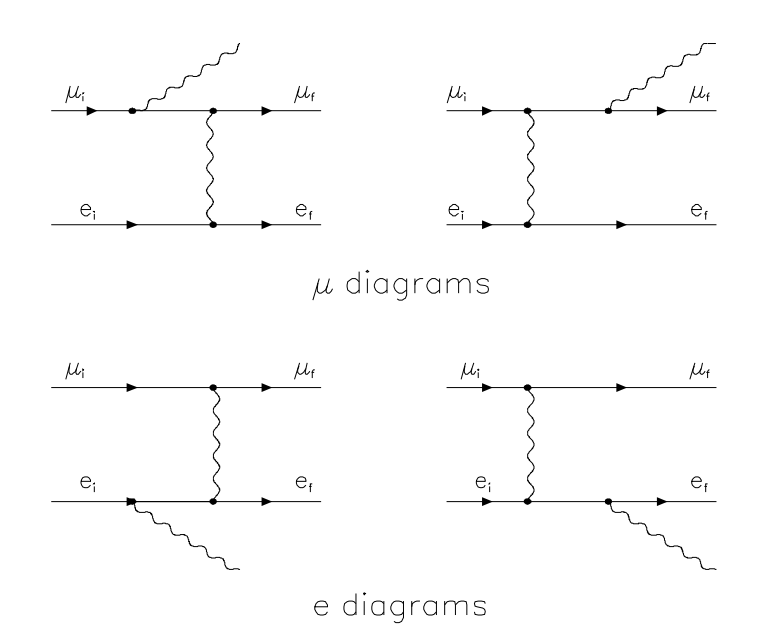

Abbildung 5.7.: Feynman Diagramme des inelastischen Teils der Bremsstrahlung.

# <span id="page-29-0"></span>5.3. Paarproduktion

<span id="page-29-2"></span>Die Elektron-Paarproduktion im Feld eines Atomkerns lässt sich mit Hilfe von vier Feynmandiagrammen erklären. Die zwei dominanten Diagramme beschreiben den Elektron-Term und sind in Abbildung [5.8](#page-29-2) zu sehen. Die nicht gezeigten Diagramme stellen die Interaktion des Myons mit dem Atom dar und beschreiben den Myon-Term.

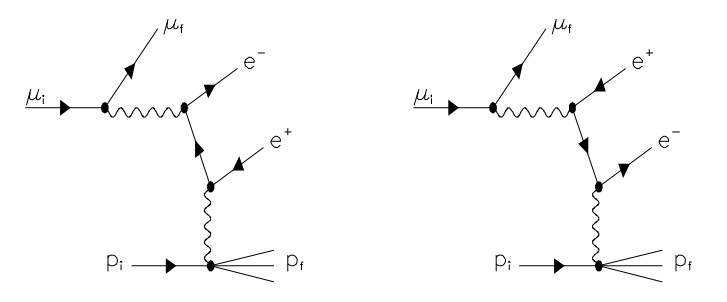

Abbildung 5.8.: Feynman Diagramme (Elektron-Diagramme) für die Elektron-Paarproduktion im Feld eines Atomkerns.

Die hier verwendeten Wirkungsquerschnitte wurden erstmals in [\[59,](#page-134-7) [60,](#page-134-8) [61\]](#page-134-9) hergeleitet.

$$
\frac{d\sigma(E,\nu,\rho)}{d\nu d\rho} = \frac{2}{3\pi}Z(Z+\zeta)(\alpha r_e)^2 \frac{1-\nu}{\nu} \left(\Phi_e + \frac{m^2}{\mu^2}\Phi_\mu\right),\tag{5.34}
$$

$$
v = (\epsilon_+ + \epsilon_-)/E \quad , \quad \rho = (\epsilon_+ - \epsilon_-)/E. \tag{5.35}
$$

Hierbei ist  $\epsilon_+$  die Positronenergie und  $\epsilon_-$  die Elektronenergie und

$$
\Phi_e = \left\{ \left[ (2+\rho^2)(1+\beta) + \xi(3+\rho^2) \right] \ln \left( 1 + \frac{1}{\xi} \right) + \frac{1-\rho^2 - \beta}{1+\xi} - (3+\rho^2) \right\} L_e, (5.36)
$$
\n
$$
\Phi_\mu = \left\{ \left[ (1+\rho^2) \left( 1 + \frac{3}{2}\beta \right) - \frac{1}{\xi} (1+2\beta)(1-\rho^2) \right] \ln(1+\xi) + \frac{\xi(1-\rho^2-\beta)}{1+\xi} + (1+2\beta)(1-\rho^2) \right\} L_\mu, \tag{5.37}
$$

$$
1 + \xi \qquad (3.3)
$$
  
\n
$$
L_e = \ln \left( \frac{BZ^{-1/3}\sqrt{(1+\xi)(1+Y_e)}}{1 + \frac{2m_e\sqrt{e}BZ^{-1/3}(1+\xi)(1+Y_e)}{E\nu(1-\rho^2)}} \right)
$$
  
\n
$$
- \frac{1}{2} \ln \left[ 1 + \left( \frac{3m_e}{2\mu} Z^{1/3} \right)^2 (1+\xi)(1+Y_e) \right],
$$
\n(5.38)

$$
L_{\mu} = \ln \left( \frac{\frac{2}{3} \frac{\mu}{m_e} B Z^{-2/3}}{1 + \frac{2m_e \sqrt{e} B Z^{-1/3} (1 + \xi)(1 + Y_{\mu})}{E \nu (1 - \rho^2)}} \right),
$$
\n(5.39)

$$
Y_e = \frac{5 - \rho^2 + 4\beta(1 + \rho^2)}{2(1 + 3\beta)\ln(3 + 1/\xi) - \rho^2 - 2\beta(2 - \rho^2)},
$$
(5.40)

$$
Y_{\mu} = \frac{4 + \rho^2 + 3\beta(1 + \rho^2)}{(1 + \rho^2)(3/2 + 2\beta)\ln(3 + \xi) + 1 - \frac{3}{2}\rho^2},
$$
\n(5.41)

$$
\beta = \frac{v^2}{2(1-v)}, \quad \xi = \left(\frac{\mu v}{2m_e}\right)^2 \frac{1-\rho^2}{1-v},\tag{5.42}
$$

$$
\zeta_{loss}^{pair}(E,Z) \sim \frac{0.073 \ln \left( \frac{E/\mu}{1 + \gamma_1 Z^{2/3} E/\mu} \right) - 0.26}{0.058 \ln \left( \frac{E/\mu}{1 + \gamma_2 Z^{1/3} E/\mu} \right) - 0.14},\tag{5.43}
$$

$$
\gamma_1 = 1.95 \, 10^{-5}
$$
 and  $\gamma_2 = 5.3 \, 10^{-5}$  für  $Z \neq 1$ , (5.44)

$$
\gamma_1 = 4.4 \times 10^{-5}
$$
 and  $\gamma_2 = 4.8 \times 10^{-5}$  für  $Z = 1$ . (5.45)

Die Interaktionsgrenzen für diesen Wirkungsquerschnitt sind definiert durch:

$$
\frac{4m}{E} = v_{min} \le v \le v_{max} = 1 - \frac{3\sqrt{e}}{4} \frac{\mu}{E} Z^{1/3},
$$
\n(5.46)

$$
0 \leq |\rho| \leq \rho_{max} = \sqrt{1 - \frac{4m_e}{Ev}} \left( 1 - \frac{6\mu^2}{E^2(1 - v)} \right). \tag{5.47}
$$

In Abbildung [5.9](#page-31-0) ist der Energieverlust von Myonen in verschiedenen Medien dargestellt. Neben der Elektron-Paarproduktion existiert auch eine Myon-Paarproduktion. Diese wird im Detail in [\[62\]](#page-134-10) diskutiert, wird von PROPOSAL jedoch nicht berücksichtigt. Es lässt sich abschätzen, dass der Energieverlust durch die Myon-Paarproduktion um einen Faktor von ∼ 2 · 10<sup>4</sup> kleiner ist als durch die zuvor behandelte Elektron-Paarproduktion.

<span id="page-31-0"></span>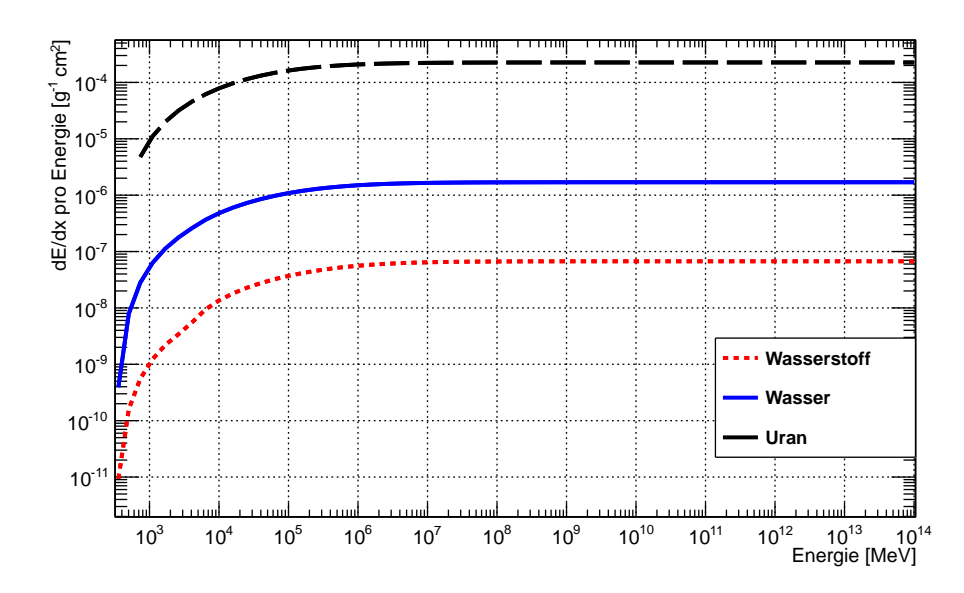

Abbildung 5.9.: Dargestellt ist der Energieverlust pro Energie durch Elektron-Paarproduktion für Myonen in verschiedenen Medien.

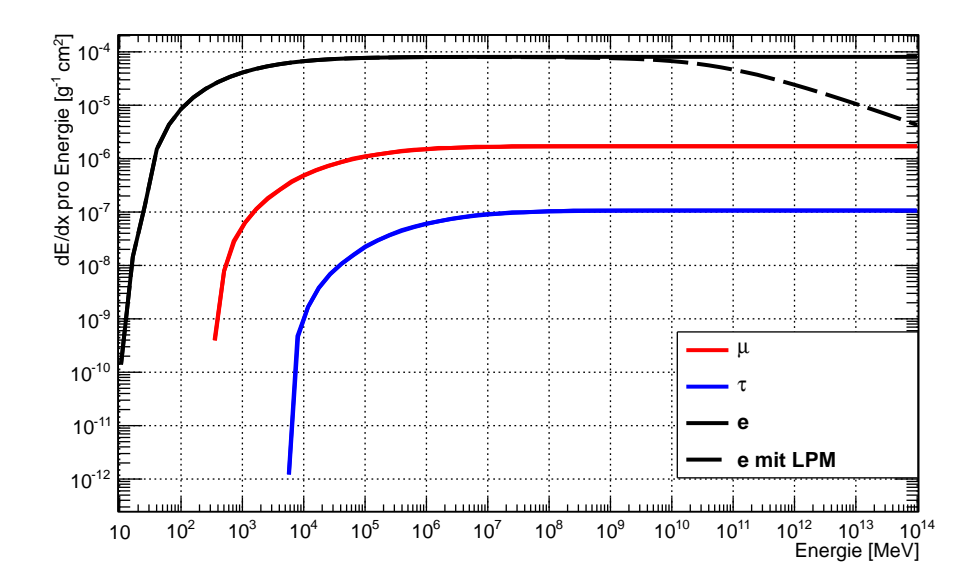

Abbildung 5.10.: Dargestellt ist der Energieverlust pro Energie durch Elektron-Paarproduktion für geladene Leptonen in Wasser. Für Elektronen ist ebenfalls der Einfluss des Landau-Pomeranchuk-Migdal Effekts und des Ter-Mikaelian Effekts gezeigt (zusammengefasst mit "LPM"). Für eine genauere Erklärung sei auf den Abschnitt [5.6](#page-44-0) verwiesen.

# <span id="page-32-0"></span>5.4. Photonukleare Wechselwirkung

<span id="page-32-2"></span>Die inelastische Wechselwirkung eines Leptons mit einem Atomkern wird durch die photo-nukleare Wechselwirkung beschrieben (siehe Abbildung [5.11\)](#page-32-2). Hierbei können die Leptonen viel Energie verlieren und um große Winkel gestreut werden. Dieser Prozess lässt sich nicht durch die pertubative Quantenchromodynamik (QCD) beschreiben, da er im Wesentlichen durch kleine Viererimpulsüberträge  $Q^2$  charakterisiert ist, was die Verwendung der pertubativen QCD nicht erlaubt. Es müssen also phänomenologische Modelle zur Berechnung herangezogen werden. Hier sind zum Beispiel das Regge-Modell oder die Generalized Vector Dominance Modelle zu nennen. Im Folgenden werden die in PROPOSAL implementierten Parametrisierungen näher beschrieben.

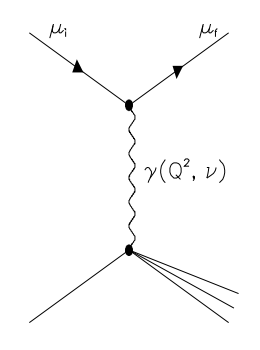

Abbildung 5.11.: Feynman Diagramm der photonuklearen Wechselwirkung eines Myons mit einem Atomkern.

# <span id="page-32-1"></span>5.4.1. Bezrukov-Bugaev-Parametrisierung der photonuklearen Wechselwirkung

Der elastische Anteil des Wirkungsquerschnitts der photonuklearen Wechselwirkung wird nach [\[63\]](#page-134-11) parametrisiert. Hierbei sind die unterstrichenen Terme [\[64,](#page-134-12) [65\]](#page-134-13) wichtig für die Propagation von Taus. Für die Propagation von Myonen und Elektronen sind sie aufgrund der deutlich niedrigeren Massen ( $m_{\mu} = 105.658389 \,\text{MeV}$  und  $m_e = 0.510998902 \,\text{MeV}$  [\[66\]](#page-134-14)) vernachlässigbar.

$$
\frac{d\sigma}{dv} = \frac{\alpha}{2\pi} A \sigma_{\gamma N} v \left[ 0.75 G(x) \left[ \kappa \ln \left( 1 + \frac{m_1^2}{t} \right) - \frac{\kappa m_1^2}{m_1^2 + t} - \frac{2\mu^2}{t} + \frac{4\mu^2}{m_1^2} \ln \left( 1 + \frac{m_1^2}{t} \right) \right] + 0.25 \left[ \left( \kappa + \frac{2\mu^2}{m_2^2} \right) \ln \left( 1 + \frac{m_2^2}{t} \right) - \frac{2\mu^2}{t} \right] + \frac{\mu^2}{2t} \left[ 0.75 G(x) \frac{m_1^2 - 4t}{m_1^2 + t} + 0.25 \frac{m_2^2}{t} \ln \left( 1 + \frac{t}{m_2^2} \right) \right] \right].
$$
\n(5.48)

Hierbei ist:

$$
t = Q_{max}^2 = \frac{\mu^2 v^2}{1 - v}, \quad \kappa = 1 - \frac{2}{v} + \frac{2}{v^2},
$$
  

$$
m_1^2 = 0.54 \text{ GeV}^2 \quad \text{und} \quad m_2^2 = 1.8 \text{ GeV}^2.
$$
 (5.49)

Des Weiteren muss das sogenannte "Nucleon shadowing" berücksichtigt werden [\[63\]](#page-134-11). Unter "Nucleon shadowing" versteht man den Effekt, dass der totale Wirkungsquerschnitt der Absorption eines Photons durch einen Kern  $\sigma_{\gamma A}$  kleiner ist als das Produkt aus der Anzahl der Nukleonen im Kern A und dem Wirkungsquerschnitt eines einzelnen Nukleons  $\sigma_{\gamma N}$ . Dieser kann durch

$$
\sigma_{\gamma A}(\nu) = A \sigma_{\gamma N}(\nu) (0.75G(x) + 0.25)
$$
\n
$$
(5.50)
$$

beschrieben werden. Hierbei ist  $G(x)$  der Shadowingfaktor:

$$
G(x) = \frac{3}{x^3} \left( \frac{x^2}{2} - 1 + e^{-x} (1+x) \right) \text{ für } Z \neq 1
$$
  
\n
$$
G(x) = 1 \qquad \text{für } Z = 1,
$$
 (5.51)

mit

$$
x = Rn\sigma_{\rho N} \simeq 0.00282A^{\frac{1}{3}}\sigma_{\gamma N}(\nu). \tag{5.52}
$$

In PROPOSAL gibt es verschiedene Parametrisierungen des Wirkungsquerschnitts des Photon-Nukleon Prozesses  $\sigma_{\gamma N}$ . Hierbei hängt der Wirkungsquerschnitt immer von der Photonenergie  $\nu$  ab:

#### • Bezrukov und Bugaev:

Für den gesamten Energiebereich gilt bei der Parametrisierung nach Bezrukov und Bugaev [\[63\]](#page-134-11):

$$
\sigma_{\gamma N}(\nu) = 114.3 + 1.647 \ln^2[0.0213\nu] \text{ }\mu\text{b} \tag{5.53}
$$

#### • Kokoulin

Der Wirkungsquerschnitt wird für drei Energiebereiche unterschiedlich parametrisiert [\[67\]](#page-135-0):

$$
\sigma_{\gamma N}(\nu) = 96.1 + \frac{82}{\sqrt{\nu}} \,\,\mu\text{b} \qquad \qquad , \quad \nu \le 17 \,\text{GeV} \tag{5.54}
$$

$$
\sigma_{\gamma N}(\nu) = 114.3 + 1.647 \ln^2[0.0213\nu] \mu b , \quad \nu \in [17 \text{ GeV}, 200 \text{ GeV}]
$$
 (5.55)  

$$
\sigma_{\gamma N}(\nu) = 49.2 + 11.1 \ln[\nu] + 151.8/\sqrt{\nu} \mu b , \quad \nu > 200 \text{ GeV}.
$$
 (5.56)

#### • Zeus

Diese Parametrisierung basiert auf den Messungen des Zeus Detektors [\[68\]](#page-135-1) und ist anwendbar für den gesamten Energiebereich:

$$
\sigma_{\gamma N}(\nu) = 63.5s^{0.097} + 145s^{-0.5} \,\,\mu\text{b.}\tag{5.57}
$$

Hierbei ist  $s = 2M \cdot \nu$ , wobei M das mittlere Gewicht eines Nukleons in einem Kern ist.

## • Rhode

Die Parametrisierung nach Rhode [\[69\]](#page-135-2) beinhaltet die ∆-Resonanz und basiert im Energiebereich bis 200 GeV auf der Interpolation der Messwerte von [\[68\]](#page-135-1). Für größere Energien gilt auch hier die Gleichung:

$$
\sigma_{\gamma N}(\nu) = 49.2 + 11.1 \ln[\nu] + 151.8/\sqrt{\nu} \text{ }\mu\text{b.}
$$
 (5.58)

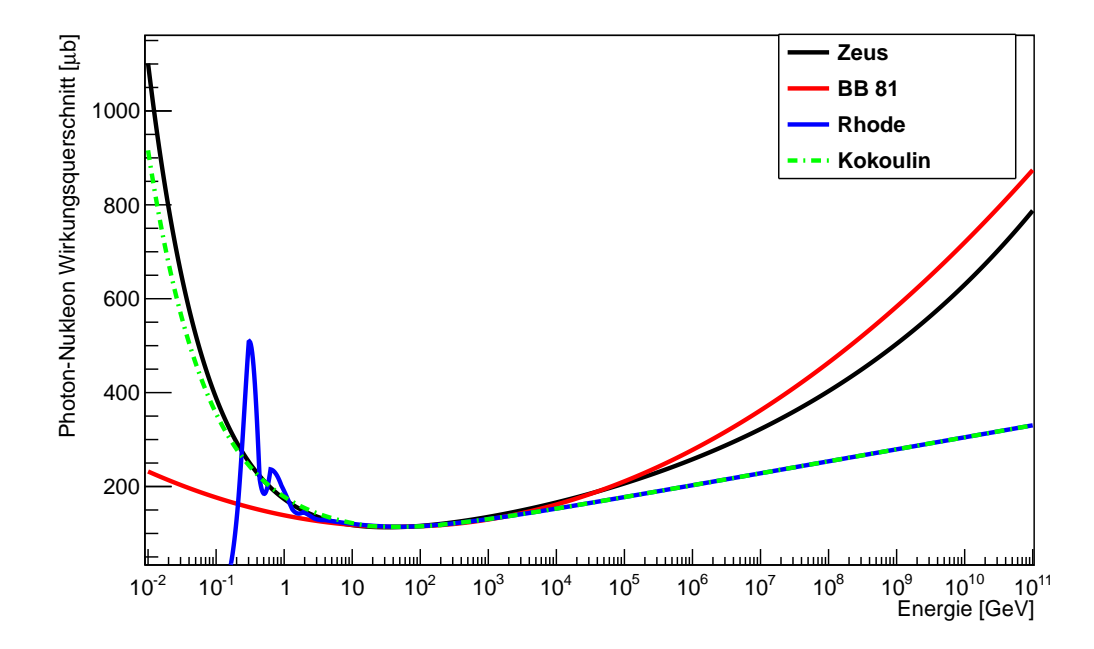

Abbildung 5.12.: Gezeigt sind die vier unterschiedlichen Parametrisierungen für den Photon-Nukleon Wirkungsquerschnitt (Zeus, Bezrukov/Bugaev (BB 81), Rhode und Kokoulin). Sehr gut zu sehen ist der Peak im unteren Energiebereich bei der Parametrisierung nach Rhode, welcher durch die ∆-Resonanz erklärt wird.

Optional kann hier die Berechnung der harten Komponente aktiviert werden. Die harte Komponente des photonuklearen Wirkungsquerschnitt wurde in [\[64\]](#page-134-12) berechnet und in [\[65\]](#page-134-13) wie folgt parametrisiert:

$$
\frac{d\sigma_{hard}}{d\nu} = A \cdot \frac{1}{\nu} \sum_{k=0}^{7} a_k \log_{10}^k \nu.
$$
 (5.59)

Diese Parametrisierung gilt für:

$$
10^{-7} \le v \le 1, \quad 100 \,\text{GeV} \le E \le 10^9 \,\text{GeV}. \tag{5.60}
$$

Im Folgenden wird die Parametrisierung von Abramowicz, Levin, Levy und Maor (siehe Abschnitt [5.4.2\)](#page-35-0), sowie die Parametrisierung von Butkevich und Mikheyev (siehe Abschnitt [5.4.3\)](#page-38-0) vorgestellt. Diese Parametrisierungen basieren nicht auf Annahmen über den Austausch eines "nahezu realen" Photons und beziehen die Integration über das Quadrat des Viererimpulses des Photons  $Q^2$  mit ein. Für die daraus resultierenden Integrale über v und  $Q^2$  gelten folgende Grenzen:

$$
m_{\pi} + \frac{m_{\pi}^2}{2M} < \nu < E - \frac{M}{2} \cdot \left(1 + \frac{\mu^2}{M^2}\right),
$$
\n
$$
\frac{\mu^2 \nu^2}{E E'} - \frac{\mu^4}{2E E'} < Q^2 < 2M(\nu - m_{\pi}) - m_{\pi}^2,
$$

hierbei ist M das mittlere Gewicht eines Nukleons in einem Kern und  $E' = E - \nu$ .

## <span id="page-35-0"></span>5.4.2. Abramowicz-Levin-Levy-Maor (ALLM)-Parametrisierung der photonuklearen Wechselwirkung

Der differentielle Wirkungsquerschnitt der photonuklearen Wechselwirkung lässt sich nach Abramowicz, Levin, Levy und Maor wie folgt parametrisieren [\[70,](#page-135-3) [71,](#page-135-4) [72\]](#page-135-5):

<span id="page-35-1"></span>
$$
\frac{d\sigma(v,Q^2)}{dv dQ^2} = \frac{4\pi\alpha^2}{Q^4} \left[ \left( 1 - v - \frac{Mxv}{2E} \right) \frac{F_2(x,Q^2)}{x} + \left( 1 - \frac{2\mu}{Q^2} \right) v^2 F_1(x,Q^2) \right],\tag{5.61}
$$

wobei  $F_1$  und  $F_2$  die Strukturfunktionen des Kerns sind. Hierbei ist x

$$
x = \frac{Q^2}{2MEv}.
$$
\n(5.62)

Diese Gleichung lässt sich mit dem Verhältnis R von  $F_1$  und  $F_2$  noch anders schreiben. R ist gegeben durch:

$$
R(x,Q^2) = \frac{\sigma_L}{\sigma_T} = \frac{(1 + 4M^2x^2/Q^2)}{2xF_1} - 1.
$$
 (5.63)

Hierbei beschreiben  $\sigma_L$  bzw.  $\sigma_T$  longitudinale bzw. transversale Photonen. Hieraus folgt für Gleichung [5.61:](#page-35-1)

$$
\frac{d\sigma(v,Q^2)}{dv dQ^2} = \frac{4\pi\alpha^2}{Q^4} \frac{F_2}{v} \left[ 1 - v - \frac{Mxv}{2E} + \left( 1 - \frac{2\mu^2}{Q^2} \right) \frac{v^2 (1 + 4M^2x^2/Q^2)}{2(1+R)} \right].
$$
 (5.64)
Da reale Photonen transversal polarisiert sind, lässt sich erkennen, dass  $\sigma_l$  und somit auch Gleichung [5.63](#page-35-0) gegen 0 geht, wenn  $Q^2 \rightarrow 0$  gilt. Nach [\[70\]](#page-135-0) und [\[71\]](#page-135-1) lässt sich die Protonstrukturfunktion wie folgt charakterisieren:

$$
F_2^p(x,Q^2) = \frac{Q^2}{Q^2 + m_0^2} (F_2^P + F_2^R). \tag{5.65}
$$

Hierbei ist  $m_0$  die effektive Photonmasse,  $F_2^P$  beschreibt den Beitrag zur Strukturfunktion durch den Pomeronaustausch und  $F_2^R$  bezeichnet den Beitrag durch Reggeonaustausch. Diese beiden Beiträge lassen sich nach [\[70\]](#page-135-0) wiederum parametrisieren:

$$
F_2^i(x,Q^2) = c_i(t)x_i^{a_i(t)}(1-x)^{b_i(t)}, \text{ für } i = P, R. \tag{5.66}
$$

Diese Parametrisierung ist einerseits abhängig von der Funktion  $t$ , welche wiederum von dem Skalenparameter  $\Lambda$  der QCD und einem frei wählbaren Parameter  ${Q_0}^2$  abhängt

$$
t = \ln \left[ \frac{\ln \frac{Q^2 + Q_0^2}{\Lambda^2}}{\ln \frac{Q_0^2}{\Lambda^2}} \right],
$$
\n(5.67)

und andererseits von den modifizieren Björken-Variablen  $x_P$  und  $x_R$ , welche die effektiven Massen der Pomeronen  $m_P$  und der Reggeonen  $m_R$  beinhalten

$$
x_i = \frac{Q^2 + m_i^2}{Q^2 + m_i^2 + W^2 - M^2} \quad \text{für} \quad i = P, R \tag{5.68}
$$

wobei W die invariante Masse des Kerns und des virtuellen Photons beschreibt [\[73\]](#page-135-2):

$$
W^2 = M^2 + 2MEv - Q^2.
$$
 (5.69)

Vier der sechs Parameter,  $c_R$ ,  $a_R$ ,  $b_R$  und  $b_P$ , steigen mit  $Q^2$  gemäß der Funktion:

$$
f(t) = f_1 + f_2 t^{f_3}.
$$
\n(5.70)

Die anderen beiden Parameter, fallen mit  $Q^2$ :

$$
g(t) = g_1 + (g_1 - g_2) \left[ \frac{1}{1 + t^{g_3}} - 1 \right]. \tag{5.71}
$$

Insgesamt führt dies zu 23 freien Parametern, die durch einen Fit an Daten bestimmt werden müssen:

•  $a_{R,i}$ ,  $a_{P,i}$ ,  $b_{R,i}$ ,  $b_{P,i}$ ,  $c_{R,i}$ ,  $c_{P,i}$  für  $i = 1,2,3 \Rightarrow$  18 Parameter •  $m_R, m_P, m_0$   $\Rightarrow$  3 Parameter •  $\Lambda^2$ ,  $(Q_0^2 - \Lambda^2)$  $\Rightarrow$  2 Parameter

Die Werte für die oben aufgeführten Parameter sind für den von Abramowicz, Levin, Levy und Maor 1991 durchgeführten Fit [\[70\]](#page-135-0) in Tabelle [E.6](#page-121-0) aufgeführt. Der gleiche Fit wurde von Abramowicz, Levin, Levy und Maor noch einmal 1997 durchgeführt [\[71\]](#page-135-1). Hierzu wurden neben den in [\[70\]](#page-135-0) verwendeten Daten auch Daten von fixed target Experimenten verwendet. Die so erhaltenen Parameter sind in Tabelle [E.7](#page-121-1) zu finden. Im Wesentlichen unterscheiden sich die beiden Fits in den Übergängen für kleine  $x$  und kleine  $Q^2$ .

Genau wie in der Parametrisierung nach Bezrukov und Bugaev (siehe Abschnitt [5.4.1\)](#page-32-0) muss auch hier das "Nukleon-Shadowing" berücksichtigt werden. Der Shadowingfaktor a beschreibt das Verhältnis der Strukturfunktion des Kerns  $F_2^{\mathcal{A}}$  zum Produkt aus Anzahl der Nukleonen im Kern A und der Strukturfunktion des Nukleons  $F_2^N$ :

$$
a(A, x, Q^2) = \frac{F_2^A(x, Q^2)}{A \cdot F_2^N(x, Q^2)}
$$
(5.72)

Es zeigt sich, dass die Strukturfunktion des Kerns nur schwach von  $Q^2$  abhängt. Somit gilt:

$$
a(A, x, Q^2) \simeq a(A, x), \tag{5.73}
$$

Der Shadowingfaktor lässt sich wie folgt parametrisieren:

<span id="page-37-0"></span>
$$
a(A,x) = \begin{cases} A^{-0.1} & \text{für} & x < 0.0014 \\ A^{0.069 \log_{10} x + 0.097} & \text{für} & 0.0014 \le x < 0.04 \\ 1 & \text{für} & x \ge 0.04. \end{cases}
$$
(5.74)

Hieraus ergibt sich für die Strukturfunktion des Kerns:

$$
F_2^A = a(A, x)(Z + (A - Z)P(x))F_2^P,
$$
\n(5.75)

wobei  $P(x)$  das Verhältnis der Beiträge von  $F^2_\rho$ , der Strukturfunktion des Protons, und  $F^2_n$ , der Strukturfunktion des Neutrons, beschreibt:

$$
P(x) = 1 - 1.85x + 2.45x^{2} - 2.35x^{3} + x^{4}.
$$
 (5.76)

Wie oben beschrieben hängt der Wirkungsquerschnitt vom Verhältnis der Strukturfunktion  $F_1$  und  $F_2$ , bezeichnet mit  $R(x,Q^2)$  (siehe Gleichung [5.63\)](#page-35-0), ab.

Dieses Verhältnis wurde für große x gemessen [\[74\]](#page-135-3) und für kleine x nach [\[75\]](#page-135-4) modelliert:

- $R(x,Q^2)$  gemessen für  $x > 0.1$
- $R(x,Q^2)$  modelliert für  $10^{-7}$   $<$   $x$   $<$  0.1,  $-$  0.01 GeV $^2$   $<$   $Q^2$   $<$  50 GeV $^2$ .

 $R(x,Q^2)$  ist hiernach etwa ~ 0.1 – 0.3 und noch kleiner für kleinere Q<sup>2</sup>. Außerhalb dieser Intervalle ist diese Funktion nicht sehr gut bekannt. In Abbildung [5.13](#page-38-0) ist der Energieverlust durch die photonukleare Wechselwirkung für drei unterschiedliche  $R$  gezeigt  $(R = 0, 0.3, 0.5)$ . Der Unterschied wird erst ab einer Energie von  $E \ge 10^9$  MeV sichtbar und ist nie größer als 7%.

<span id="page-38-0"></span>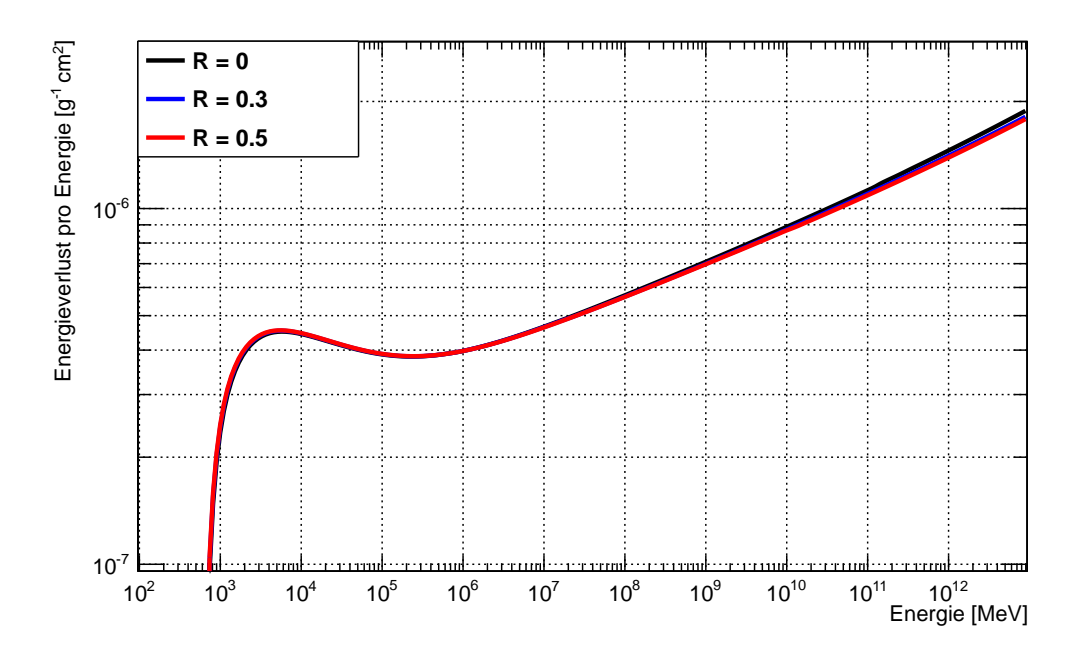

Abbildung 5.13.: Vergleich des Energieverlusts für Myonen in Eis durch die photonukleare Wechselwirkung, berechnet mit der ALLM(1997)-Parametrisierung für verschiedene Verhältnisse R der Strukturfunktion  $F_1$  und  $F_2$  (siehe Gleichung [5.63\)](#page-35-0). Unterschiede werden erst ab einer Energie von  $E \ge 10^9$  MeV sichtbar.

#### <span id="page-38-1"></span>5.4.3. Butkevich-Mikheyev-Parametrisierung der photonuklearen Wechselwirkung

Butkevich und Mikheyev nutzen für ihre Beschreibung des photonuklearen Wirkungsquerschnitts eine andere Parametrisierung der Strukturfunktionen. Hierbei stützen sie sich für niedrige bis mittlere  $Q^2$  ( $Q^2 \leq 5 \, \text{GeV}^2$ ) auf das CKMT-Modell [\[76\]](#page-135-5) und für hohe  $Q^2$  $(Q^2 \ge 6 \text{ GeV}^2)$  auf den MRS-Fit [\[77\]](#page-135-6) der Partonverteilungsfunktion [\[78\]](#page-135-7). Hieraus folgt für die Strukturfunktionen des Protons (p) und des Neutrons (n):

$$
F_2^{p,n}(x,Q^2) = F_S^{p,n}(x,Q^2) + F_{NS}^{p,n}(x,Q^2).
$$
 (5.77)

Hierbei beschreibt der Term  $F_{\rm s}^{p,n}$  $S^{p,n}_{S}(x,Q^2)$  das Verhalten von Seequarks und Gluonen für kleine  $x$  [\[78\]](#page-135-7). Man bezeichnet ihn als Singlet-Term und er ist für Protonen definiert als:

$$
F_S^p(x,Q^2) = A_S x^{-\Delta(Q^2)} (1-x)^{n(Q^2)+4} \left(\frac{Q^2}{Q^2+a}\right)^{1+\Delta(Q^2)},
$$
\n(5.78)

mit

$$
\Delta(Q^2) = \Delta_0 \left( 1 + \frac{2Q^2}{Q^2 + d} \right). \tag{5.79}
$$

Der Term  $F_{NS}^{p,n}(x,Q^2)$  wird Nicht-Singlet-Term genannt und beschreibt den Beitrag durch die Valenzquarks zur Strukturfunktion. Für Protonen ist er wie folgt definiert:

$$
F_{NS}^{p}(x,Q^{2}) = Bx^{(1-\alpha_{R})}(1-x)^{n(Q^{2})} \left(\frac{Q^{2}}{Q^{2}+b}\right)^{\alpha_{R}}.
$$
\n(5.80)

mit

$$
n(Q^2) = \frac{3}{2} \left( 1 + \frac{Q^2}{Q^2 + c} \right).
$$
 (5.81)

Man kann den Nicht-Singlet-Term in die Beiträge von u- und d-Quarks zerlegen. Hieraus ergibt sich:

$$
F_{NS}^{p}(x,Q^{2}) = xU_{V}(x,Q^{2}) + xD_{V}(x,Q^{2}),
$$
\n(5.82)

mit

$$
xU_V(x,Q^2) = B_u x^{(1-\alpha_R)} (1-x)^{n(Q^2)} \left(\frac{Q^2}{Q^2 + b}\right)^{\alpha_R}, \tag{5.83}
$$

$$
xD_V(x,Q^2) = B_d x^{(1-\alpha_R)}(1-x)^{n(Q^2)+1} \left(\frac{Q^2}{Q^2+b}\right)^{\alpha_R}.
$$
 (5.84)

Die Parameter  $B_u$  und  $B_d$  werden mit Hilfe von Normalisierungsbedingungen bestimmt (siehe Tabelle [E.8\)](#page-122-0).

Die Neutron-Strukturfunktion  $F_2^n$  kann mit Hilfe von Messdaten für die Deuteron-Strukturfunktion  $F_2^d$  und für die Proton-Strukturfunktion  $F_2^p$  $\frac{1}{2}$  gewonnen werden [\[78\]](#page-135-7). Es gilt:

$$
F_2^d = \frac{1}{2} \Big[ F_2^p(x) + F_2^n(x) \Big]. \tag{5.85}
$$

Somit folgt für den Singlet-Term  $F_S^n(x,Q^2)$  und den Nicht-Singlet-Term  $F^n_{NS}(x,Q^2)$  der Neutron-Strukturfunktion:

$$
F_{NS}^{n}(x, Q^{2}) = \frac{1}{4}xU_{V}(x, Q^{2}) + 4xD_{V}(x, Q^{2})
$$
\n(5.86)

$$
F_S^n(x,Q^2) = A_S x^{-\Delta(Q^2)} (1-x)^{n(Q^2)+\tau} \left(\frac{Q^2}{Q^2+a}\right)^{1+\Delta(Q^2)}.\tag{5.87}
$$

 $\tau$  ist ein frei wählbarer Parameter, welcher durch den Fit an die Daten der Deuteron-Strukturfunktion erhalten wird.

Es ergeben sich also insgesamt acht freie Parameter, die durch Fits bestimmt werden müssen (a, b, c, d,  $\Delta_0$ , $\alpha_R$ ,  $A_S$  und  $\tau$ ). Für drei Bereiche von  $Q^2$  werden die Strukturfunktionen unterschiedlich gefittet:

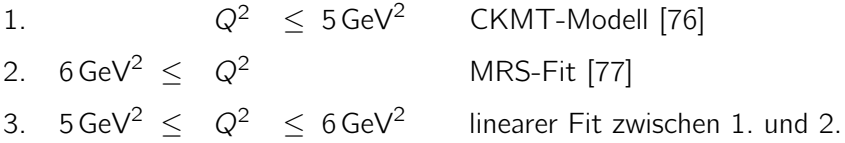

Die so erhaltenen Werte sind in Tabelle [E.8](#page-122-0) aufgeführt.

Hieraus ergibt sich die Strukturfunktion für einen Kern mit der Massenzahl A:

$$
F_2^A(x,Q^2) = r^{A/d} [ZF_2^p(x,Q^2) + (A-Z)F_2^p(x,Q^2)].
$$
\n(5.88)

Hierbei beschreibt r<sup>A/d</sup> das Verhältnis von der gemessenen Deuteron-Strukturfunktion zur gewünschten Strukturfunktion des Kerns:

$$
r^{A/d} = \frac{F_2^A}{F_2^d}.
$$
\n(5.89)

In PROPOSAL kann dieser Faktor entweder wie der Shadowingfaktor aus Abschnitt [5.4.2](#page-35-1) (siehe Gleichung [5.74\)](#page-37-0) oder nach den Ausführungen nach [\[78\]](#page-135-7) berechnet werden. Die letztere Variante wird im Folgenden näher erläutert.

Es gibt vier verschiedene nukleare Effekte, die den Quotienten  $r^{A/d}$  beeinflussen und in unterschiedlichen Bereichen von x auftreten.

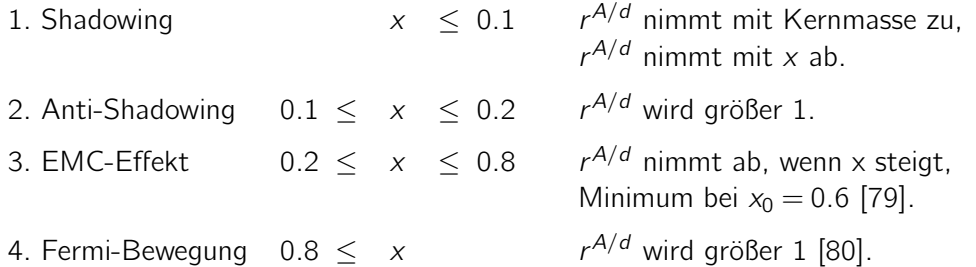

Nach [\[78\]](#page-135-7) wird  $r^{A/d}$  für verschiedene Bereiche von x unterschiedlich approximiert.

 $x > 0.3$ 

$$
r^{A/d} = 1 - m_b(A)a_{osc}(x)
$$
 (5.90)

mit  $m_b(A) = M_b[1 - N_s(A)/A]$  und  $M_b = 0.437$ .

 $N_s(A)$  ist das Wood-Saxon-Potential:

$$
N_{s}(A) = 4\pi \rho_0 \int_{r_0(A)}^{\infty} \frac{r^2 dr}{1 + \exp([r - r_0(A)]/a)},
$$
\n(5.91)

wobei  $\rho_0 = 0.17$  fm $^{-3}$ ,  $a = 0.54$  fm und  $r_0(A) = 1.12 A^{1/3} - 0.86 A^{-1/3}$  ist.  $a_{osc}(x)$  ist wie folgt definiert:

$$
a_{osc}(x) = (1 - \lambda x) \left[ \left( \frac{1}{u} - \frac{1}{c} \right) - \overline{\mu} \left( \frac{1}{u^2} - \frac{1}{c^2} \right) \right],\tag{5.92}
$$

hier ist  $u = 1 - x$ ,  $c = 1 - x_2$ ,  $x_2 = 0.278$ ,  $\lambda = 0.5$  und  $\overline{\mu} = m_{\pi}/M$ .

•  $x_0 \leq x \leq 0.3$ 

$$
r^{A/d}(x) = x^{m_1}(1 + m_2)(1 - m_3x)
$$
\n(5.93)

mit  $m_i = M_i[1 - N_s(A)/A]$ , wobei  $M_1 = 0.129$ ,  $M_2 = 0.456$  und  $M_3 = 0.553$  ist. Die Grenze  $x_0$  berechnet sich nach

$$
x_0 = \left[\frac{1}{1+m_2}(0.75 \cdot G(x) + 0.25)\right]^{1/m_1},\tag{5.94}
$$

hierbei ist  $G(x)$  der Shadowingfaktor wie er in Gleichung [5.51](#page-33-0) in Abschnitt [5.4.1](#page-32-0) definiert ist. Der in dieser Gleichung enthaltene Wirkungsquerschnitt für die Photon-Nukleon Wechselwirkung ist hier folgendermaßen parametrisiert.

$$
\sigma_{\gamma N} = 112.2(0.609\nu^{0.0988} + 1.037\nu^{-0.5944})
$$
\n(5.95)

 $x < x_0$ 

Der Quotient  $r^{A/d}(x)$  wird als konstant angenommen. Es gilt:

$$
r^{A/d}(x) = r^{A/d}(x_0). \tag{5.96}
$$

In Abbildung [5.14](#page-42-0) sind die verschiedenen Parametrisierungen der photonuklearen Wechselwirkung von Myonen in Wasser dargestellt. Für jede Parametrisierung sind zwei Linien zu sehen. Für die Parametrisierung nach Bezrukov und Bugaev, Zeus, Rhode und Kokoulin sind jeweils die oberen Linien unter Einbeziehung der harten Komponente berechnet. Die unteren Linien zeigen die reine softe Komponente. Für die ALLM(1991)-, ALLM(1997)-Parametrisierung und die Parametrisierung nach Butkevich und Mikheyev unterscheiden sich die zwei Linien durch die unterschiedliche Berechnung des Shadowingfaktors. Die oberen Linien wurden mit der in Abschnitt [5.4.3](#page-38-1) vorgestellten Methode berechnet, die unteren beziehen sich auf die Berechnung nach Abschnitt [5.4.2.](#page-35-1) Die verschiedenen Parametrisierungen unterscheiden sich für Energien größer  $10^6$ MeV deutlich. Die Parametrisierung nach Rhode und die nach Kokoulin verhalten sich im oberen Energiebereich gleich.

<span id="page-42-0"></span>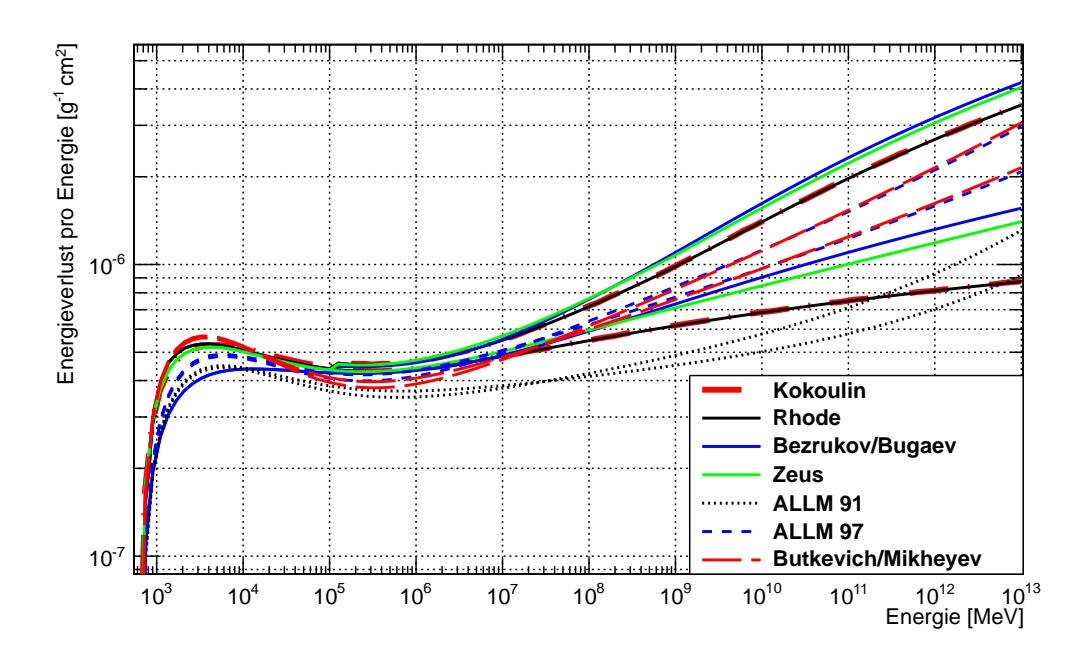

Abbildung 5.14.: Dargestellt ist der Energieverlust pro Energie durch die photonukleare Wechselwirkung für Myonen in Wasser, berechnet nach den in Abschnitt [5.4](#page-32-1) vorgestellten Gleichungen. Für jede Parametrisierung sind zwei Linien zu sehen. Für die Parametrisierungen von Bezrukov/Bugaev, Zeus, Rhode und Kokoulin sind die oberen Linien unter Berücksichtigung der harten Komponente berechnet. Für die ALLM(1991)-, ALLM(1997)-, und Butkevich/Mikheyev-Parametrisierung wurden die oberen Graphen mit dem Shadowingfaktor nach Abschnitt [5.4.3](#page-38-1) berechnet und die unteren mit dem Shadowingfaktor nach Abschnitt [5.4.2](#page-35-1) kalkuliert.

Die ALLM(1997)-Parametrisierung und die Parametrisierung nach Butkevich und Mikheyev zeigen ein ähnliches Verhalten im gesamten Energiebereich.

In Abbildung [5.15](#page-43-0) ist die Photonukleare Wechselwirkung für Taus dargestellt. Für Elektronen ist die Abbildung im Anhang zu finden (siehe Abbildung [A.1\)](#page-102-0).

Unterhalb von 10GeV sollte den Werten des Wirkungsquerschnitts nicht vertraut werden. Allerdings sind die exakten Werte in diesem Energiebereich für die Propagation von Leptonen auch nicht entscheidend, da der Beitrag der photonuklearen Wechselwirkung zum Energieverlust der Leptonen hier vernachlässigt werden kann.

<span id="page-43-0"></span>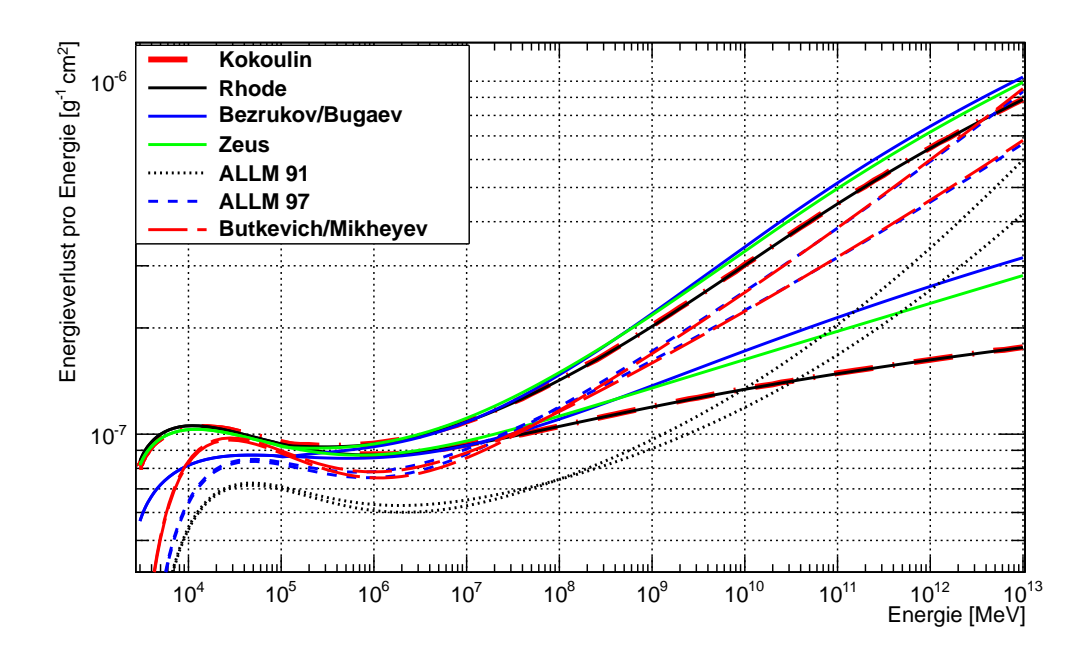

Abbildung 5.15.: Dargestellt ist der Energieverlust pro Energie durch die photonukleare Wechselwirkung für Taus in Wasser. Die Abbildung zeigt die möglichen Parametrisierungen wie in Abbildung [5.14.](#page-42-0) Zwei Linien sind für jede Parametrisierung gezeigt. Die oberen Graphen der Parametrisierungen nach Bezrukov/Bugaev, Zeus, Rhode und Kokoulin berücksichtigen die harte Komponente. Die oberen Linien der ALLM(1991)-, ALLM(1997)-, und Butkevich/Mikheyev-Parametrisierung wurden mit dem Shadowingfaktor nach Abschnitt [5.4.3](#page-38-1) berechnet die unteren mit dem nach Abschnitt [5.4.2.](#page-35-1)

## 5.5. Zerfall

In diesem Abschnitt wird der Zerfall von Myonen und Taus behandelt. Exemplarisch ist hier der Zerfall von  $\mu^+$  gezeigt:

$$
\mu^+ \longrightarrow e^+ + \overline{\mu}_{\nu} + \nu_e. \tag{5.97}
$$

Der Zerfall von Myonen und Taus wird wie folgt berechnet:

$$
\frac{dN}{dx} = \frac{1}{\gamma \beta c \tau}.
$$
\n(5.98)

Hierbei bestimmt sich die Energie des entstehenden Elektrons  $\nu_{el}$  mit:

$$
\nu_{el} = \gamma \left( \nu_{\text{rest}} + \beta \cdot \cos(\theta) \sqrt{\nu_{\text{rest}}^2 - m_e^2} \right).
$$
 (5.99)

Der Wert von cos( $\theta$ ) ist im Intervall (−1,1) gleichverteilt. Die Variable  $\nu_{rest}$  ist eine Zufallszahl der Verteilung:

$$
\frac{dN}{dx} = \frac{G^2 \mu^5}{192\pi^3} (3 - 2x)x^2, \quad x = \frac{\nu}{\nu_{\text{max}}} \tag{5.100}
$$

Hierbei sind die Grenzen

$$
\nu_{\min} = m_e \quad \text{und} \quad \nu_{\max} = \frac{\mu^2 + m_e^2}{2\mu}.
$$
\n(5.101)

Die leptonischen Zerfälle des Taus in ein Myon und ein Elektron werden auf die gleiche Weise behandelt.

Die hadronischen Zerfälle werden mit Zwei-Körper-Zerfällen in einen hadronischen Anteil und ein Neutrino genähert. Hierbei wird für den hadronische Anteil angenommen, dass er aus einem der in Tabelle [5.1](#page-44-0) aufgeführten Teilchen oder Resonanzen besteht. Die Verzwei-gungsverhältnisse für den Tauzerfall sind ebenfalls in Tabelle [5.1](#page-44-0) aufgeführt.

<span id="page-44-0"></span>Die Energie des hadronischen Teils im Ruhesystem des Taus wird hierbei wie folgt berechnet:

$$
\nu_{\text{rest}} = (m_{\tau}^2 + M^2)/(2m_{\tau}).\tag{5.102}
$$

| Zerfallsprodukt                | Verzweigungsverhältnis |
|--------------------------------|------------------------|
| μ                              | 17.37%                 |
| e                              | 17.83%                 |
| $\pi$                          | 11.09%                 |
| $\rho$ -770 (M = 769.3 MeV)    | 25.40%                 |
| $a_1 - 1260$ ( $M = 1230$ MeV) | 18.26%                 |
| $\rho$ -1465 (M = 1465 MeV)    | 10.05%                 |

Tabelle 5.1.: Zerfall des Taus. Aufgeführt sind die Zerfallsprodukte und die Verzweigungsverhältnisse.

### <span id="page-44-1"></span>5.6. Landau-Pomeranchuk-Migdal und Ter-Mikaelian Effekte

Die Wahrscheinlichkeit für das Auftreten von Paarproduktion und Bremsstrahlung kann durch einige Effekte unterdrückt werden. Bei der Bremsstrahlung liegt die Unterdrückung darin begründet, dass das Lepton das Photon nicht an einem exakten Punkt emittiert sondern auf einer gewissen Strecke. Diese Strecke wird als Kohärenzlänge bezeichnet, da die Wellenfunktion des emittierten Photons und die des Leptons kohärent zueinander sind. Eine Veränderung der Wellenfunktion des Photons oder der des Leptons kann die Kohärenz beeinträchtigen.

Der Ter-Mikaelian Effekt beschreibt die Beeinträchtigung der Photonwellenfunktion durch die Comptonstreuung an einem Elektron des Mediums. Der Landau-Pomeranchuk-Migdal

Effekt behandelt das einlaufende Lepton. Hier wird dessen Wellenfunktion durch Vielfachstreuung beeinträchtigt.

#### 5.6.1. Landau-Pomeranchuk-Migdal-Unterdrückung des Bremsstrahlungs-Wirkungsquerschnitts

Der Wirkungsquerschnitt der Bremsstrahlung (siehe auch Gleichung [5.8\)](#page-23-0) wird nach [\[81,](#page-136-0) [82,](#page-136-1) [83,](#page-136-2) [84\]](#page-136-3) wie folgt modifiziert:

$$
\frac{4}{3}(1-v)+v^2 \quad \to \quad \frac{\xi(s)}{3}\Big(v^2G(s)+2[1+(1-v)^2]\phi(s)\Big). \tag{5.103}
$$

Hierbei gilt für  $\phi(s)$  und  $G(s)$ :

$$
\phi(s) = 1 - \exp\left(-6s\left[1 + (3 - \pi)s\right] + \frac{s^3}{0.623 + 0.796s + 0.658s^2}\right) \quad \text{für} \quad s < 1.54954,
$$
\n
$$
\phi(s) = 1 - 0.012s^{-4} \qquad \text{für} \quad s \ge 1.54954,
$$

$$
\psi(s) = 1 - \exp\left(-4s - \frac{8s^2}{1 + 3.936s + 4.97s^2 - 0.05s^3 + 7.50s^4}\right),\tag{5.104}
$$

$$
G(s) = \begin{cases} 3\psi(s) - 2\phi(s) & s < 0.710390\\ 36s^2/(36s^2 + 1) & 0.710390 \le s < 0.904912\\ 1 - 0.022s^{-4} & s \ge 0.904912. \end{cases}
$$
(5.105)

Für die Auswertung von  $\phi(s)$ ,  $\psi(s)$  und  $\xi(s)$  wurde das SEB-Schema (Streitmatter, Ellsworth und Bowen) [\[85\]](#page-136-4) angewendet:

$$
\xi(s') = \begin{cases}\n2 & s' < s_1 \\
1 + h - \frac{0.08(1 - h)[1 - (1 - h)^2]}{\ln(s_1)} & s_1 \leq s' < 1 \\
1 & s' \geq 1\n\end{cases}
$$
\n(5.106)

$$
E_{LPM} = \frac{\alpha(\mu c^2)^2 X_0}{4\pi\hbar c}.
$$
\n(5.107)

Die weiteren Variablen sind wie folgt definiert (für die Beschreibung von  $X_0$  siehe Abschnitt [5.7\)](#page-49-0):

$$
s = \frac{s'}{\sqrt{\xi}}, \quad s_1 = \sqrt{2} \frac{Z^{1/3} D_n}{B} \frac{m_e}{\mu}, \quad s' = \sqrt{\frac{v E_{LPM}}{8E(1-\nu)}}, \quad h = \frac{\ln s'}{\ln s_1}.
$$
 (5.108)

#### 5.6.2. Ter-Mikaelian Effekt

Zusätzlich zu den Änderungen der Bremsstrahlung durch den Landau-Pomeranchuk-Migdal Effekt wird hier s durch  $\Gamma$  ·s ersetzt. Außerdem werden die Funktionen  $\xi(s)$ ,  $\phi(s)$  und  $G(s)$ , wie in [\[83\]](#page-136-2) beschrieben, skaliert:

$$
\xi(s) \to \xi(\Gamma s), \qquad \phi(s) \to \phi(\Gamma s)/\Gamma, \qquad G(s) \to G(\Gamma s)/\Gamma^2. \tag{5.109}
$$

Dementsprechend wird der Wirkungsquerschnitt der Bremsstrahlung (siehe Gleichung [5.8\)](#page-23-0) folgendermaßen modifiziert:

$$
\frac{4}{3}(1-v)+v^2 \to \frac{\xi(\Gamma s)}{3}\left(v^2\frac{G(\Gamma s)}{\Gamma^2}+2[1+(1-v)^2]\frac{\phi(\Gamma s)}{\Gamma}\right).
$$
(5.110)

Hierbei ist Γ definiert als

$$
\Gamma = 1 + \gamma^2 \left( \frac{\hbar \omega_p}{vE} \right)^2 \tag{5.111}
$$

wobei  $\omega_p=\sqrt{4\pi NZe^2/m}$  die Plasmafrequenz des Mediums und  $vE$  die Energie des Photons bezeichnet.

Der Ter-Mikaelian Effekt beeinflusst nur Prozesse mit Übertragung kleiner Photonenergien. Daher ist er nicht direkt auf die Unterdrückung der Paarproduktion anwendbar.

#### 5.6.3. Landau-Pomeranchuk-Migdal-Unterdrückung des Paarproduktions-Wirkungsquerschnitts

Die Funktion  $\Phi_e$  des Wirkungsquerschnitts der Paarproduktion (siehe auch Gleichung [5.36\)](#page-30-0) wird nach [\[83,](#page-136-2) [86\]](#page-136-5) wie folgt modifiziert:

$$
\Phi_e \to \left( (1+\beta)(A+[1+\rho^2]B) + \beta(C+[1+\rho^2]D) + (1-\rho^2)E \right) \cdot L_e. \tag{5.112}
$$

Hierbei ist s:

$$
s = \frac{1}{4} \sqrt{\frac{E_{LPM}}{E_{\mu}} \frac{1}{v(1 - \rho^2)}}.
$$
\n(5.113)

Die Definition der Energie  $E_{LPM}$  unterscheidet sich vom Fall der Bremsstrahlung:

$$
E_{LPM} = \frac{\mu^4}{2\pi n\alpha^2 \sum Z^2 L}, \quad \text{mit} \quad L = \ln(3.25 B Z^{-1/3}). \tag{5.114}
$$

Die Funktionen  $A(s,\xi)$ ,  $B(s,\xi)$ ,  $C(s,\xi)$  und  $D(s,\xi)$  basieren auf den genäherten Formeln

$$
\Phi(s) = \frac{6s}{6s+1} \quad \text{und} \quad G(s) = \frac{(6s)^2}{(6s)^2+1} \tag{5.115}
$$

und sind wie folgt definiert:

$$
A(s,x) = \frac{G}{2}(1+2Gx)\ln\frac{36s^2(1+x)^2+1}{36s^2x^2} - G
$$
  
+  $6Gs\left(1+\frac{36s^2-1}{36s^2+1}x\right)\left(\arctan(6s[x+1]) - \frac{\pi}{2}\right),$  (5.116)

$$
B(s,x) = \Phi(1+\Phi x) \ln\left(\frac{6s(1+x)+1}{6sx}\right) - \Phi,
$$
 (5.117)

$$
C(s,x) = -G^2 x \ln \left( \frac{36s^2(1+x)^2 + 1}{36s^2x^2} \right) + G
$$
  
- 
$$
\frac{G^2(36s^2 - 1)}{6s} x \left( \arctan(6s[x+1]) - \frac{\pi}{2} \right),
$$
 (5.118)

$$
D(s,x) = \Phi - \Phi^2 x \ln \left( \frac{6s(1+x) + 1}{6sx} \right), \tag{5.119}
$$

$$
E(s,x) = -6s\left(\arctan(6s[x+1]) - \frac{\pi}{2}\right).
$$
 (5.120)

In Abbildung [5.16](#page-48-0) ist der kombinierte Einfluss des Ter-Mikaelian-Effekts und des Landau-Pomeranchuk-Migdal-Effekts auf die Bremsstrahlungsverluste und Paarproduktionsverluste von Myonen beim Durchgang durch Wasser gezeigt. Im weiteren Verlauf dieser Arbeit wird mit LPM-Effekt immer die Kombination aus Ter-Mikaelian Effekt und Landau-Pomeranchuk-Migdal Effekt bezeichnet. Es ist deutlich zu erkennen, dass der LPM-Effekt keine Rolle bei dem Energieverlust der Myonen spielt. Die Energie, ab der der durch Paarproduktion oder Bremsstrahlung auftretende Energieverlustes beeinflusst wird, liegt bei  $E > 10^{21}$  eV. Auch beim Durchgang durch dichtere Materialien wie Uran ist dieser Einfluss vernachlässigbar (siehe Abbildung [A.2\)](#page-103-0).

Für Taus ist der LPM-Effekt ebenfalls zu vernachlässigen. Hier liegt die Energie, ab der ein Einfluss zu sehen ist, sogar noch höher mit  $E > 10^{23}$  eV (siehe Abbildung [A.4\)](#page-104-0).

Für Elektronen stellt sich der Sachverhalt jedoch anders dar. Beim Durchgang durch Wasser (siehe Abbildung [5.17\)](#page-48-1) ist die Auswirkung des LPM-Effekts schon ab einigen TeV sehr deutlich. Beim Durchgang durch dichtere Materialien beginnt der Effekt schon ab etwa 100 GeV, die Bremsstrahlung und Paarproduktion zu unterdrücken (siehe Abbildung [A.3\)](#page-104-1). Für hochenergetische Elektronen muss dieser Effekt also zwingend berücksichtigt werden.

Der Einfluss des LPM-Effekts auf die entstehenden Sekundärteilchen wird in Abschnitt [7.1](#page-64-0) näher untersucht.

<span id="page-48-0"></span>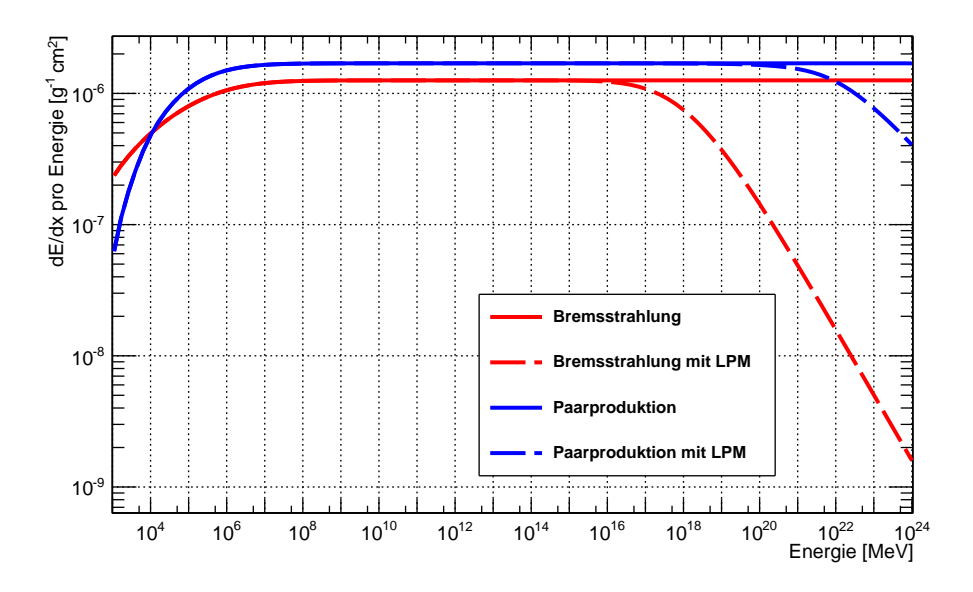

Abbildung 5.16.: Dargestellt ist der Einfluss des LPM-Effekts auf die Energieverluste von Myonen durch Bremsstrahlung und Paarproduktion beim Durchgang durch Wasser.

<span id="page-48-1"></span>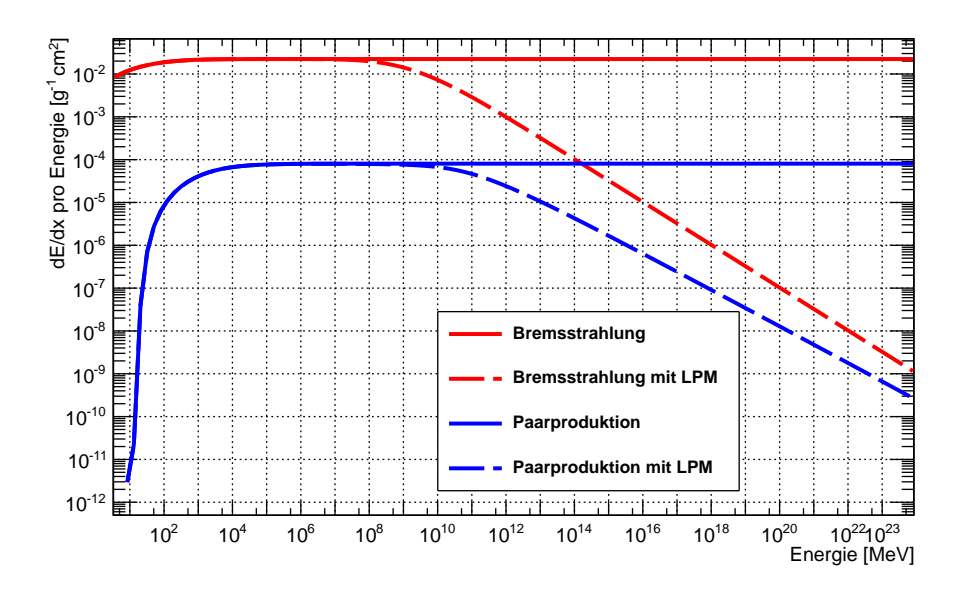

Abbildung 5.17.: Dargestellt ist der Einfluss des LPM-Effekts auf die Energieverluste von Elektronen durch Bremsstrahlung und Paarproduktion beim Durchgang durch Wasser.

## <span id="page-49-0"></span>5.7. Vielfachstreuung

<span id="page-49-1"></span>Ein Teilchen kann während der Propagation durch ein Medium mehrfach gestreut werden. Dieses Phänomen bezeichnet man als Vielfachstreuung und ist in Abbildung [5.18](#page-49-1) dargestellt.

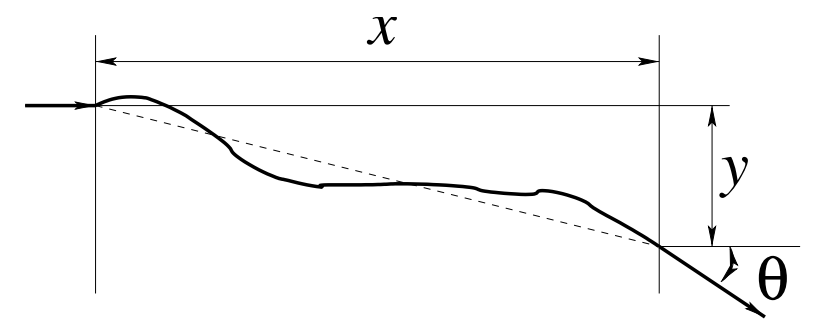

Abbildung 5.18.: Vielfachstreuung eines Teilchens auf einer Strecke x. Gezeigt ist die Abweichung y und die Winkelabweichung Θ der Teilchenspur.

In PROPOSAL sind zwei verschiedene Approximationen für diese Vielfachstreuung imple-mentiert. Zum Einen die genaue Molière-Streuung [\[87\]](#page-136-6), zum Anderen die darauf beruhende Highland-Näherung [\[88\]](#page-136-7). Die Vielfachstreuung spielt für hochenergetische Myonen nur ei-ne untergeordnete Rolle und sollte daher möglichst schnell berechenbar sein. Wie in [\[89\]](#page-136-8) beschrieben, lässt sich die Vielfachstreuung in Eis durch die Highland-Näherung um einen Faktor ~ 20 schneller berechnen als mit den Betrachtungen nach Molière. Gleichzeitig ist die Genauigkeit dieser Näherung für hochenergetische Leptonen ausreichend. Für eine detaillierte Beschreibung der Vielfachstreuung sei auf [\[89\]](#page-136-8) verwiesen.

Im Folgenden wird die Highland-Näherung kurz erläutert. In dieser wird die Winkelverteilung nn Folgenden wird die Filghland-Naherung Kurz erlautert. In dieser wird die Winkelverteilung<br>nach einer Strecke x als Gaußverteilung mit einer Breite √ $\overline{2}\theta_0$  angenommen [\[90,](#page-136-9) [91,](#page-136-10) [92\]](#page-136-11):

$$
\theta_0 = \frac{13.6 \text{MeV}}{\beta c \rho} z \sqrt{\frac{x}{X_0}} \left[ 1 + 0.038 \ln\left(\frac{x}{X_0}\right) \right].
$$
 (5.121)

Hierbei ist  $X_0$  die Strahlungslänge des Mediums und  $p$  der Impuls des Teilchens.

Abweichungen in beide Richtungen senkrecht zur Teilchenspur sind unabhängig, allerdings sind für beide Richtungen der Austrittswinkel und die seitliche Abweichung korreliert. Hierbei gilt:

$$
y_{plane} = \frac{1}{\sqrt{12}} z_1 x \theta_0 + \frac{1}{2} z_2 x \theta_0 \quad \text{und} \quad \theta_{plane} = z_2 \theta_0 \tag{5.122}
$$

für unabhängige Zufallszahlen einer Gaußverteilung ( $z_1$ ,  $z_2$ ). Eine genauere Beschreibung sollte hier die endliche Größe eines Kerns einbeziehen. Dies wird in [\[93\]](#page-136-12) diskutiert. Abbildung [5.19](#page-50-0) zeigt die Vielfachstreuung für Myonen mit einer Energie von  $E = 10 \text{ TeV}$ , berechnet mit der Highland-Näherung.

<span id="page-50-0"></span>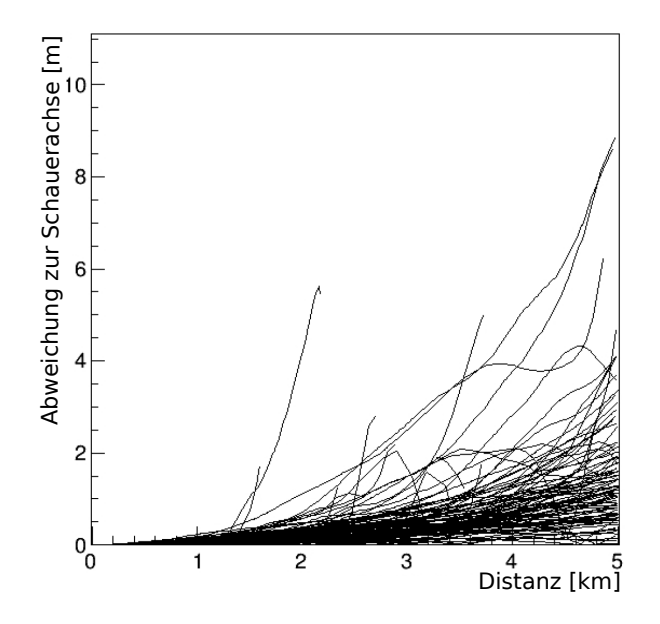

**Abbildung 5.19.:** Vielfachstreuung von 100 Myonen mit einer Energie von  $E = 10 \text{ TeV}$  in Eis. Gezeigt ist die Abweichung zu Schauerachse in Abhängigkeit der propagierten Distanz [\[89\]](#page-136-8).

## 5.8. Vergleich der verschiedenen Leptonen

In diesem Abschnitt wird kurz auf die Unterschiede in der Propagation der verschiedenen Leptonen - Myonen, Taus und Elektronen - eingegangen.

Für die Elektronen ist die Bremsstrahlung der dominante Prozess. Hier sollte der in Ab-schnitt [5.2.4](#page-25-0) vorgestellte Complete Screening Case als Parametrisierung gewählt wer-den. Für hochenergetische Elektronen muss der in Abschnitt [5.6](#page-44-1) diskutierte LPM-Effekt berücksichtigt werden. Abbildung [5.20\(a\)](#page-51-0) zeigt die Energieverluste von Elektronen in Eis. Deutlich zu sehen ist die Dominanz der Bremsstrahlung, welche ab einer Energie von ∼ 10 GeV mehr als zwei Größenordnungen über den anderen Verlusten liegt.

Für die Propagation von Taus sollte die Parametrisierung nach Bezrukov und Bugaev (siehe Abschnitt [5.4.1\)](#page-32-0) oder die ALLM-Parametrisierung (siehe Abschnitt [5.4.2\)](#page-35-1) für die photonukleare Wechselwirkung gewählt werden. Da die Lebensdauer der Taus um sieben Größenordnungen kürzer ist als die von Myonen, unterscheidet sich die Propagation deutlich. Während der Zerfall für Myonen in den meisten Fällen vernachlässigt werden kann, ist er bei der Propagation von Taus der dominante Prozess. In Abbildung [5.20\(b\)](#page-51-1) ist der Energieverlust durch den Tauzerfall mit den anderen Energieverlustmechanismen verglichen. Dazu wurde die Wahrscheinlichkeit eines Zerfalls mit der Primärenergie des Teilchens multipliziert.

<span id="page-51-0"></span>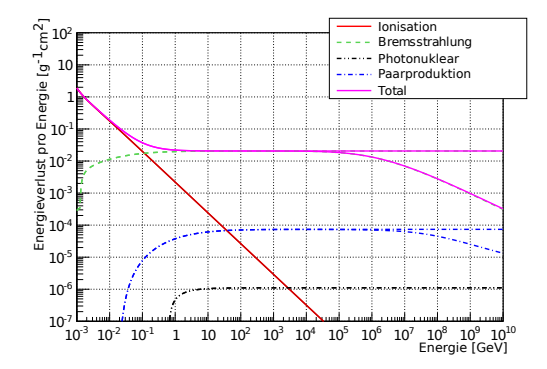

 $\int_{-5}^{\sqrt{2}} 10^8$ Energieverlust [MeV g-1cm  $10^{6}$ <br> $10^{5}$  $10<sup>4</sup>$ Energieverlust  $10^{3}$  $10^2$ 10 1  $10<sup>1</sup>$ Ionisation Bremsstrahlung  $10^{-2}$ 10 Photonuklear Paarproduktion  $10^{4}$ Zerfall  $10^{-1}$ 10  $10^4$   $10^5$   $10^6$   $10^7$   $10^8$   $10^9$   $10^{10}$   $10^{11}$   $10^{12}$   $10^{13}$   $10^{14}$ Energie [MeV]

(a) Kontinuierliche Energieverluste pro Energie von Elektronen in Eis. Die Summe der einzelnen Prozesse ist ebenfalls gezeigt

<span id="page-51-1"></span>(b) Kontinuierliche Energieverluste von Taus bei der Propagation durch Eis. Auch gezeigt ist der Einfluss des Tauzerfalls

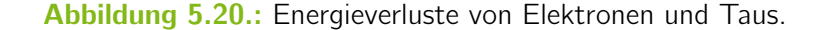

In Abbildung [5.21\(a\)](#page-51-2) wird der totale Energieverlust (hervorgerufen durch Ionisation, Bremsstrahlung, Paarproduktion und photonukleare Wechselwirkung) von Taus und Myonen in Eis verglichen. Aufgrund der sehr viel geringeren Lebensdauer, ist die Reichweite von Taus ebenfalls sehr viel geringer als die von Myonen. Erst ab einer Energie von ~ 3 · 10<sup>12</sup> MeV können Taus eine größere Strecke propagieren als Myonen. Unterhalb dieser Energie ist die Reichweite von Taus um bis zu fünf Größenordnungen niedriger als die von Myonen (siehe Abbildung [5.21\(b\)\)](#page-51-3).

<span id="page-51-2"></span>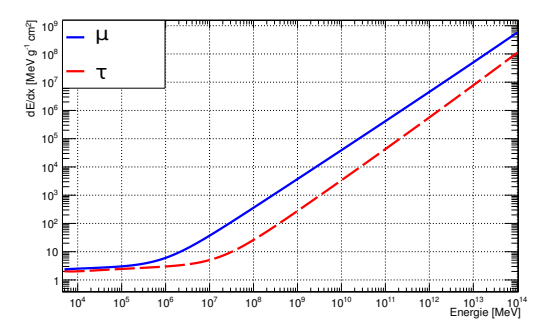

 $10^{12}$   $10^{13}$ <br>Energie [MeV]  $10^4$   $10^5$   $10^6$   $10^7$   $10^8$   $10^9$   $10^{10}$   $10^{11}$   $10^{12}$   $10^{13}$ Reichweite [cm]  $10^{-2}$  $10^{-1}$ 1 10 <sub>10</sub>  $10$  $10<sup>4</sup>$ <sub>10</sub> 10 μ τ <sup>7</sup> 10

(a) Gezeigt ist der totale Energieverlust von Myonen und Taus in Eis.

<span id="page-51-3"></span>(b) Dargestellt ist die mittlere Reichweite von Myonen und Taus in Eis.

Abbildung 5.21.: Energieverluste und Reichweite von Taus verglichen mit Myonen.

Mit PROPOSAL lassen sich ebenfalls Monopole propagieren. Die Bremsstrahlung wird hierbei mit einem Faktor  $z^4$  skaliert, wobei  $z$ , die Monopolladung, gegeben ist durch

$$
z = \frac{1}{2\alpha}.\tag{5.123}
$$

Alle anderen Wirkungsquerschnitte skalieren mit einem Faktor  $z^2$  [\[94,](#page-137-0) [95\]](#page-137-1).

# 5.9. Energieverlust und finale Energien von Myonen

Der Gesamtenergieverlust von Myonen kann mit Hilfe der linearen Funktion

$$
dE/dx = a + b \cdot E \tag{5.124}
$$

gefittet werden. Das Ergebnis für Eis ist in Abbildung [5.22](#page-52-0) gezeigt. Für die photonukleare Wechselwirkung wurde hier die Parametrisierung nach Bezrukov und Bugaev gewählt, da die anderen Parametrisierungen für hohe Energien stark von der einfachen linearen Beschreibung abweichen. Der gefittete Energiebereich ist 20 GeV - 10<sup>11</sup> GeV. Um eine Vergleichbarkeit zwischen verschiedenen Medien herzustellen, ist  $dE/dx$  hier in GeV/mwe (mwe = Meter-Wasser-Aquivalent) angegeben. Die Werte für a und b sind in Tabelle [5.2](#page-53-0) aufgeführt.

<span id="page-52-0"></span>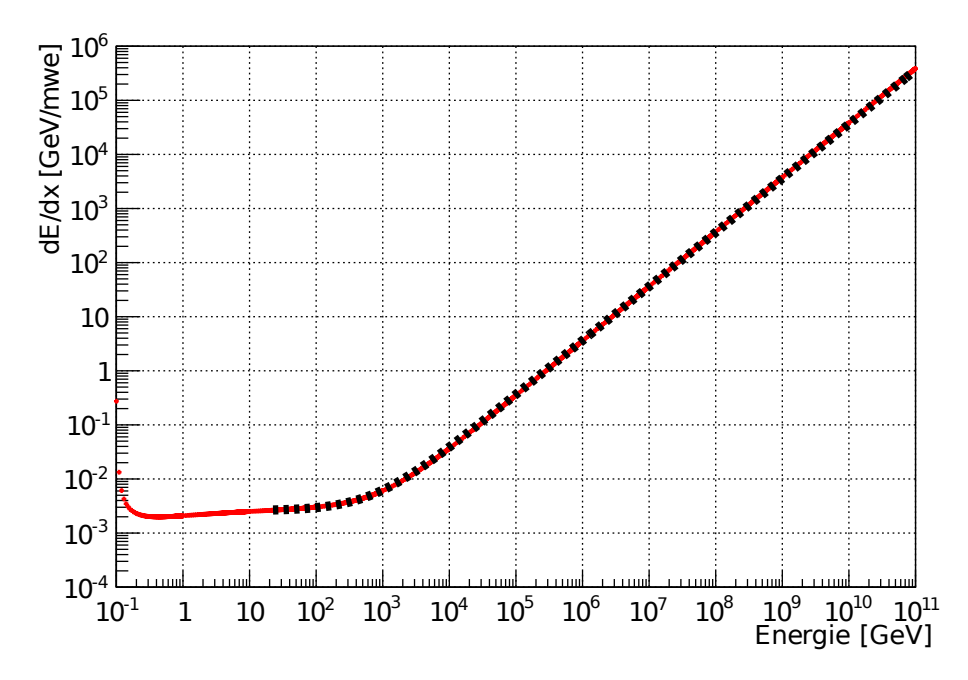

Abbildung 5.22.: Gezeigt ist der Gesamtenergieverlust für Myonen in Eis und die daran gefittete lineare Funktion.

Im Folgenden soll untersucht werden, wie weit Myonen durch Eis propagieren können und welche Energie sie nach dieser Strecke noch besitzen. Hierzu wurden je 1000 Myonen über 11 Distanz von 10km bis 60km propagiert. Für die photonukleare Wechselwirkung wurde die ALLM-Parametrisierung (siehe Abschnitt [5.4.2\)](#page-35-1) und für die Bremsstrahlung die Pa-rametrisierung nach Kelner, Kokoulin und Petrukhin (siehe Abschnitt [5.2.1\)](#page-23-1) gewählt. Die verwendete Energieschwelle, ab der die Berechnung stochastisch erfolgt, ist  $e_{cut} = 500 \,\text{MeV}$ 

<span id="page-53-0"></span>

| Medium        | a [GeV/mwe] | $b\ [10^{-3}/$ mwe] |
|---------------|-------------|---------------------|
| Luft.         | 0.281       | 0.358               |
| <b>Fis</b>    | 0.259       | 0.364               |
| Fréjus-Fels   | 0.231       | 0.436               |
| Standard-Fels | 0.223       | 0.464               |

Tabelle 5.2.: Aus dem Fit an den Gesamtenergieverlust von Myonen erhaltene Werte für a und b.

(für die genaue Erklärung dieses Parameters siehe Abschnitt [6.1\)](#page-55-0). Das Ergebnis für Myonen mit einer Energie von  $E = 10^{10}$  GeV ist in Abbildung [5.23](#page-53-1) dargestellt. Die Farbskala beschreibt die Überlebenswahrscheinlichkeit. Nahezu alle Myonen mit einer Energie von  $E = 10^{10}$  GeV überleben die ersten 15 km. Ab einer Distanz von mehr als 60 km sind alle Myonen zerfallen. Die finale Energie nimmt mit steigender Propagationsdistanz immer weiter ab. Im Mittel verringert sie sich um nahezu eine Größenordnung pro 5km. In Abbil-dung [B.1](#page-108-0) - [B.4](#page-110-0) sind die gleichen Darstellungen für Myonen mit den Energien  $E = 10^6$  GeV,  $E = 10^7$  GeV,  $E = 10^8$  GeV und  $E = 10^9$  GeV gezeigt.

<span id="page-53-1"></span>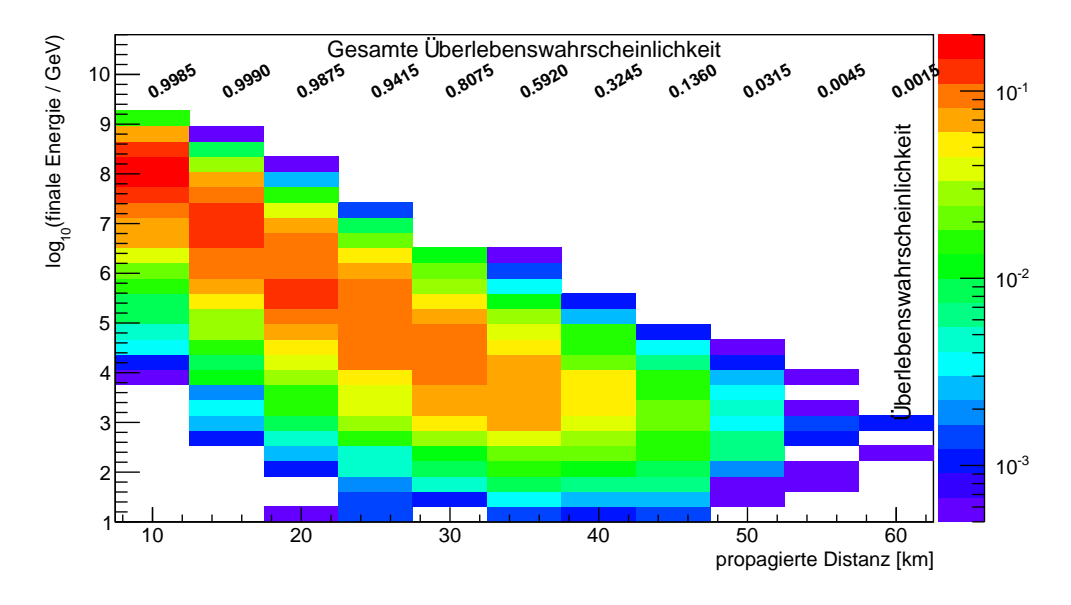

Abbildung 5.23.: Gezeigt ist die finale Energie von Myonen mit einer Startenergie von 10<sup>10</sup> GeV nach der Propagation durch Eis. Die Farbe gibt die Uberlebenswahrscheinlichkeit an. ¨

# 6. Mathematische Methoden

Innerhalb des Programms PROPOSAL werden verschiedene Wirkungsquerschnittsintegrale (siehe Abschnitt [5\)](#page-20-0), sowie die in Abschnitt [6.2](#page-57-0) beschriebenen Spurintegrale (siehe auch Gleichung [6.9](#page-57-1) (Spur-Integral), Gleichung [6.11](#page-58-0) (Energie-Integral) und Gleichung [6.12](#page-58-1) (Zeit-Integral)) ausgewertet. Alle Integrale werden hierbei mit Hilfe der Romberg Integration fünfter Ordnung [\[96\]](#page-137-2) berechnet. Teilweise werden verschiedene Substitutionen verwendet, wie zum Beispiel:

$$
x \to \log x \tag{6.1}
$$

Ist die obere Grenze des Integrals unbekannt, weil sie auf einer Zufallszahl basiert, wird eine Näherung für dieses Limit gesucht. Hierzu wird das Integral zunächst normalisiert und dann mit Hilfe einer Kombination aus Newton-Raphson Methode und Bisektionsverfahren [\[96\]](#page-137-2) ausgewertet.

Neben der Genauigkeit der Ergebnisse ist die Rechenzeit eines Programms, welches für die Monte-Carlo Produktion eingesetzt werden soll, entscheidend. Um die Rechenzeit zu reduzieren, wurden für alle Integrale Parametrisierungen und Interpolationsroutinen implementiert.

Diese Interpolationsalgorithmen nutzten ganzrationale und gebrochenrationale Polynome, welche über eine variable Anzahl an Punkten aufgespannt werden [\[96\]](#page-137-2). Der Standardwert für die Anzahl an Punkten ist fünf. Der Fall der zweidimensionalen Interpolation ist als zwei aufeinander folgende eindimensionale Interpolationen implementiert. Die implementierten Algorithmen können zudem auch für einen gegebenen Funktionswert dessen Argument berechnen. Weiterhin ist es möglich, die Parametrisierungen für jedes Integral einzeln bei der Initialisierung des Programms einzuschalten.

Der Standard für den Energiebereich  $[E_{low}, E_{bia}]$ , in welchem die parametrisierten Formeln gelten, wurde wie folgt gewählt:

- $E_{Low} = 105,7$  MeV (Myonen),  $E_{Low} = 1777$  MeV (Taus),  $E_{Low} = 0.51$  MeV (Elektronen)
- $E_{bia} = 10^{14}$  MeV.

Hierbei ist zu erwähnen, dass PROPOSAL im Stande ist, wesentlich größere  $E_{big}$  zu verwenden, allerdings sollte dann die Anzahl der Stützstellen für die Interpolation erhöht werden, um im unteren Energiebereich noch gute Ergebnisse zu liefern. Energien mit  $E > 10^{14}$  MeV sind aber allenfalls für systematische Studien interessant. Hierfür ist als Beispiel der LPM-Effekt für Myonen und Taus zu nennen (siehe Abschnitt [5.6\)](#page-44-1).

#### <span id="page-55-0"></span>6.1. Energieschnitte

In PROPOSAL besitzen alle Energieverluste eine kontinuierliche und eine stochastische Komponente. Hierbei wird die Grenze zwischen diesen Komponenten künstlich durch den Benutzer des Programms festgelegt. Dafür gibt es die beiden Parameter  $v_{cut}$  und  $e_{cut}$ , die durch die Beziehung  $e_{cut} = v_{cut}E$  austauschbar sind. Hierbei gibt  $e_{cut}$  die kleinstmögliche Energie an, die ein stochastischer Energieverlust haben kann, wobei  $v_{cut}$  den kleinstmöglichen Energieverlust relativ zur Primärteilchenenergie beschreibt. Werden beide Parameter  $v_{cut}$  und  $e_{cut}$  angegeben, so wird als Schnittparameter s immer der Kleinere von beiden gewählt:

$$
s = v_{cut} \cdot E, \quad \text{falls} \quad e_{cut} > v_{cut} \cdot E
$$
  

$$
s = e_{cut}, \quad \text{falls} \quad e_{cut} < v_{cut} \cdot E
$$
 (6.2)

Idealerweise sollten alle Prozesse stochastisch betrachtet werden. Solch eine Berechnung hätte allerdings zwei beträchtliche Nachteile:

Zum Einen steigt die Rechenzeit des Programms erheblich, zum Anderen werden mit kleineren Energieschnitten immer mehr Sekundärteilchen erzeugt, welche sehr viel Speicherplatz benötigen. Dies liegt daran, dass die Wahrscheinlichkeit, dass beispielsweise ein Bremsstrahlungsverlust auftritt, wie  $1/E_{lost}$  divergiert, wenn sich der Verlust gegen null annähert. Der Grund dafür, dass dies in einer sehr großen Zahl von Wechselwirkungen resultiert und nicht unendlich wird, liegt an den kinematischen Grenzen von einigen  $e_0$  für alle divergierenden Wirkungsquerschnitte.

Allerdings spielen in einem gegebenen experimentellen Umfeld die kleinen stochastischen Energieverluste oftmals keine Rolle, da sie unterhalb der detektierbaren Energieschwelle liegen. Diese müssen allerdings für den Gesamtenergieverlust des Primärteilchens berücksichtigt werden, was aber durch die kontinuierliche Komponente gegeben ist. Würde beispielsweise ein Bremsstrahlungsphoton mit einer Energie von 500MeV entstehen und die Energieschwelle des Detektors läge bei 100 GeV, so wäre dieses nicht sichtbar. Treten viele solcher für sich genommen nicht sichtbaren Prozesse auf, haben sie für den Gesamtenergieverlust jedoch entscheidenden Einfluss.

Kann man die Energieschwelle des Detektors abschätzen, empfiehlt es sich, den Schnittparameter  $e_{cut}$  zu wählen und deutlich unterhalb dieser Energieschwelle einzustellen. Beispielsweise hat der innere Teil von IceCube, DeepCore, eine Energieschwelle von  $\approx 10$  GeV, weshalb der Wert für e<sub>cut</sub> zu 500MeV gewählt wird.

Abschließend lässt sich sagen, dass die Wahl von  $e_{cut}$  und  $v_{cut}$  problemspezifisch ist. Ist man an den Sekundärteilchen interessiert und hat eine kleine Energieschwelle, so muss man für  $e_{cut}$  bzw.  $v_{cut}$  ebenfalls kleine Werte wählen. Ist man in erster Linie an dem Gesamtenergieverlust des Primärteilchens interessiert, so sind auch größere Werte von  $v_{cut}$  erlaubt. Für die Propagation atmosphärischer Myonen ist beispielsweise ein  $v_{cut}$  zwischen 0.05 und 0.1 eine gute Wahl, insbesondere wenn man die in Abschnitt [6.3](#page-58-2) vorgestellte Option der "kontinuierlichen Randomisierung" verwendet.

In Abbildung [6.1](#page-56-0) wird die mittlere Laufzeit von PROPOSAL für verschiedene  $e_{cut}$  und Primärteilchenenergien verglichen. Es wurden jeweils 1000 Myonen pro Primärteilchenenergie und  $e_{cut}$  durch Fels propagiert, bis sie zerfallen. In Tabelle [6.1](#page-56-1) ist die dabei entstehende mittlere Anzahl an Sekundärteilchen aufgeführt.

<span id="page-56-0"></span>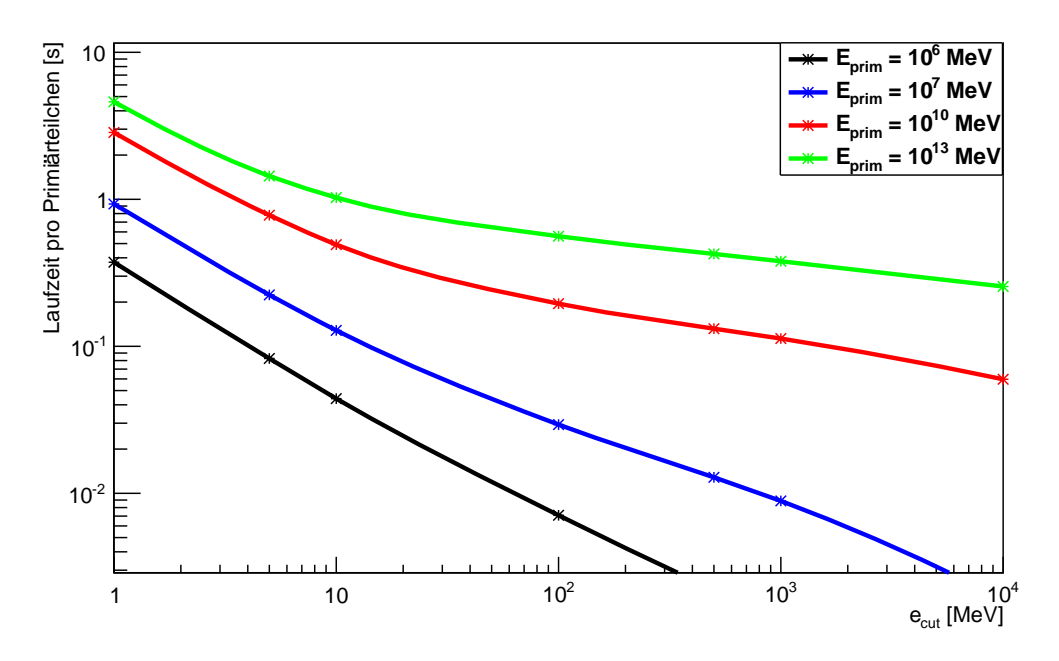

Abbildung 6.1.: Für vier verschiedene Primärteilchenenergien (10<sup>6</sup> MeV, 10<sup>7</sup> MeV, 10<sup>10</sup> MeV, 10<sup>13</sup> MeV) ist hier die Laufzeit pro Primärteilchen bei unterschiedlichen Werten von  $e_{cut}$  gezeigt. Mit kleinerem  $e_{cut}$  steigt die Laufzeit rapide an.

<span id="page-56-1"></span>

| $e_{cut}$ [MeV] | $10^6$ MeV | $10^7$ MeV | $10^{10}$ MeV | $10^{13}$ MeV |
|-----------------|------------|------------|---------------|---------------|
| 0.6             | 31107.0    | 83607.8    | 251762.0      | 411803.0      |
| 1               | 19107.4    | 51924.0    | 158293.0      | 262178.0      |
| 5               | 4116.2     | 11707.1    | 42024.0       | 80341.7       |
| 10              | 2195.0     | 6624.9     | 26404.1       | 57288.2       |
| 100             | 356.9      | 1483.1     | 10599.7       | 31136.4       |
| 500             | 111.3      | 652.4      | 7135.3        | 23747.9       |
| 1000            | 63.6       | 448.5      | 6109.6        | 21267.5       |
| 10000           | 7.1        | 94.5       | 3175.9        | 14347.1       |

Tabelle 6.1.: Aufgeführt ist die mittlere Anzahl an Sekundärteilchen für verschiedene Primärteilchenenergien und ecut.

Eine genauere Betrachtung der entstehenden Sekundärteilchen und der Einfluss von ecut und  $v_{cut}$  auf diese wird in Kapitel [7](#page-62-0) gegeben.

# <span id="page-57-0"></span>6.2. Die Teilchenspur

Der kontinuierliche Anteil des Energieverlustes, die Summe aller Energieverluste integriert von 0 bis  $e_{cut}$ , kann durch die Funktion  $f(E)$  beschrieben werden:

$$
-\frac{dE}{dx} = f(E). \tag{6.3}
$$

Der stochastische Anteil der Verluste wird mittels der Funktion  $\sigma(E)$  beschrieben. Diese ist die Wahrscheinlichkeit für das Auftreten eines Energieverlustes mit einer Energie größer  $e<sub>cut</sub>$  auf einer Strecke von einem Zentimeter. Die Strecke von einer Wechselwirkung bis zur nächsten wird als die Summe kleiner Intervalle betrachtet (Siehe Abbildung [6.2\)](#page-57-2).

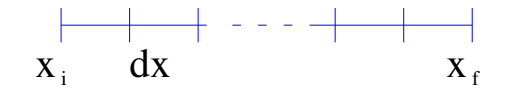

<span id="page-57-2"></span>Abbildung 6.2.: Schematische Darstellung der in kleine Intervalle unterteilten Strecke.

Auf jedem dieser Teilabschnitte ist die Wahrscheinlichkeit für eine Wechselwirkung:

$$
dP(E(x_i)) = \sigma(E(x_i))dx.
$$
\n(6.4)

Im Folgenden wird ein Ausdruck für die finale Energie nach dieser Strecke in Abhängigkeit einer Zufallszahl ξ berechnet.

Die Wahrscheinlichkeit dafür, dass auf dem Intervall  $(x_i, x_f)$  kein stochastischer Prozess stattfindet und dann bei  $x_f$  auf dem Stück dx ein Verlust auftritt, ist gegeben durch:

$$
(1 - dP(E(x_i))) \cdot ... \cdot (1 - dP(E(x_{f-1}))) \cdot dP(E(x_f)) \tag{6.5}
$$

$$
\approx \exp(-dP(E(x_i))) \cdot \ldots \cdot \exp(-dP(E(x_{f-1}))) \cdot dP(E(x_f)) \tag{6.6}
$$

$$
\underset{dx \to 0}{\longrightarrow} \exp\left(-\int_{E_i}^{E_f} dP(E(x))\right) \cdot dP(E(x_f)) \tag{6.7}
$$

$$
= d_f \left[ -\exp\left(-\int_{E_i}^{E_f} \frac{\sigma(E)}{-f(E)} \cdot dE \right) \right] = d(-\xi), \quad \xi \in (0; 1]. \tag{6.8}
$$

Um die finale Energie zu erhalten, wird Gleichung [6.9](#page-57-1) nach  $E_f$  aufgelöst.

<span id="page-57-1"></span>
$$
\int_{E_i}^{E_f} \frac{\sigma(E)}{-f(E)} \cdot dE = -\log(\xi) \quad \text{(Energie-Integral)}.
$$
\n(6.9)

Diese Gleichung hat eine Lösung, solange gilt (Hinweis:  $e_{low} < E_i$ ):

$$
\xi > \xi_0 = \exp\left(\int_{E_i}^{e_{low}} \frac{\sigma(E)}{f(E)} \cdot dE\right).
$$
 (6.10)

Hierbei ist  $e_{low}$  die untere Energiegrenze, unterhalb der das Myon als verloren betrachtet wird. Aufgrund der Ionisationsverluste ist  $f(E)$  immer positiv (außer  $e_{cut} \leq l(Z)$ ). Ebenso ist der Wert der Funktion  $\sigma(E)$  immer positiv, da hier die positive Zerfallswahrscheinlichkeit enthalten ist. Falls  $\xi < \xi_0$  gilt, wird das Teilchen gestoppt und seine Energie auf  $e_{low}$ gesetzt. Die dazugehörige Verschiebung des Teilchens für alle ξ lässt sich mit Hilfe von Gleichung [6.11](#page-58-0) berechnen:

<span id="page-58-0"></span>
$$
x_f = x_i - \int_{E_i}^{E_f} \frac{dE}{f(E)} \qquad \text{(Spur-Integral)}.
$$
 (6.11)

Die dabei vergangene Zeit wird durch Gleichung [6.12](#page-58-1) beschrieben:

<span id="page-58-1"></span>
$$
t_f = t_i + \int_{x_i}^{x_f} \frac{dx}{v(x)} = t_i - \int_{E_i}^{E_f} \frac{dE}{f(E)v(E)}
$$
 (Zeit-Integral). (6.12)

Es ist ebenfalls möglich, das Zeit-Integral basierend auf der Näherung

$$
v = c,
$$
  $t_f = t_i + (x_f - x_i)/c$  (6.13)

zu berechnen.

#### <span id="page-58-2"></span>6.3. Kontinuierliche Randomisierung

Im Folgenden wird die Option "Kontinuierliche Randomisierung" betrachtet. Es lässt sich feststellen, dass für große  $v_{cut}$  das Myonspektrum nicht mehr kontinuierlich ist (siehe Ab-bildung [6.3\)](#page-59-0). Dies erkennt man an dem Peak bei der Energie  $E_{peak}$ , in dem sich alle Teilchen befinden, welche keinen stochastischen Verlust erlitten haben. Der Abstand des Peaks von der kontinuierlichen Verteilung ist mindestens so groß wie der kleinste stochastische Energieverlust  $v_{cut} \cdot E_{peak}$ . Das Auftreten dieses Peaks wird durch die Wahl von  $v_{cut}$  bestimmt und hängt auch von der Startenergie des Teilchens, der propagierten Distanz und dem gewählten Binning ab. Da dieser Effekt unphysikalisch ist, kann man natürlich  $v_{cut}$ so wählen, dass ein Auftreten vermieden wird. Dies führt aber wiederum zu einer erhöhten Laufzeit des Programms (siehe Abschnitt [6.1\)](#page-55-0). Daher wird die Option der "Kontinuierlichen Randomisierung" eingeführt, welche es möglich macht, die echte Verteilung des Spektrums selbst mit großen  $v_{cut}$  ( $v_{cut} > 0.05$ ) zu approximieren.

Für feste Werte von  $v_{cut}$  oder  $e_{cut}$  wird das Teilchen solange propagiert, bis der in Abschnitt [6.2](#page-57-0) diskutierte Algorithmus einen Wechselwirkungspunkt findet, bei dem das Teilchen mehr Energie als die eingestellte Schwellenergie verliert.

Der mittlere Wert der Energieabnahme aufgrund von kontinuierlichen Energieverlusten wird mittels des Energie-Integrals (siehe Gleichung [6.9\)](#page-57-1) berechnet. Es gibt aber einige Fluktuationen im Energieverlust, die von dieser Gleichung nicht berücksichtigt werden.

Nimmt man an, dass es eine Schwellenergie mit dem Wert  $e_0 \ll e_{cut}$  für alle Prozesse gibt, dann ist die Wahrscheinlichkeit  $p(e;E)$  für einen Prozess mit  $e_0 < e_{lost} < e_{cut}$  auf der Distanz dx endlich. Wählt man dx klein genug, sodass Gleichung [6.14](#page-59-1) erfüllt ist

<span id="page-59-0"></span>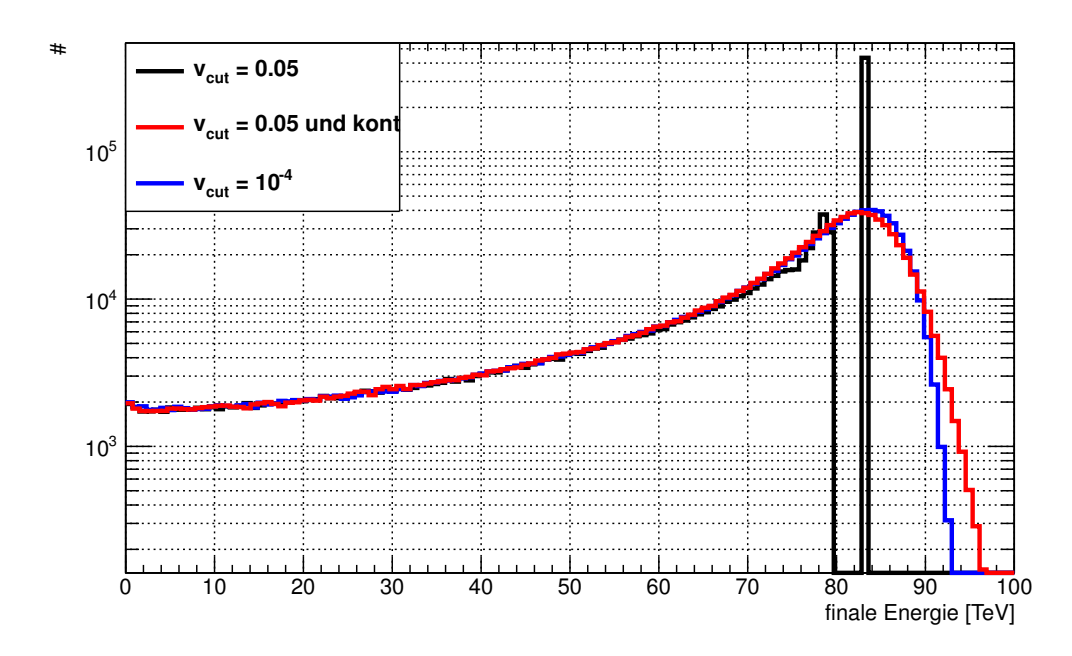

Abbildung 6.3.: Verteilung der finalen Energie von 10<sup>6</sup> Myonen mit einer Startenergie von 100TeV nach der Propagation durch 300m Fels. Hierbei sind die verschiedenen Einstellungen für  $v_{cut}$ :  $v_{cut} = 0.05$  (schwarz),  $v_{cut} = 10^{-4}$ (blau),  $v_{cut} = 0.05$  mit "kontinuierlicher Randomisierung" (rot).

<span id="page-59-1"></span>
$$
p_0 = \int_{e_0}^{e_{cut}} p(e; E) \, de \cdot dx \ll 1,
$$
\n(6.14)

so ist die Wahrscheinlichkeit, dass kein Verlust auftritt,  $1 - p_0$ . Die Wahrscheinlichkeit für zwei oder mehr Verluste ist vernachlässigbar klein. Die Varianz des Energieverlustes auf der Strecke dx vom Erwartungswert

$$
\langle e \rangle = \int_{e_0}^{e_{cut}} e \cdot p(e; E) \, de \cdot dx \tag{6.15}
$$

ist dann  $<(\Delta e)^2> =  − ^2$ , wobei

$$
\langle e^2 \rangle = \int_{e_0}^{e_{cut}} e^2 \cdot p(e; E) \, de \cdot dx \tag{6.16}
$$

ist. Sind die Werte für  $v_{cut}$  oder  $e_{cut}$  hinreichend klein, dann ist die durch die Spur- und Energieintegrale bestimmte Distanz  $x_f - x_i$  ebenfalls klein. Somit ist der mittlere Energieverlust  $E_i$   $E_f$ , verglichen mit der Startenergie  $E_i$  hinreichend klein, sodass die Näherung  $p(e;E) \simeq p(e;E_i)$  eine plausible Abschätzung ist. Diese Abschätzung sagt aus, dass die Verteilung der Energieverluste auf den kleinen Intervallen dx<sub>n</sub>, welche aufsummiert x<sub>f</sub> − x<sub>i</sub>

<span id="page-60-0"></span>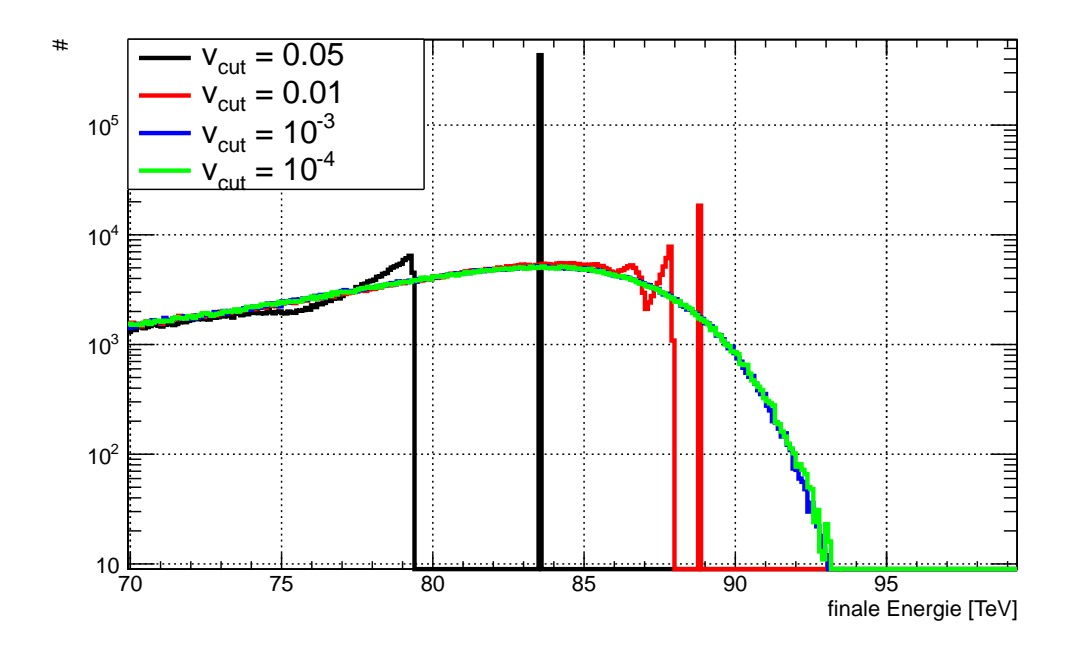

Abbildung 6.4.: Der Hochenergiebereich aus Abbildung [6.3](#page-59-0) ist hier noch einmal genauer dargestellt. In schwarz  $v_{cut} = 0.05$ , in rot  $v_{cut} = 0.01$ , in blau  $v_{cut} = 10^{-3}$ und in grün  $v_{cut} = 10^{-4}$ . Klar zu sehen sind die großen Peaks bei den Verteilungen mit  $v_{cut} = 0.05$  und  $v_{cut} = 0.01$ .

ergeben, für alle Intervalle gleich ist. Da für den totalen Energieverlust  $E_i$  –  $E_f=\sum e_n$  gilt, lässt sich der zentrale Grenzwertsatz anwenden und die Verteilung der finalen Energie ist eine Normalverteilung mit dem Mittelwert  $\Delta E = E_i - E_f$  und der Breite:

$$
\langle (\Delta(\Delta E))^2 \rangle = \sum_n \left( \langle e_n^2 \rangle - \langle e_n \rangle^2 \right) \tag{6.17}
$$
\n
$$
= \sum_n \left[ \left( \int_{e_0}^{e_{cut}} e_n^2 \cdot p(e_n; E_i) \, de_n \right) dx_n - \left( \int_{e_0}^{e_{cut}} e_n \cdot p(e_n; E_i) \, de_n \right)^2 dx_n^2 \right] \tag{6.18}
$$
\n
$$
\approx \int_{x_i}^{x_f} dx \cdot \left( \int_{e_0}^{e_{cut}} e^2 \cdot p(e; E(x)) \, de \right)
$$
\n
$$
- \int_{x_i}^{x_f} dx \cdot \left( \int_{e_0}^{e_{cut}} e \cdot p(e; E(x)) \, de \right)^2 dx. \tag{6.19}
$$

Hierbei wurde  $E_i$  durch den mittleren Erwartungswert der Energie  $E(x)$  an der Stelle x ersetzt. Da  $dx \rightarrow 0$  gilt, verschwindet der zweite Term.

Da keine der Formeln für die Wirkungsquerschnitte schneller als  $1/e^3$  divergiert, lässt sich die untere Integralgrenze für das Integral über e durch 0 ersetzten. Als abschließende Lösung ergibt sich die folgende Integralgleichung:

$$
\langle (\Delta(\Delta E))^2 \rangle \simeq \int_{e_0}^{e_{Cut}} \frac{dE}{-f(E)} \cdot \left( \int_0^{e_{cut}} e^2 \cdot p(e;E) \, de \right) \quad \text{(cont-Integral)}.
$$
 (6.20)

Je geringer die Energieschwelle gewählt wird, desto exakter beschreibt man die zu Grunde liegende Physik. Dies ist jedoch aufgrund von sehr hoher Rechenzeit (siehe Abschnitt [6.1](#page-55-0) und [7\)](#page-62-0) oftmals unpraktikabel. Ist man am finalen Energiespektrum von Teilchen interessiert, liefert die hier vorgestellte Option auch für große  $v_{cut}$  sehr gute Ergebnisse.

Abschließend lässt sich sagen, dass die "kontinuierliche Randomisierung" einen sehr guten Kompromiss zwischen Rechenzeit und Genauigkeit liefert, wie man an Abbildung [6.5](#page-61-0) erkennen kann.

<span id="page-61-0"></span>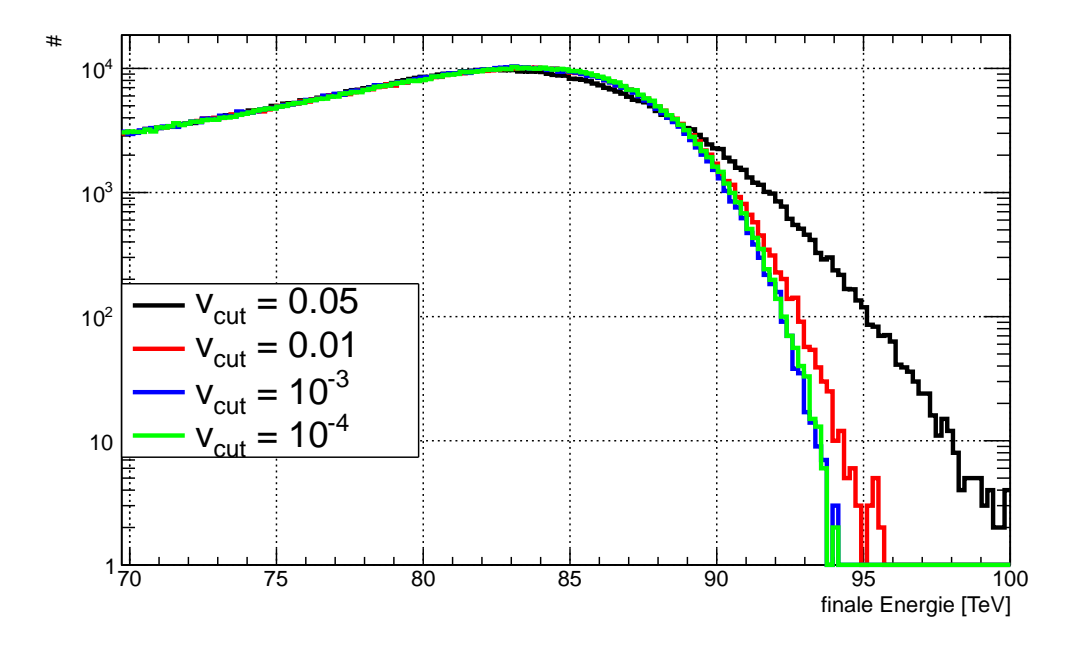

Abbildung 6.5.: Zu sehen ist dasselbe wie in Abbildung [6.4,](#page-60-0) allerdings mit eingeschalteter "kontinuierlicher Randomisierung".

# <span id="page-62-0"></span>7. Stochastische Energieverluste

In diesem Kapitel werden die bei der Propagation von Myonen entstehenden Sekundärteilchen näher betrachtet. Hierfür wurden 10000 Myonen mit einer Startenergie von 10<sup>14</sup> MeV durch Eis propagiert und die dabei auftretenden Sekundärteilchen untersucht. In Abbildung [7.1](#page-62-1) ist die Energie der Sekundärteilchen gegen die Energie des Myons aufgetragen, welche es bei der Produktion des Sekundärteilchens besessen hat. Für diese Abbildung wurde  $e_{cut} = 0.5$ MeV als Energieschwelle gesetzt (siehe Abschnitt [6.1\)](#page-55-0). Diese Energieschwelle wird als untere Grenze bei der Ionisation und Bremsstrahlung sichtbar. Für die photonukleare Wechselwirkung und die Paarproduktion ergeben sich die unteren Grenzen aus den kinematischen Limits.

<span id="page-62-1"></span>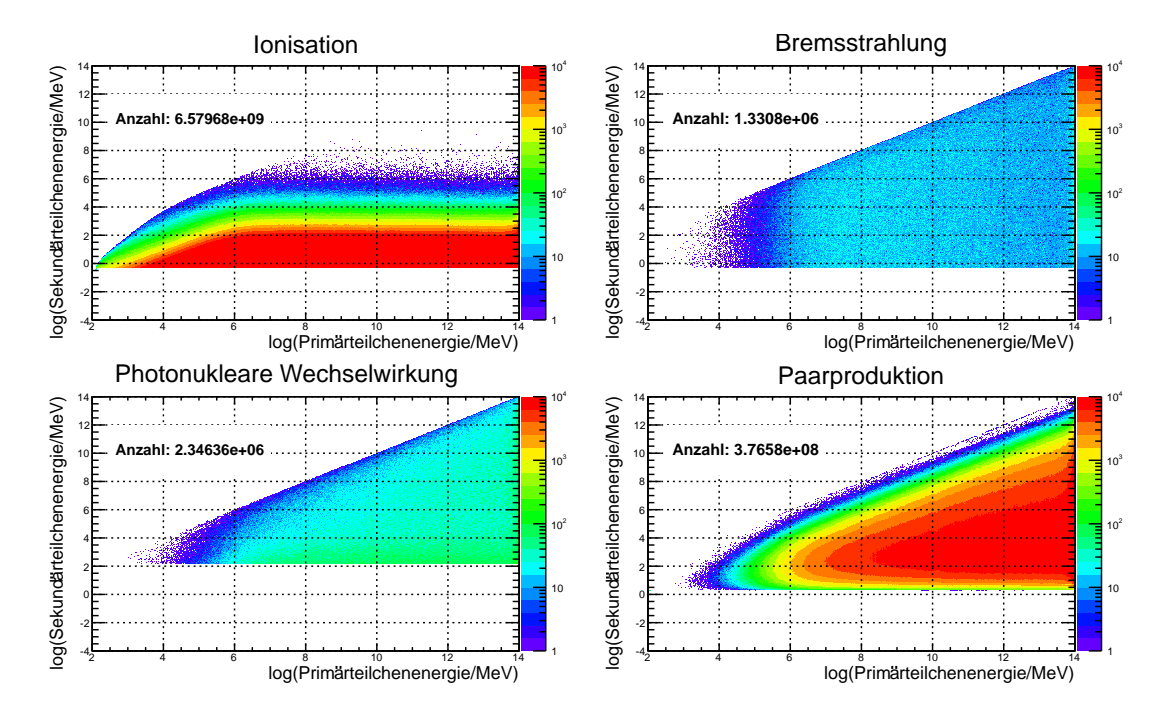

Abbildung 7.1.: Gezeigt ist die Energieverteilung der Sekundärteilchen in Abhängigkeit der Energie des Primärteilchens. Es wurden 10000 Myonen mit einer Startenergie von  $10^{14}$  MeV durch Eis propagiert. Hierbei wurde  $e_{cut} = 0.5$  MeV gewählt.

Alle vier Bilder in dieser Abbildung haben die gleiche Skalierung der Farbskala. Die Energieverteilungen der Sekundärteilchen und die Anzahl der produzierten Sekundärteilchen können also direkt verglichen werden. Abbildung [7.1](#page-62-1) zeigt, dass die Anzahl der durch Ionisation produzierten Elektronen die Anzahl der durch die anderen Wechselwirkung produzierten Sekundärteilchen deutlich übertrifft. Ionisation ist also die wahrscheinlichste Wechselwirkung, gefolgt von der Paarproduktion. Im unteren Energiebereich ist Ionisation der dominante Prozess. In dieser doppelt logarithmischen Darstellung ist die Energieverteilung der durch Bremsstrahlung produzierten Sekundärteilchen nicht mit der Primärteilchenenergie korreliert. Die Sekundärteilchen sind zwischen  $e_{cut}$  und der Primärteilchenenergie gleichverteilt. Betrachtet man die photonukleare Wechselwirkung ist eine schwache Korrelation zwischen Sekundär- und Primärteilchenenergie zu erkennen. Die Anzahl der produzierten Sekundärteilchen ist in der gleichen Größenordnung wie die der Bremsstrahlung und mehr als drei Größenordnung geringer als die Anzahl der durch Ionisation entstandenen Elektronen.

Bei der Paarproduktion wird hingegen eine starke Korrelation zwischen den beiden Energien deutlich. Die Sekundärteilchenenergie steigt mit zunehmender Primärteilchenenergie. Die Anzahl der Elektron-Positron Paare ist etwa eine Größenordnung kleiner als die Anzahl der Sekundärteilchen der Ionisation.

Wie in Kapitel [3](#page-14-0) erläutert, werden in IceCube die durch Neutrinos induzierten Myonen mit Hilfe der durch die Sekundärteilchen emittierten Tscherenkovstrahlung detektiert. Man möchte also die Energie des Primärteilchens mit Hilfe der Energien der Sekundärteilchen abschätzen, wobei einige der resultierenden Observablen eine Auflösung von einer halben Größenordnung besitzen. Die Wahl von  $e_{cut}$  muss also sehr sorgfältig getroffen werden, um die Analyse der Daten zu ermöglichen und gleichzeitig die Laufzeit und den benötigten Speicherplatz des Programms möglichst gering zu halten. Wie in Abschnitt [6.1](#page-55-0) beschrieben, muss  $e_{cut}$  deutlich niedriger als die Energieschwelle  $E_S$  des Detektors eingestellt werden. Für IceCube ergibt sich mit  $E_S \approx 10$  GeV:

#### $e_{cut} = 500 \,\text{MeV}$

Die mit diesem e<sub>cut</sub> berechneten Energieverteilungen der produzierten Sekundärteilchen sind in Abbildung [7.2](#page-64-1) dargestellt. Auch hier sind 10000 Myonen mit einer Startenergie von 10<sup>14</sup> MeV durch Eis propagiert worden. Die Skalierungen sind die Gleichen wie in Abbildung [7.1.](#page-62-1) Somit können diese Abbildungen auch untereinander direkt verglichen werden.

Man erkennt, dass der Großteil der Ionisation nicht mehr stochastisch berechnet wird, was die Anzahl der produzierten Elektronen um etwa drei Größenordnungen reduziert. Die Anzahl der durch Paarproduktion und Bremsstrahlung produzierten Sekundärteilchen verringert sich hingegen nur um etwa 30%. Bei der photonuklearen Wechselwirkung ist nur eine Verringerung von 12% zu beobachten. Mit  $e_{cut} = 500 \,\text{MeV}$  werden insgesamt nur 4% der mit  $e_{cut} = 0.5$ MeV erzeugten Sekundärteilchen generiert. Da die Anzahl der produzierten Sekundärteilchen direkt proportional zu der Laufzeit von PROPOSAL und dem benötigten Speicherplatz ist, ergibt sich durch die Verwendung des höheren  $e_{cut}$  eine Verbesserung dieser Parameter um den Faktor 25. Aus Sicht von IceCube hat sich die Güte der Simulation jedoch hierdurch nicht verändert.

Wie in Abschnitt [6.1](#page-55-0) beschrieben gibt es neben dem Schnittparameter  $e_{cut}$  noch den rela-

<span id="page-64-1"></span>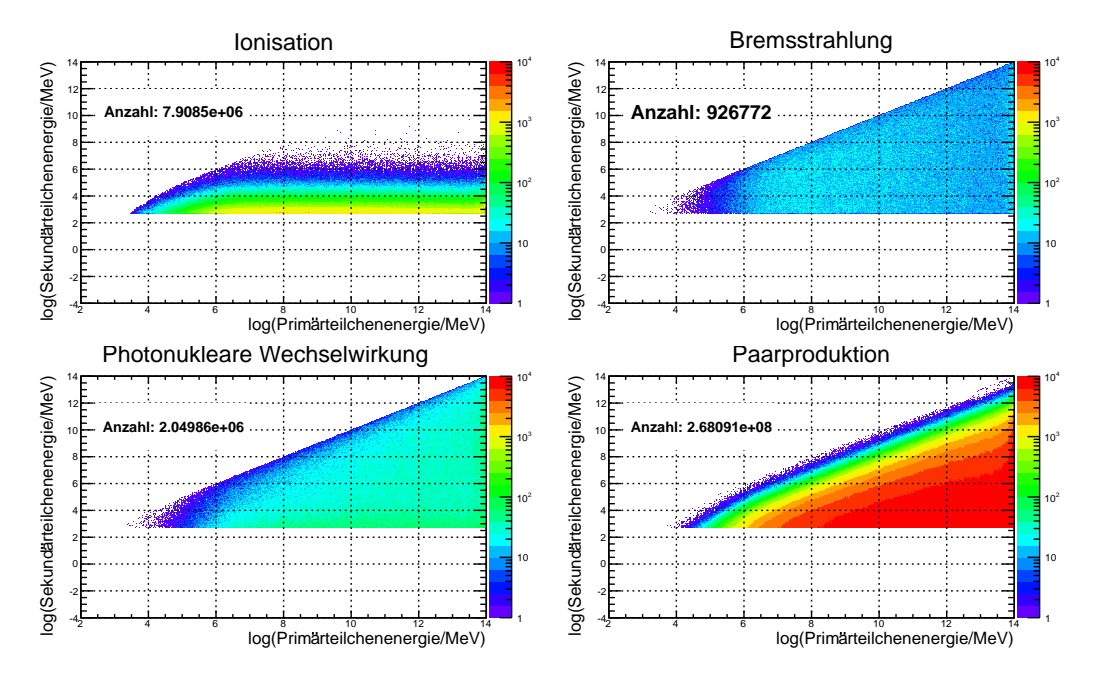

Abbildung 7.2.: Gezeigt ist die Energieverteilung der Sekundärteilchen wie in Abbildung [7.1,](#page-62-1) allerdings mit  $e_{cut} = 500 \,\text{MeV}$ .

tiven Parameter  $v_{cut}$ . Dieser sollte bei der Betrachtung der Sekundärteilchen nur in Kombination mit dem Parameter  $e_{cut}$  verwendet werden, da sonst relevante Sekundärteilchen nicht mehr berechnet werden (siehe Abbildung [A.5\)](#page-105-0). Ist man hingegen an dem gesamten Energieverlust oder der Reichweite des Primärteilchens interessiert, kann man  $v_{cut}$  auch ohne  $e_{cut}$  benutzen, da die Energieverluste im kontinuierlichen Anteil berücksichtigt werden.

Abbildung [A.6](#page-106-0) und [A.7](#page-106-1) zeigen die Energieverteilungen der Sekundärteilchen, berechnet mit der Kombination von  $v_{cut}$  und  $e_{cut}$ . Wie in Abschnitt [6.1](#page-55-0) beschrieben, wird hier immer der kleinere Wert von  $e_{cut}$  und  $v_{cut} \cdot E$  gewählt, woraus die beobachtete Veränderung in der Grenze der Sekundärteilchenenergie resultiert.

### <span id="page-64-0"></span>7.1. Stochastische Energieverluste und der LPM-Effekt

Wie in Abschnitt [5.6](#page-44-1) beschrieben, hat der LPM-Effekt keinen Einfluss auf den Energieverlust der Myonen durch Bremsstrahlung. Nichtsdestotrotz ist der LPM-Effekt für die entstehenden Sekundärteilchen bei der Bremsstrahlung genauer zu untersuchen. Betrachtet man die Modifikation

$$
\frac{4}{3}(1-v)+v^2 \rightarrow \frac{\xi(s)}{3}\left(v^2G(s)+2[1+(1-v)^2]\phi(s)\right) \tag{7.1}
$$

so fällt auf, dass im Grenzfall sehr kleiner relativer Energieüberträge  $v \rightarrow 0$  ein unterschiedliches Verhalten zu erkennen ist. Für den ursprünglichen Faktor des Bremsstrahlungswirkungsquerschnitts (siehe Gleichung [5.8\)](#page-23-0) gilt:

$$
\lim_{v \to 0} \frac{4}{3} (1 - v) + v^2 = \frac{4}{3}.
$$
\n(7.2)

Mit

$$
\lim_{v \to 0} s = \lim_{v \to 0} \sqrt{\frac{E_{LPM}v}{8E(1-v)}} / \sqrt{\xi} = 0
$$
\n(7.3)

und damit

$$
\lim_{v \to 0} \phi(s) = \lim_{v \to 0} 1 - \exp\left(-6s\left[1 + (3 - \pi)s\right] + \frac{s^3}{0.623 + 0.796s + 0.658s^2}\right) = 0 \tag{7.4}
$$

folgt auch für den modifizierten Faktor

$$
\lim_{v \to 0} \frac{\xi(s)}{3} \left( v^2 G(s) + 2[1 + (1 - v)^2] \phi(s) \right) = 0. \tag{7.5}
$$

Für eine genauere Beschreibung der Gleichungen sei hier auf Abschnitt [5.6](#page-44-1) verwiesen. Durch die Modifikation geht somit der Wirkungsquerschnitt gegen null. Dies zeigt, dass Energieverluste mit kleinem relativen Energieübertrag v durch den LPM-Effekt unterdrückt werden. Es werden somit keine Sekundärteilchen mehr in diesem Bereich erzeugt. Dies wird in Abbildung [7.3](#page-65-0) deutlich. Sekundärteilchen der Bremsstrahlung mit einer Energie von  $E \lesssim 10^{-8} \cdot E_{\text{primary}}$  treten nicht mehr auf.

<span id="page-65-0"></span>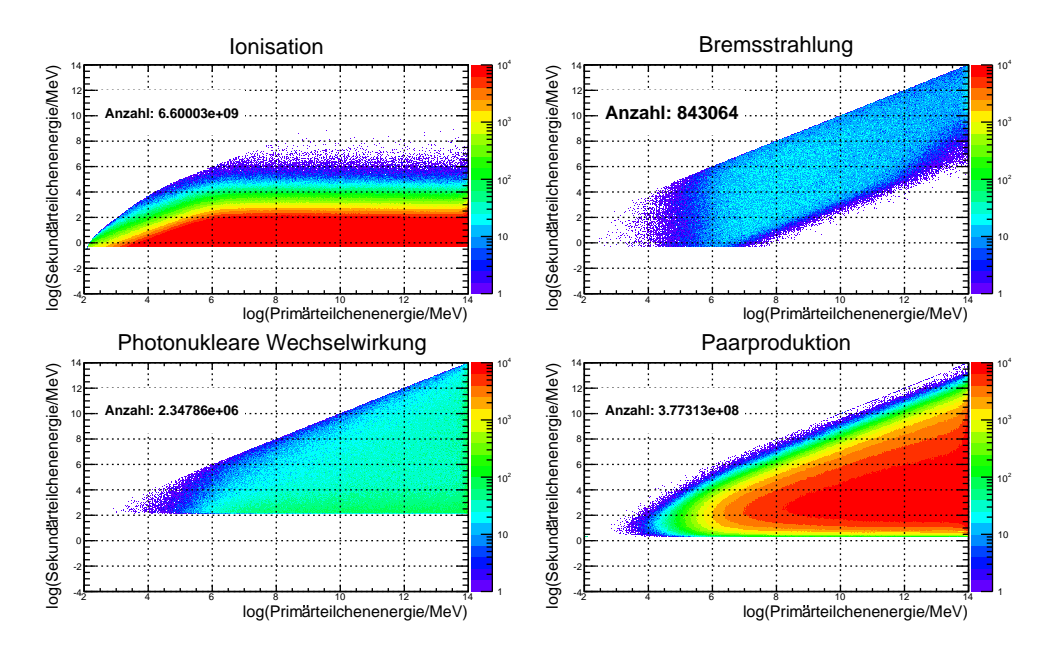

Abbildung 7.3.: Gezeigt ist der Einfluss des LPM-Effekts auf die Energieverteilung der Sekundärteilchen.

# 8. Unsicherheiten der Propagationsroutine

In diesem Kapitel werden die verschiedenen Unsicherheiten der Berechnungen zusammengefasst. Hier sind zunächst die Unsicherheiten durch die numerische Integration der Wirkungsquerschnitte zu nennen. Es wird eine relative Präzision von 10<sup>-6</sup> erreicht. Da die in Kapitel [6.2](#page-57-0) vorgestellten Integrale Energieintegral, Spurintegral und Zeitintegral (sie-he auch Gleichung [6.9,](#page-57-1) [6.11,](#page-58-0) [6.12\)](#page-58-1) von den Wirkungsquerschnitten abhängen, wird deren Genauigkeit auf einen Wert von 10−<sup>5</sup> gesetzt. Des Weiteren sind die theoretischen Unsicherheiten der Wirkungsquerschnitte und die Unsicherheiten, die durch die Interpolation zustande kommen, zu betrachten.

# <span id="page-66-0"></span>8.1. Theoretische Unsicherheiten

Propagiert ein Lepton durch Materie, so kann es Energie über die Prozesse Ionisation, Bremsstrahlung, Paarproduktion und photonukleare Wechselwirkung verlieren. Die Glei-chungen für die Wirkungsquerschnitte sind in Abschnitt [5](#page-20-0) zusammengefasst. Hierbei wird für Ionisation, Bremsstrahlung und Paarproduktion eine Genauigkeit von  $2 - 3\%$  im Energiebereich von  $E \ge 10 \text{ TeV}$  angenommen [\[97\]](#page-137-3).

Bei dem Wirkungsquerschnitt der photonuklearen Wechselwirkung sind die theoretischen Unsicherheiten größer. Die Genauigkeit liegt hier zwischen 10% und 20% [\[67\]](#page-135-10).

# 8.2. Präzision der Interpolation

Um die Präzision der Interpolation abzuschätzen, werden im Folgenden Berechnungen mit eingeschalteter Interpolation mit Solchen ohne Parametrisierung verglichen. Auch wird der Einfluss verschiedener frei wählbarer Parameter untersucht. Hier sind zum Beispiel die Ordnung g der Interpolation, die Schnittparameter  $e_{cut}$  und  $v_{cut}$  oder die untere Energieschwelle  $e_{low}$  zu nennen.

In Abbildung [8.1](#page-67-0) ist der relative Energieverlust von Myonen in Eis gezeigt, wobei dieser ohne Parametrisierung berechnet wurde. Im Bereich unterhalb von 1GeV hat der Bremsstrahlungsverlust eine doppelte Cutoff-Struktur. Dies liegt an der unterschiedlichen kinematischen Beschränkung für die Interaktion eines Myons mit Sauerstoff und Wasserstoff. Ein solcher Cutoff ist immer sehr schwierig zu parametrisieren. Auch sollen die verschiedenen Energieverluste über einen sehr großen Energiebereich interpoliert werden, typischerweise von  $\sim$  100 MeV bis 10<sup>14</sup> MeV, was zwangsläufig dazu führt, dass im Bereich unterhalb von 1 GeV wenige Stützstellen für die Interpolation vorhanden sind.

Die daraus resultierenden relativen Fehler der Interpolation ( $e_{pa}$  parametrisierter Energieverlust, e<sub>nn</sub> integrierter, nicht parametrisierter Energieverlust)

$$
\sigma_{rel} = (e_{pa} - e_{np})/e_{pa} \tag{8.1}
$$

werden in der Cutoff-Region sehr groß. Unterhalb des Cutoff erreichen sie bis zu 100%, da hier die exakten Werte 0 sind und die Interpolation von 0 verschiedene Werte liefert.

<span id="page-67-0"></span>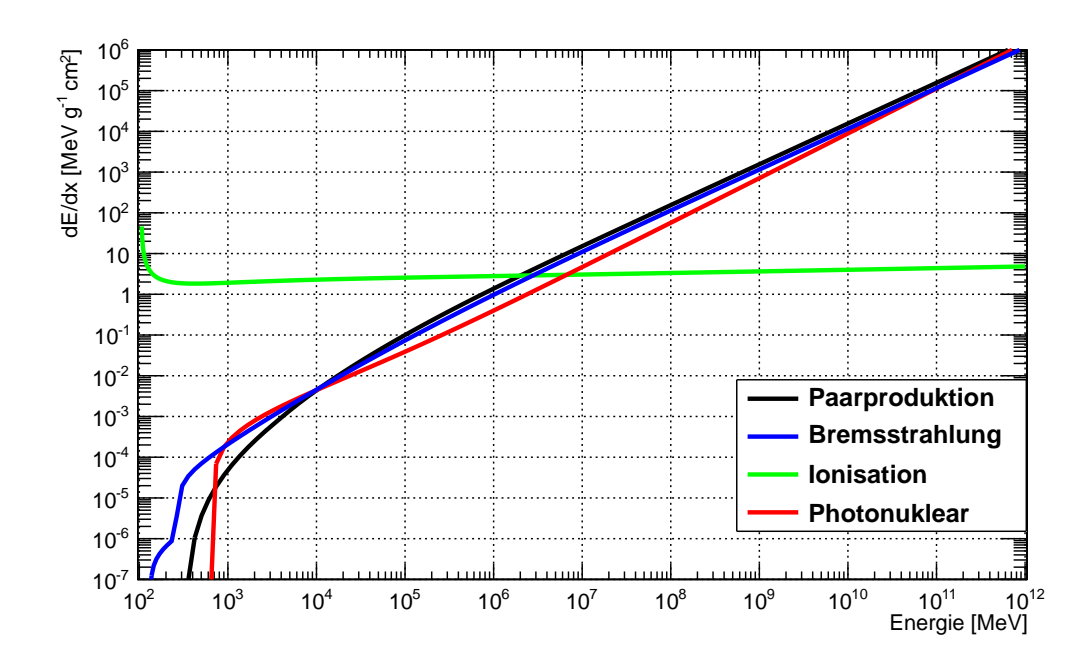

Abbildung 8.1.: Gezeigt ist der Energieverlust pro Strecke für Myonen in Eis durch die verschiedenen Wechselwirkungen, berechnet ohne Parametrisierung.

Allerdings muss hier bemerkt werden, dass der Beitrag der Bremsstrahlung, der photonuklearen Prozessen oder der Paarproduktion im Bereich des Cutoffs zum Gesamtenergieverlust vernachlässigbar ist, da hier die Ionisation dominiert. Hieraus folgt, dass die Fehler durch die Interpolation selten einen Wert von  $10^{-3}$  übersteigen und für den größten Bereich  $(E > 1 \text{ GeV})$  wesentlich kleiner sind  $(10^{-6} - 10^{-5})$ , wie in Abbildung [8.2](#page-68-0) dargestellt. Diese Fehler sind deutlich kleiner als die theoretischen Unsicherheiten (siehe Abschnitt [8.1\)](#page-66-0). Nun stellt sich die Frage, inwieweit diese Genauigkeit ausreichend ist, um Myonen zu propagieren, welche hunderte von Interaktionen bei ihrem Durchgang durch Materie vollführen. Abbildung [8.3\(a\)](#page-68-1) zeigt die Verteilung der finalen Energie von Myonen mit einer Startenergie von 100TeV. Diese wird durch die Verwendung der Interpolation nicht beeinflusst. Des Weiteren wurden verschiedene Ordnungen g der Interpolation getestet (siehe Abbildung [8.4\)](#page-69-0). Der Standardwert für g wurde mit  $g = 5$  gewählt. Allerdings kann dieser Wert bei der Initialisierung des Programms geändert werden. Es werden hierbei Werte 3  $\leq g \leq 6$ akzeptiert.

<span id="page-68-0"></span>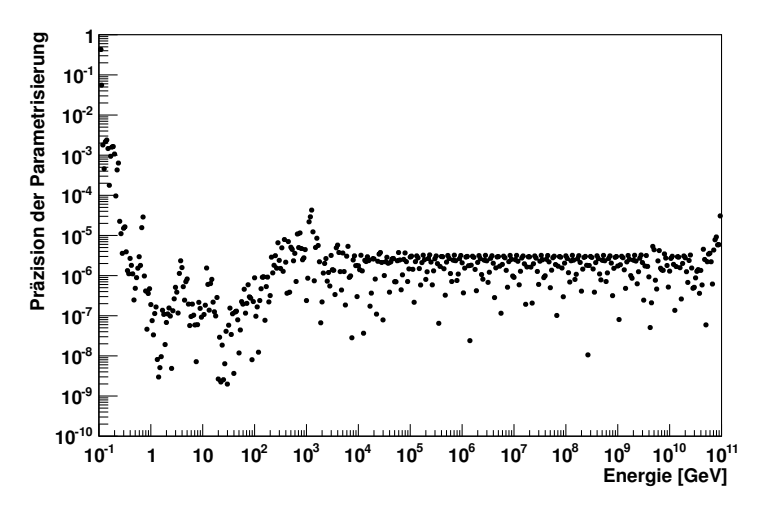

Abbildung 8.2.: Gezeigt ist hier der relative Fehler zwischen Interpolation und Integration. Im größten Bereich ist der Fehler kleiner als 10<sup>-5</sup>.

<span id="page-68-1"></span>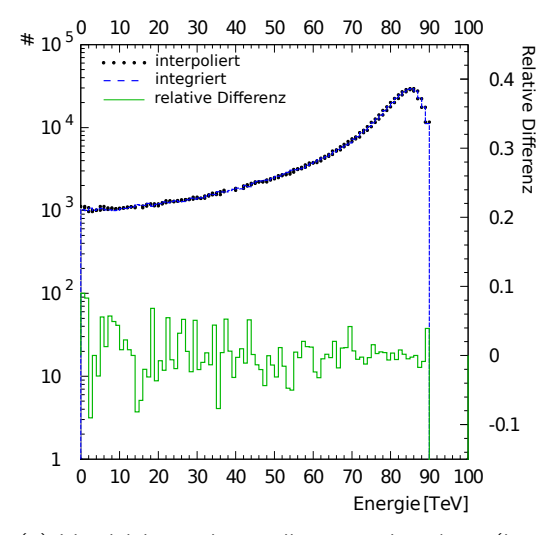

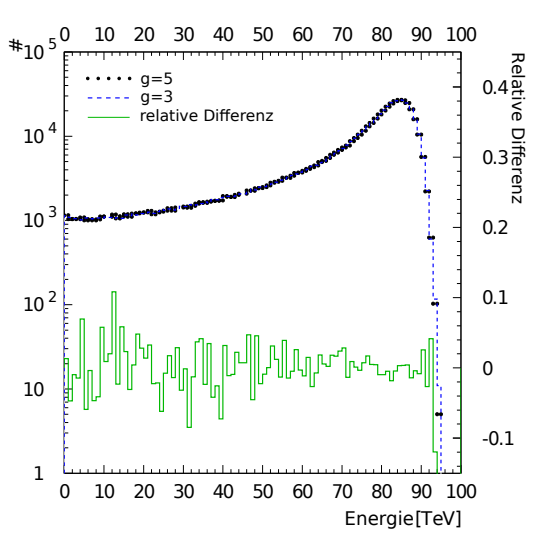

(a) Vergleich von interpolierten und exakten (integrierten) Versionen der Verteilung der finalen Energie von Myonen mit einer Startenergie von 100TeV. Ebenfalls gezeigt ist die relative Differenz.

<span id="page-68-2"></span>(b) Vergleich der Verteilung der finalen Energie von Myonen mit einer Startenergie von 100 TeV für die Interpolationsordnung  $g = 3$  und  $g = 5$ . Die relative Differenz ist ebenfalls gezeigt.

Abbildung 8.3.: Vergleich zwischen Integration und Interpolation (a) und Vergleich verschiedener Interpolationsordnungen (b).

Auch für verschiedene  $q$  wurden Myonen mit einer Startenergie von 100TeV propagiert, um den Einfluss auf die Verteilung der finalen Energie zu ermitteln. Das Ergebnis ist in Abbildung [8.3\(b\)](#page-68-2) zu sehen. Auch hier ändert sich die Verteilung nicht signifikant. PROPOSAL verwendet eine untere Energieschwelle  $e_{low}$ , ab der ein Teilchen als verloren

<span id="page-69-0"></span>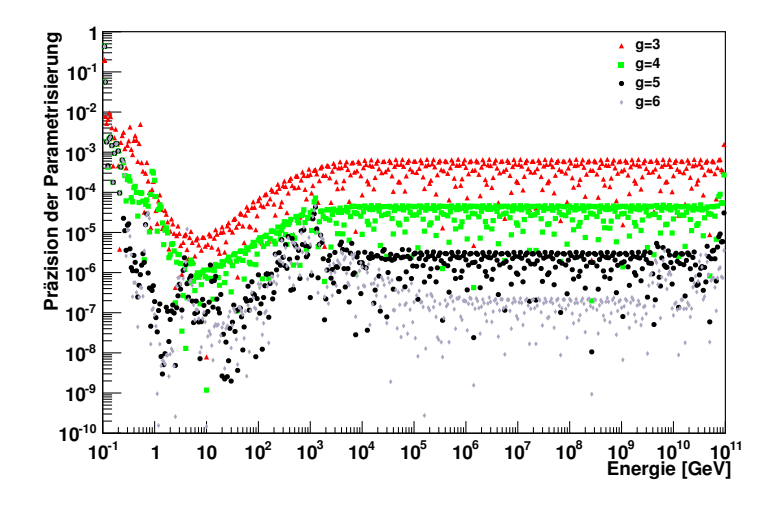

**Abbildung 8.4.:** Gezeigt ist die Präzision der Interpolation für verschiedene Ordnungen g des Interpolationsalgorithmus. Der Standardwert ist  $q = 5$ .

gilt. Diese ist standardmäßig auf die Masse des zu propagierenden Teilchens eingestellt, kann aber auch auf größere Werte gesetzt werden. Diese Schwellenergie ist an einigen Stellen der Berechnungen wichtig. Hierbei ist in erster Linie die Berechnung des Energie-integrals zu nennen (siehe Abschnitt [6.2\)](#page-57-0). Um die Zufallszahl  $\xi_0$  zu bestimmen, unterhalb derer das Teilchen als gestoppt betrachtet wird, wird das Energie-Integral von  $E_i$  bis  $e_{low}$ ausgewertet.

Ebenfalls wird  $e_{low}$  in den Parametrisierungen für das Spur- und Energieintegral verwendet, da diese von  $e_{low}$  bis  $E_i$  und  $E_f$  ausgewertet werden und dann der interpolierte Wert für  $E_f$  von dem für  $E_i$  subtrahiert wird. In Abbildung [8.5\(a\)](#page-70-0) ist die Unabhängigkeit von PROPOSAL von dem Wert für  $e_{low}$  gezeigt. Für die Verteilung mit  $e_{low} = m_{\mu}$  werden die Integrale im Bereich 105.7MeV - 100 TeV ausgewertet, also über sechs Größenordnungen. Trotzdem weist diese Berechnung die gleiche Genauigkeit auf wie die Berechnung mit  $e_{low} = 10 \,\text{TeV}$ , obwohl hier die Integrale nur über eine Größenordnung ausgewertet werden müssen.

Abbildung [8.5\(b\)](#page-70-1) zeigt das Spektrum der vom Myon ( $E = 10 \text{TeV}$ ) produzierten Sekundärteilchen (δ-Elektronen, Bremsstrahlungsphotonen, angeregte Kerne und Elektron-Positron Paare). Die Linien zeigen hierbei die Wirkungsquerschnitte, welche für die Berechnungen verwendet wurden. Wie zu erwarten ist, stimmen die Histogramme mit den Linien überein. Allerdings ist somit bewiesen, dass der Algorithmus der Berechnung die zugrunde liegenden physikalischen Effekte sehr gut beschreibt.

Abbildung [8.6](#page-70-2) zeigt die relative Abweichung der mittleren finalen Energie von  $4.10^6$  Myonen mit einer Startenergie 1 TeV bzw. 100 TeV, propagiert durch 100 m Fels für verschiedene  $v_{cut}$  verglichen mit  $v_{cut} = 1$ . Wie in [\[55\]](#page-134-0) vorgeschlagen, wurde die Distanz einerseits klein genug gewählt, sodass nur eine vernachlässigbar kleine Anzahl an Myonen zerfällt, und andererseits groß genug, dass ein Myon eine hinreichend große Anzahl an stochastischen

<span id="page-70-0"></span>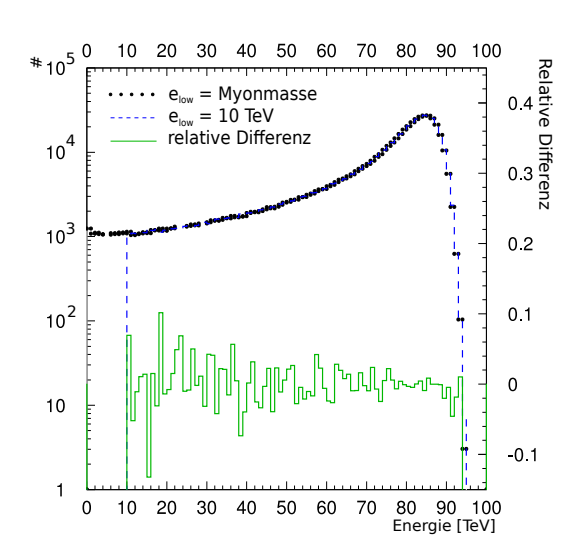

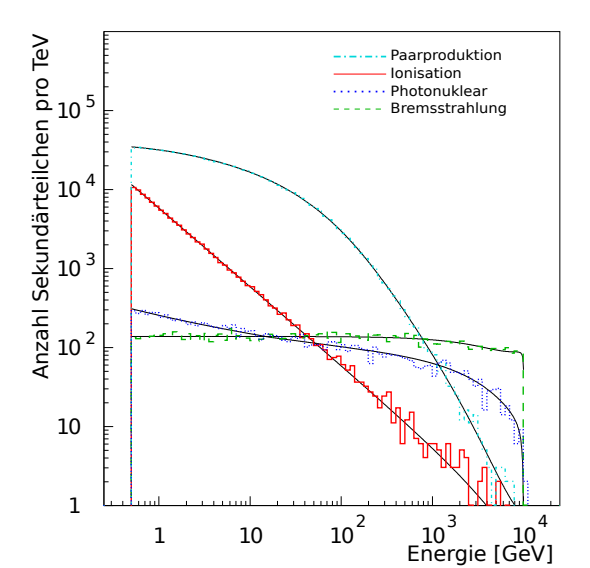

(a) Vergleich der finalen Energie von Myonen mit einer Startenergie von 100 TeV berechnet mit  $e_{low} =$  $m_{\mu}$  und mit  $e_{low} = 10 \text{ TeV}$ . Ebenfalls gezeigt ist die relative Differenz.

<span id="page-70-1"></span>(b) Gezeigt ist das Spektrum der Sekundärteilchen für die verschiedenen Wechselwirkungen Ionisation, Paarproduktion, Bremsstrahlung und photonukleare Wechselwirkung bei einer Myonenergie von  $E_{\mu} =$ 10TeV und dem Medium Fels. Die Linien zeigen die Wirkungsquerschnitte.

Abbildung 8.5.: Einfluss der Schwellenergie  $e_{low}$  (a) und Anzahl der Sekundärteilchen (b).

Energieverlusten erfährt (> 10 für  $v_{cut} \le 10^{-3}$ ). Alle Punkte sollten hierbei mit dem Ergebnis von  $v_{cut} = 1$  übereinstimmen, da diese rein kontinuierliche Berechnung gleich groß wie die Summe der einzelnen stochastischen Energieverluste sein sollte. Wie in Abbildung [8.6](#page-70-2) zu sehen, tritt eine Verschiebung  $\leq (1-2) \cdot 10^{-4}$  auf, welche als eine weitere Messung des algorithmischen Fehlers aufgefasst werden kann [\[55\]](#page-134-0). Auch für andere Myonenergien ist diese Verschiebung sichtbar und in der gleichen Größenordnung.

<span id="page-70-2"></span>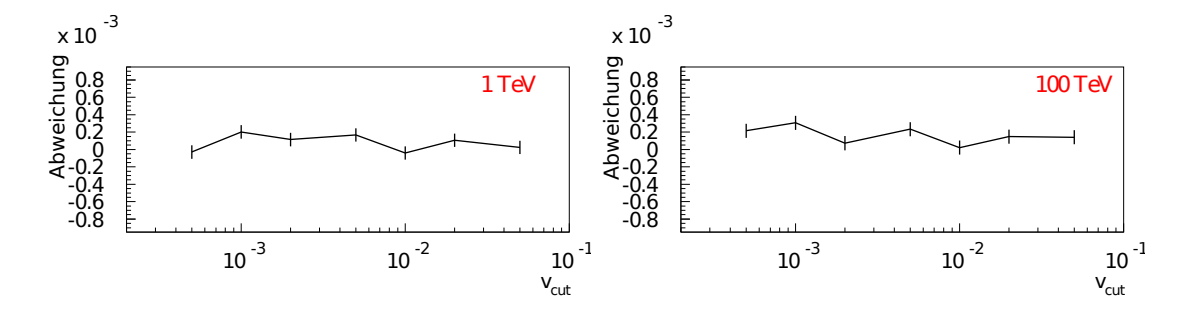

Abbildung 8.6.: Fehler des Algorithmus für den mittleren Energieverlust durch die Wahl von v<sub>cut</sub>, gezeigt für eine Startenergie von 1TeV bzw. 100TeV.

In Fällen, in denen nahezu alle Myonen zerfallen, bevor sie die zu propagierende Distanz

erreicht haben (siehe Abbildung [8.7](#page-71-0) und Abbildung [8.8\)](#page-72-0), können schon kleine algorithmi-sche Fehler die Überlebenswahrscheinlichkeit wesentlich beeinflussen. In Tabelle [8.1](#page-72-1) sind die Überlebenswahrscheinlichkeiten für je  $10^6$  monoenergetische Myonen mit drei Startenergien von 1TeV, 9TeV und 10<sup>6</sup>TeV und drei Distanzen (3km, 10km und 40km) aufgeführt. Als Medium wurde hierbei Wasser gewählt. Für die photonukleare Wechselwirkung wurde hier die ALLM-Parametrisierung (siehe Abschnitt [5.4.2\)](#page-35-1) gewählt, für die Bremsstrahlung wurde die KKP-Parametrisierung (siehe Abschnitt [5.2.1\)](#page-23-1) verwendet. Die hier aufgeführten Werte hängen natürlich von der Wahl der Parametrisierungen ab. So kann beispielsweise für Myonen mit einer Energie von 10<sup>6</sup> TeV und Propagationsdistanz von 40km die Uberlebenswahrscheinlichkeit um bis zu 12% variieren. Hier soll jedoch auf die generelle ¨ Arbeitsweise von PROPOSAL eingegangen werden. Der Einfluss der verschiedenen Para-metrisierungen auf die gesamte Simulation des IceCube Detektors soll in Kapitel [11](#page-88-0) näher ausgeführt werden.

<span id="page-71-0"></span>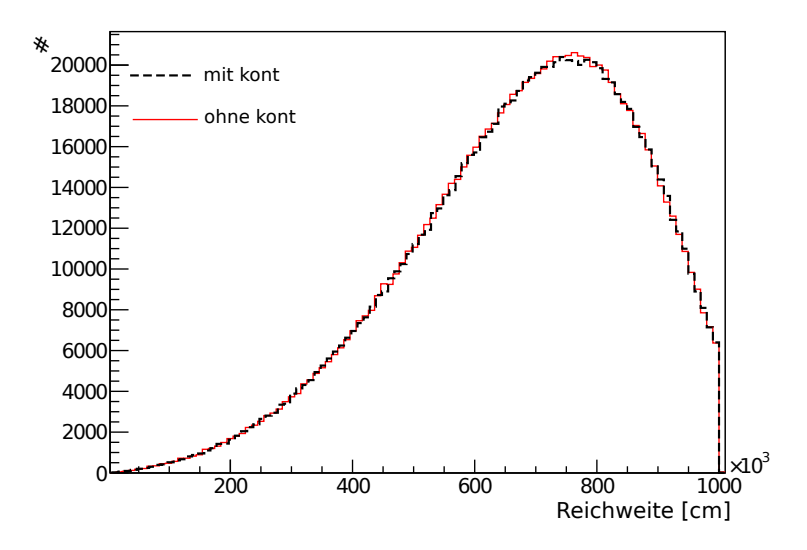

Abbildung 8.7.: Reichweitenverteilung von 10<sup>6</sup> Myonen mit einer Energie von 9 TeV propagiert durch 10km Wasser mit und ohne "Kontinuierliche Randomisierung" und  $v_{cut} = 0.01$ . Gezeigt sind nur die zerfallen Myonen.

Die Überlebenswahrscheinlichkeit konvergiert für kleine Werte von  $v_{cut} \leq 0.01$  in den ersten beiden Spalten. Die Option "Kontinuierliche Randomisierung" wird benutzt, um eine schnellere Konvergenz zu gewährleisten. In der dritten Spalte weichen die Werte mit eingeschalteter Option jedoch mehr von den regulären Werten ab. Die relative Abweichung kann hier benutzt werden, um die algorithmische Genauigkeit dieser Option abzuschätzen. Hierbei sei erwähnt, dass bei großer Anzahl an Interaktionen ( $\gtrsim 10^3$ ) die Formel für die "Kontinuierliche Randomisierung" ebenfalls oft  $(z, 10^3)$  angewendet wird. Dies erklärt, warum der Wert für  $v_{cut} = 0.01$  und eingeschalteter Option näher an dem regulären Wert für  $v_{cut} = 10^{-3}$  liegt, als  $v_{cut} = 10^{-3}$  mit ausgeschalteter Option.
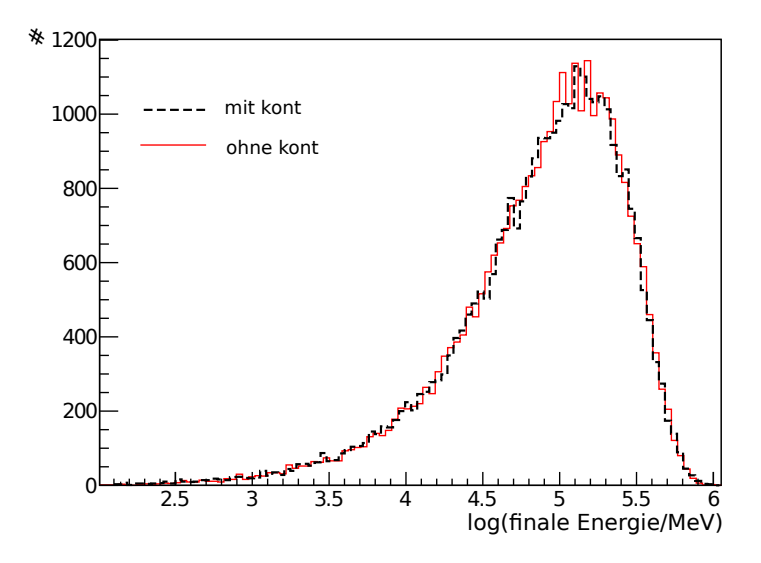

Abbildung 8.8.: Energieverteilung von 10<sup>6</sup> Myonen mit einer Energie von 9 TeV propagiert durch 10km Wasser mit und ohne "Kontinuierliche Randomisierung" und  $v_{cut} = 0.01$ . Gezeigt sind nur die überlebenden Myonen.

| $V_{\text{cut}}$ | kont | 1 TeV 3 km | 9 TeV 10 km | $10^6$ TeV 40 km |
|------------------|------|------------|-------------|------------------|
| 0.2              | nein | 0          | $\Omega$    | 0.064            |
| 0.2              | Ta   | 0.009      | 0.052       | 0.094            |
| 0.05             | nein | 0          | 0.028       | 0.061            |
| 0.05             | la   | 0.043      | 0.034       | 0.058            |
| 0.01             | nein | 0.028      | 0.031       | 0.060            |
| 0.01             | la   | 0.032      | 0.031       | 0.058            |
| $10^{-3}$        | nein | 0.032      | 0.031       | 0.059            |
| $10^{-3}$        | ia   | 0.032      | 0.030       | 0.055            |

Tabelle 8.1.: Überlebenswahrscheinlichkeit von Myonen für verschiedene Energien und Distanzen im Medium Wasser. "kont" bezeichnet die Option "Kontinuierliche Randomisierung"

## 9. Vergleich mit anderen Propagationsprogrammen

Verschiedene Propagationsalgorithmen wurden mit MMC, dem Vorgänger des Programms PROPOSAL, verglichen. Zunächst wird beschrieben, dass MMC und PROPOSAL die gleichen Ergebnisse liefern, wodurch diese Vergleiche weiterhin ihre Gültigkeit besitzen. In Ab-bildung [9.1](#page-74-0) ist der relative Fehler zwischen PROPOSAL und MMC zu sehen. Die auffällige Struktur des relativen Fehlers kommt durch die unterschiedliche Präzision des Datentyps double in der Programmiersprache Java und  $C++$  zustande. In Java besitzt ein double 15 Nachkommastellen, in C++ 16. Dadurch kann sich der relative Fehler bis zu  $\sim 10^{-11}$ für die Paarproduktion und  $\sim 10^{-13}$  für die photonukleare Wechselwirkung aufsummieren. Dieser Fehler ist jedoch gegenüber allen algorithmischen und theoretischen Fehlern zu vernachlässigen. MMC und PROPOSAL zeigen also eine exzellente Übereinstimmung.

<span id="page-74-0"></span>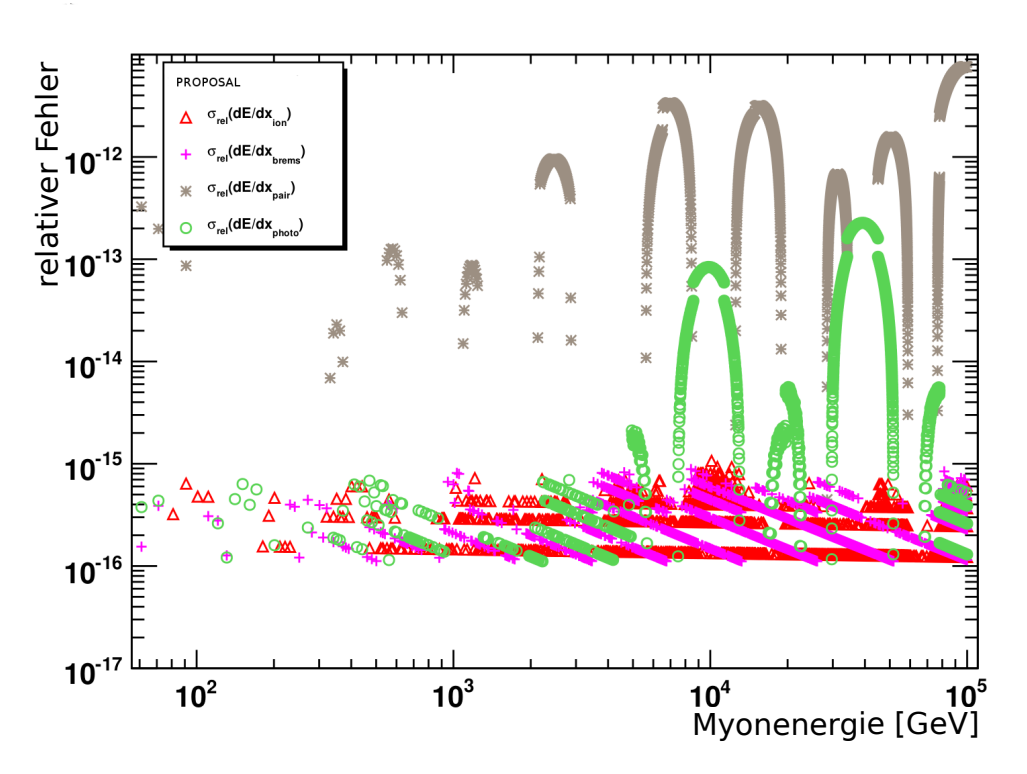

Abbildung 9.1.: Gezeigt ist der relative Fehler zwischen MMC und PROPOSAL.

Für die weiteren Vergleich wurden die Einstellungen von PROPOSAL so gewählt, dass sie denen der anderen Programme möglichst gut entsprechen. Hierfür wurde für die photo-nukleare Wechselwirkung die Zeus-Parametrisierung (siehe Abschnitt [5.4.1\)](#page-32-0) und für die Bremsstrahlung die Parametrisierung nach Andreev, Berzrukov und Bugaev (siehe Abschnitt [5.2.3\)](#page-24-0) verwendet. In Abbildung [9.2\(a\)](#page-75-0) sind die verschiedenen Energieverluste, berechnet mit PROPOSAL und MUM [\[55\]](#page-134-0), gezeigt. Abbildung [9.2\(b\)](#page-75-1) vergleicht die Verteilung der finalen Energie nach einer Propagation durch 800m Eis.

<span id="page-75-0"></span>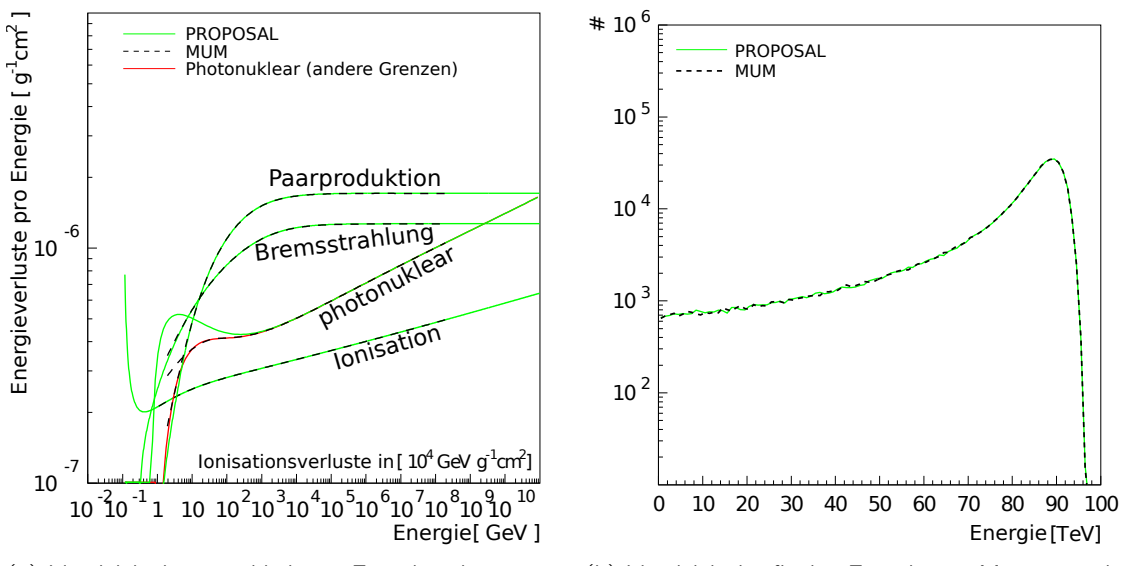

(a) Vergleich der verschiedenen Energieverlustprozesse zwischen PROPOSAL und MUM. In rot ist die photonukleare Wechselwirkung, berechnet mit PROPOSAL, aber mit den in [\[55\]](#page-134-0) vorgeschlagenen Integrationsgrenzen, gezeigt.

<span id="page-75-1"></span>(b) Vergleich der finalen Energie von Myonen nach einer Propagation durch 800m Eis zwischen PRO-POSAL und MUM.

|  |  | Abbildung 9.2.: Vergleich zwischen PROPOSAL und MUM. |  |
|--|--|------------------------------------------------------|--|
|  |  |                                                      |  |

In Tabelle [9.1](#page-75-2) sind die mit verschiedenen Propagationsprogrammen berechneten Uber- ¨ lebenswahrscheinlichkeiten aufgeführt. Die Abkürzung BB81 bezeichnet hierbei die verwendete photonukleare Wechselwirkung Bezrukov-Bugaev (siehe Abschnitt [5.4.1\)](#page-32-0).

<span id="page-75-2"></span>

| $V_{\text{cut}}$ | Programm                        |       |       | 1 TeV 3 km 9 TeV 10 km 10 <sup>6</sup> TeV 40 km |
|------------------|---------------------------------|-------|-------|--------------------------------------------------|
|                  | $10^{-3}$ PROPOSAL (BB81) 0.031 |       | 0.031 | 0.074                                            |
|                  | $10^{-3}$ MUM [55]              | 0.029 | 0.030 | 0.078                                            |
|                  | $10^{-3}$ MUSIC [98]            | 0.033 | 0.031 | 0.084                                            |
| $10^{-3}$        | PROPMU <sup>[99]</sup>          | 0.19  | 0.048 | 0.044                                            |

Tabelle 9.1.: Überlebenswahrscheinlichkeiten von Myonen berechnet mit PROPOSAL und anderen Propagationsprogrammen.

In Abbildung [9.3](#page-76-0) sind die verschiedenen Energieverlustprozesse gezeigt. Hier wird PROPOSAL mit den Berechnungen von [\[48\]](#page-133-0) verglichen. Auch hier ist eine exzellente Übereinstimmung zu erkennen.

<span id="page-76-0"></span>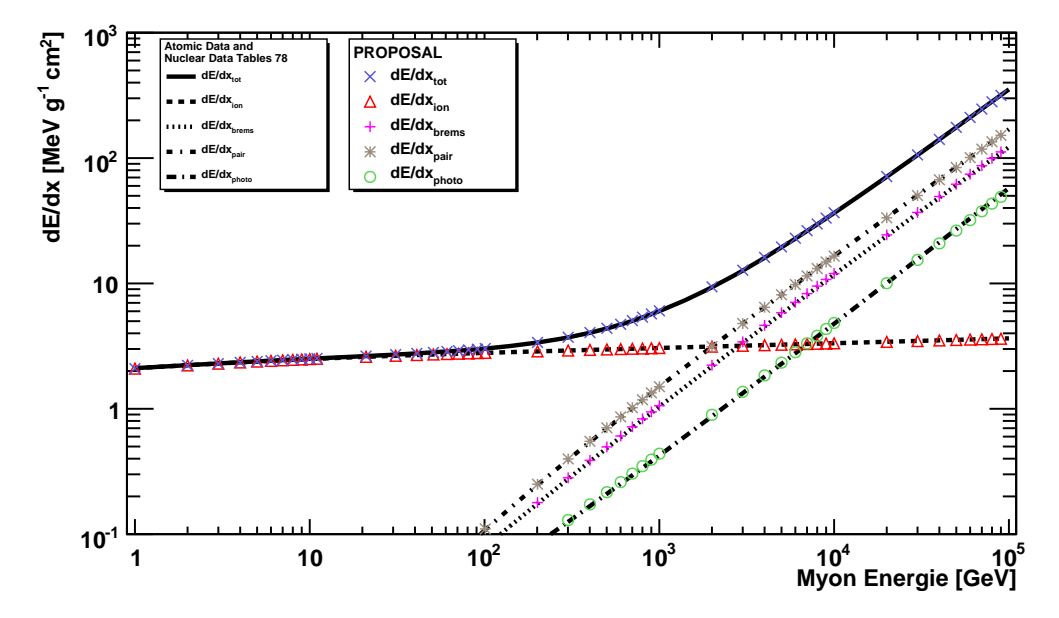

Abbildung 9.3.: Verglichen sind hier die Energieverluste berechnet mit PROPOSAL mit den Berechnungen von [\[48\]](#page-133-0). Eine sehr gute Übereinstimmung ist zu erkennen.

## 10. Struktur des Quellcodes

Das vordergründige Ziel von PROPOSAL ist die Genauigkeit der Berechnung der Energieverluste und der entstehenden Sekundärteilchen.

Wie anfangs erwähnt, wurde PROPOSAL aus dem Programm Muon-Monte-Carlo (MMC) entwickelt, da dieses Programm die gewünschten Anforderungen an die Genauigkeit erfüllt, sowie in der Vergangenheit mit Erfolg in Neutrino-Experimenten wie Amanda oder Fréjus eingesetzt wurde.

<span id="page-78-0"></span>Im ersten Entwicklungsschritt wurde die Programmstruktur von PROPOSAL an die von MMC verwendete angelehnt. Eine schematische Darstellung ist in Abbildung [10.1](#page-78-0) zu sehen.

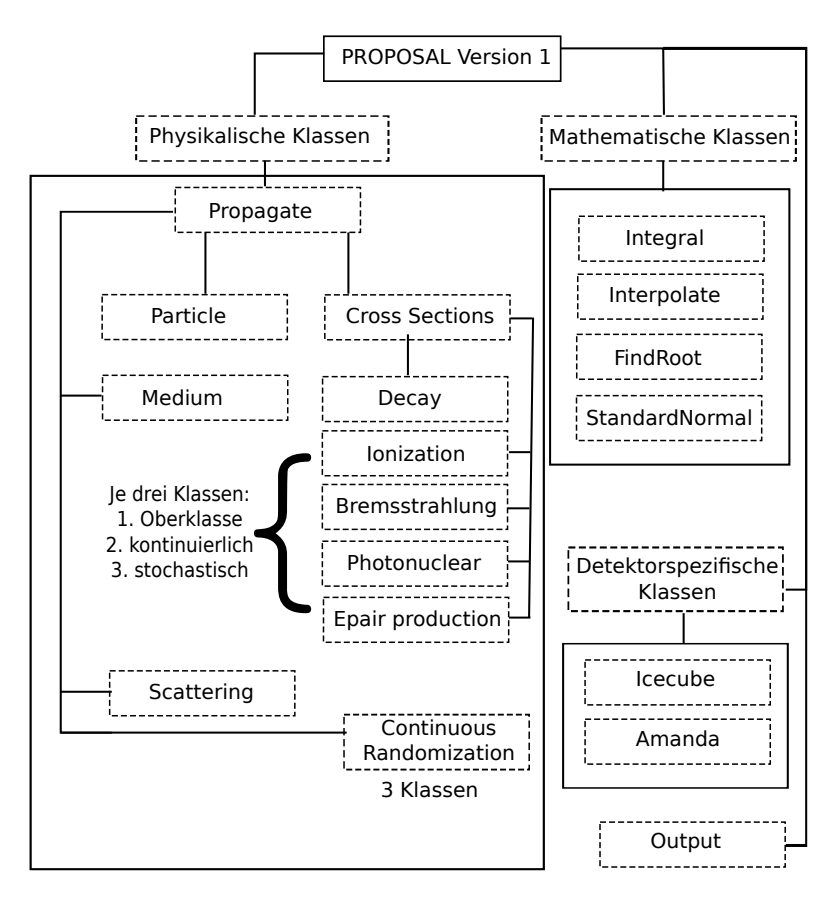

Abbildung 10.1.: Die in Version 1 von PROPOSAL beinhalteten Klassen. Diese kann man in drei Kategorien unterteilen: Physikalische, mathematische und detektorspezifische Klassen.

Für ein in  $C++$  geschriebenes Programm ist eine für Java optimierte Struktur allerdings nicht optimal. Es gibt drei wesentliche Probleme, welche ein Restrukturieren des Programms erforderlich gemacht haben.

#### 1. Monolithische Struktur

Die in in der ersten Version von PROPOSAL verwendete Struktur ist vollständig monolithisch. Dies führt zu großen Problemen, wenn man einzelne Bestandteile des Programms testen oder erweitern möchte. Das Testen von kleineren Strukturen, wie einzelnen Klassen, ist hier nahezu unmöglich, ohne das gesamte Framework zu initialisieren. Dies liegt vor allem an der nur schwierig nachvollziehbaren Vererbungsstruktur.

Als Beispiel ist hier die Klasse CrossSections zu nennen. Die Vererbungsstruktur ist in Abbildung [10.2](#page-79-0) schematisch dargestellt.

<span id="page-79-0"></span>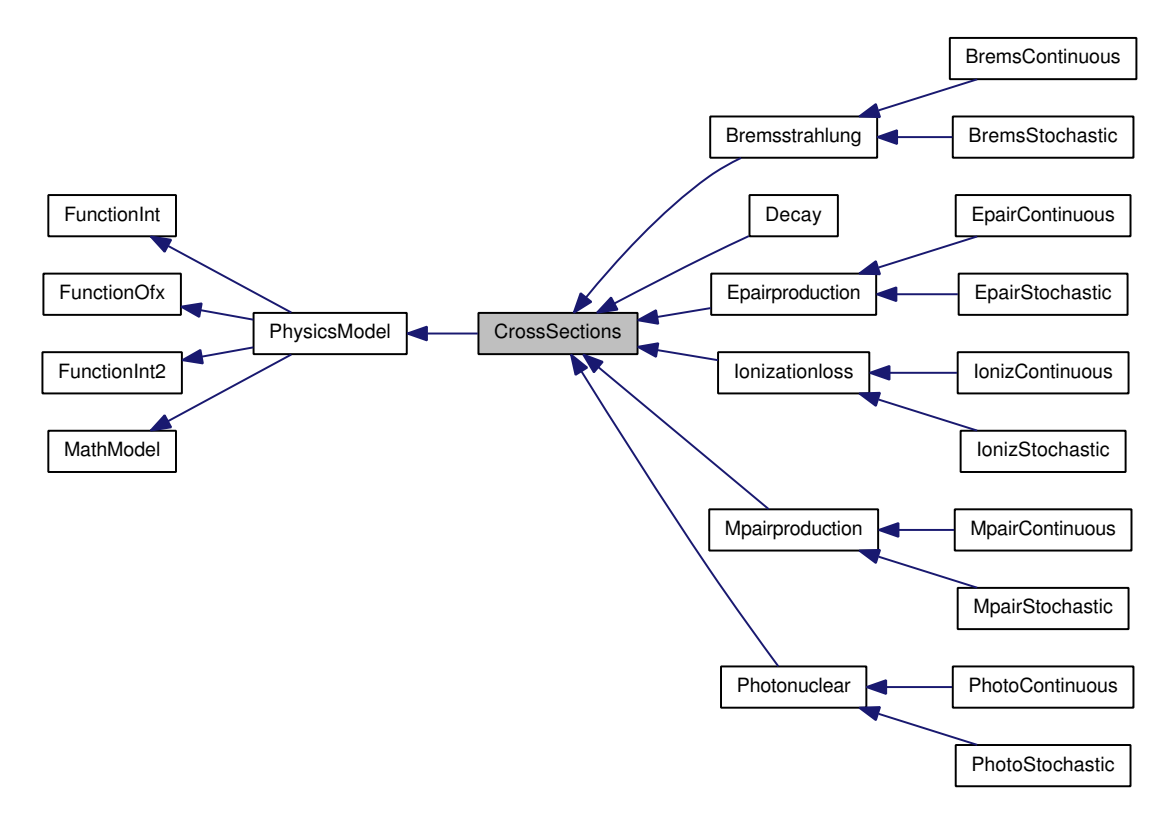

Abbildung 10.2.: Dargestellt ist die in Version 1 von PROPOSAL verwendete Klasse CrossSections und deren Vererbungsstruktur. Ein Pfeil symbolisiert eine Vererbung. Die Klasse, von der ein Pfeil ausgeht, erbt von der Klasse, auf die der Pfeil zeigt. Beispielsweise erbt die Klasse Ionizationloss von der Klasse CrossSections. Da CrossSections aber von PhysicsModel erbt, erbt auch Ionizationloss von PhysicsModel usw. Es wird sofort ersichtlich, dass dies zu sehr unübersichtlichen Strukturen führen kann.

#### 2. Nur ein Integral und eine Interpolation pro Klasse möglich

In MMC und damit auch in der ersten Version von PROPOSAL kann es pro Klasse nur eine Funktion geben, die integriert werden kann. Hierzu ist die Vererbung von der virtuellen Klasse "FunktionOfx" vorgesehen (siehe Abbildung [10.2\)](#page-79-0). Dies zwingt die erbenden Klassen zum Implementieren einer Funktion "double function(double)". Eine Instanz einer solchen Klasse kann nun einer Instanz der Klasse Integral übergeben werden, welche dann die Funktion "function" integriert. Gleiches gilt für die Interpolation. Hier sind die virtuellen Klassen "FunktionInt" und "FunktionInt2" und die dadurch zu implementierenden Funktionen "double functionInt(double)" bzw. "double funktionInt(double,double)". Müssen für die Berechnung eines Prozesses nun zwei oder mehr Integrale gelöst werden, so müssen auch zwei oder mehr getrennte Klassen für diesen Prozess geschrieben werden. Dieses Vorgehen ist sehr undurchsichtig und kann in C++ sehr viel eleganter und intuitiver gelöst werden. Hierzu bedient man sich des Konzeptes der Funktionspointer. Hierbei ¨ubergibt man einfach die zu integrierende Funktion der Integrationsmethode.

#### 3. Coding Standards

Für die Wartbarkeit und Erweiterbarkeit von Quellcode sind Coding Standards von entscheidender Bedeutung. In MMC hatten Variablen oft nur einen Buchstaben als Namen und der Quellcode war nur unzureichend dokumentiert. Auch beinhalteten Klassen eine Instanz von sich selbst, was zwangsläufig zu Konfusion und großen Fehlerguellen führt. Dies sind nur drei Beispiele, welche in MMC Coding Standards widersprechen.

In der ersten Version von PROPOSAL wurde hier schon eine große Verbesserung erreicht. Im Rahmen der Restrukturierung wurde die Lesbarkeit und Dokumentation des Programms noch einmal entscheidend verbessert.

### 10.1. Aktuelle Struktur von PROPOSAL

In diesem Abschnitt soll genauer auf die aktuelle Struktur eingegangen werden. Auch wird hier erläutert, welche der in Kapitel [5](#page-20-0) und [6](#page-54-0) vorgestellten Gleichungen an welcher Stelle gelöst werden.

#### 10.1.1. Das Medium und das Teilchen

Für die Berechnung von Wechselwirkungen sind die Teilchenart (Myon, Tau, Elektron) sowie die Art des Mediums wichtig. Hierzu gibt es die Klassen Particle und Medium.

#### Die Klasse Particle

Diese Klasse enthält alle relevanten Informationen, die für die Beschreibung eines Teilchens erforderlich sind, wie zum Beispiel die Teilchenart, die Koordinaten, die Energie, den Impuls und eine Teilchen-ID. Hier werden unter anderem die Koordinaten des Eintritts- und Austrittspunktes in den Detektor abgespeichert.

#### Die Klasse Medium

Diese Klasse beinhaltet alle Informationen über ein Medium, welche für die Propagation von Teilchen von Bedeutung sind. Zu nennen sind beispielsweise Ordnungs- und Massenzahl der Atome in einem Molekül, Dichte und Ionisationspotential. Die folgenden Medien sind in PROPOSAL implementiert (die hier verwendeten Materialkonstanten sind in Tabelle [E.2](#page-119-0) zu finden):

- Wasserstoff, Kupfer, Eisen, Blei, Uran
- Wasser  $(H_20)$ , Eis  $(H_2 0, \text{ Dichte } 0.917 \text{ g/cm}^3),$ Salz (NaCl), Luft  $(78.1\% N, 21.0\% O, 0.9\% Ar)$ , Paraffin  $(C_nH_{2n+2}$ , mit  $n = 25$ ), Antares Wasser [\[100\]](#page-137-2) (bestehend aus: H, O, Na, K, Mg, Ca, CI, S)
- Der Standard- und der Fréjus-Fels Beide werden in PROPOSAL als ein Element, bei dem die Kenngrößen aus Mittelungen zu Stande kommen, betrachtet. Zum Beispiel Standard Fels  $(Z = 11, A = 22)$  und Fréjus Fels  $(Z = 10.12, A = 20.34)$ .

Es ist sehr einfach, neue Medien zu implementieren, sofern man die in Tabelle [E.2](#page-119-0) aufgeführten Konstanten für das gewünschte Medium kennt. Hier sei auf die Arbeit von Groom et al. verwiesen, in der die Konstanten für eine sehr große Zahl an Medien aufgeführt sind [\[48\]](#page-133-0).

#### <span id="page-81-0"></span>10.1.2. Berechnung der Wechselwirkungen

Im Folgenden wird die Implementierung der Wechselwirkungen beschrieben. Hierzu gibt es die rein virtuelle Klasse CrossSections. Rein virtuelle Klassen bieten selbst keine Funktionalität, zwingen aber Klassen, die von ihnen erben, zur Implementierung der Funktionen, die in dieser Klasse deklariert sind. Die wichtigsten in dieser Klasse deklarierten Funktionen sind:

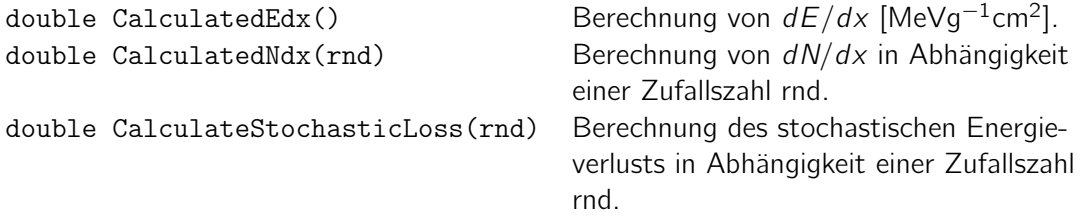

Somit muss jede Klasse, die von CrossSections erbt, diese Funktionen implementieren. Dieses Vorgehen ermöglicht es, jede Wechselwirkung programmiertechnisch, unabhängig vom Typ, gleich zu behandeln, was eine einfache Verarbeitung ermöglicht. In Abbildung

[10.3](#page-82-0) ist schematisch dargestellt, wie diese Vererbungsstruktur aussieht. Es handelt sich hierbei um die einzige Vererbung im ganzen Programmcode.

<span id="page-82-0"></span>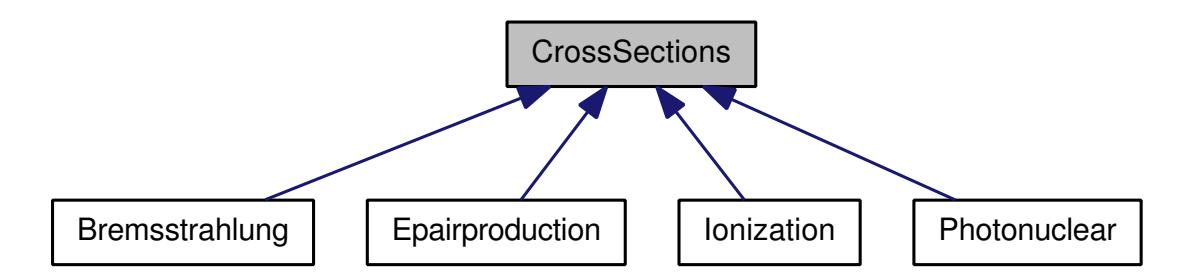

Abbildung 10.3.: Dargestellt ist die in der restrukturierten Version von PROPOSAL verwendete Klasse CrossSections und deren Vererbungsstruktur. Ein Pfeil symbolisiert eine Vererbung. Die rein virtuelle Klasse CrossSections vererbt ihre Eigenschaften an die Klassen Bremsstrahlung, Epairproduction, Ionization und Photonuclear

Auch wird hier der zur Initialisierung benötigte Konstruktor vererbt. Dies ist eine praktische Vorgehensweise, da jede Wechselwirkung, unabhängig vom Typ, von der Teilchenart, vom Medium und von den in Abschnitt [6.1](#page-55-0) vorgestellten Energieschnitten abhängig ist. Ein großer Vorteil dieser Vererbung ist, dass es möglich ist, alle Wechselwirkungen in einem Vektor von "CrossSections" zu speichern und so jeden Eintrag gleich zu behandeln. Dieses Konzept wird in Abschnitt [10.1.3](#page-84-0) näher erläutert.

#### Die Klasse Ionization

Wie der Name sagt wird hier die Ionisation berechnet. Die verwendeten Gleichungen sind in Abschnitt [5.1](#page-20-1) zu finden.

#### Die Klasse Bremsstrahlung

In dieser Klasse wird die Bremsstrahlung behandelt. Mittels der Funktion SetParametrization(int) lassen sich die verschiedenen Parametrisierungen auswählen.

- 1 Parametrisierung nach Kelner,Kokoulin und Petrukhin (siehe Abschnitt [5.2.1\)](#page-23-0)
- 2 Parametrisierung nach Andreev, Berzrukov und Bugaev (siehe Abschnitt [5.2.3\)](#page-24-0)
- 3 Parametrisierung nach Petrukhin und Shestakov (siehe Abschnitt [5.2.2\)](#page-24-1)
- 4 Der Complete Screening Case (siehe Abschnitt [5.2.4\)](#page-25-0)

Mit Hilfe der Funktion EnableLpmEffect() wird der in Abschnitt [5.6](#page-44-0) vorgestellte LPM-Effekt berücksichtigt. Die in IceCube verwendete Standardeinstellung ist Parametrisierung 1.

- -
	-
	-
	-

#### Die Klasse Epairproduction

Hier wird die Paarproduktion, wie in Abschnitt [5.3](#page-29-0) beschrieben, berechnet. Auch hier lässt sich der LPM-Effekt mit Hilfe der Funktion EnableLpmEffect() aktivieren. Die hierfür verwendeten Gleichungen sind in Abschnitt [5.6.3](#page-46-0) aufgeführt.

#### Die Klasse Photonuclear

Die Photonukleare Wechselwirkung wird in dieser Klasse simuliert. Die verschiedenen Parametrisierungen lassen sich wieder mit Hilfe der Funktion SetParametrization(int) auswählen (Abkürzungen: Bezrukov/Bugaev = BB, Butkevich/Mikheyev = BM, Abramo $wicz/Levin/Levy/Maor = ALLM$ :

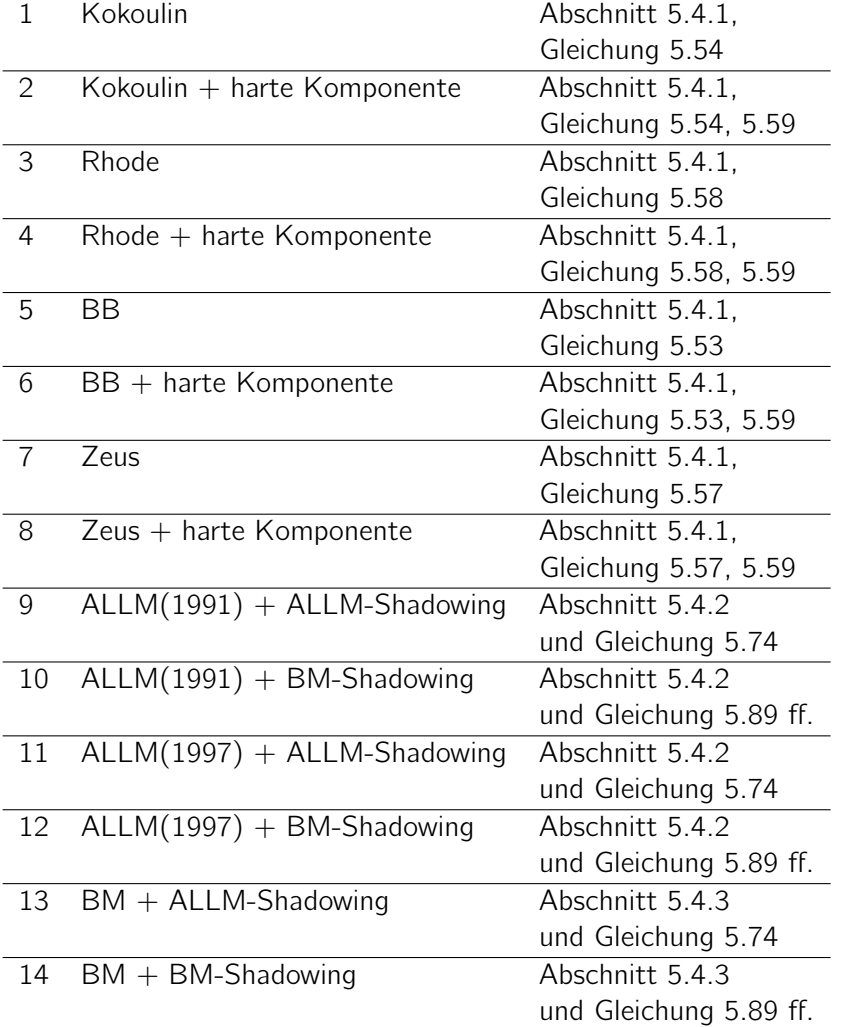

Die Standardeinstellung für den IceCube Detektor ist ALLM(1997) mit BM-Shadowing und hat in diesem Fall die Nummer 12.

#### Die Klasse Decay

Hier wird der in Abschnitt [5.5](#page-43-0) besprochene Teilchenzerfall behandelt.

#### <span id="page-84-0"></span>10.1.3. Die ProcessCollection und der Propagator

Im Folgenden werden die beiden Klassen ProcessCollection und Propagator erläutert.

#### Die Klasse ProcessCollection

Die ProcessCollection stellt für ein gegebenes Medium eine Teilchensorte und Energieschnitte Funktionen bereit. Weiterhin enthält diese Klasse einen Vektor der in Abschnitt [10.1.2](#page-81-0) beschriebenen Klasse CrossSections, welcher die Klassen der Wechselwirkungen Ionization, Bremsstrahlung, Photonuclear und Epairproduction beinhaltet. Hierbei spielt die Reihenfolge der Wechselwirkungen in diesem Vektor bei der Berechnung der Energieverlus-te keine Rolle. Auch werden in dieser Klasse die in Abschnitt [6.2](#page-57-0) erläuterten Spur-, Energieund Zeitintegrale gelöst, sowie die kontinuierlichen und stochastischen Energieverluste berechnet. Sämtliche dieser Berechnungen verwenden den oben erwähnten Vektor der Cross-Sections, wobei Anzahl und Art der Elemente keine Rolle spielen. Dieses Konzept bietet die Möglichkeit weitere Wechselwirkungen, wie zum Beispiel die Myon-Paarproduktion, einzubeziehen, indem man einfach diesem Vektor ein weiteres Element hinzufügt, welches die gewünschte Wechselwirkung beschreibt. Am Beispiel der Berechnung der stochastischen Energieverluste wird dieses Konzept nun noch einmal genauer erklärt.

Um die stochastischen Energieverluste zu berechnen, beinhaltet die ProcessCollection die Funktion MakeStochasticLoss. Für jedes Element i des Vektors der CrossSections mit der Länge k wird hier zunächst die Anzahl der stochastischen Wechselwirkungen pro Strecke mit Hilfe der Funktion CalculatedNdx berechnet. Als nächster Schritt wird die Summe dieser so erhaltenen Raten mit einer Zufallszahl ξ ∈ [0,1[ gewichtet. Es wird nun die Wechselwirkung m gesucht, welche für den stochastischen Energieverlust verantwortlich ist. Dazu werden die einzelnen Raten solange summiert, bis Gleichung [10.1](#page-84-1) erfüllt ist.

<span id="page-84-1"></span>
$$
\sum_{i=1}^{m} \left(\frac{dN}{dx}\right)_i > \xi \cdot \sum_{i=1}^{k} \left(\frac{dN}{dx}\right)_i
$$
\n(10.1)

Somit ist die Wechselwirkung, die an der m-ten Stelle des Vektors steht, für den stochastischen Energieverluste verantwortlich. Im letzten Schritt wird für diese Wechselwirkung die Funktion CalculateStochasticLoss aufgerufen, um den Energieverlust zu berechnen.

Neben dem Vektor der CrossSections beinhaltet die ProcessCollection auch ein Objekt der Klasse Geometry, mit dessen Hilfe das Volumen beschrieben wird, in dem diese Process-Collection seine Gültigkeit besitzt. Hierfür sind die Körper (Hohl)Zylinder, (Hohl)Kugel und der Quader implementiert.

#### Die Klasse Propagator

In diesem Abschnitt wird die Klasse Propagator beschrieben. Der Propagator ist die Hauptklasse des Programms PROPOSAL, welche die eigentliche Propagationsroutine bereitstellt. Der Propagator benötigt mindestens eine Instanz der oben beschriebenen ProcessCollection, um ein Teilchen propagieren zu können. Im Regelfall sind dies jedoch weitaus mehr, was im Folgenden am Beispiel von IceCube erklärt wird. In der Nähe des Detektors müssen die bei der Propagation entstehenden Sekundärteilchen akkurat beschrieben werden. Wie in Abschnitt [6.1](#page-55-0) empfiehlt sich dazu ein  $e_{cut} = 500 \,\text{MeV}$ . Dieser Bereich wird in IceCube mit einem Zylinder mit Radius  $r = 1200$ m und Höhe  $h = 1700$ m um den Detektormittelpunkt beschrieben (in Abbildung [10.4](#page-86-0) in grau dargestellt). Bewegt sich das zu propagierende Lepton auf den Detektor zu, so soll das Lepton so schnell wie möglich propagiert und dabei der Gesamtenergieverlust möglichst genau berechnet werden. Die dabei entstehenden Sekundärteilchen sind nebensächlich. Hierfür wird eine Einstellung von  $v_{cut} = 0.05$ mit eingeschalteter "kontinuierlicher Randomisierung" gewählt. Verlässt das Lepton den Detektor, wird es in einem letzten Schritt bis zu dem Punkt, an dem es alle Energie verloren hat, propagiert. Dieser Schritt wird rein kontinuierlich betrachtet. Diese drei Bereiche sind in Abbildung [10.4](#page-86-0) in schwarz dargestellt. Für jeden dieser Bereiche wird eine eigene ProcessCollection benötigt, da sämtliche Prozesse von den Energieschnitten ecut und vcut abhängen.

Es ist auch möglich verschiedene Medien zu beschreiben, welche den Detektor umgeben. Dies ist wichtig für die Betrachtung der Leptonen, da ein Teilchen im Falle von IceCube im Fels unterhalb des Eises generiert werden kann, diesen durchquert und dann durch das den Detektor umgebende Eis propagiert. Für IceCube sind hier vier Medien definiert: Fels, zwei Eisschichten unterschiedlicher Dichte und Luft. Auch für diese vier Medien wird eine ProcessCollection benötigt, da auch hier alle Prozesse von dem Medium abhängen. Ebenfalls unterscheiden sich die Prozesse durch die Art des Teilchens, wodurch wiederum für jede Teilchensorte eine ProcessCollection existieren muss. Für IceCube ergeben sich so insgesamt

$$
3\text{Schnitte} \cdot 4\text{Median} \cdot 3\text{Teilchen} = 36\text{ProcessCollections.}\tag{10.2}
$$

Diese ProcessCollections werden in einem Vektor gespeichert und lassen sich mit Hilfe einer Konfigurationsdatei initialisieren. Prinzipiell ist es möglich beliebig viele verschiedene Medien oder Energieschnitte zu definieren, um so beliebig komplexe Detektoren zu beschreiben. Ähnlich wie die ProcessCollection auf einem Vektor von CrossSections arbeitet, arbeitet hier der Propagator auf einem Vektor von ProcessCollections. Auch hier müssen keine Funktionen angepasst werden, wenn sich die ProcessCollections ändern oder neue hinzukommen. Ein einfaches Anpassen der Konfigurationsdatei ermöglicht es dem Nutzer des Programms, den Detektor wie gewünscht zu charakterisieren ohne andere Anderungen vornehmen zu müssen. Im Folgenden wird die eigentliche Propagationsroutine erklärt.

Anhand der Teilchenart und des Ortes wird zunächst entschieden, welche ProcessCollec-

<span id="page-86-0"></span>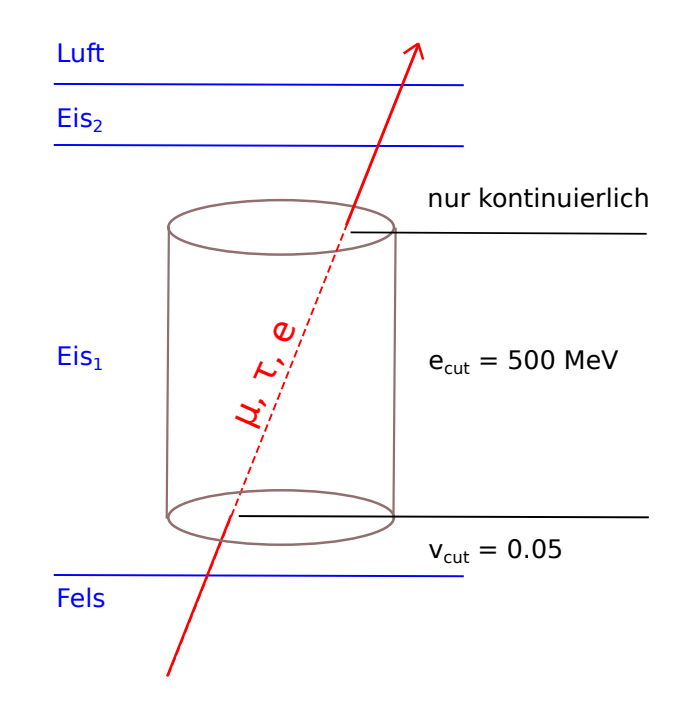

Abbildung 10.4.: Gezeigt sind die verschiedenen Bereiche für die Implementation von PROPOSAL für IceCube. In Blau sind die Abschnitte bestehend aus Fels, zwei Eisschichten unterschiedlicher Dicke und Luft gezeigt. Schwarz stellt die Bereiche mit verschiedenen Energieschwellen für die stochastische Berechnung dar. Hierbei wird vor dem Detektor (in grau) eine Schwelle von  $v_{cut} = 0.05$  und im Detektor  $e_{cut} = 500 \,\text{MeV}$  gewählt. Hinter dem Detektor wird rein kontinuierlich gerechnet.

tion verwendet werden muss. Durch die Objekte der Klasse Geometry, durch welche jede ProcessCollection ihren Gültigkeitsbereich definiert, ist dies mit Hilfe einfacher geometrischer Überlegungen möglich. Im nächsten Schritt wird überprüft, wie groß die Distanz ist, welche das Teilchen propagiert werden muss, bis es den Gültigkeitsbereich der aktuellen ProcessCollection verlässt. Nach der Propagation dieser Distanz wird diese Prozedur wiederholt. Da das Teilchen sich nun an einem anderen Ort befindet, ist nun auch eine andere ProcessCollection für die Beschreibung der verschiedenen Prozesse verantwortlich. Dieses Vorgehen wird solange wiederholt, bis das Teilchen sämtliche Energie verloren hat. Die Propagation der einzelnen Distanzen wird wie folgt durchgeführt.

Zunächst wird mit Hilfe des in Abschnitt [6.2](#page-57-0) beschriebenen Energieintegrals der Energieverlust bis zur ersten stochastischen Wechselwirkung oder bis zum Zerfall bestimmt. Mit Hilfe dieser Energie wird im nächsten Schritt die dazugehörige räumliche (Spurintegral) und zeitliche (Zeitintegral) Verschiebung berechnet. Ist die Option "Kontinuierliche Randomisierung" eingeschaltet, wird nun der zuvor erhaltene kontinuierliche Energieverlust randomisiert. Sind die Teilcheneigenschaften wie Ort, Zeit und Energie aktualisiert (gegebenenfalls unter Berücksichtigung der Vielfachstreuung), wird der stochastische Energieverlust (oder

der Zerfall) mit Hilfe der oben beschriebenen Funktion MakeStochasticLoss berechnet. Die Energie des Teilchens wird aktualisiert, das Sekundärteilchen wird gespeichert und die Prozedur wird solange wiederholt, bis die zu propagierende Distanz erreicht oder das Teilchen zerfallen ist.

#### Weitere Klassen

Neben den oben erwähnten Klassen gibt es in PROPOSAL noch weitere Klassen, welche für die Berechnungen erforderlich sind. Für die Berechnung der Integrale gibt es die Klasse Integral, welche die Integrationsalgorithmen, basierend auf der Romberg Integration, bereitstellt. Die Klasse Interpolant liefert die Interpolation, sowie die Organisation des Lesens und Schreibens von Interpolationstabellen. Die Implementierung der Algorithmen ist für diese Klassen an den Vorschlägen in [\[96\]](#page-137-3) angelehnt. Des Weiteren gibt es eine Klasse für die Nullstellenberechnung (RootFinder), eine für die kontinuierliche Randomisierung (ContinuousRandomization) und eine für die Vielfachstreuung (Scattering). Die Klasse MathModel stellt den Zufallszahlengenerator bereit. Hier wird der von der C++ Bibliothek boost [\[101\]](#page-137-4) zur Verfügung gestellte Mersenne-Twister verwendet [\[102\]](#page-137-5).

#### 10.1.4. Vergleich der zwei Versionen von PROPOSAL

Physikalisch betrachtet liefern beide Versionen exakt die gleichen Ergebnisse. Um dies zu gewährleisten, wurden für jede Klasse Tests implementiert, die die Ergebnisse der beiden Versionen vergleichen. Hierzu wird das Framework gtest genutzt. Werden aus den verschiedensten Gründen nun Veränderungen am Quellcode vorgenommen, kann man mit Hilfe dieser Test sofort überprüfen, ob noch alle Berechnungen richtig funktionieren. In Abbildung [10.5](#page-87-0) ist der Geschwindigkeitsgewinn, der durch das reine Umstrukturieren

<span id="page-87-0"></span>zustande kommt, zu sehen.

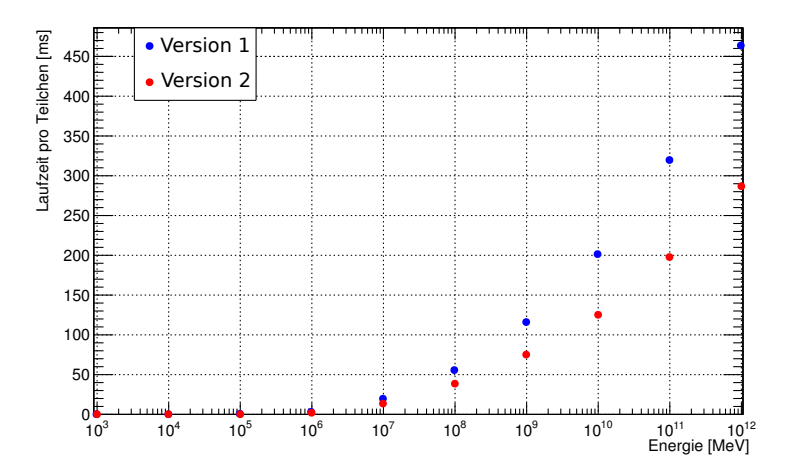

Abbildung 10.5.: Verglichen sind hier die mittleren Laufzeiten pro Teilchen von PROPOSAL in der Version 1 und 2. Version 2 ist bis zu 40% schneller.

# 11. Wahl der Parametrisierungen für die Simulationen von IceCube

Wie in Kapitel [5](#page-20-0) beschrieben, sind in PROPOSAL unterschiedliche Parametrisierungen für die Bremsstrahlung und die photonukleare Wechselwirkung implementiert. Da IceCube in einem Energiebereich misst, in dem keine direkten Messungen dieser Wirkungsquerschnitte vorliegen, ist die Wahl dieser Parametrisierungen im Prinzip willkürlich. Der Einfluss auf die Simulation durch diese Wahl ist aus zwei Gründen von besonderem Interesse. Zum Einen lässt sich hieraus ein energieabhängiger systematischer Fehler des Neutrinoflusses bestimmen und zum Anderen können durch den Vergleich von Simulation und Daten Rückschlüsse auf den Wirkungsquerschnitt der geladenen Leptonen gezogen werden. Laufende Analysen des atmosphärischen Neutrinoflusses legen nahe, dass die Daten mittlerweile in Qualität und Quantität ausreichen, um zukünftig eine solche Studie durchzuführen.

In diesem Kapitel wird der Einfluss der Wahl der Parametrisierungen auf die Simulation des IceCube Detektors untersucht, um den hieraus resultierenden systematischen Fehler abzuschätzen.

#### Der statistische und systematische Fehler

Einleitend soll kurz motiviert werden, warum es mit steigender Messdauer von IceCube immer wichtiger wird, den systematischen Fehler genau zu kennen und, wenn möglich, zu reduzieren. Als Beispiel wird die Messung des atmosphärischen Myonneutrinospektrums mit IC59 [\[103\]](#page-137-6) verwendet. Hierbei bezeichnet IC59 den Detektor in der Ausbaustufe mit nur 59 statt 86 Strings. Die Messzeit dieser Ausbaustufe betrug 346 Tage. Trotz dieser vergleichsweise geringen Messdauer zeigt sich, dass der systematische Fehler den statistischen dominiert (siehe Tabelle [11.1\)](#page-89-0). Erst im letzten Energiebin übertrifft der statistische Fehler den systematischen. Der systematische Fehler setzt sich aus verschiedenen Unsicherheiten zusammen. Hier sind beispielsweise die Unsicherheiten in der Beschreibung des Detektormediums Eis, die Unsicherheiten in der Effizienz der DOM's und auch die theoretischen Unsicherheiten der Leptonwirkungsquerschnitte zu nennen.

Laufende Analysen für IC79 bestätigen diesen Trend. Der statistische Fehler nimmt mit steigender Messdauer immer weiter ab, wohingegen der systematische Fehler konstant bleibt [\[104\]](#page-137-7). Analysen von IceCube sind also zukünftig nur durch den systematischen Fehler limitiert.

<span id="page-89-0"></span>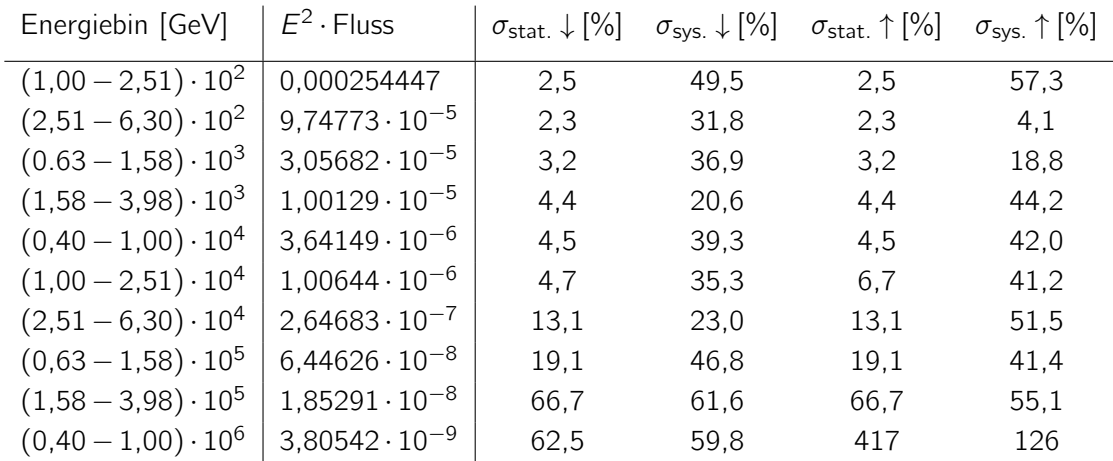

Tabelle 11.1.: Aufgeführt ist die Messung des atmosphärischen Neutrinoflusses mit IC59 [\[103\]](#page-137-6). Die Breite der Energiebins ist äquidistant im Logarithmus der Energie und beträgt 0,4. Hier bezeichnet  $\sigma_{stat.}$  den statistischen und  $\sigma_{sys.}$  den systematischen Fehler. Die Pfeile zeigen an, ob es sich um den oberen oder den unteren Fehler handelt. Der systematische Fehler dominiert den statistischen in den ersten acht Energiebereichen.

### 11.1. Die verwendeten Simulationen

Um den Einfluss der verschiedenen Parametrisierungen der photonuklearen Wechselwirkung und der Bremsstrahlung auf die gesamte Simulation des IceCube Detektors zu untersuchen, wurden drei Datensätze simuliert, welche sich nur durch die Wahl der Parametrisierungen unterscheiden. Alle Datensätze werden wie folgend produziert:

- 1. Mit Hilfe des Programms neutrino-generator wurde ein Neutrinospektrum proportional zu  $E^{-1}$  generiert. Die durch die wechselwirkenden Neutrinos entstehenden geladenen Lepton werden mit dem im Rahmen dieser Arbeit entwickelten Programms PROPOSAL propagiert.
- 2. Um die Tscherenkov-Strahlung durch das Eis zu den DOM's zu propagieren, wurde das Programm photonics verwendet.
- 3. Nachfolgend wird der Detektor simuliert.
- 4. Verschiedene Rekonstruktionsalgorithmen berechnen aus den erhaltenen Größen, wie beispielsweise der im Detektor deponierten Ladung, eine Vielzahl von Parametern. Zu nennen sind hier unter Anderem die beiden Energieschätzer TruncatedEnergy [\[105\]](#page-137-8) und MuEX.

Hier sei noch einmal erwähnt, dass ein  $E^{-1}$ -Spektrum generiert wurde, um im oberen Energiebereich eine besonders große Statistik zu erhalten. Der Fokus soll in dieser Analyse auf einen Energiebereich  $E > 1$ TeV gelegt werden. Für die genauere Beschreibung der einzelnen Simulationsabschnitte sei nochmals auf das Kapitel [3.2](#page-16-0) verwiesen. Die drei Datensätze unterscheiden sich nun wie folgt:

#### Datensatz mit Standardwirkungsquerschnitten

Für den ersten Datensatz werden die in IceCube standardmäßig verwendeten Parametrisierungen gewählt. Für die photonukleare Wechselwirkung ist dies die Parametrisierung ALLM(1997) (siehe Abschnitt [5.4.2\)](#page-35-1) unter der Berücksichtigung des Shadowingfaktors nach Butkevich und Mikheyev (siehe Abschnitt [5.4.3\)](#page-38-0). Die Parametrisierung des Wirkungsquerschnitts der Bremsstrahlung ist die nach Kelner, Kokoulin und Petrukhin (siehe Abschnitt [5.2.1\)](#page-23-0).

#### Datensatz mit hohen Wirkungsquerschnitten

Für diesen Datensatz wird für die photonukleare Wechselwirkung die Parametrisierung nach Bezrukov und Bugaev (siehe Abschnitt [5.4.1\)](#page-32-0) gewählt. Die Parametrisierung des Wirkungsquerschnitts der Bremsstrahlung ist wiederum die nach Kelner, Kokoulin und Petrukhin (siehe Abschnitt [5.2.1\)](#page-23-0).

#### Datensatz mit niedrigen Wirkungsquerschnitten

Da die harte Komponente des photonuklearen Wirkungsquerschnitt für hochenergetische Myonen berücksichtigt werden sollte [\[64\]](#page-134-1) und auch der Shadowingfaktor nach Butkevich und Mikheyev für hochenergetische Myonen mehr Effekte einbezieht als der nach ALLM, wird als niedrigster Wirkungsquerschnitt der photonuklearen Wechselwirkung die ALLM(1991)- Parametrisierung mit dem Shadowingfaktor nach Butkevich und Mikheyev gewählt. Bei der Bremsstrahlung sollte der Complete Screening Case nicht für Myonen verwendet werden. Somit ist hier der niedrigste Wirkungsquerschnitt im oberen Energiebereich ( $E > 1$ TeV) die Parametrisierung nach Petrukhin und Shestakov (siehe Abschnitt [5.2.2\)](#page-24-1).

Für den Vergleich der Energieverluste durch die unterschiedlichen Parametrisierungen sei an dieser Stelle noch einmal für die photonukleare Wechselwirkung auf Abbildung [5.14](#page-42-0) und für die Bremsstrahlung auf Abbildung [5.4](#page-26-0) verwiesen.

### 11.2. Entfaltung der drei Datensätze

Um den systematischen Fehler durch die Wahl der Parametrisierungen auf den Neutrinofluss zu erhalten, muss für die drei Datensätzen die Neutrinoenergie aus den Observablen rekonstruiert werden. Dazu bedient man sich der Methode der Entfaltung, welche im Folgenden kurz erläutert werden soll.

#### Entfaltung

Wie in Kapitel [3](#page-14-0) beschrieben, lässt sich die Energie der Neutrinos nicht direkt messen. Da der Detektor eine endliche Auflösung besitzt, welche eine Verschmierung der Messgrößen bewirkt, lässt sich aus den Messwerten nicht direkt auf die gesuchte Energie schließen. Weiterhin ist die Akzeptanz des Detektors nicht in allen Energiebereichen gleich. Es handelt sich hierbei um ein inverses Problem, welches mathematisch mit Hilfe eines Fredholm-Integrals beschrieben werden kann:

<span id="page-91-0"></span>
$$
g(y) = \int_{a}^{b} A(y,x) \cdot f(x) dx + b(y).
$$
 (11.1)

In dieser Gleichung beschreibt  $g(y)$  die Verteilung der gemessenen Größe y und  $f(x)$  die der gesuchten Größe x.  $A(y,x)$  ist die Transferfunktion (oft auch als Kern bezeichnet), welche sämtliche Imperfektionen des Detektors beinhaltet und den Zusammenhang zwischen  $x$  und y herstellt. Der Ausdruck  $b(y)$  ist die Verteilung möglicher Untergrundereignisse, welche aber für die folgende Analyse keine Rolle spielen und somit vernachlässigt werden können. In der Mathematik bezeichnet man ein solches Problem als schlecht konditioniertes Abbildungssystem, dessen Lösungen unter Umständen stark oszillieren und daher unphysikalisch werden können. Um solche Probleme zu lösen, bedient man sich der Methode der regularisierten Entfaltung. In dieser Arbeit wird als Entfaltungssoftware das Programm TRUEE (Time-dependent Regularized Unfolding for Economics and Engineering problems) verwendet [\[106\]](#page-137-9), welches bereits mit Erfolg in der Astroteilchenphysik eingesetzt wurde [\[103\]](#page-137-6). In TRUEE wird Gleichung [11.1](#page-91-0) diskretisiert, wodurch sich folgende Matrixgleichung ergibt:

<span id="page-91-1"></span>
$$
\vec{g} = A \cdot \vec{f}.\tag{11.2}
$$

#### Die Inputvariablen

Das Programm TRUEE kann aus bis zu drei Observablen die gesuchte Verteilung rekonstruieren. Hierbei ist eine möglichst gute Korrelation mit der gesuchten Größe, in diesem Fall die Primärenergie des Neutrinos, erforderlich. Als Inputvariablen wurden hier die Anzahl der angesprochenen DOM's (Anzahl der Hits) und zwei Energieschätzer TruncatedEnergy und MuEX gewählt, wobei für alle Ereignisse ein Zenitschnitt bei 90° angewandt wurde. Auf diese Weise werden nur Ereignisse berücksichtigt, welche durch die Erde in den Detektor propagieren. Die Korrelation zwischen der Energie des Neutrinos und der Anzahl der Hits ist in Abbildung [11.1](#page-92-0) gezeigt.

Abbildung [11.2](#page-92-1) zeigt die Korrelation zwischen TruncatedEnergy und der gesuchten Neutrinoenergie, wohingegen in Abbildung [11.3](#page-93-0) die Korrelation zwischen MuEX und der Neutrinoenergie dargestellt ist.

An den Abbildungen [11.1](#page-92-0) - [11.3](#page-93-0) wird noch einmal deutlich, warum die Entfaltung benötigt wird: Von den gemessen Observablen wie beispielsweise der Anzahl der angesprochenen DOM's (Anzahl der Hits), oder auch aus den Energieschätzern, wie TruncatedEnergy und MuEX, lässt sich nicht direkt auf die Neutrinoenergie schließen. Ein robuster Algorithmus wie die Entfaltung ist erforderlich.

<span id="page-92-0"></span>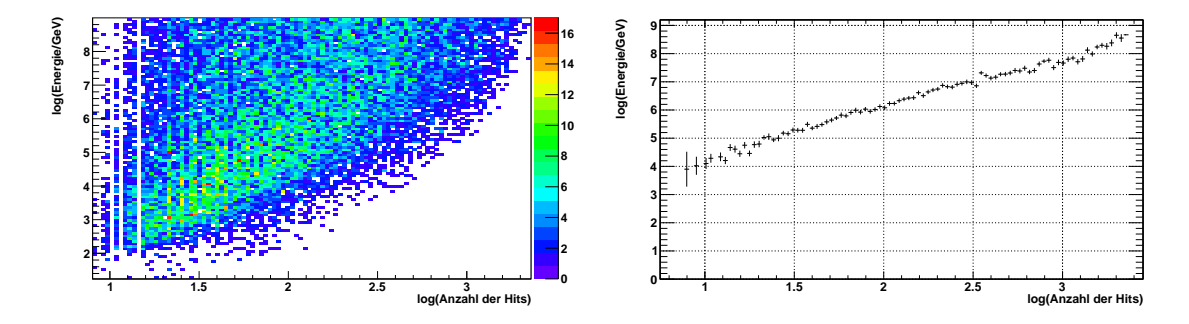

Abbildung 11.1.: Gezeigt ist die Korrelation zwischen der Anzahl der Hits und der gesuchten Energie des Neutrinos. Im linken Bild ist der Logarithmus der Neutrinoenergie gegen den Logarithmus der Anzahl der Hits aufgetragen. Das rechte Bild zeigt das Profil dieser Verteilung.

<span id="page-92-1"></span>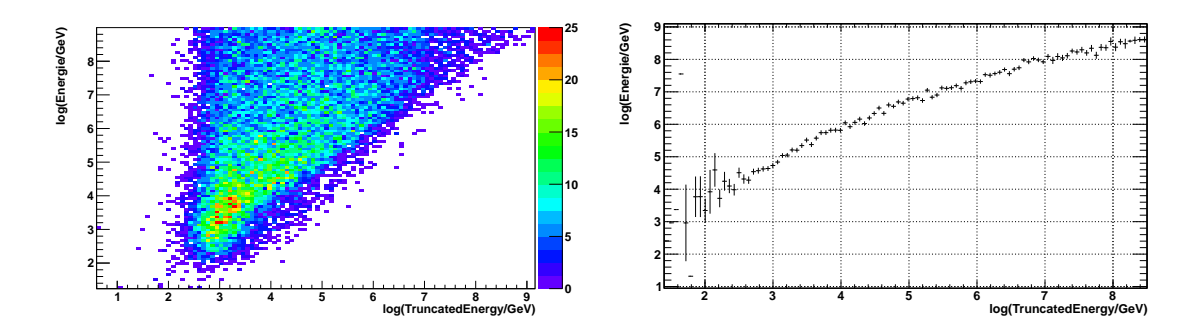

Abbildung 11.2.: Gezeigt ist die Korrelation zwischen dem Energieschätzer Truncated-Energy und der gesuchten Energie des Neutrinos. Im linken Bild ist der Logarithmus der Neutrinoenergie gegen den Logarithmus der Truncated-Energy aufgetragen. Das rechte Bild zeigt das Profil dieser Verteilung.

#### Bestimmung der Entfaltungsmatrix und Parameterwahl

Mit Hilfe des Standarddatensatzes wird nun die Entfaltungsmatrix A (siehe Gleichung [11.2\)](#page-91-1) bestimmt. Um eine stabile Entfaltung zu gewährleisten, müssen die Parameter Anzahl der Knoten und Anzahl der Freiheitsgrade sorgfältig gewählt werden. Die Anzahl der Knoten bestimmt die Anzahl der verwendeten kubischen Basis-Spline-Funktionen und die Anzahl der Freiheitsgrade die Stärke der Regularisierung. Eine genaue Erklärung dieser Parameter und des gesamten Entfaltungsalgorithmus ist in [\[106\]](#page-137-9) zu finden. Mit Hilfe des Testmodus von TRUEE lässt sich die geeignetste Kombination dieser Parameter für die Entfaltung finden. Für die in dieser Analyse verwendeten 14 Energiebins sind dies 17 Knoten und 12 Freiheitsgrade.

<span id="page-93-0"></span>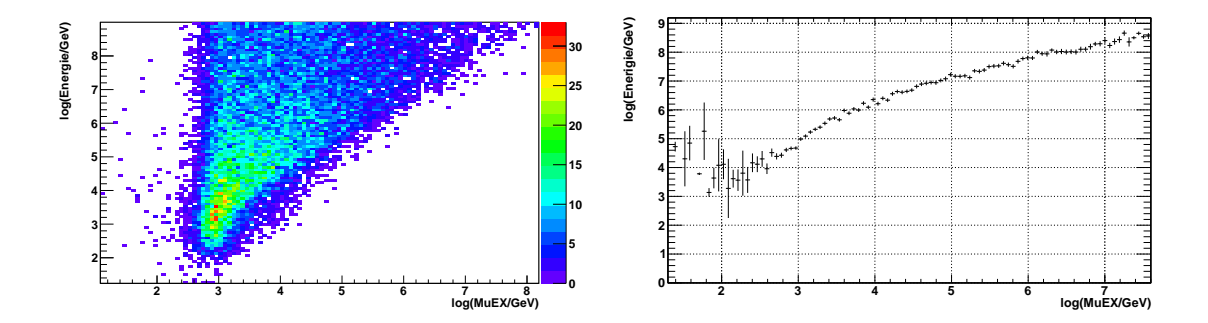

Abbildung 11.3.: Gezeigt ist die Korrelation zwischen dem Energieschätzer MuEX und der gesuchten Energie des Neutrinos. Im linken Bild ist der Logarithmus der Neutrinoenergie gegen den Logarithmus von MuEX aufgetragen. Das rechte Bild zeigt das Profil dieser Verteilung.

Im Testmodus von TRUEE wird die Entfaltungsmatrix immer auf einem Teil des Datensatzes bestimmt, wobei der verbleibende Teil zum Testen verwendet wird. Ein Testen ist möglich, da im Monte-Carlo die gesuchte Verteilung bekannt ist. Um auszuschließen, dass es sich nur zufällig um eine gute Kombination von Parametern handelt, gibt es den Pullmodus. Im Prinzip wird hier der Testmodus n mal wiederholt, wobei bei jedem Durchgang der Teil, auf dem die Matrix bestimmt wird, zufällig ausgewählt wird. Sind nun alle  $n$  Entfaltungen miteinander verträglich, so wurde eine gute Einstellung gefunden.

In Abbildung [11.4](#page-94-0) ist das Ergebnis des Pullmodus mit  $n = 1000$  für den Standarddatensatz gezeigt. Für jedes Bin ist die mittlere Abweichung der 1000 Entfaltungen zur gesuchten Verteilung in Einheiten des statistischen Fehlers aufgetragen. Diese mittlere Abweichung ist immer kleiner als 0,5 $\sigma$  und damit gegenüber dem statistischen Fehler vernachlässigbar.

#### 11.2.1. Entfaltungsergebnisse

Die so erhaltene Entfaltungsmatrix wird jetzt verwendet, um alle drei Datensätze zu entfalten und die daraus resultierenden Flüsse zu vergleichen.

In Abbildung [11.5](#page-94-1) ist der Vergleich zwischen dem Standarddatensatz und dem Datensatz für hohe Wirkungsquerschnitte am Beispiel der Anzahl der Hits gezeigt. Die untere Darstellung liefert das Verhältnis der beiden Verteilung. Eine gute Übereinstimmung ist zu erkennen. Im Anhang (Abbildung [C.1](#page-112-0) - [C.5\)](#page-114-0) sind die Datensätze für hohe und niedrige Wirkungsquerschnitte auch für die TruncatedEnergy und den Energieschätzer MuEX mit dem Standarddatensatz verglichen.

<span id="page-94-0"></span>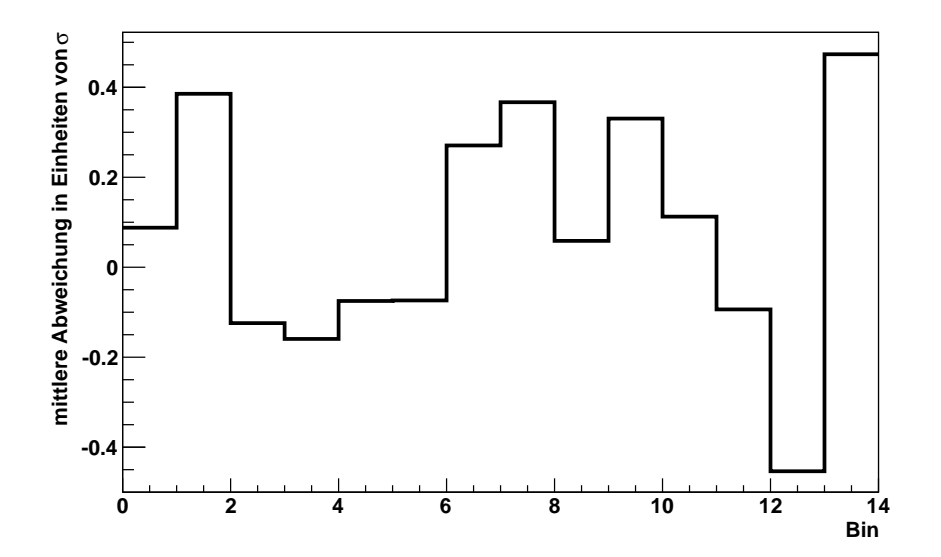

Abbildung 11.4.: Gezeigt ist das Ergebnis des Pullmodus für den Standarddatensatz. Die mittlere Abweichung der 1000 Entfaltungen zur gesuchten Verteilung ist nie größer als  $0.5σ$ . σ ist hier der statistische Fehler.

<span id="page-94-1"></span>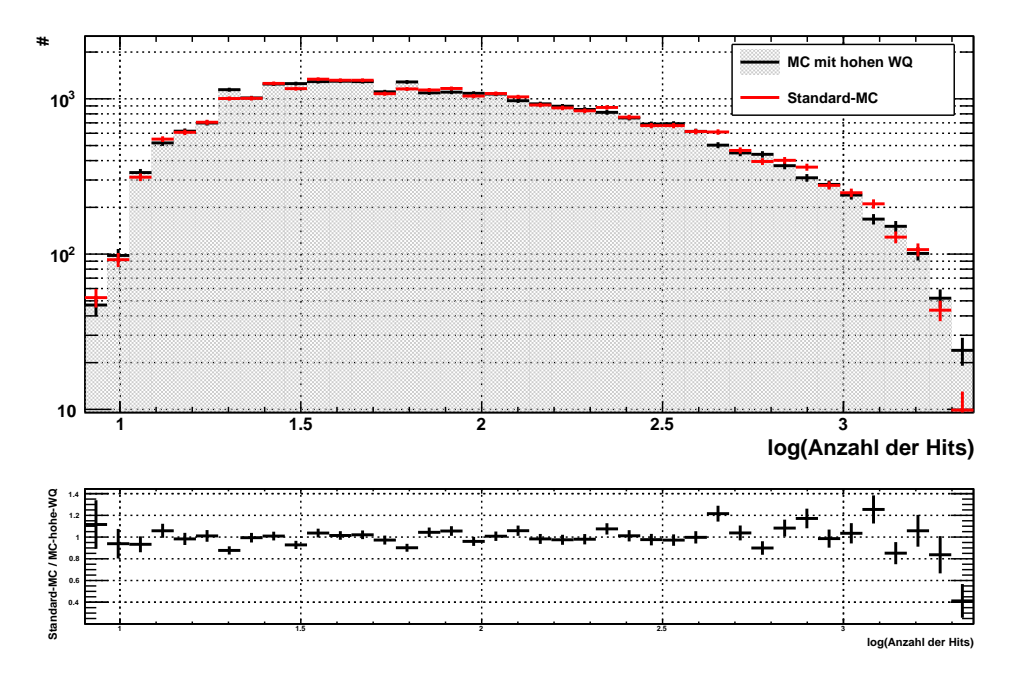

Abbildung 11.5.: Gezeigt ist der Vergleich zwischen Standard Monte-Carlo und Monte-Carlo mit hohen Wirkungsquerschnitten für die Anzahl der Hits.

In Abbildung [11.6](#page-96-0) sind die Flüsse für die drei verschiedenen Datensätze dargestellt. Die Energiebins wurden so gewählt, dass sie den Energiebins der IC79-Analyse der atmo-sphärischen Neutrinos entsprechen [\[104\]](#page-137-7). Diese Analyse kann hier leider nicht gezeigt werden, da sie zum Zeitpunkt der Abgabe dieser Arbeit noch nicht fertiggestellt worden ist. Betrachtet man den Unterschied der Flüsse, so wird sofort ersichtlich, dass der systematische Fehler, welcher sich aus der Wahl der Parametrisierungen ergibt, energieabhängig ist.

Betrachtet man weiterhin den photonuklearen Wirkungsquerschnitt, so wäre zu erwarten, dass eine Anderung erst ab hohen Energien zu einer Anderung im Neutrinofluss führt, da diese Wechselwirkung im Vergleich zur dominanten Paarproduktion eine untergeordnete Rolle für den Gesamtenergieverlust spielt. Erst ab einer Energie von ca.  $E \gtrsim 10^8$  GeV trägt die photonukleare Wechselwirkung genauso viel zum Gesamtenergieverlust bei wie die Paarproduktion. Nichtsdestotrotz sind hier auch bei deutlich kleineren Energien Unterschiede auszumachen. Auch wäre zu erwarten, dass die Standardeinstellung immer zwischen den beiden anderen Einstellungen liegt, was allerdings nicht gegeben ist. Dies lässt sich wie folgt erklären:

Wird der photonukleare Wirkungsquerschnitt verringert, so kommt es seltener zu einer solchen Wechselwirkung. Dies bedeutet aber auch gleichzeitig, dass alle anderen Wechselwirkungen, relativ zur photonuklearen, wahrscheinlicher werden. Anstelle von einigen großen photonuklearen Energieverlusten, kann es also zu sehr vielen kleineren Energieverlusten durch beispielsweise der Paarproduktion kommen. Betrachtet man die Spektren der Sekundärteilchen, so ist genau dieses Verhalten zu erkennen (siehe Abbildung [11.7\)](#page-97-0). Während durch die Verringerung des photonuklearen Wirkungsquerschnitts die Anzahl der hier erzeugten hochenergetischen Sekundärteilchen abnimmt, so steigt gleichzeitig die Anzahl vieler kleiner Energieverluste durch Paarproduktion an. Um diesen Anstieg bei kleinen Sekundärteilchenenergien besser sichtbar zu machen ist dieses Spektrum mit linearer v-Achse gezeigt.

Aus den Unterschieden der Neutrinoflüsse in Abbildung [11.6](#page-96-0) lässt sich nun der systematische Fehler durch die Wahl der unterschiedlichen Parametrisierungen abschätzen. Hierzu wurde für jedes Energiebin der minimale und maximale Fluss gemittelt, um dann die Abweichung zu diesem so erhalten Mittelwert als systematischen Fehler zu erhalten. In Tabelle [11.2](#page-98-0) ist für jedes Energiebin der mittlere, hypothetische, Fluss und der relative systematische Fehler aufgeführt. Die logarithmische Binbreite ist hier bis zu einer Energie von  $E = 10^6$  GeV 0,3. Für höhere Energien beträgt sie 0,5.

<span id="page-96-0"></span>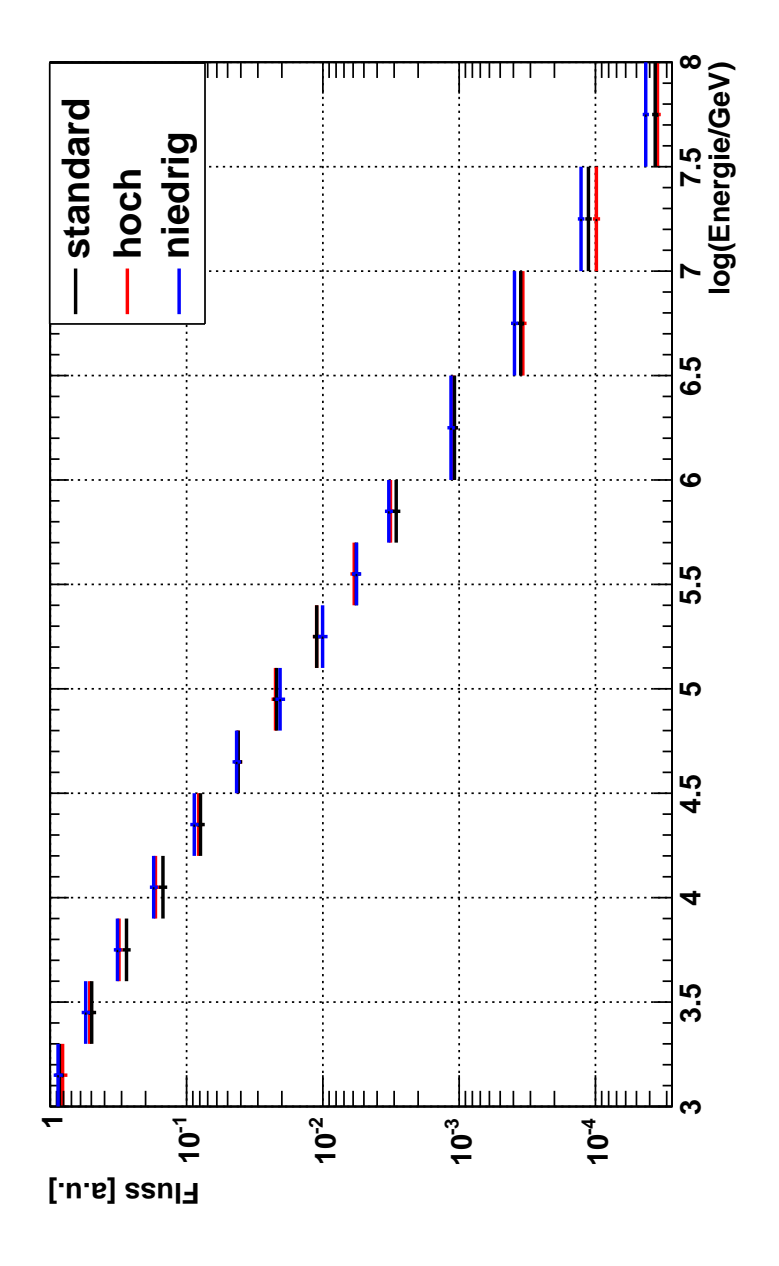

Abbildung 11.6.: Gezeigt ist der aus den drei unterschiedlichen Datensätzen entfaltete Neutrinofluss. In Blau gezeigt ist das Ergebnis der Entfaltung der Simulation mit niedrigen Wirkungsquerschnitten. Für den in Rot dargestellten Fluss wurden hingegen hohe Wirkungsquerschnitte simuliert. Schwarz stellt die Standardeinstellung von IceCube dar.

<span id="page-97-0"></span>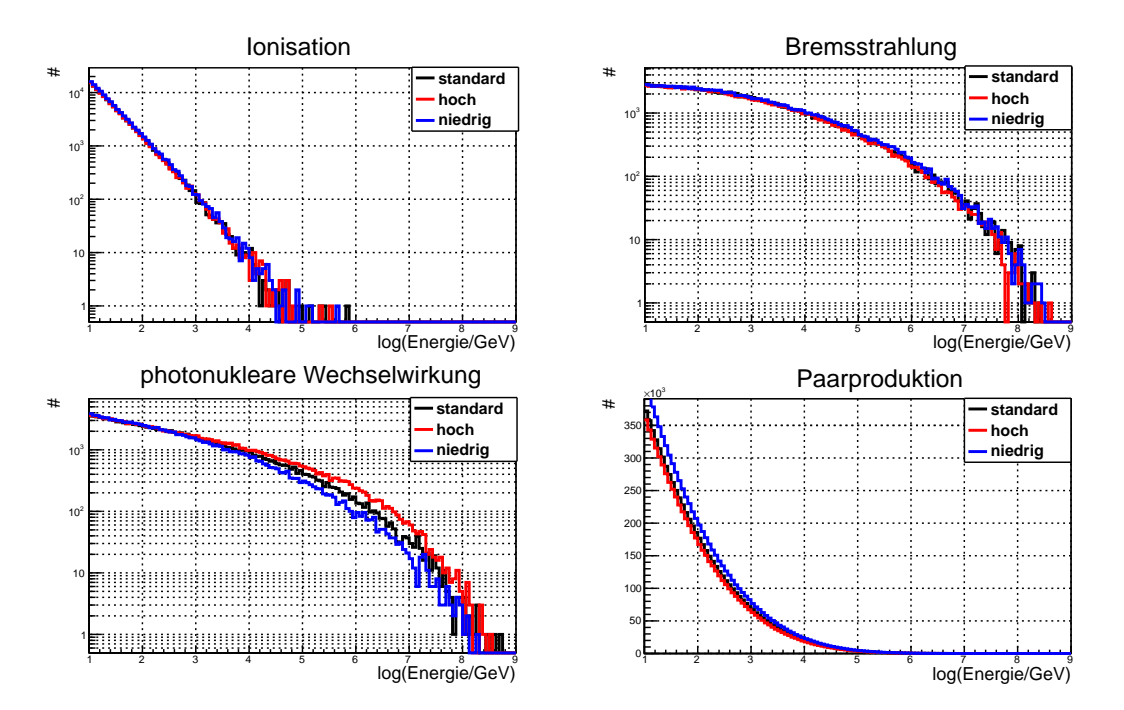

Abbildung 11.7.: Dargestellt sind die Sekundärteilchenspektren der Simulationen mit verschiedenen Wirkungsquerschnitten. Deutlich zu sehen ist der Unterschied in der photonuklearen Wechselwirkung. Durch einen niedrigeren Wirkungsquerschnitt werden weniger Sekundärteilchen dieser Wechselwirkung erzeugt. Allerdings gibt es dadurch mehr kleinere Energieverluste durch Paarproduktion. Um diese Erhöhung im unteren Energiebereich deutlicher darzustellen, ist die y-Achse des Sekundärteilchenspektrums der Paarproduktion linear.

Aus den Verhältnissen der Flüsse lässt sich auch die mittlere Abweichung zueinander bestimmen. Hierzu wurde das Verhältnis mit einer Konstanten gefittet. Die Ergebnisse sind in Tabelle [11.3](#page-99-0) aufgeführt. Die Verhältnisse sind in Abbildung [11.8](#page-98-1) sowie in den Abbildung [D.1](#page-116-0) und [D.2](#page-116-1) dargestellt. Auch ist jeweils die gefittete Konstante zu sehen.

<span id="page-98-0"></span>

| Energie [GeV]                  | mittlerer Fluss [a.u]    | $\sigma_{\mathsf{sys.}}[\%]$ |
|--------------------------------|--------------------------|------------------------------|
| $(1,00 - 2.00) \cdot 10^3$     | 0,844909                 | $\pm 3,8$                    |
| $(2.00 - 3.98) \cdot 10^3$     | 0,523542                 | $\pm 5,1$                    |
| $(3,98 - 7,94) \cdot 10^3$     | 0,298782                 | $\pm 7,6$                    |
| $(0.79 - 1.58) \cdot 10^4$     | 0,161758                 | ±7,8                         |
| $(1,58-3,16)\cdot 10^4$        | 0,0834618                | $\pm$ 5,2                    |
| $(3, 16 - 6, 30) \cdot 10^{4}$ | 0,0423993                | $\pm 1,3$                    |
| $(0,63 - 1,26) \cdot 10^5$     | 0,0214348                | $\pm$ 3,9                    |
| $(1,26-2,51)\cdot 10^5$        | 0,0105827                | $\pm 5,1$                    |
| $(2,51-5,01)\cdot 10^5$        | 0,00578083               | $\pm 1.9$                    |
| $(0,50 - 1,00) \cdot 10^6$     | 0,00309014               | $\pm 6,2$                    |
| $(1,00-3,16)\cdot 10^6$        | 0,00111525               | $\pm 2.9$                    |
| $(0,32-1,00)\cdot 10^7$        | 0,000366815              | $\pm 7,1$                    |
| $(1,00-3,16)\cdot 10^7$        | 0,000112987              | $\pm$ 12,9                   |
| $(0,32-1,00)\cdot 10^8$        | $3.89028 \cdot 10^{-05}$ | $\pm$ 9,9                    |

Tabelle 11.2.: Systematische Abweichung des Neutrinoflusses durch die Wahl der Parametrisierungen

<span id="page-98-1"></span>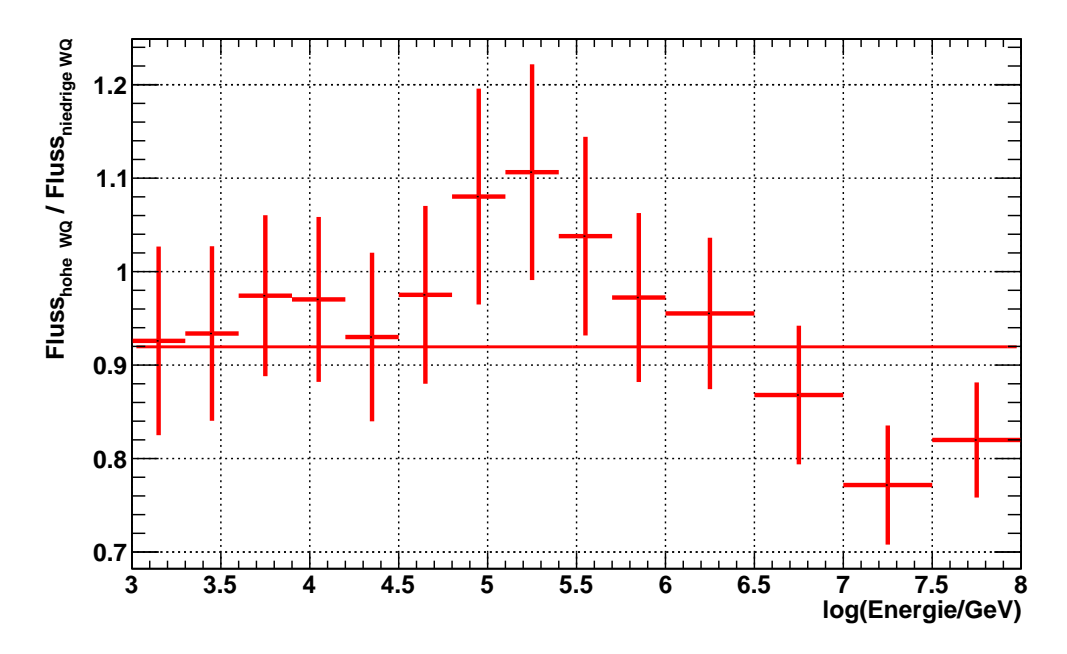

Abbildung 11.8.: Gezeigt ist das Verhältnis der Neutrinoflüsse simuliert mit hohem und niedrigem Wirkungsquerschnitt. Auch dargestellt ist der Fit mit einer Konstanten (siehe Tabelle [11.3\)](#page-99-0).

<span id="page-99-0"></span>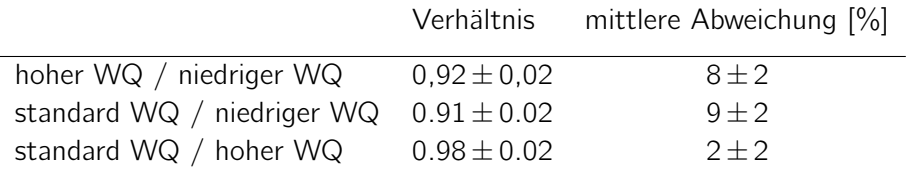

Tabelle 11.3.: Aufgeführt ist die mittlere Abweichung der durch unterschiedliche Simulationen erhaltenen Neutrinoflüsse.

Das in diesem Kapitel vorgestellte Konzept zur Untersuchung der systematischen Fehler, kann zukünftig dazu verwendet werden die Myonwirkungsquerschnitte anhand von experimentell erhaltenen Neutrinoflüssen genauer zu bestimmen. Schon die laufende Analyse des Neutrinoflusses mit IC79 legt nahe, dass die Qualität der Daten hierfür ausreichend sein wird.

Es ist zu erwarten, dass ein gemessener Fluss bestimmte Parametrisierungen favorisiert und andere ausschließt. Ein Vergleich von Simulation und experimentell gewonnenen Daten kann somit auch für die Wirkungsquerschnitt der Myonen neue Erkenntnisse liefern.

# 12. Zusammenfassung und Ausblick

Die vorliegende Arbeit kann in zwei Hauptteile unterteilt werden. Zum einen wird im Rahmen dieser Arbeit der Leptonpropagator PROPOSAL entwickelt und zum Anderen der Einfluss der verschiedenen Myonwirkungsquerschnitte auf einen mit IceCube gemessenen Neutrinofluss systematisch untersucht.

Mit Hilfe des Programms PROPOSAL lässt sich die Propagation von geladene Leptonen mit hoher Genauigkeit simulieren. Es wird gezeigt, dass der Fehler des Algorithmus gegenüber den theoretischen Fehlern der Wirkungsquerschnitte vernachlässigt werden kann. PROPOSAL berücksichtigt die Energieverluste durch Ionisation, Bremsstrahlung, Paarproduktion und durch die photonukleare Wechselwirkung. Für die Bremsstrahlung und die photonukleare Wechselwirkung sind hierbei verschiedene Parametrisierungen implementiert. Die Berechnungen des Zerfalls von Myonen und Taus sind ebenfalls enthalten. Weitere Effekte, wie die Vielfachstreuung und der LPM-Effekt, können optional einbezogen werden. Die zugrunde liegenden Theorien dieser Prozesse werden in dieser Arbeit vorgestellt. Eine akkurate Beschreibung der entstehenden Sekundärteilchen ist für Experimente wie IceCube entscheidend. Wie gezeigt, berechnet PROPOSAL diese mit hoher Genauigkeit.

Das Programm PROPOSAL wird mittlerweile in IceCube als Standard verwendet, um die Propagation von geladenen Leptonen zu simulieren. Es ist somit zentraler Bestandteil jeglicher Analyse, welche Simulationen verwendet.

Die neu entwickelte objektorientierte Programmstruktur bietet die Möglichkeit, PROPOSAL auch für andere Experimente einzusetzen. Eine Anpassung des Quellcodes ist nicht erforderlich. Über eine Konfigurationsdatei lassen sich selbst sehr komplexe Detektoren initialisieren, die im Prinzip beliebig viele Interaktionsmedien besitzen können. Dies macht PROPOSAL zu einem vielseitig und vor allem einfach einsetzbaren Propagator für geladene Leptonen in der Teilchen- und Astroteilchenphysik.

Da es für die Wirkungsquerschnitte der Myonen im für IceCube relevanten Energiebereich keine direkten Messungen gibt, ist es unklar, welche Parametrisierungen für die Bremsstrahlung und die photonukleare Wechselwirkung gewählt werden müssen. Durch die Wahl der verschiedenen Parametrisierungen ergibt sich so ein systematischer Fehler für die mit IceCube gemessenen Neutrinoflüsse. Zur Bestimmung dieses systematischen Fehlers werden drei Simulation mit hohen, tiefen sowie den aktuell standardmäßig verwendeten Wirkungsquerschnitten erstellt. Aus den Unterschieden in den so erhalten Flüssen wird der systematische Fehler abgeschätzt.

Diese Vorgehen ermöglicht es den systematischen Fehler energieabhängig anzugeben. Das Ergebnis ist in Tabelle [12.1](#page-101-0) noch einmal aufgeführt. Der systematische Fehler ist in dieser

<span id="page-101-0"></span>

| Energie [GeV]                  | mittlerer Fluss [a.u]    | $\sigma_{\mathsf{sys.}}[\%]$ |
|--------------------------------|--------------------------|------------------------------|
| $(1,00 - 2.00) \cdot 10^3$     | 0,844909                 | $\pm$ 3,8                    |
| $(2.00 - 3.98) \cdot 10^3$     | 0,523542                 | $\pm 5,1$                    |
| $(3,98 - 7,94) \cdot 10^3$     | 0,298782                 | $\pm 7,6$                    |
| $(0.79 - 1.58) \cdot 10^4$     | 0,161758                 | ±7,8                         |
| $(1,58-3,16)\cdot 10^4$        | 0,0834618                | $\pm$ 5,2                    |
| $(3, 16 - 6, 30) \cdot 10^{4}$ | 0,0423993                | $\pm 1,3$                    |
| $(0.63 - 1.26) \cdot 10^5$     | 0,0214348                | $\pm$ 3,9                    |
| $(1,26-2,51)\cdot 10^5$        | 0,0105827                | $\pm 5,1$                    |
| $(2,51-5,01)\cdot 10^5$        | 0,00578083               | $\pm 1.9$                    |
| $(0,50 - 1,00) \cdot 10^6$     | 0,00309014               | $\pm 6,2$                    |
| $(1,00-3,16)\cdot 10^6$        | 0,00111525               | $\pm 2.9$                    |
| $(0,32-1,00)\cdot 10^7$        | 0,000366815              | $\pm 7,1$                    |
| $(1,00-3,16)\cdot 10^7$        | 0,000112987              | $\pm$ 12,9                   |
| $(0,32-1,00)\cdot 10^8$        | $3.89028 \cdot 10^{-05}$ | $\pm$ 9,9                    |

Tabelle 12.1.: Systematische Abweichung des Neutrinoflusses durch die Wahl der Parametrisierungen

Tabelle bezüglich eines mittleren Flusses, welcher sich aus dem höchsten und dem niedrigsten Fluss im jeweiligen Energiebereich ergibt, angegeben.

In dieser Arbeit wird ein Konzept vorgestellt mittels experimentell ermittelten Neutrinoflüssen die Myonwirkungsquerschnitte für hohe Energien genauer zu bestimmen. Es ist zu erwarten, dass durch den Vergleich zwischen Simulationen und Daten, bestimmte Parametrisierungen ausgeschlossen werden können und andere favorisiert werden. So kann mit IceCube neben den herausragenden Beiträgen zu Astroteilchenphysik auch ein entscheidender Beitrag zur Teilchenphysik geleistet werden. Laufende Analysen legen nahe, dass die mit IceCube gewonnenen Daten in Qualität und Quantität ausreichen werden, um dieses Konzept durchzuführen.

Weiterhin ist geplant PROPOSAL auch für die Propagation der Neutrinos einzusetzen. Die hierfür erforderlichen Erweiterungen um die Neutrinowirkungsquerschnitte sind in Bearbeitung.

# A. Bildmaterial zur Beschreibung der Wechselwirkungen

### A.1. Photonukleare Wechselwirkung für Elektronen

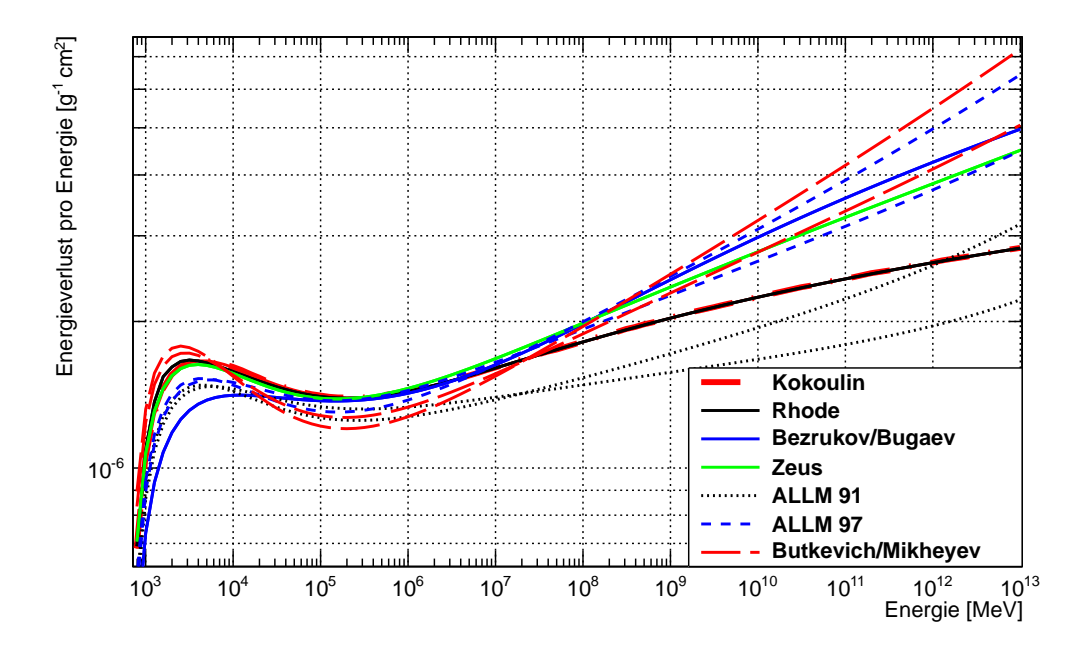

Abbildung A.1.: Dargestellt ist der Energieverlust pro Energie durch die photonukleare Wechselwirkung für Elektronen in Wasser berechnet nach den in Abschnitt [5.4](#page-32-1) vorgestellten Gleichungen. Die Abbildung zeigt die möglichen Parametrisierungen wie in Abbildung [5.14.](#page-42-0) Die oberen Linien der ALLM(1991)-, ALLM(1997)-, und Butkevich/Mikheyev- Parametrisierung wurden mit dem Shadowingfaktor nach Abschnitt [5.4.3](#page-38-0) kalkuliert die unteren mit dem nach Abschnitt [5.4.2.](#page-35-1)

### A.2. Der LPM-Effekt

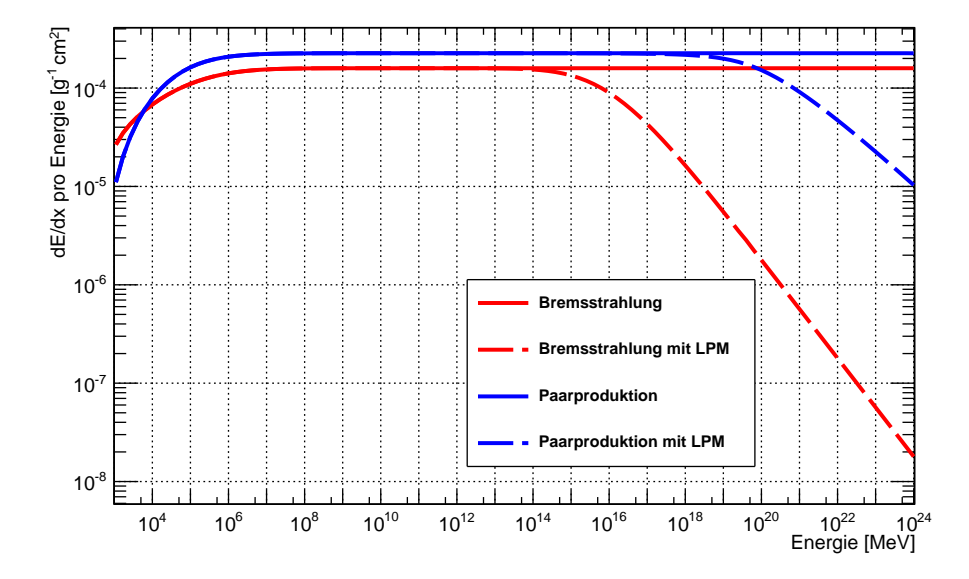

Abbildung A.2.: Dargestellt ist der Einfluss des LPM-Effekts auf die Energieverluste von Myonen durch Bremsstrahlung und Paarproduktion beim Durchgang durch Uran. Auch bei sehr dichten Materialien wie Uran spielt der LPM-Effekt für Myonen erst ab sehr hohen Energien ( $E > 10^{13}$  MeV) eine Rolle.

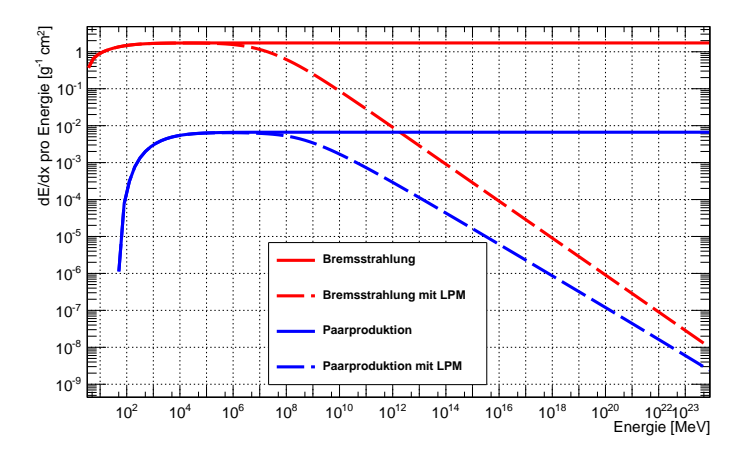

Abbildung A.3.: Dargestellt ist der Einfluss des LPM-Effekts auf die Energieverluste von Elektronen durch Bremsstrahlung und Paarproduktion beim Durchgang durch Uran. Schon bei Energien von  $E > 100$  GeV hat der LPM-Effekt entscheidenden Einfluss auf die Energieverluste und darf nicht vernachlässigt werden.

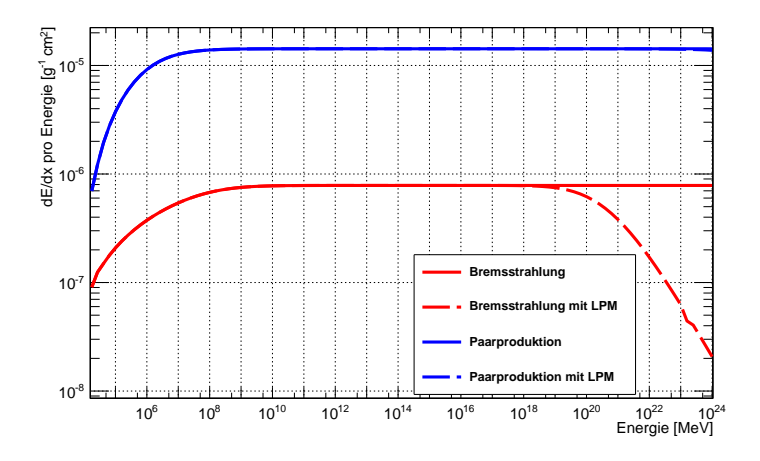

Abbildung A.4.: Dargestellt ist der Einfluss des LPM-Effekts auf die Energieverluste von Taus durch Bremsstrahlung und Paarproduktion beim Durchgang durch Uran. Auch bei sehr dichten Materialien wie Uran spielt der LPM-Effekt im Fall der Paarproduktion keine Rolle, auch im Falle der Bremsstrahlung ist ein Effekt erst ab Energien von  $E > 10^{17}$  MeV zu erkennen. Da solche Energien nicht realistisch sind, kann der LPM-Effekt für Taus vernachlässigt werden.

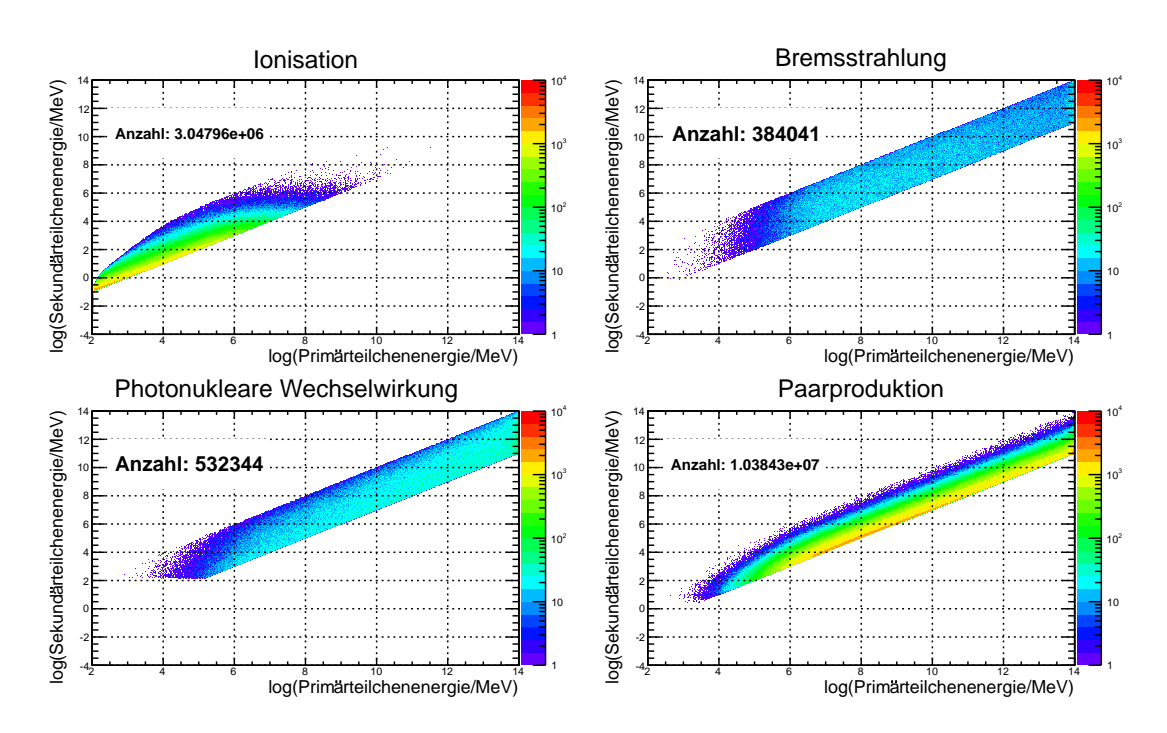

## A.3. Stochastische Energieverluste mit verschiedenen  $e_{cut}$  und  $V_{Cut}$

Abbildung A.5.: Gezeigt ist die Energieverteilung der Sekundärteilchen wie in Abbildung [7.1](#page-62-0) allerdings mit  $v_{cut} = 10^{-3}$  und ohne  $e_{cut}$ .

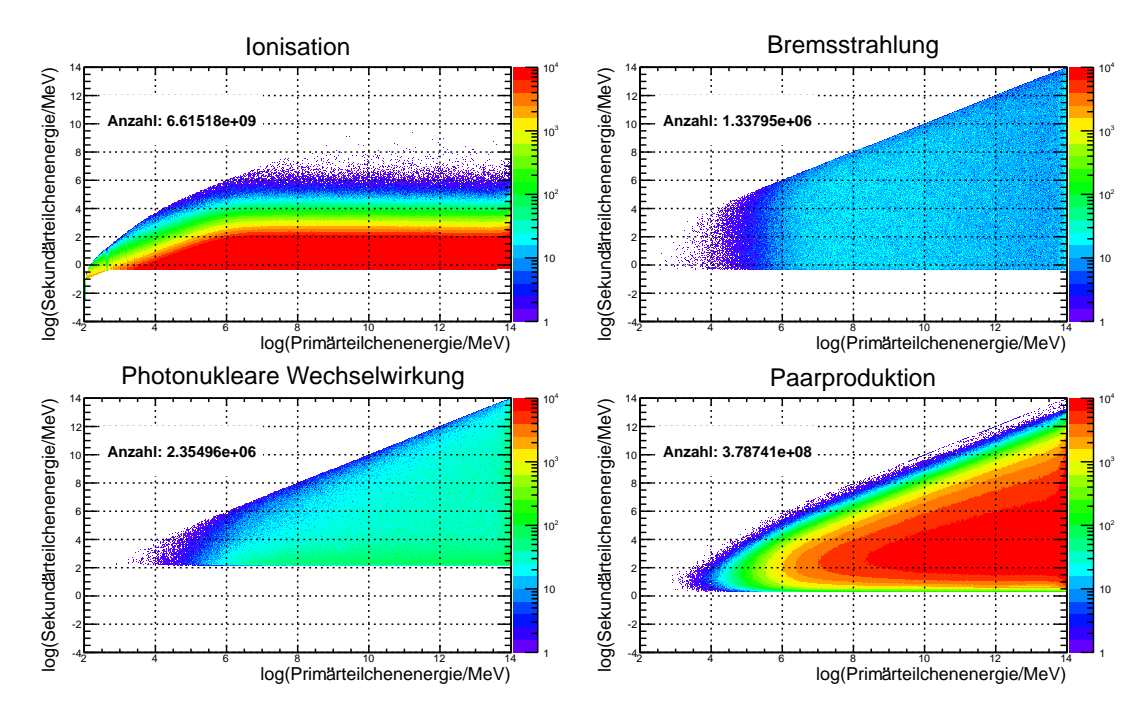

Abbildung A.6.: Gezeigt ist die Energieverteilung der Sekundärteilchen wie in Abbildung [7.1](#page-62-0) allerdings mit  $v_{cut} = 10^{-3}$  und  $e_{cut} = 0.5$  MeV.

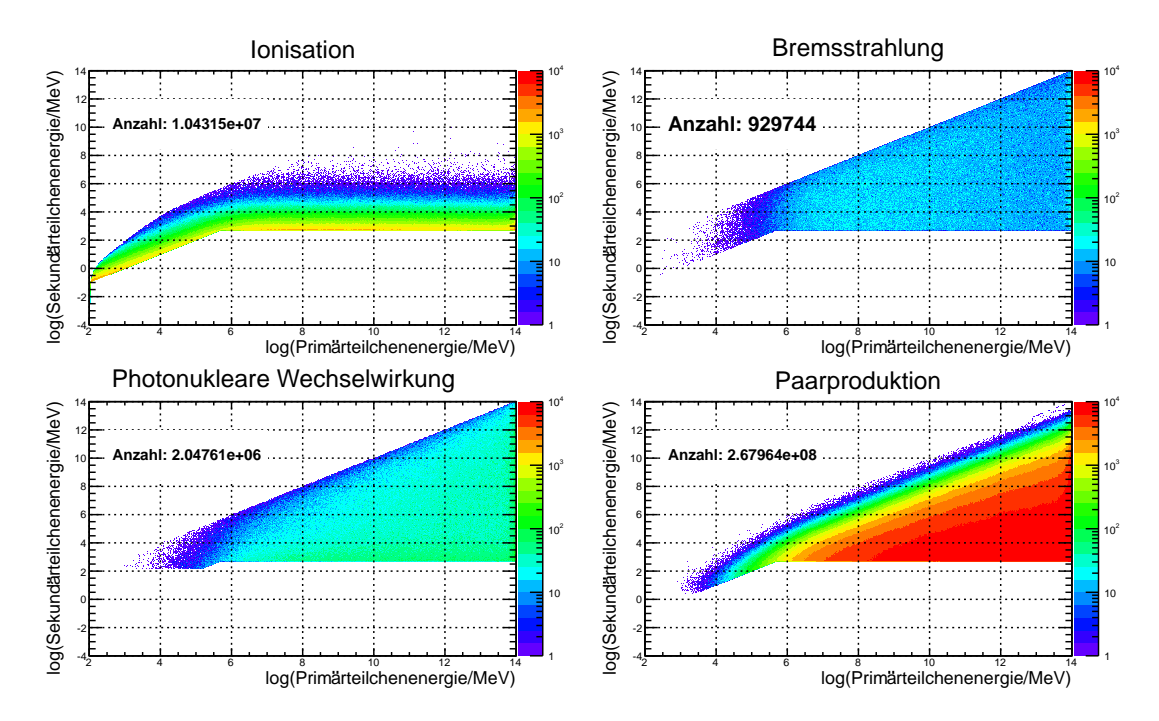

Abbildung A.7.: Gezeigt ist die Energieverteilung der Sekundärteilchen wie in Abbildung [7.1](#page-62-0) allerdings mit  $v_{cut} = 10^{-3}$  und  $e_{cut} = 500$  MeV.
## B. Finale Energien hochenergetischer Myonen

Gezeigt sind hier die finalen Energien von Myonen nach der Propagation durch Eis. Es wurden je 1000 Myonen über 11 Distanz von 10km bis 60km propagiert. In Farbe ist die Uberlebenswahrscheinlichkeit dargestellt. Die folgenden Abbildungen [B.1](#page-108-0) - [B.4](#page-110-0) zeigen das ¨ Ergebnis für die Startenergien  $E = 10^6$  GeV,  $E = 10^7$  GeV,  $E = 10^8$  GeV und  $E = 10^9$  GeV.

<span id="page-108-0"></span>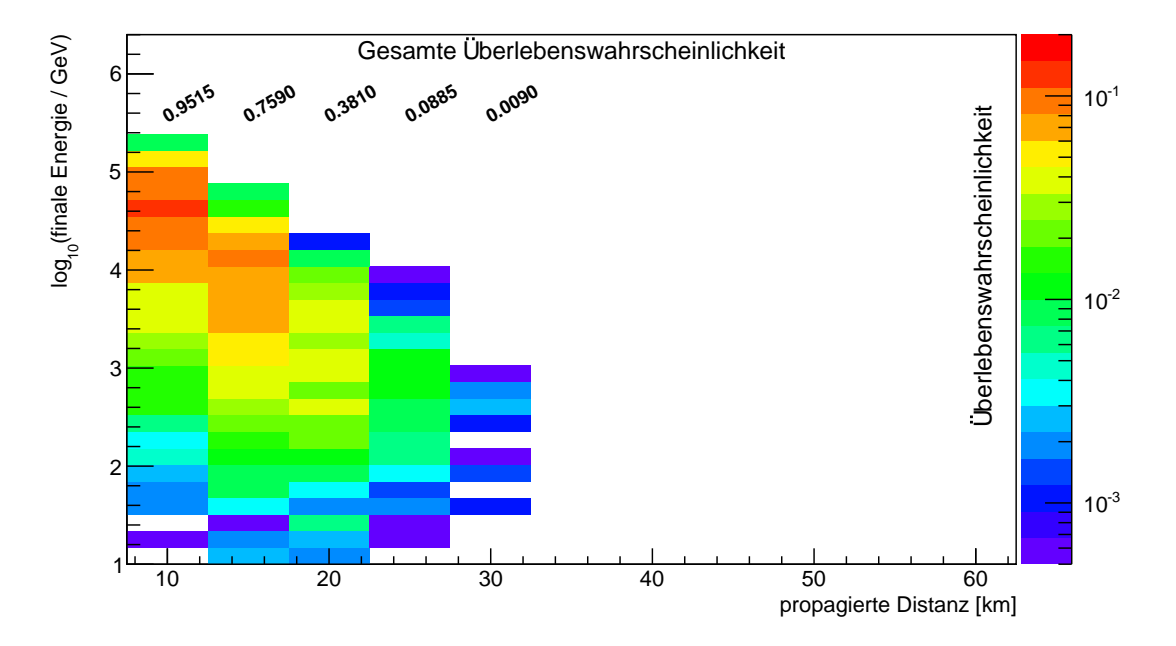

Abbildung B.1.: Finale Energie von Myonen mit einer Startenergie von 10<sup>6</sup> GeV nach der Propagation durch Eis.

<span id="page-109-0"></span>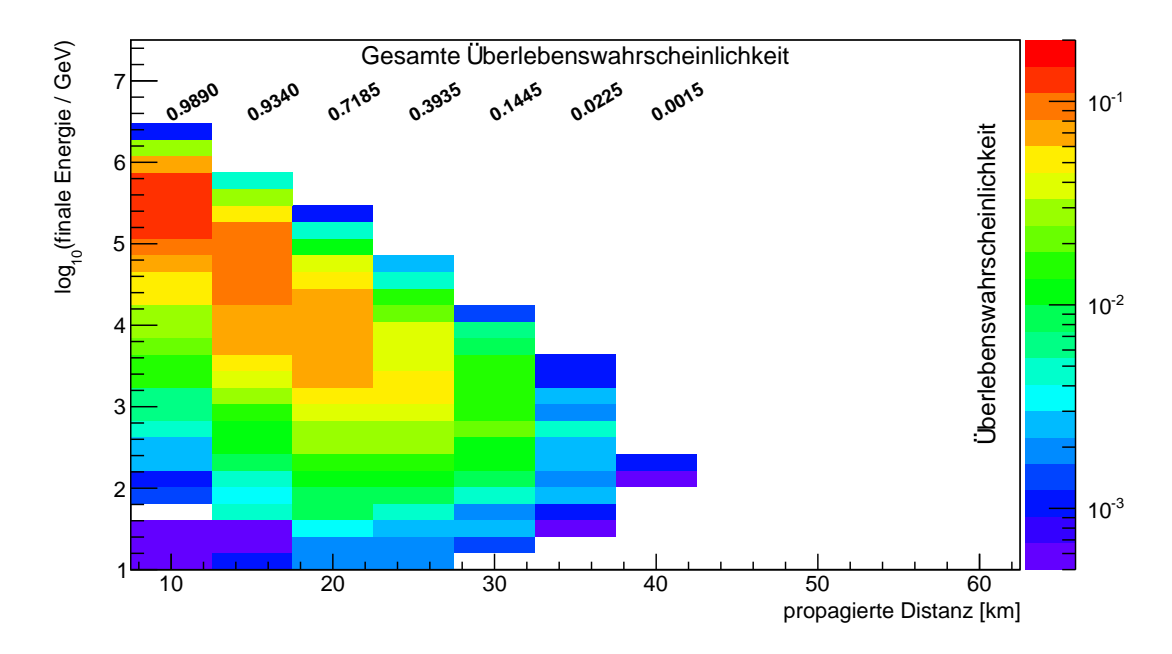

Abbildung B.2.: Finale Energie von Myonen mit einer Startenergie von 10<sup>7</sup> GeV nach der Propagation durch Eis.

<span id="page-109-1"></span>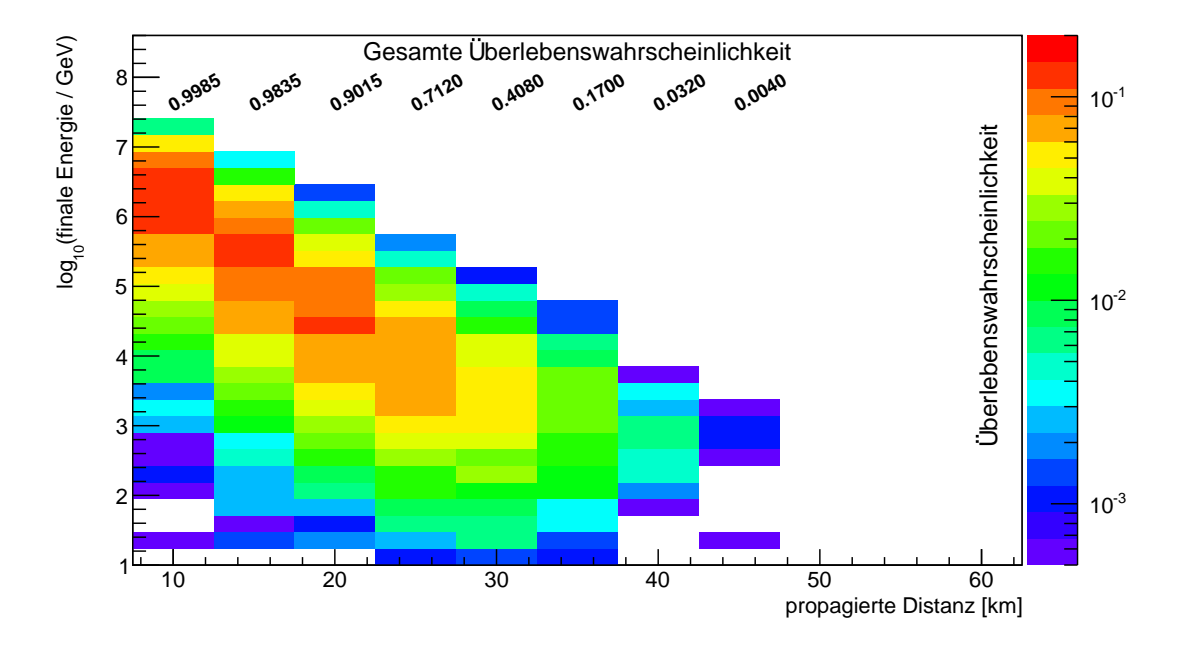

Abbildung B.3.: Finale Energie von Myonen mit einer Startenergie von 10<sup>8</sup> GeV nach der Propagation durch Eis.

<span id="page-110-0"></span>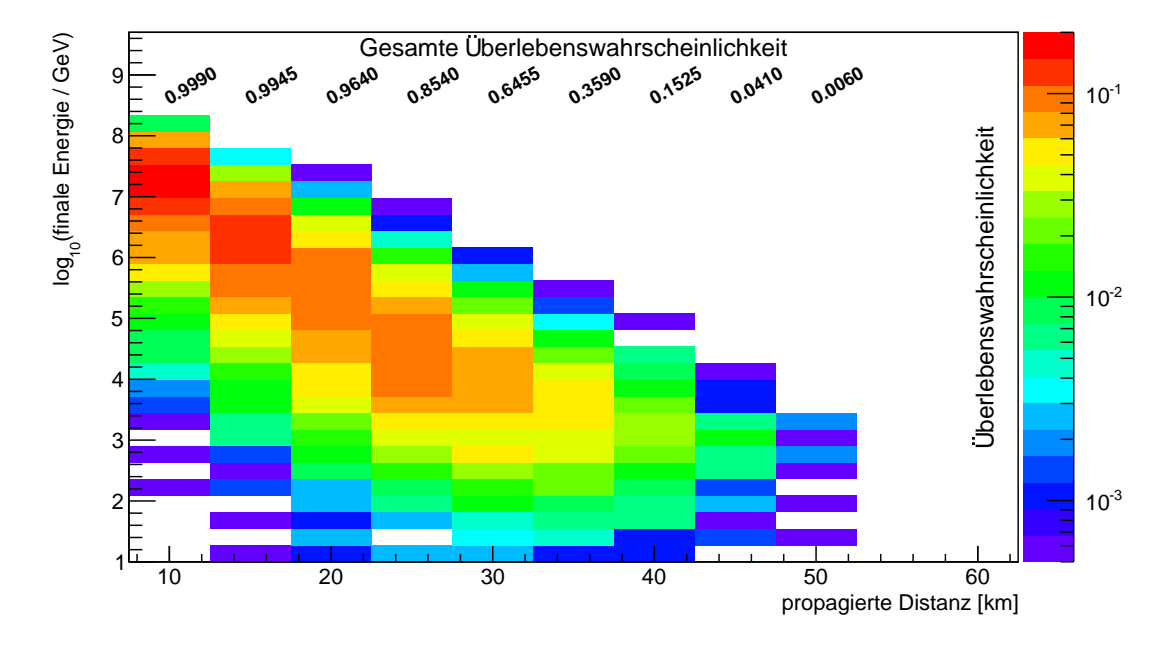

Abbildung B.4.: Finale Energie von Myonen mit einer Startenergie von 10<sup>9</sup> GeV nach der Propagation durch Eis.

## C. Vergleich der Inputvariablen zwischen den verschiedenen Simulationen

<span id="page-112-0"></span>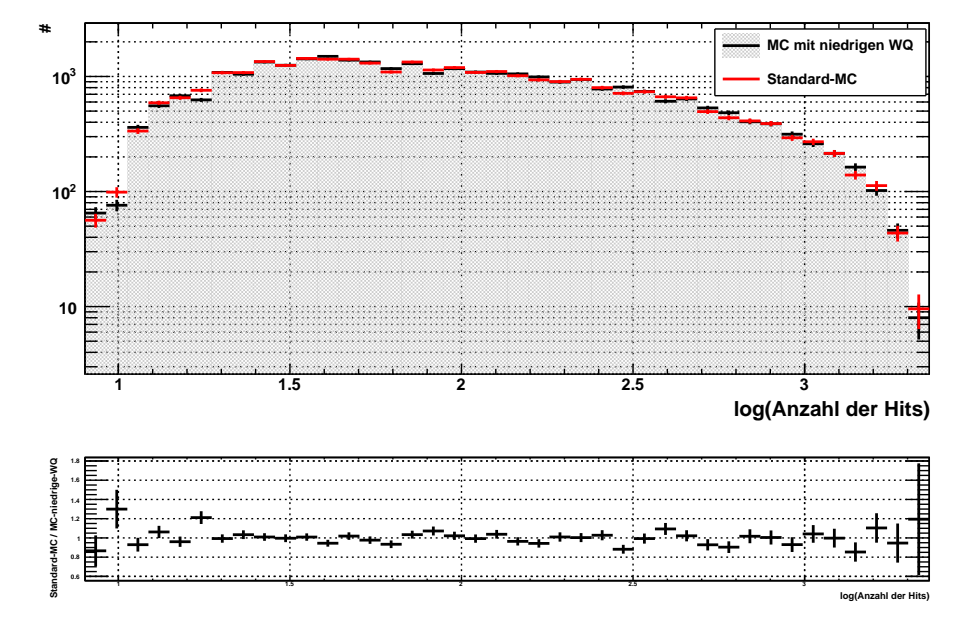

Abbildung C.1.: Gezeigt ist der Vergleich zwischen Standard Monte-Carlo und Monte-Carlo mit niedrigen Wirkungsquerschnitten für die Anzahl der Hits.

<span id="page-113-0"></span>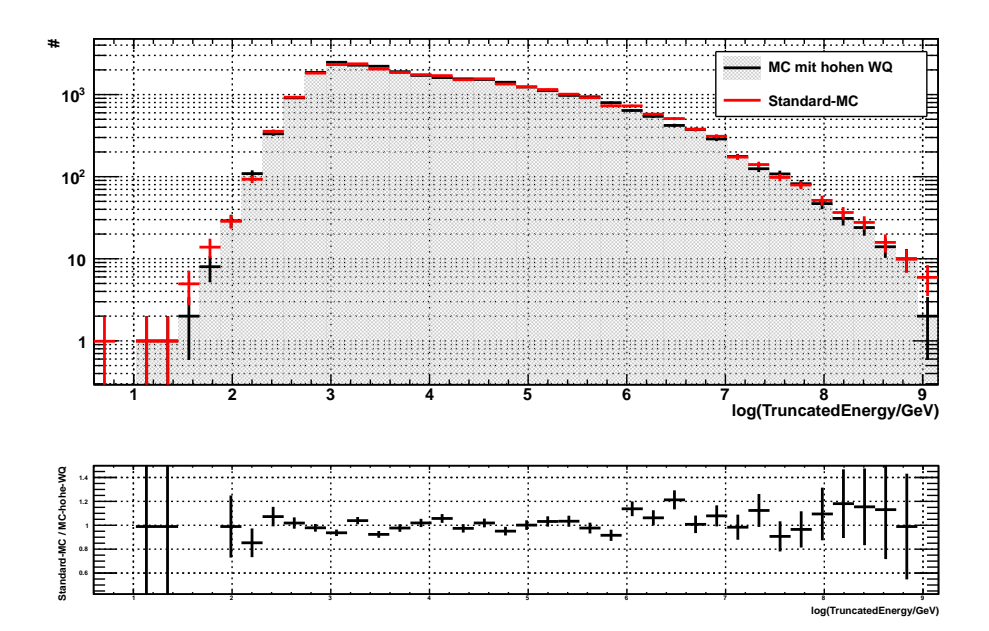

Abbildung C.2.: Gezeigt ist der Vergleich zwischen Standard Monte-Carlo und Monte-Carlo mit hohen Wirkungsquerschnitten für den Energieschätzer TruncatedEnergy.

<span id="page-113-1"></span>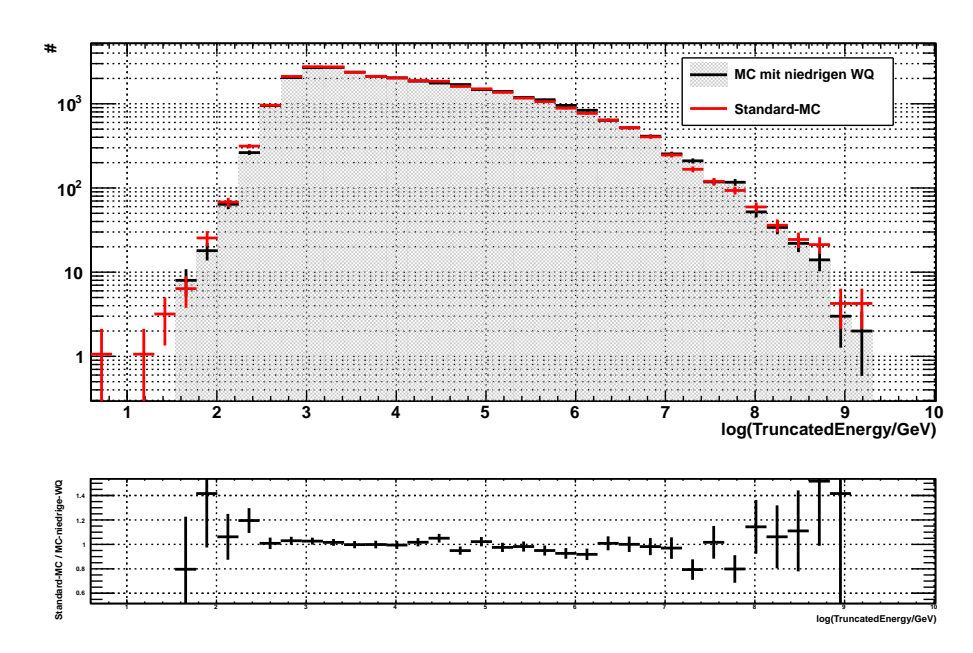

Abbildung C.3.: Gezeigt ist der Vergleich zwischen Standard Monte-Carlo und Monte-Carlo mit niedrigen Wirkungsquerschnitten für den Energieschätzer TruncatedEnergy.

<span id="page-114-0"></span>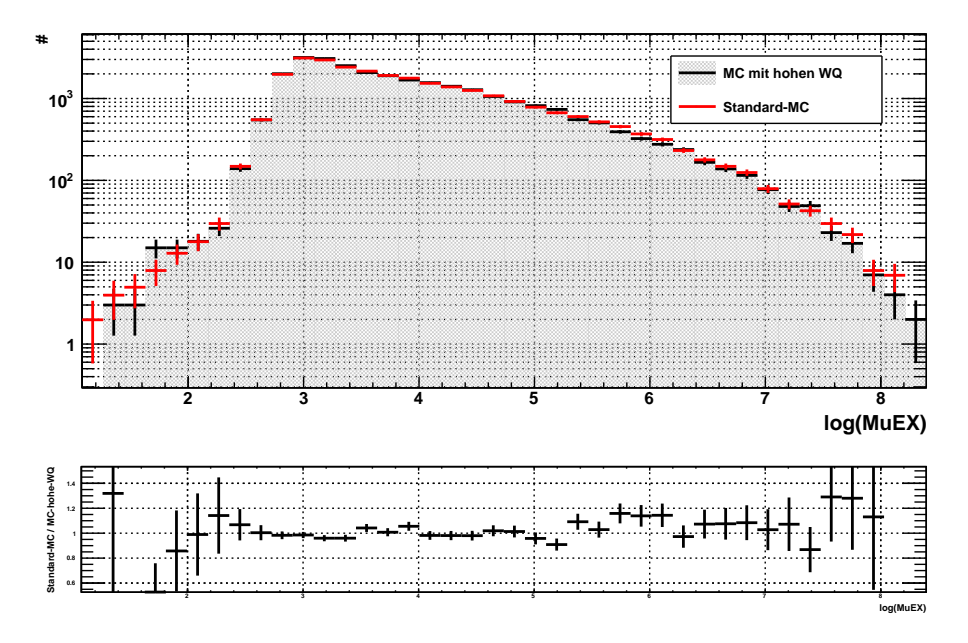

Abbildung C.4.: Gezeigt ist der Vergleich zwischen Standard Monte-Carlo und Monte-Carlo mit hohen Wirkungsquerschnitten für den Energieschätzer MuEX.

<span id="page-114-1"></span>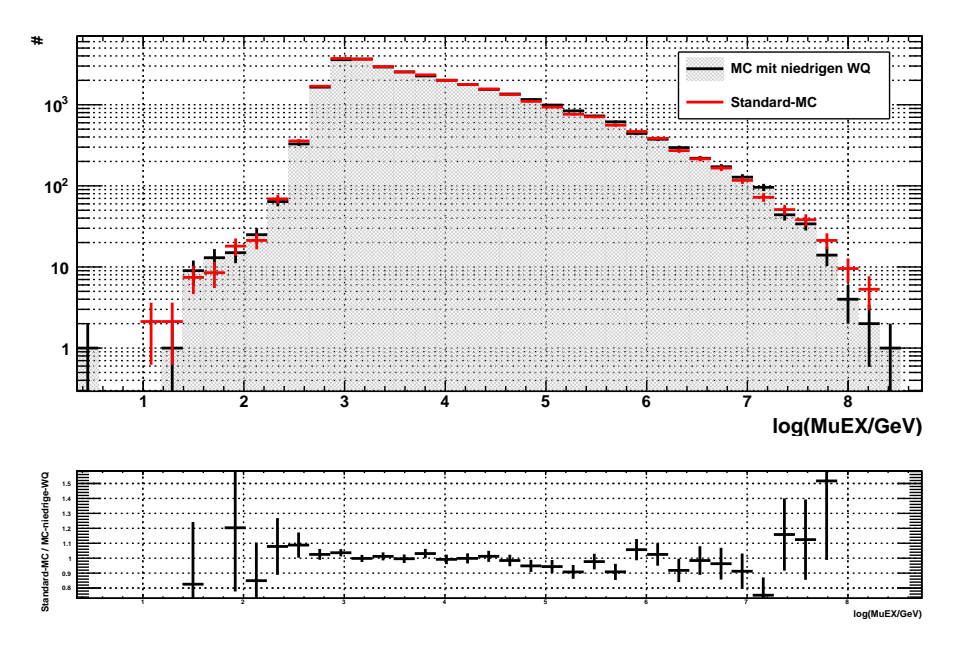

Abbildung C.5.: Gezeigt ist der Vergleich zwischen Standard Monte-Carlo und Monte-Carlo mit niedrigen Wirkungsquerschnitten für den Energieschätzer Mu-EX.

## D. Verhältnisse der unterschiedlich simulierten Neutrinoflüsse

<span id="page-116-0"></span>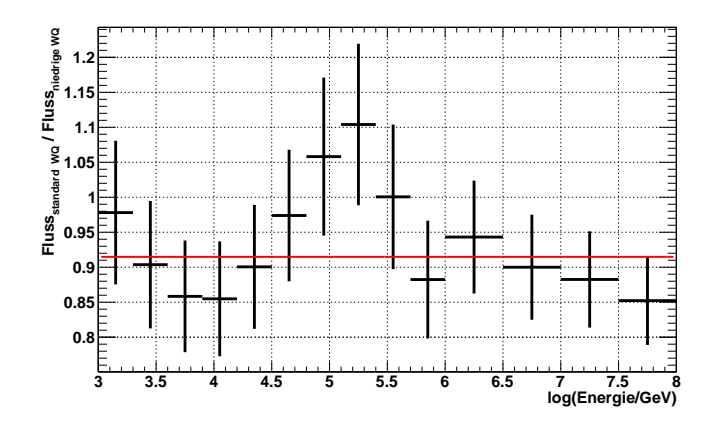

<span id="page-116-1"></span>Abbildung D.1.: Gezeigt ist das Verhältnis der Neutrinoflüsse simuliert mit dem Standardwirkungsquerschnitt und niedrigem Wirkungsquerschnitt. In Rot dargestellt ist der Fit mit einer Konstanten (siehe Tabelle [11.3\)](#page-99-0).

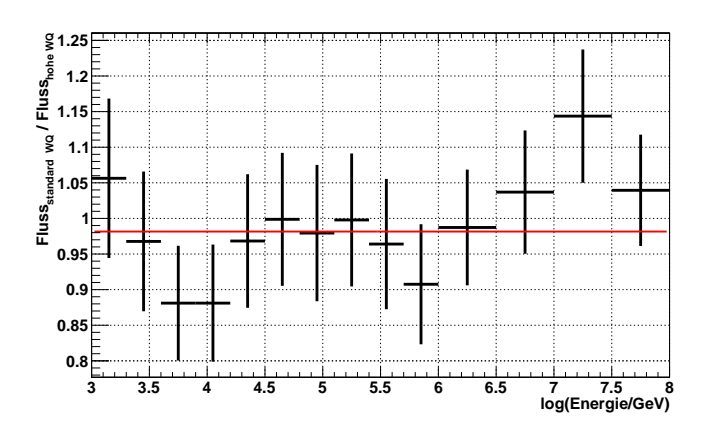

Abbildung D.2.: Gezeigt ist das Verhältnis der Neutrinoflüsse simuliert mit dem Standardwirkungsquerschnitt und hohem Wirkungsquerschnitt. In Rot dargestellt ist der Fit mit einer Konstanten (siehe Tabelle [11.3\)](#page-99-0).

## E. Konstanten

<span id="page-118-0"></span>Alle Wirkungsquerschnitte wurden mit Hilfe der Multiplikation mit der Anzahl der Moleküle pro Volumen in die Einheit  $[1/cm]$  überführt. Viele Einheitenüberführungen (wie eV  $\rightarrow$  J) wurden mit Hilfe der Werte für  $\alpha=e^2/\hbar c$  und  $r_e=e^2/m_ec^2$  durchgeführt.

| Konstante       | Wert                                    |
|-----------------|-----------------------------------------|
| $\alpha$        | 1/137.03599976                          |
| $r_{\rho}$      | $2.817940285 \cdot 10^{-13}$ cm         |
| $N_{\rm a}$     | $6.02214199 \cdot 10^{23}$ 1/mol        |
| K               | 0.307075 MeV $\cdot$ cm <sup>2</sup> /g |
| C               | $2.99792458 \cdot 10^{10}$ cm/s         |
| $R_{\rm v}$     | 13.60569172 eV                          |
| mè              | 0.510998902 MeV                         |
| $m_\pi$         | 139.57018 Mev                           |
| $m_{\rho}$      | 938.271998 MeV                          |
| $m_{n}$         | 939.56533 MeV                           |
| $m_{\mu}$       | 105.658389 MeV                          |
| $\tau_\mu$      | $2.19703 \cdot 10^{-6}$ s               |
| $m_{\bm{\tau}}$ | 1777.03 MeV                             |
| $\tau_\tau$     | $290.6 \cdot 10^{-15}$ s                |

Tabelle E.1.: Physikalische Konstanten, welche in PROPOSAL verwendet werden [\[66\]](#page-134-0).

<span id="page-119-0"></span>

| Material               | Ζ              | A         | l, eV  | $-C$                       | $\overline{a}$ |
|------------------------|----------------|-----------|--------|----------------------------|----------------|
| Wasser                 | $1 +$          | 1.00794   | 75.0   | 3.5017                     | 0.09116        |
| Eis                    | $+8$           | 15.9994   | 75.0   | 3.5017                     | 0.09116        |
| Fels                   | 11             | 22        | 136.4  | 3.7738                     | 0.08301        |
| Fréjus Fels            | 10.12          | 20.34     | 149.0  | 5.053                      | 0.078          |
| Eisen                  | 26             | 55.845    | 286.0  | 4.2911                     | 0.14680        |
| Wasserstoff            | $\mathbf 1$    | 1.00794   | 21.8   | 3.0977                     | 0.13483        |
| Blei                   | 82             | 207.2     | 823.0  | 6.2018                     | 0.09359        |
| Uran                   | 92             | 238.0289  | 890.0  | 5.8694                     | 0.19677        |
| $N_2$ (in Luft: 78.1%) | $\overline{7}$ | 14.0067   | 85.7   | 10.5961                    | 0.10914        |
| $O_2$ (in Luft: 21.0%) | 8              | 15.9994   | 85.7   | 10.5961                    | 0.10914        |
| Ar (in Luft: 0.9%)     | 18             | 39.948    | 85.7   | 10.5961                    | 0.10914        |
|                        |                |           |        |                            |                |
|                        | m              | $X_0$     | $X_1$  | $\rho$ , g/cm <sup>2</sup> | $\delta_0$     |
| Wasser                 | 3.4773         | 0.2400    | 2.8004 | 1.000                      | $\overline{0}$ |
| Eis                    | 3.4773         | 0.2400    | 2.8004 | 0.917                      | 0              |
| Fels                   | 3.4120         | 0.0492    | 3.0549 | 2.650                      | $\mathbf 0$    |
| Fréjus Fels            | 3.645          | 0.288     | 3.196  | 2.740                      | $\overline{0}$ |
| Eisen                  | 2.9632         | $-0.0012$ | 3.1531 | 7.874                      | 0.12           |
| Wasserstoff            | 5.6249         | 0.4400    | 1.8856 | 0.07080                    | $\overline{0}$ |
| Blei                   | 3.1608         | 0.3776    | 3.8073 | 11.350                     | 0.14           |
| Uran                   | 2.8171         | 0.2260    | 3.3721 | 18.950                     | 0.14           |
| $N_2$ (in Luft: 78.1%) | 3.3994         | 1.7418    | 4.2759 | 0.001205                   | $\overline{0}$ |
| $O_2$ (in Luft: 21.0%) | 3.3994         | 1.7418    | 4.2759 | 0.001205                   | $\mathbf 0$    |

Tabelle E.2.: Materialkonstanten (nach [\[48,](#page-133-0) [107\]](#page-137-0))

<span id="page-119-1"></span>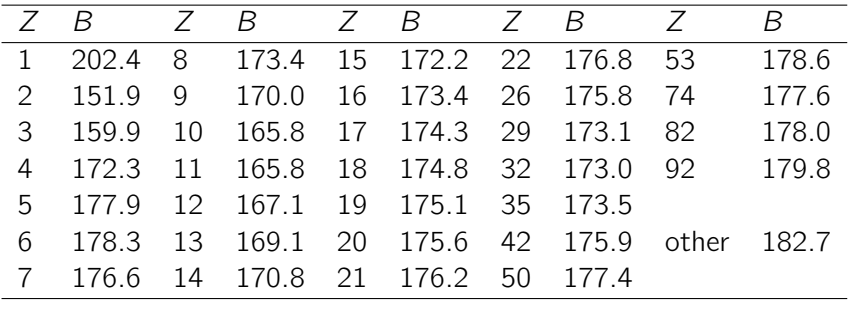

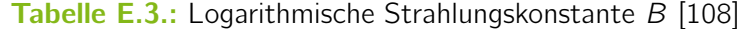

<span id="page-120-0"></span>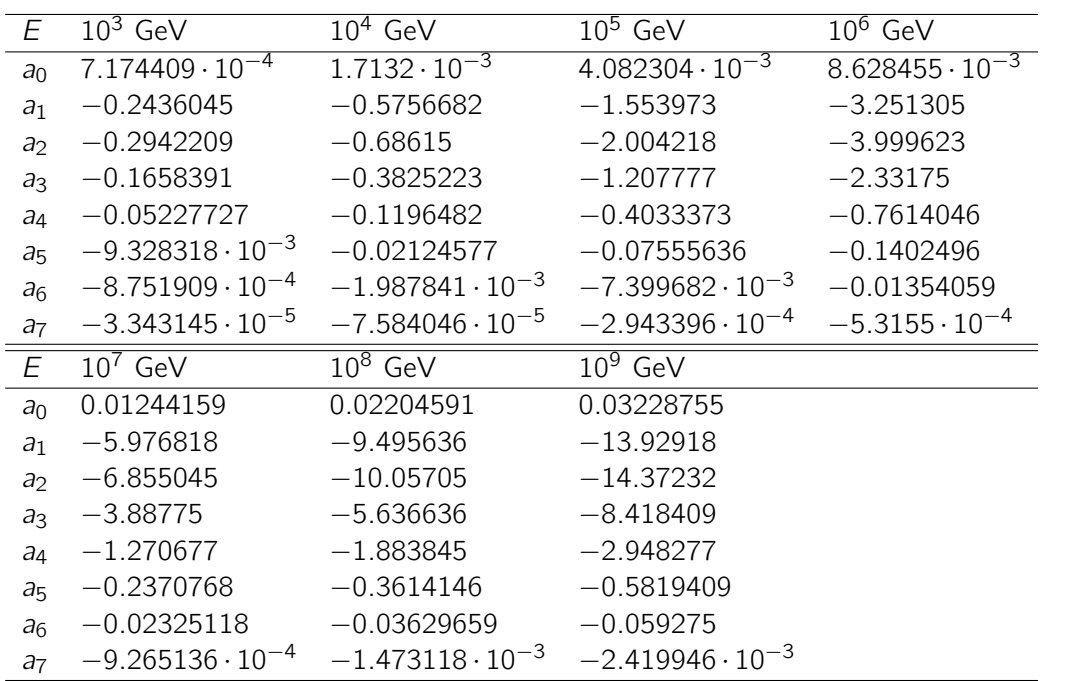

Tabelle E.4.: Parametrisierungskoeffizienten der harten Komponente der photonuklearen Wechselwirkung für Myonen (wie in [65])

<span id="page-120-1"></span>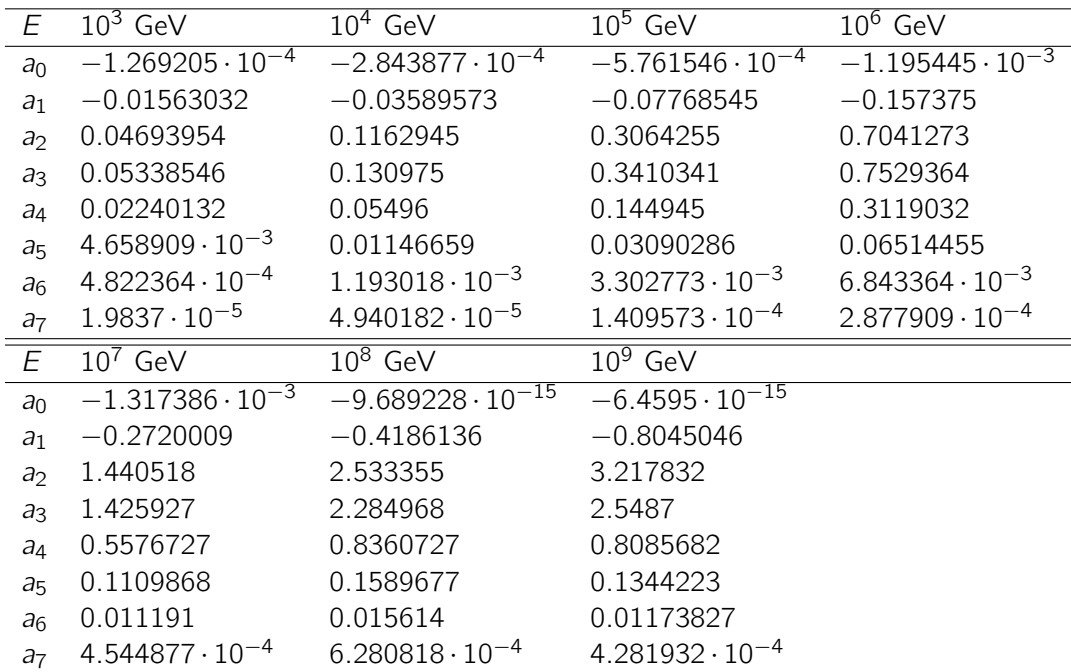

Tabelle E.5.: Parametrisierungskoeffizienten der harten Komponente der photonuklearen Wechselwirkung für Taus (wie in [65])

<span id="page-121-0"></span>

| Parameter                                     | Wert                                   | Parameter       | Wert                                  |
|-----------------------------------------------|----------------------------------------|-----------------|---------------------------------------|
| $a_{P1}$                                      | $-0.04503$                             | $a_{P3}$        | 8.17091                               |
| $a_{R1}$                                      | 0.60408                                | $a_{R3}$        | 1.61812                               |
| $b_{P1}$                                      | $0.49222^2$                            | $b_{P3}$        | 3.55115                               |
| $b_{R1}$                                      | 1.26066 <sup>2</sup>                   | $b_{R3}$        | 0.81141                               |
| $C_{P1}$                                      | 0.26550                                | CP <sub>3</sub> | 1.04682                               |
| $C_{R1}$                                      | 0.67639                                | $C_{R3}$        | 2.66275                               |
|                                               | $10.67564 \cdot 10^6$ MeV <sup>2</sup> | $m_0^2$         | $0.30508 \cdot 10^6$ MeV <sup>2</sup> |
| $\begin{array}{c} m_P^2 \\ m_R^2 \end{array}$ | $0.20623 \cdot 10^6$ MeV <sup>2</sup>  |                 |                                       |
| ap <sub>2</sub>                               | $-0.36407$                             |                 |                                       |
| $a_{R2}$                                      | 0.17353                                |                 |                                       |
| $b_{P2}$                                      | 0.52116 <sup>2</sup>                   |                 |                                       |
| $b_{R2}$                                      | 1.83624 <sup>2</sup>                   |                 |                                       |
| $C_{P2}$                                      | 0.04856                                |                 |                                       |
| $C_{R2}$                                      | 0.49027                                |                 |                                       |
| $\Lambda^2$                                   | $0.06527 \cdot 10^6$ MeV <sup>2</sup>  |                 |                                       |
|                                               | $0.27799 \cdot 10^6$ MeV <sup>2</sup>  |                 |                                       |

Tabelle E.6.: ALLM ('91) Parameter (wie in [\[70\]](#page-135-0))

<span id="page-121-1"></span>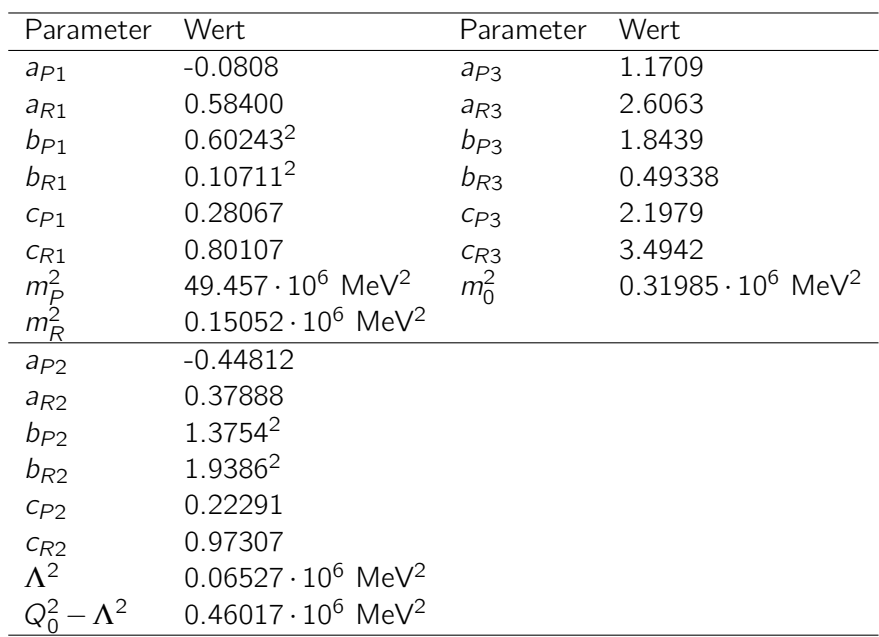

Tabelle E.7.: ALLM ('97) Parameter (wie in [\[71\]](#page-135-1))

<span id="page-122-0"></span>

| Parameter | Wert                                 | Parameter    | Wert   |
|-----------|--------------------------------------|--------------|--------|
| a         | $0.2513 \cdot 10^6$ MeV <sup>2</sup> | Δo           | 0.0988 |
| h         | $0.6186 \cdot 10^6$ MeV <sup>2</sup> | $\alpha_{P}$ | 0.4056 |
| C         | $3.0292 \cdot 10^6$ MeV <sup>2</sup> | $\tau$       | 1.8152 |
| d         | $1.4817 \cdot 10^6$ MeV <sup>2</sup> | $B_{\rm u}$  | 1.2437 |
|           | 0.12                                 |              | 0.1853 |

Tabelle E.8.: CKMT-Parameter der Butkevich-Mikheyev Parametrisierung (wie in [\[78,](#page-135-2) [109\]](#page-137-2))

<span id="page-122-1"></span>

| 7             | $L_{rad}$            | rad                |
|---------------|----------------------|--------------------|
|               | 5.31                 | 6.144              |
| $\mathcal{P}$ | 4.79                 | 5.621              |
| 3             | 4.74                 | 5.805              |
|               | 4.71                 | 5.924              |
| andere        | $ln(184.15Z^{-1/3})$ | $ln(1194Z^{-2/3})$ |

Tabelle E.9.: Strahlungslogarithmen  $L_{rad}$  und  $L'_{rad}$  nach Tsai (wie in [\[90,](#page-136-0) [56\]](#page-134-2))

# Abbildungsverzeichnis

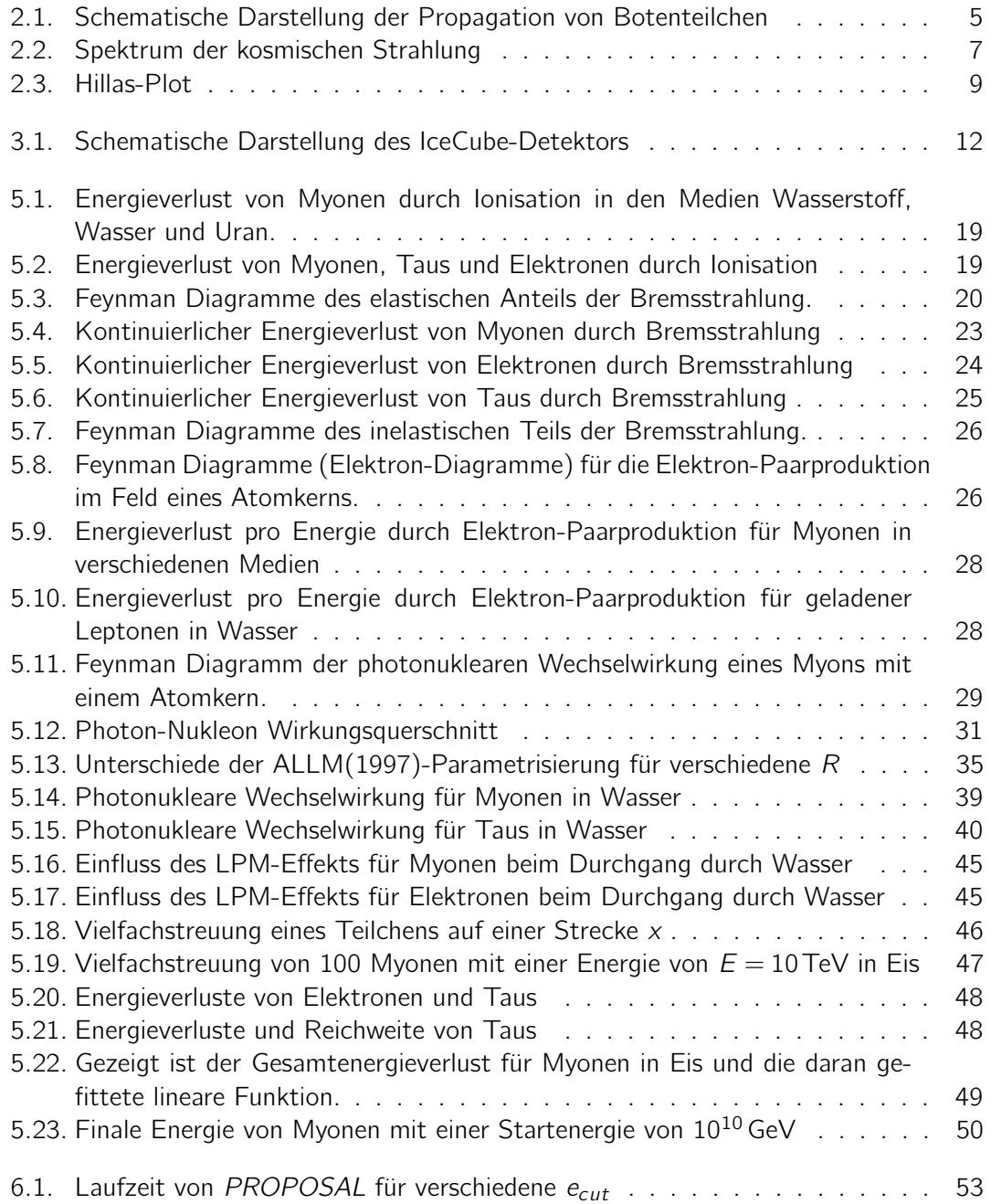

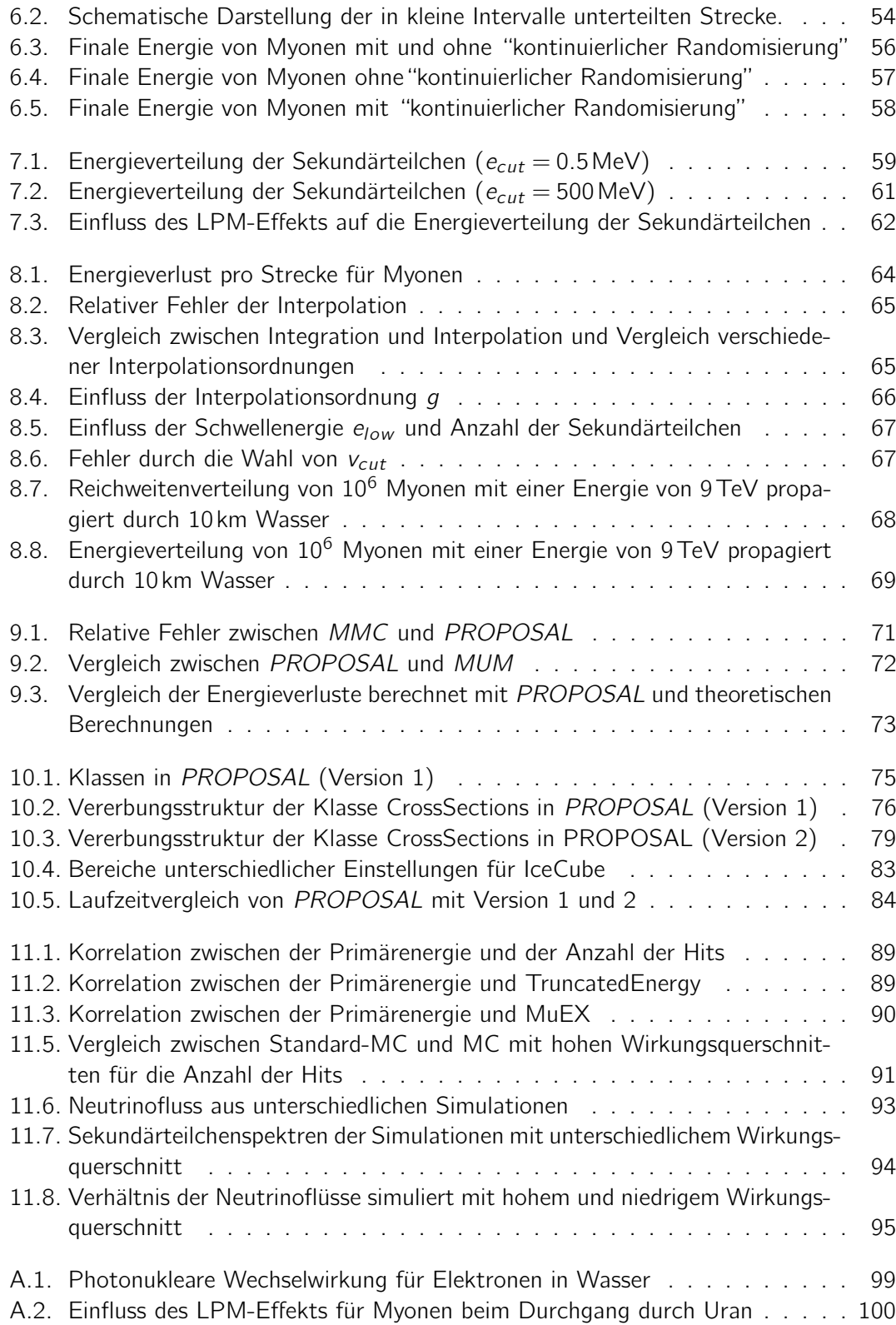

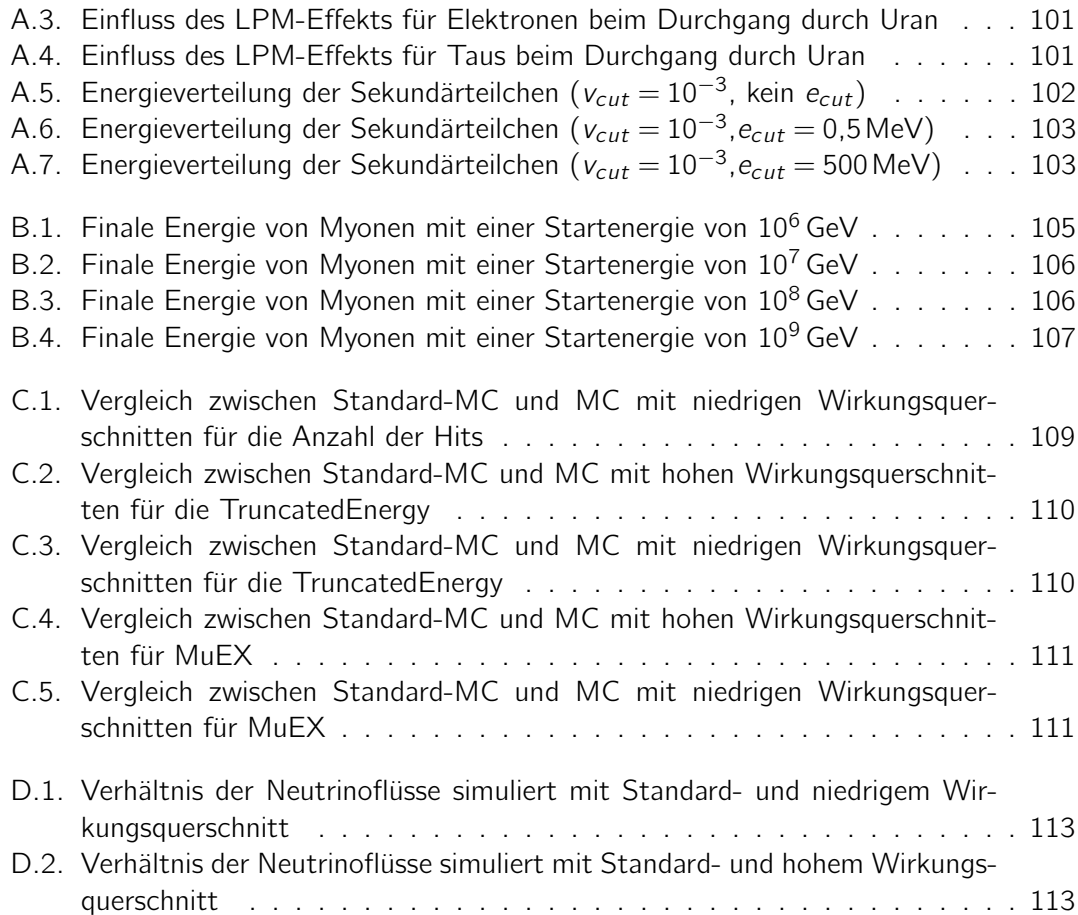

## **Tabellenverzeichnis**

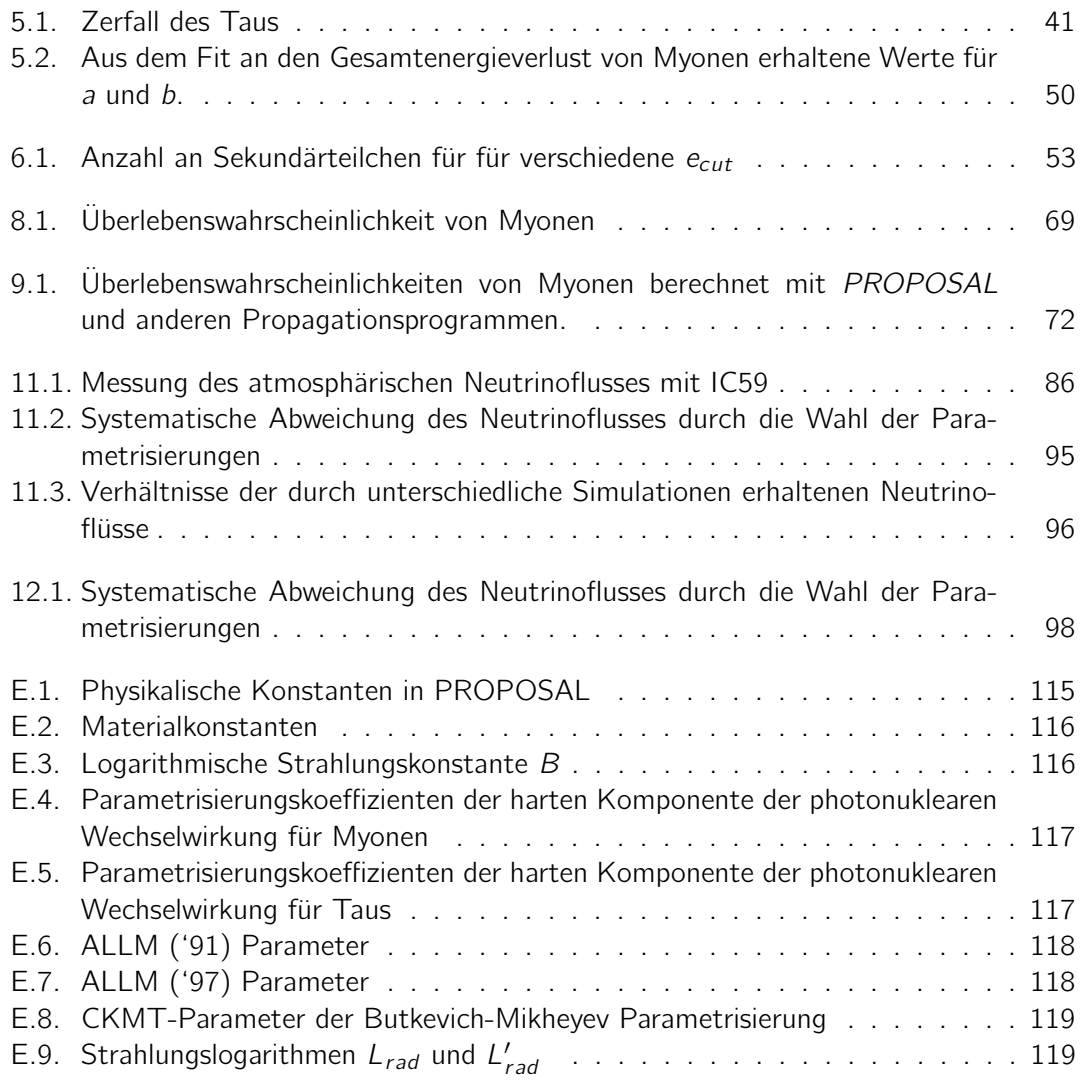

#### Literaturverzeichnis

- [1] Wolfgang Wagner. Design and realisation of a new amanda data acquisition system with transient waveform recorders. page 7, 2004.
- [2] J. G. Learned und K. Mannheim. High-Energy Neutrino Astrophysics. Annual Review of Nuclear and Particle Science, 50:679–749, 2000. doi: 10.1146/annurev.nucl.50. 1.679.
- [3] A. Goldwurm, P. David, L. Foschini, A. Gros et al. The INTEGRAL/IBIS scientific data analysis. Astronomy and Astrophysics, 411:L223–L229, November 2003. doi: 10.1051/0004-6361:20031395.
- [4] F. Lebrun, J. P. Leray, P. Lavocat, J. Crétolle et al. ISGRI: The INTEGRAL Soft Gamma-Ray Imager. Astronomy and Astrophysics, 411:L141–L148, November 2003. doi: 10.1051/0004-6361:20031367.
- [5] N. Omodei, für die Fermi LAT Kollaboration und für die Fermi GBM Kollaboration. Fermi-LAT Observations of Gamma-Ray Bursts. ArXiv e-prints. July 2009.
- [6] J. Albert, E. Aliu et al. VHE  $\gamma$ -Ray Observation of the Crab Nebula and its Pulsar with the MAGIC Telescope. The Astrophysical Journal, 674:1037-1055, February 2008. doi: 10.1086/525270.
- [7] F. Aharonian, A. G. Akhperjanian et al. Observations of the Crab nebula with HESS. Astronomy and Astrophysics, 457:899–915, October 2006. doi: 10.1051/ 0004-6361:20065351.
- [8] H. Anderhub, M. Backes et al. Design and operation of FACT the first G-APD Cherenkov telescope. Journal of Instrumentation, 8:P06008, June 2013. doi: 10. 1088/1748-0221/8/06/P06008.
- [9] H.V. Klapdor-Kleingrothaus und K. Zuber. Teilchenastrophysik. Teubner-Studienbücher, 1997.
- [10] B. Wiebel-Sooth, P. L. Biermann und H. Meyer. Cosmic rays. VII. Individual element spectra: prediction and data. Astroparticle Physics, 330:389–398, February 1998.
- [11] T. Yamamoto. The UHECR spectrum measured at the Pierre Auger Observatory and its astrophysical implications. In International Cosmic Ray Conference, volume 4 of International Cosmic Ray Conference, pages 335–338, 2008.
- [12] R. U. Abbasi, T. Abu-Zayyad, J. F. Amman et al. Monocular measurement of the spectrum of UHE cosmic rays by the FADC detector of the HiRes experiment. Astroparticle Physics, 23:157–174, March 2005. doi: 10.1016/j.astropartphys.2004. 12.006.
- [13] S. Yoshida, N. Hayashida, K. Honda, M. Honda et al. The cosmic ray energy spectrum above  $3 \cdot 10^{18}$  eV measured by the Akeno Giant Air Shower Array. Astroparticle Physics, 3:105–123, March 1995. doi: 10.1016/0927-6505(94)00036-3.
- [14] D. D. Krasilnikov, S. P. Knurenko, A. D. Krasilnikov et al. EAS spectrum in the primary energy region above 10 to the 15th power eV by the Akeno and Yakutsk array data. In F. C. Jones, editor, International Cosmic Ray Conference, volume 2 of International Cosmic Ray Conference, pages 194–197, August 1985.
- [15] M. Ave, J. A. Hinton, J. Knapp, M. Marchesini und A. A. Watson. Energy spectrum above  $4 \cdot 10^{17}$  ev measured by the Haverah Park array. In International Cosmic Ray Conference, volume 1 of International Cosmic Ray Conference, pages 381–+, 2001.
- [16] F. Aharonian, A. G. Akhperjanian, J. A. Barrio et al. Cosmic ray proton spectrum determined with the imaging atmospheric Cherenkov technique. Physical Review D, 59(9):092003–+, May 1999. doi: 10.1103/PhysRevD.59.092003.
- [17] M. A. K. Glasmacher, M. A. Catanese, M. C. Chantell et al. The cosmic ray energy spectrum between  $10^{14}$  and  $10^{16}$  eV. Astroparticle Physics, 10:291-302, May 1999. doi: 10.1016/S0927-6505(98)00070-X.
- [18] S. Ozawa und Tibet Asgamma Collaboration. The Energy Spectrum of All-Particle Cosmic Rays around the Knee Region Observed with the Tibet Air-Shower Array. In International Cosmic Ray Conference, volume 1 of International Cosmic Ray Conference, pages  $143$ –+, July 2003.
- [19] R. A. Antonov, A. M. Anokhina, V. I. Galkin et al. The new Tien-Shan Atmospheric Cerenkov Telescope (TACT). Contemporary status: all-particle spectrum measured. Astroparticle Physics, 3:231–238, May 1995. doi: 10.1016/0927-6505(95)00002-X.
- [20] G. B. Khristiansen, Y. A. Fomin, N. N. Kalmykov et al. Primary cosmic ray mass composition at energies  $10^{15} - 10^{17}$  eV as measured by the MSU EAS array. Astroparticle Physics, 2:127–136, May 1994. doi: 10.1016/0927-6505(94)90035-3.
- [21] K. Asakimori, H. T. Burnett et al. Energy Spectra and Elemental Composition of Nuclei above 100 TeV from a Series of the JACEE Balloon Flight. In International Cosmic Ray Conference, volume 2 of International Cosmic Ray Conference, pages 707–+, 1995.
- [22] N. L. Grigorov, I. A. Savenko, R. N. Basilova et al. The study of cosmic rays on the proton artificial earth satellite. In S. N. Vernov und L. I. Dorman, editors, Cosmic Rays, pages 227–246, January 1975.
- [23] T. Antoni, W. D. Apel, A. F. Badea, K. Bekk et al. KASCADE measurements of energy spectra for elemental groups of cosmic rays: Results and open problems. Astroparticle Physics, 24:1–2, September 2005. doi: 10.1016/j.astropartphys.2005. 04.001.
- [24] Julia Becker. NEUTRINOS ON THE ROCKS On the phenomenology of potential astrophysical neutrino sources. PhD thesis, Universität Dortmund, March 2007.
- [25] K. Greisen. End to the Cosmic-Ray Spectrum? Physical Review Letters, 16:748–750, April 1966. doi: 10.1103/PhysRevLett.16.748.
- [26] G. T. Zatsepin und V. A. Kuz'min. Upper Limit of the Spectrum of Cosmic Rays. Soviet Journal of Experimental and Theoretical Physics Letters, 4:78–+, August 1966.
- [27] E. Fermi. On the Origin of the Cosmic Radiation. Physical Review, 75:1169–1174, April 1949. doi: 10.1103/PhysRev.75.1169.
- [28] A. M. Hillas. The Origin of Ultra-High-Energy Cosmic Rays. Ann. Rev. Astron. Astrophys., 22:425–444, 1984. doi: 10.1146/annurev.aa.22.090184.002233.
- [29] Y. Totsuka. Kamiokande and Super-Kamiokande. Nuclear Physics B Proceedings Supplements, 48:547–556, May 1996. doi: 10.1016/0920-5632(96)00308-8.
- [30] M. Ageron, J. A. Aguilar, I. Al Samarai, A. Albert et al. ANTARES: The first undersea neutrino telescope. Nuclear Instruments and Methods in Physics Research A, 656:11–38, November 2011. doi: 10.1016/j.nima.2011.06.103.
- [31] T. K. Gaisser. IceCube: Status and Results. ArXiv e-prints, August 2011.
- [32] R. Abbasi und et al. The design and performance of IceCube DeepCore. Astroparticle Physics, 35:615–624, May 2012. doi: 10.1016/j.astropartphys.2012.01.004.
- [33] R. Abbasi et al. IceTop: The surface component of IceCube. The IceCube Collaboration. Nuclear Instruments and Methods in Physics Research A, 700:188–220, 2013. doi: 10.1016/j.nima.2012.10.067.
- [34] H. Motz und L. I. Schiff. Čerenkov Radiation in a Dispersive Medium. American Journal of Physics, 21:258–259, April 1953. doi: 10.1119/1.1933417.
- [35] M. Ackermann, J. Ahrens, X. Bai et al. Optical properties of deep glacial ice at the South Pole. Journal of Geophysical Research (Atmospheres), 111:13203-+, July 2006. doi: 10.1029/2005JD006687.
- [36] J. Ahrens, J. N. Bahcall, X. Bai et al. Sensitivity of the IceCube detector to astrophysical sources of high energy muon neutrinos. Astroparticle Physics, 20:507–532, February 2004. doi: 10.1016/j.astropartphys.2003.09.003.
- [37] D. Heck, J. Knapp, J. N. Capdevielle, G. Schatz und T. Thouw. CORSIKA: a Monte Carlo code to simulate extensive air showers. February 1998.
- [38] C. Andreopoulos, A. Bell, D. Bhattacharya, F. Cavanna et al. The GENIE neutrino Monte Carlo generator. Nuclear Instruments and Methods in Physics Research A, 614:87–104, February 2010. doi: 10.1016/j.nima.2009.12.009.
- [39] A. Gazizov und M. Kowalski. ANIS: High energy neutrino generator for neutrino telescopes. Computer Physics Communications, 172:203–213, November 2005. doi: 10.1016/j.cpc.2005.03.113.
- [40] J.-H. Koehne, K. Frantzen, M. Schmitz, T. Fuchs, W. Rhode, D. Chirkin und J. Becker Tjus. PROPOSAL: A tool for propagation of charged leptons. Computer Physics Communications, 184(9):2070 – 2090, 2013. ISSN 0010-4655. doi: http:// dx.doi.org/10.1016/j.cpc.2013.04.001. URL [http://www.sciencedirect.com/](http://www.sciencedirect.com/science/article/pii/S0010465513001355) [science/article/pii/S0010465513001355](http://www.sciencedirect.com/science/article/pii/S0010465513001355).
- [41] J. Lundberg, P. Miočinović, K. Woschnagg, T. Burgess et al. Light tracking through ice and water - Scattering and absorption in heterogeneous media with PHOTONICS. Nuclear Instruments and Methods in Physics Research A, 581:619–631, November 2007. doi: 10.1016/j.nima.2007.07.143.
- [42] W. Lohmann, R. Kopp und R. Voss. CERN 85-03, page 29, March 1985.
- [43] P. Lipari und T. Stanev. Physical Review D, 44:3543, December 1991. doi: 10. 1103/PhysRevD.44.3543.
- [44] P. Desiati und AMANDA Collaboration. International Cosmic Ray Conference, 3: 985, 2001.
- [45] D. Chirkin und W. Rhode. Muon Monte Carlo: a high-precision tool for muon propagation through matter.
- [46] D. E. Groom und S. R. Klein. Passage of particles through matter. *European Physical* Journal C, 15:163–173, March 2000. doi: 10.1007/BF02683419.
- [47] B. B. Rossi. Prentice-Hall, Inc., Englewood Cliffs, NJ, 1954.
- <span id="page-133-0"></span>[48] D. E. Groom, N. V. Mokhov und S. I. Striganov. Muon Stopping Power and Range Tables 10 MeV-100 TeV. Atomic Data and Nuclear Data Tables, 78:183–356, July 2001. doi: 10.1006/adnd.2001.0861.
- [49] Kelner, Kokoulin und Petrukhin. About cross section for high energy muon bremsstrahlung. Preprint of Moscow Engineering Physics Inst., 1995.
- [50] H. Bethe und W. Heitler. Royal Society of London Proceedings Series A, 146:83, August 1934. doi: 10.1098/rspa.1934.0140.
- [51] H. Bethe. Proc. Cambr. Phil. Soc., 30:524, 1934.
- [52] A. A. Petrukhin und V. V. Shestakov. The influence of the nuclear and atomic form factors on the muon bremsstrahlung cross section. Canadian Journal of Physics, 46: 377–+, May 1968. doi: 10.1139/p68-251.
- [53] Y. M. Andreev, L. B. Bezrukov und E. V. Bugaev. Excitation of a target in muon bremsstrahlung. Physics of Atomic Nuclei, 57:2066–2074, December 1994.
- [54] L. B. Bezrukov und E. V. Bugaev. Excitation of a target in muon bremsstrahlung. International Cosmic Ray Conference, 7:102, 1981.
- [55] I. A. Sokalski, E. V. Bugaev und S. I. Klimushin. Physical Review D, 64(7):074015, October 2001. doi: 10.1103/PhysRevD.64.074015.
- <span id="page-134-2"></span>[56] Y.-S. Tsai. Pair production and bremsstrahlung of charged leptons. Reviews of Modern Physics, 46:815–851, October 1974. doi: 10.1103/RevModPhys.46.815.
- [57] H. A. Bethe und L. C. Maximon. Theory of Bremsstrahlung and Pair Production. I. Differential Cross Section. Physical Review, 93:768–784, February 1954. doi: 10.1103/PhysRev.93.768.
- [58] S. R. Kelner, R. P. Kokoulin und A. A. Petrukhin. Bremsstrahlung from muons scattered by atomic electrons. Physics of Atomic Nuclei, 60:576, April 1997.
- [59] S. R. Kelner und Yu. D. Kotov. Muon energy loss to pair production. Soviet Journal of Nuclear Physics, 7:237, 1968.
- [60] R. P. Kokoulin und A. A. Petrukhin. In International Cosmic Ray Conference, volume 4 of International Cosmic Ray Conference, page 277, 1970.
- [61] R. P. Kokoulin und A. A. Petrukhin. In Proceedings of 12th International Conference on Cosmic Rays, page 2436, 1971.
- [62] S. Kel'ner, R. Kokoulin und A. Petrukhin. Direct production of muon pairs by highenergy muons. Physics of Atomic Nuclei, 63:1603, 2000. ISSN 1063-7788. URL <http://dx.doi.org/10.1134/1.1312894>.
- [63] L. B. Bezrukov und E. V. Bugaev. Nucleon shadowing effects in photonuclear interactions. Soviet Journal of Nuclear Physics, 33:1195, May 1981.
- [64] E. V. Bugaev und Y. V. Shlepin. Photonuclear interaction of high energy muons and tau leptons. Nuclear Physics B Proceedings Supplements, 122:341, July 2003. doi: 10.1016/S0920-5632(03)80414-0.
- <span id="page-134-1"></span>[65] E. Bugaev, T. Montaruli, Y. Shlepin und I. Sokalski. Astroparticle Physics, 21:491, August 2004. doi: 10.1016/j.astropartphys.2004.03.002.
- <span id="page-134-0"></span>[66] Particle Data Group. Review of Particle Physics. European Physical Journal C, 15: 1, 2000.
- [67] R. P. Kokoulin. Uncertainties in underground muon flux calculations. Nuclear Physics B Proceedings Supplements, 70:475, January 1999. doi: 10.1016/S0920-5632(98) 00475-7.
- [68] M. Derrick et al. Z.Phys., C63:391, March 1994.
- [69] W. Rhode. Nuclear Physics B Proceedings Supplements, 35:250, 1994.
- <span id="page-135-0"></span>[70] H. Abramowicz, E. M. Levin, A. Levy und U. Maor. A parametrization of  $\sigma_T$   $(\gamma^* p)$ above the resonance region for  $Q^2 \geq 0$ . Physics Letters B, 269:465, October 1991. doi: 10.1016/0370-2693(91)90202-2.
- <span id="page-135-1"></span>[71] H. Abramowicz und A. Levy. The ALLM parameterization of  $\sigma_{tot}(\gamma^* p)$  - an update. arXiv:hep-ph/9712415, December 1997.
- [72] S. Iyer Dutta, M. H. Reno, I. Sarcevic und D. Seckel. Propagation of muons and taus at high energies. Physical Review D, 63(9):094020, May 2001. doi: 10.1103/ PhysRevD.63.094020.
- [73] B. Badełek und J. Kwieciński. The low- $Q^2$ , low-X region in electroproduction. Reviews of Modern Physics, 68:445, April 1996. doi: 10.1103/RevModPhys.68.445.
- [74] L. W. Whitlow et al. A precise extraction of  $R = \sigma_L/\sigma_T$  from a global analysis of the SLAC deep inelastic e-p and e-d scattering cross sections. Physics Letters B, 250: 193, November 1990. doi: 10.1016/0370-2693(90)91176-C.
- [75] B. Badelek, J. Kwiecinski und A. Stasto. A model for  $F_1$  and  $R = F_1/F_T$  at low x and low  $Q^2$ . arXiv:hep-ph/9603230, March 1996.
- [76] A. Capella, A. Kaidalov, C. Merino und J. Tran Thanh Van. Structure functions and low x physics. Physics Letters B, 337:358, October 1994. doi: 10.1016/0370-2693(94)90988-1.
- [77] A. D. Martin, R. G. Roberts, W. J. Stirling und R. S. Thorne. Parton distributions and the LHC: W and Z production. *European Physical Journal C*, 14:133–145, May 2000. doi: 10.1007/s100520000324.
- <span id="page-135-2"></span>[78] V. Butkevich und S. P. Mikheyev. Cross section of the muon-nuclear inelastic interaction. Soviet Journal of Experimental and Theoretical Physics, 95:11, July 2002. doi: 10.1134/1.1499897.
- [79] L. L. Frankfurt und M. I. Strikman. Point-like configurations in hadrons and nuclei and deep inelastic reactions with leptons: EMC and EMC-like effects. Nuclear Physics B, 250:143–176, 1985. doi: 10.1016/0550-3213(85)90477-8.
- [80] K. Saito und T. Uchiyama. Effect of the Fermi motion on nuclear structure functions and the EMC effect. Zeitschrift fur Physik A Hadrons and Nuclei, 322:299–307, June 1985. doi: 10.1007/BF01411895.
- [81] S. Klein. Suppression of bremsstrahlung and pair production due to environmental factors. Reviews of Modern Physics, 71:1501–1538, October 1999. doi: 10.1103/ RevModPhys.71.1501.
- [82] A. B. Migdal. Bremsstrahlung and Pair Production in Condensed Media at High Energies. Physical Review, 103:1811–1820, September 1956. doi: 10.1103/PhysRev.103. 1811.
- [83] S. Polityko, N. Takahashi, M. Kato, Y. Yamada und A. Misaki. Muon cross-sections with both the LPM effect and the Ter-Mikayelyan effect at extremely high energies. Journal of Physics G Nuclear Physics, 28:427-449, March 2002. doi: 10.1088/ 0954-3899/28/3/306.
- [84] S. Polityko, N. Takahashi, M. Kato, Y. Yamada und A. Misaki. The bremsstrahlung of muons at extremely high energies with LPM and dielectric suppression effect. Nuclear Instruments and Methods in Physics Research B, 173:30–36, January 2001. doi: 10.1016/S0168-583X(00)00114-2.
- [85] T. Stanev, C. Vankov, R. E. Streitmatter, R. W. Ellsworth und T. Bowen. Development of ultrahigh-energy electromagnetic cascades in water and lead including the Landau-Pomeranchuk-Migdal effect. Physical Review D, 25:1291–1304, March 1982. doi: 10.1103/PhysRevD.25.1291.
- [86] F. Ternovskii. Effect of multiple scattering on pair production by high-energy particles in a medium. Sov. Phys. JETP, 37:718, 1960.
- [87] G. Molière. Theorie der Streuung schneller geladener Teilchen II. Mehrfach- und Vielfachstreuung. Zeitschrift Naturforschung Teil A, 3:78, 1948.
- [88] V. L. Highland. Some practical remarks on multiple scattering. Nuclear Instruments and Methods, 129:497–499, November 1975. doi: 10.1016/0029-554X(75) 90743-0.
- [89] Malte Geisel-Brinck. Revision of the multiple scattering algorithms in PROPOSAL, 2013.
- <span id="page-136-0"></span>[90] D. Groom und S. Klein. The European Physical Journal C - Particles and Fields, 15: 163, 2000. ISSN 1434-6044. URL <http://dx.doi.org/10.1007/BF02683419>.
- [91] G. R. Lynch und O. I. Dahl. Nuclear Instruments and Methods in Physics Research B, 58:6, May 1991. doi: 10.1016/0168-583X(91)95671-Y.
- [92] A. A. M. Mustafa und D. F. Jackson. Physics in Medicine and Biology, 26:461, May 1981. doi: 10.1088/0031-9155/26/3/009.
- [93] A. V. Butkevich et al. Nuclear Instruments and Methods in Physics Research A, 488: 282, August 2002. doi: 10.1016/S0168-9002(02)00478-3.
- [94] S. P. Ahlen. Reviews of Modern Physics, 52:121, January 1980. doi: 10.1103/ RevModPhys.52.121.
- [95] S. D. Wick et al. Astroparticle Physics, 18:663, March 2003. doi: 10.1016/ S0927-6505(02)00200-1.
- [96] William H. Press, Saul A. Teukolsky, William T. Vetterling und Brian P. Flannery. Numerical Recipes in C (2Nd Ed.): The Art of Scientific Computing. Cambridge University Press, New York, NY, USA, 1992. ISBN 0-521-43108-5.
- [97] W. Rhode und C. Carloganu. DESY-PROC-1999-01, 1999.
- [98] P. Antonioli et al. Astroparticle Physics, 7:357, October 1997. doi: 10.1016/ S0927-6505(97)00035-2.
- [99] P. Lipari. Astroparticle Physics, 1:195, 1993.
- [100] ANTARES Collaboration. Nuclear Instruments and Methods in Physics Research A, 656:11, November 2011. doi: 10.1016/j.nima.2011.06.103.
- [101] B. Karlsson. Beyond the  $C++$  Standard Library: An Introduction to Boost. Addison Wesley Professional, 2005.
- [102] Makoto Matsumoto und Takuji Nishimura. Mersenne twister: A 623-dimensionally equidistributed uniform pseudo-random number generator. ACM Trans. Model. Comput. Simul., 8(1):3–30, January 1998. ISSN 1049-3301. doi: 10.1145/272991. 272995. URL <http://doi.acm.org/10.1145/272991.272995>.
- [103] Tim Ruhe. Datamining on the rocks. PhD thesis, Universität Dortmund, 2013.
- [104] Florian Scheriau. Dissertation in Vorbereitung, 2014.
- [105] IceCube collaboration, R. Abbasi, Y. Abdou, M. Ackermann et al. An improved method for measuring muon energy using the truncated mean of  $dE/dx$ . ArXiv e-prints, August 2012.
- [106] N. Milke, M. Doert, S. Klepser, D. Mazin, V. Blobel und W. Rhode. Solving inverse problems with the unfolding program TRUEE: Examples in astroparticle physics. Nuclear Instruments and Methods in Physics Research A, 697:133–147, January 2013. doi: 10.1016/j.nima.2012.08.105.
- <span id="page-137-0"></span>[107] W. Lohmann, R. Kopp und R. Voss. CERN 85-03, page 29, March 1985.
- <span id="page-137-1"></span>[108] S. R. Kelner, R. P. Kokoulin und A. A. Petrukhin. Physics of Atomic Nuclei, 62: 1894, November 1999.
- <span id="page-137-2"></span>[109] C. Saji, A. V. Butkevich und S. P. Mikheyev. International Cosmic Ray Conference, 3:1471, 2003.

### Danksagung

Während des Schreibens dieser Arbeit wurde mir die Hilfe und Unterstützung vieler Menschen zuteil. Hiermit möchte ich allen danken, die zum Gelingen beigetragen haben:

Zunächst möchte ich mich bei Prof. Dr. Dr. Wolfgang Rhode für die exzellente Betreuung und die vielen Möglichkeiten, an spannenden Konferenzen teilzunehmen, bedanken. Viele Diskussionen und Anregungen haben das Gelingen dieser Arbeit erst ermöglicht.

Auch bei Prof. Dr. Julia Tjus möchte ich mich bedanken. Zunächst für die Zeit und Mühe diese Arbeit als Zweitgutachterin zu bewerten und auch für die tatkräftige Unterstützung bei der Veröffentlichung des Programms PROPOSAL.

Für die Mitwirkung an dieser Veröffentlichung möchte ich mich auch ganz besonders bei Katharina Frantzen, Martin Schmitz, Dmitry Chirkin und Tomasz Fuchs bedanken ohne deren Hilfe PROPOSAL sicher noch nicht laufen würde.

Ein herzlicher Dank geht auch an die gesamte Dortmunder Arbeitsgruppe für die tolle Atmosphäre, anregende Diskussionen, zahllose Hilfestellungen und das Korrekturlesen dieser Arbeit.

Besonders hervorheben möchte ich hier Tomasz Fuchs. Vielen Dank für die Zeit, die du investiert hast, Bugs in PROPOSAL zu finden und diese Arbeit Korrektur zu lesen. Auch für das tolle Büroklima möchte ich mich bedanken

Der wichtigste Dank geht an meine Eltern. Eine bessere Unterstützung kann man sich nicht wünschen.